DECEMBER 1987 / \$2.50

Season's Greetings

# ham Ida Garane

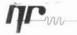

focus on communications technology Hard Gent PAOCX

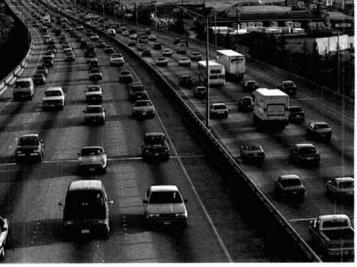

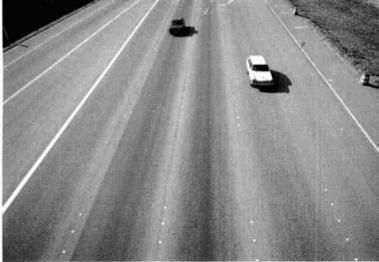

## Tired of all the traffic on your band?

## Discover the wide open spaces on 220MHz.

ICOM has a commitment to 220MHz.

ICOM has the most complete line of 220MHz gear to take you away from the traffic on other bands.

The IC-03AT Handheld reflects uncompromised top-of-the line quality and performance. Ultimately deluxe, with 10 full function memories, scanning, 32 built-in subaudible tones, three watts output (five watts optional) and an LCD readout. Direct frequency entry via DTMF keypad and adjustable offsets for non-standard repeaters.

The IC-3AT Handheld is ICOM's 220MHz version of the world's most popular and easy-touse handheld. Provides superb transmit and receive performance, 1.5 watts output and excellent audio.

The IC-38A Mobile...ICOM's new compact and easy to operate mobile especially designed for operator convenience. It sports a large LCD readout and band/memory stepping from the provided IC-HM12 mic. Plus 21 memories, receive coverage from 215–230MHz, scanning and memory lock-out.

The IC-37A Mobile...ICOM's slim-line 220MHz mobile. There's band or memory scanning, nine memories, 32 built-in subaudible tones and an LED readout. Plus a reverse switch for offset checks and an internal speaker. Comes with the IC-HM23 DTMF

touchtone mic with up/down frequency and memory scan.

Discover the wide open spaces on 220MHz. ICOM will help take you to the excitement.

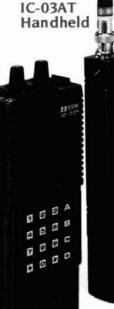

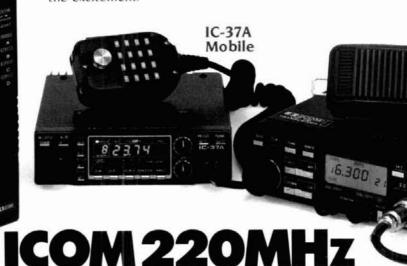

IC-3AT Handheld

~ 210

ICOM Icompunications

IC-38A Mobile

ICOM America, Inc., 2380-116th Ave NE, Bellevue, WA 98004 Customer Service Hotline (206) 454-7619

### THE ALL NEW PRIVATE PATCH IV BY CSI HAS MORE COMMUNICATIONS POWER THAN EVER BEFORE

- Initiate phone calls from your HT or mobile
- Receive incoming phone calls
- Telephone initiated control...
  - Operate your base station with complete control from any telephone
  - Change frequencies from the controlling telephone
  - Selectively call mobiles using regenerated DTMF from any telephone
  - Eavesdrop the channel from any telephone
  - Use as a wire remote using ordinary dial up lines and a speaker phone as a control head.

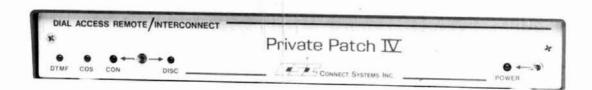

The new telephone initiated control capabilities are awesome. Imagine having full use and full control of your base station radio operating straight simplex or through any repeater from any telephone! From your desk at the office, from a pay phone, from a hotel room, etc. You can even change the operating channel from the touchpad!

Our digital VOX processor flips your conversation back and forth fully automatically. There are no buttons to press as in phone remote devices. And you are in full control 100% of the time!

The new digital dialtone detector will automatically disconnect Private Patch IV if you forget to send # (to remotely disconnect) before hanging up. This powerful feature will prevent embarassing lock-ups.

The importance of telephone initiated control for emergency or disaster communications cannot be overstated. Private Patch IV gives you full use of the radio system from any telephone. And of course you have full use of the telephone system from any mobile or HT!

To get the complete story on the powerful new Private Patch IV contact your dealer or CSI to receive your free four page brochure.

Private Patch IV will be your most important investment in communications.

#### NEW FEATURE

- \* /# or multi-digit connect/disconnect
- Fully regenerated tone dialing
- Pulse dialing
- Toll protection
- Secret toll override code
- Busy signal disconnect
- Dialtone disconnect
- CW identification
- Activity timer
- Timeout timer
- Telephone initiated control
- Regenerated DTMF selective calling
- Ringout
- Ringout or Auto Answer on 1-8 rings
- · Busy channel ringout inhibit
- Status messages
- Internally squelched audio
- MOV lightning protection
- Front panel status led's
- Separate CW ID level control
- 24 dip switches make all features user programmable/selectable.

- Connects to MIC and ext. speaker jack on any radio. Or connect internally if desired.
- Can be connected to any HT. (Even those with a two wire interface.)
- Can be operated simplex, through a repeater from a base station or connected directly to a repeater for semi-duplex opera-
- 20 minutes typical connect time
- Made in U.S.A.

#### **OPTIONS**

- ½ second electronic voice delay
- 2. FCC registered coupler
- 3. CW ID chip

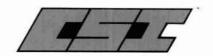

#### CONNECT SYSTEMS INC.

23731 Madison St. Torrance CA 90505 Phone: (213) 373-6803

AMATEUR ELECTRONIC SUPPLY Milwaukee WI, Wickliffe OH, Orlando FL, Clearwater FL,

Las Vegas NV BARRY ELECTRONICS CORP. New York NY

Woodbridge VA

**ERICKSON COMMUNICATIONS** 

HAM RADIO OUTLET Anahelm CA, Burlingame CA Oakland CA, Phoenix AZ San Diego CA, Van Nuys CA, Atlanta GA

HENRY RADIO Los Angeles CA

INTERNATIONAL RADIO SYSTEMS Miami FL

JUNS ELECTRONICS Culver City CA

MADISON ELECTRONICS SUPPLY

MIAMI RADIO CENTER CORP. Miami FL

MIKES ELECTRONICS N&G DISTRIBUTING CORP. **OMNI ELECTRONICS** 

Laredo T

PACE ENGINEERING Tucson AZ

THE HAM STATION

Evansville IN WESTCOM

San Marcos CA

CANADA: CARTEL ELECTRONIC DISTRIBUTORS

COM-WEST RADIO SYSTEMS, LTD. Vancouver B.C.

## KENWOOD

...pacesetter in Amateur Radio

# Compact Breakthrough!

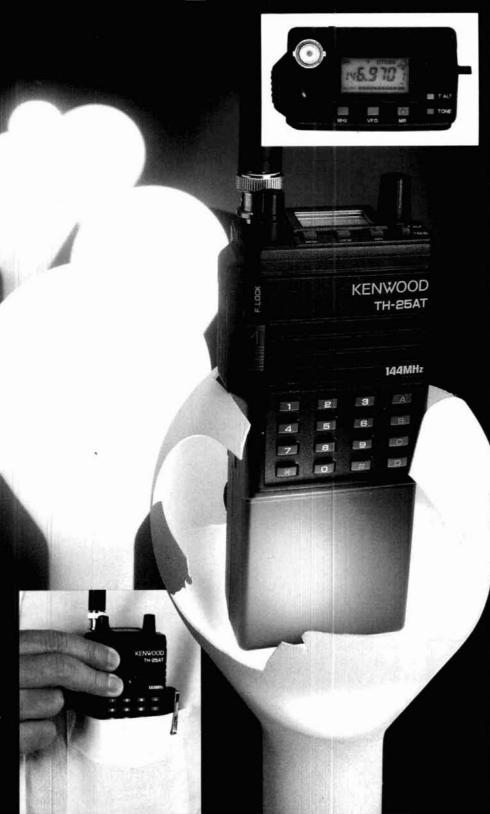

## TH-25AT/45AT

#### New Pocket Portable Transceivers

The all-new TH-25 Series of pocket transceivers is here! Wide-band frequency coverage, LCD display, 5 watts plus...

- Frequency coverage: TH-25AT: 141-163 MHz (Rx); 144-148 MHz (Tx) (Modifiable for MARS/CAP Permits required.)
  - TH-45AT: 438-450 MHz.
- Automatic Power Control (APC) circuit for reliable RF output and final protection.
- . 14 memories; two for "odd split"
- Automatic offset selection (TH-25AT).
- 5 Watts from 12 VDC or PB-8 battery pack.
- · Large multi-function LCD display.
- Rotary dial selects memory, frequency, CTCSS and scan direction.
- T-ALERT for quiet monitoring. Tone Alert beeps when squelch is opened.
- · Band scan and memory scan.
- · Automatic "power off" circuit.
- Water resistant.
- CTCSS encoder built-in (TSU-6 decoder optional)
- Supplied accessories: StubbyDuk, battery pack, wall charger, belt hook, wrist strap, water resistant dust caps.

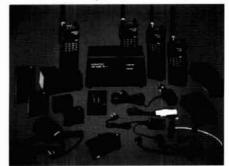

#### Optional accessories:

PB-5 7.2 V, 200 mAh NiCd pack for 2.5 W output = PB-6
7.2 V, 600 mAh NiCd pack = PB-7 7.2 V, 1100 mAh NiCd pack
 PB-8 12 V, 600 mAh NiCd for 5 W output = PB-9 7.2 V, 600
mAh NiCd with built-in charger = BC-10 Compact charger
 BC-11 Rapid charger = BT-6 AAA battery case = DC-1/PG-2 V
DC adapter = HMC-2 Headset with VOX and PTT = SC-14, 15, 16 Soft cases = SMC-30/31 Speaker mics = TSU-6 CTCSS decode unit = WB-1 Water resistant bag.

## KENWOOD

#### KENWOOD U.S.A. CORPORATION

2201 E. Dominguez St., Long Beach, CA 90810 P.O. Box 22745, Long Beach, CA 90801-5745

Complete service manuals are available for all Kenwood transceivers and most accessories. Specifications, features and pieces are subject to change without notice or obligation.

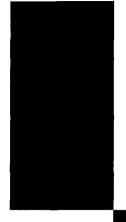

### **DECEMBER 1987**

volume 20, number 12

T. H. Tenney, Jr., W1NLB publisher

Rich Rosen, K2RR editor-in-chief and associate publisher

Dorothy Rosa, KA1LBO managing editor

Tom McMullen, W1SL Joseph J. Schroeder, W9JUV Alfred Wilson, W6NIF associate editors

Susan Shorrock editorial production

#### editorial review board

Peter Bertini, K12JH Forrest Gehrke, K2BT Michael Gruchalla, P.E. Bob Lewis, W2EBS Mason Logan, K4MT Vern Riportella, W2LQQ Ed Wetherhold, W3NQN

publishing staff J. Craig Clark, Jr., N1ACH assistant publisher

Rally Dennis, KA1JWF director of advertising sales

Dorothy Sargent, KA1ZK advertising production manager

Susan Shorrock circulation manager

Therese Bourgault circulation

Hans Evers, PAØCX

cove

ham radio magazine is published monthly by Communications Technology, Inc. Greenville, New Hampshire 03048-0498 Telephone: 603-878-1441

#### subscription rates

United States: one year, \$22.95; two years, \$38.95; three years, \$49.95 Europe (via KLM air mail), \$37.00; effective January 1, 1988, \$40.00 Canada, Japan, South Africa and other countries (via surface mail), one year, \$31.00; two years, \$55.00; three years, \$74.00

All subscription orders payable in U.S. funds, via international postal money order or check drawn on U.S. bank

#### international subscription agents: page 119

Microfilm copies are available from University Microfilms, International Ann Arbor, Michigan 48106 Order publication number 3076

Cassette tapes of selected articles from ham radio are available to the blind and physically handicapped from Recorded Periodicals, 919 Walnut Street, Philadelphia, Pennsylvania 19107

Copyright 1987 by Communications Technology, Inc. Title registered at U.S. Patent Office

Second-class postage paid at Greenville, New Hampshire 03048-0498 and at additional mailing offices ISSN 0148-5989

Send change of address to ham radio Greenville, New Hampshire 03048-0498

## ham **radio**

magazine

### contents

- 10 a simple rotor interface board for the C-64 and the VIC-20
  Neil Hill, K7NH
- 29 a RAM drive for packet radio Thomas M. Hart, AD1B
- 33 design an amplifier around the 3CX1200A7 W. J. Byron, W7DHD
- 49 practically speaking: generating low i-f frequencies Joe Carr, K4IPV
- 57 the technology of commercial television part 1: historical aspects

  Eric Nichols, KL7AJ
- 72 VHF/UHF world:
  low-noise receiver update
   part 2

  Joe Reisert, W1JR
- 83 ham radio techniques: remembering Art Collins, 9CXX Bill Orr, W6SAI
- 98 cumulative index 1983-1987
- 113 Elmer's notebook: the 1200-MHz band Tom McMullen, W1SL

122 advertisers index and reader service

9 comments

91 DX forecaster

120 flea market

118 ham mart 95 new product:

4 reflections

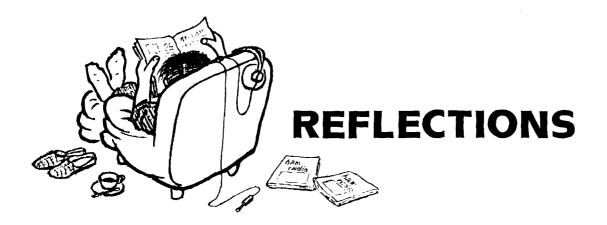

## Season's Greetings

One afternoon not long ago, Skip and I were discussing the latest video to come to our attention. No, it wasn't the latest flick from our local magnetic media emporium, but rather a professionally produced video entitled "The New World of Amateur Radio" in VHS format.

You're right — it's that 30-minute video from the League that explains what Amateur Radio is all about. I'm sure you're familiar with most of the key players. In fact, in some of the scenes you might even recognize yourself.

It's quite well done, and we enjoyed watching it. I'm not going to go into a scene-by-scene description; instead, I'll just pass on an idea Skip suggested.

What if quite a few of us each obtained a copy (it costs only \$20, and what else can you buy for \$20 these days, anyway?) and offered it to our local family video center for free? The ARRL could prepare a poster or other in-store display piece for distribution to hams willing to undertake this effort. I'm pretty sure the family video center that I'm a member of would be willing to at least try it for a while. While there'd be no money exchanged, store owners could offer a free rental of the ARRL tape with the rental of any other. Everybody I know likes a bargain. Used as a promotional item, it's conceivable that the tape might actually help business.

Wait a second. Wasn't this film meant to be distributed to ham clubs, schools, etc.? Absolutely. But hams clubs already have hams. Wouldn't it make sense to make the tape available to the general public? Doing this might have several positive effects: first, it might encourage some of our younger generation to find out something about Amateur Radio; second, it can't hurt our image. Maybe one of those people borrowing the tape will just happen to be that neighbor who's been so critical of your tower or your operation. It might explain a few things to him. By jingo, I can see it now — an 80-meter, double-extended zepp strung between your property and his!

A possibility? Contact the American Radio Relay League's Publication Sales Office, Dept. NW/HR, 225 Main Street, Newington, Connecticut 06111, for your copies of "The New World of Amateur Radio" — one for you, one for your neighborhood video store, and five or ten more for all the lucky people on your holiday gift list.

Happy Holidays!

Rich Rosen, K2RR Editor-in-Chief

## KENWOOD

... pacesetter in Amateur Radio

# 220: FM for All!

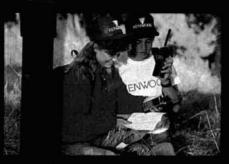

Kenwood brings you a wide range of 220 MHz gear designed for every need. Choose from two types of mobile and two types of HT. The TH-315A is a

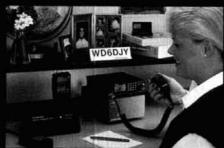

full-featured HT covering 220-225 MHz. Ten memory channels and 2.5 watts of power. (5 W with PB-1 or 12 V DC.) Uses the same accessories as the TH-215A for 2 meters or TH-415A choose the TH-31BT, a thumb-wheel programmable, 1 watt unit. For mobile use, select the TM-321A or TM-3530A

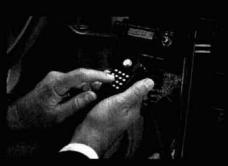

The TM-321A is the 25 W. 220 MHz. 14-channel version of the super popular, super compact TM-221A. The 25-watt TM-3530A has 23 channels, a 15 telephone number memory and auto dialer. Direct keyboard frequency entry and front panel DTMF pad enhances operating convenience. Novice to Amateur Extra, these transceivers will put

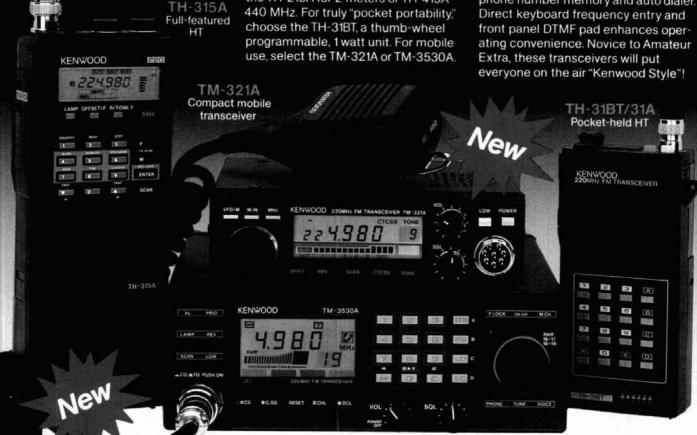

TM-3530A Full-featured mobile transceiver

KENWOOD U.S.A. CORPORATION 2201 E. Dominguez St., Long Beach, CA 90810 P.O. Box 22745, Long Beach, CA 90801-5745

#### A complete line of accessories is available for all models.

Complete service manuals are available for all Kenwood transceivers and most accessories. Specifications and prices are subject to change without notice or obligation.

## KENWOOD

... pacesetter in Amateur Radio

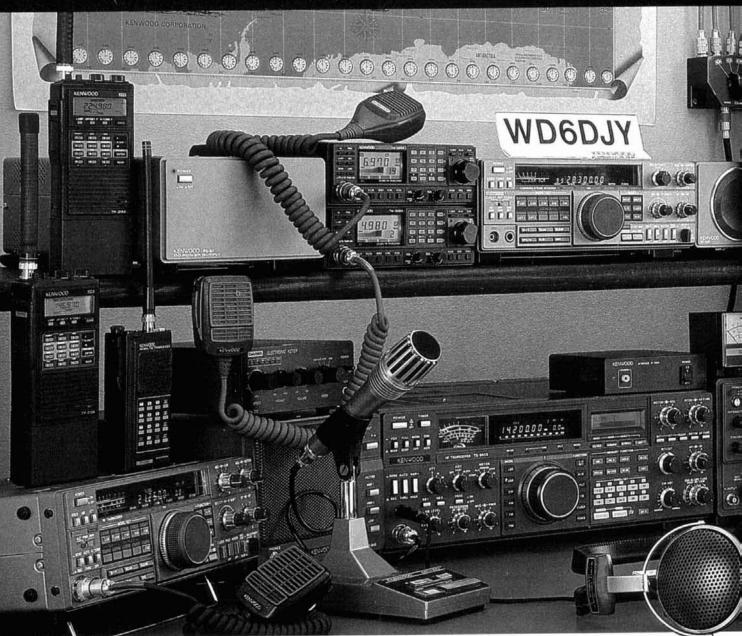

# **Kenwood: from Novice**

Kenwood has been producing the finest communications equipment for over three decades. Kenwood is the name recognized the world over as the number one manufacturer of Amateur Radio equipment.

Being number one means that we are committed to offer you the finest selection of equipment available. It's all here everything for a truly "top notch" station. Commercial grade receivers for the Short Wave Listener. The latest in 220 MHz

transceivers for the enhanced Novice. The finest selection of VHF and UHF rigs. Our legendary HF line continues to earn top billing in Product Reviews, winning contest stations, and DXCC Honor Roll. All in your choice of base, mobile, or portable packages. All designed with the latest innovations in communications technology.

When you are on the air with a Kenwood rig, fellow Amateurs recognize that "Kenwood Sound"—it separates you from

the pack and lets everyone know that you are serious about communications, whether it's traffic handling, contesting, DX chasing, or just plain rag chewing.

Leading edge technology, and superior field-proven performance—that's the Kenwood Experience!

Contact your nearest Authorized Kenwood Amateur Radio Dealer for more details on the hottest ham gear in the world!

Tenniogo Chi

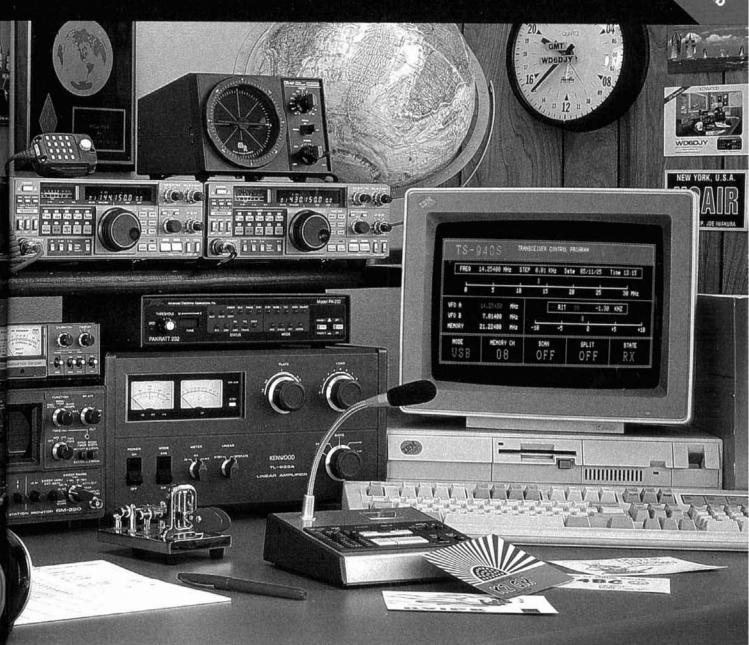

# to Amateur Extra Class!

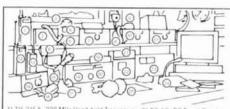

1) TH-315A: 220 MHz Hand held Transceiver. 2) P5-50. DC Power Supply.
(3) MC-43S. UPDWN Microphane included with (4) TM-2530A. Deluxe 25 W.7m FM Transceiver. (5) TM-3530A. Deluxe 25 W.7m FM Transceiver. (6) TM-3530A. Deluxe 25 W.7m FM Transceiver. (6) MC-488-16 key DTMF Microphane.

(7) R-5000 High Performance Receiver. (B) SP-430: Matching External Speaker for TS-4305/TS-4405: (B) MC-48B: (10) TS-711A: 2m-25W, All Mode Base Transceiver. (11) TS-811A: 70cm-25WAII Mode Base Transceiver. (12) TH-21BT: Pocket sved. 2m FM Transceiver. (14) TS-4405: HF Transceiver. (with AT-440] mstalled). (TS) SP-940: Matching External Speaker for TS-9405: (16) MC-48B: (T7) MC-60A: Base Station Microphone with UP/DIWI controls. (16) TS-9405: Competition Class HF Transceiver with General Coverage Receiver. (AT-940) mstalled). (19) TF-10B. Computer Interface Level Transceiver with General Coverage Receiver. (AT-940) mstalled). (19) TF-20B. Computer Interface Level Transceiver with General Coverage Receiver. (AT-940) mstalled. (19) TF-20B. Computer Interface Module (installed inside TS-9405). (21) SW-2000: SWR-Power Meter. (22) SW-220: Station Monitor with pan display option BS-8 installed. (23) TL-922A: HF Linear Ampliture. (24) MC-85: Multi-function Desk Microphone with Graphic Equalization and three nulputs. (25) HS-5. Deluxe Headphones.

Complete service manuals are available for all Kenwood transceivers and most accessories. Specifications, features and prices are subject to change without notice or obligation.

## KENWOOD

KENWOOD U.S.A. CORPORATION

2201E. Dominguez St., Long Beach, CA 90810 P.O. Box 22745, Long Beach, CA 90801-5745

## JEW FROM M

### MFJ-931 creates artificial RF ground with random wire, also electrically places a far away ground directly at your rig

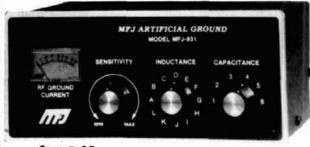

MFJ-931

Eliminate RF bites, hotspots, feedback, TVI, RFI and other problems due to an inadequate RF ground -- and at the same time -- improve your signal and radiation pattern for more DX.

Use the new MFJ-931 to create an artificial RF ground! The MFJ-931 resonates a random length of wire thrown along the floor and produces a tuned counterpoise, producing an artificial RF ground. This presents a low impedance to your rig and effectively places your rig near actual earth ground potential even if your rig is on the second floor or higher with no earth ground possible.

Also, the MFJ-931 electrically places a far away RF ground directly at your rig -- no matter how far away it is. It reduces the electrical length of the ground connection wire to virtually zero by tuning out its reactance.

It covers 1.8 to 30 MHz and has a built-in RF ammeter for indicating RF ground current. It's ruggedly built in an all aluminum cabinet with a brushed aluminum front panel and measures 71/2 x31/2 x7 inches.

### HANDHELD SPEAKER/MIC

MFJ-284 \$24.95 Once you've tried this new MFJ-284 Speaker/Mic you'll never want to be without it. You'll conveniently carry your handheld on your belt and never have to remove it to monitor calls or talk.

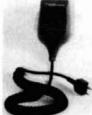

You'll never have to turn up your audio annoyingly loud because its handy lapel/pocket clip lets you place it close to your ears for easy listening.

It comes with a lightweight retractable cord that eliminates the "dangling cord problem" and fits most Icom, Yaesu and other handhelds. Outstanding audio on both transmit and receive. Dark grey

#### 144/220 MHz VHF ANTENNA TUNERS

MFJ-920 \$49.95 MFJ-921

\$69.95

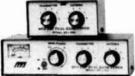

Get cool efficient operation, maximum power output and minimum SWR with these dual band VHF antenna tuners that cover both 2 meters and the new Novice 220 MHz band.

Both handle 300 watts PEP, match a wide range of impedances for coax fed antennas, and are suitable for both mobile and base operation.

MFJ-921 has SWR/Wattmeter and is 8x21/2x3 inches. MFJ-920 is 41/2 x21/2 x3 inches.

#### DROP-IN RAPID BATTERY CHARGER

Be prepared! Keep your handheld ready for instant use with the new MFJ-290 Drop-in Rapid Desk Charger MFJ-290 \$59.95 for all ICOM rechargable battery packs.

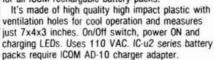

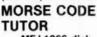

MFJ-1266 disk \$19.95 MFJ-1267 cartridge \$29.95

This new Morse Code Tutor for the Commodore

64/128 not only teaches code but is also a full fledged iambic keyer and Morse keyboard! Optional MFJ-76 Interface (\$19.95) lets you plug in an iambic paddle and the C-64/128 key a transmitter.

You can send all alphabet, numbers and punctuation randomly or choose certain letters, send a plain English message as given on an FCC test or received on-the-air, store a message for sending or send code directly from your keyboard. FCC-like Novice code test included.

Use ARRL's "Tune in the World" or MFJ supplied course for both individual and classroom study.

#### IIBM Starter Pack for PACKET MFJ-1284 \$19.95

Ready to join the PACKET fun with an MFJ TNC or TAPR clone? MFJ's newest IBM Starter Pack for PCs and compatibles with serial port gets you on packet immediately with no hassles. You get a computer interfacing cable, complete "How To" instructions and the fabulous PTP (Packet Terminal Program) on disk by N4PY - - everything you need to get on packet FAST.

PTP gives you split screen with keyboard buffer, user defined function keys, disk save, printing, file upload and download, WORLI BBS/mailbox and WDCG PBBS support, help screen, automatic command strings, automatic time set, connect alarm, full screen editor, NTS traffic generation, complete documentation plus more.

#### COMPACT MOBILE SPEAKER MFJ-280 \$18.95

Enjoy crisp, clear audio and ultimate convenience with this tiny, low cost mobile speaker.

Just plug in the 3.5 mm phone plug, set the base on any magnetic surface and it's ready. Two auxiliary mounting plates with two-sided tape allow mounting on a car dash or other non-magnetic surface (screws also included). A 30 inch cord and tilt bracket give you extra versatility.

It works with all 8 and 4 ohm impedances and handles up to 3 watts of audio. Its dark grey military color matches nearly all rigs. Measures just 21/2x2x3 inches and weighs less than half a pound!

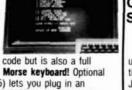

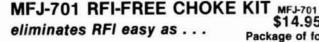

### \$14.95 Package of four (4)

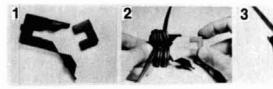

Everyone has RFI problems affecting radios, TVs, computers, telephones and other electronic devices. The new MFJ-701 RFI-Free Choke Kit makes it easy

to eliminate common RFI problems. It's based on the highly effective technique of winding the offending cable or wire around a ferrite toriod to choke off RFI.

The problem is finding a toriod with the proper characteristics -- one that actually eliminates RFI -- and one that has a big enough hole to pass through the end of a power cord or AC adapter or microphone or telephone, etc.

The MFJ-701 RFI-Free Choke Kit gives you four square toriods that have the right properties for eliminating RFI from .5 to 200 MHz. Each toriod separates into halves and mounts in a tough snap-together plastic frame. This makes it easy to wind around the toriod nearly any kind of wire or cable -- computer ribbon cable, coax cable or a power cord with an AC adapter on its end can be wound around the toroid easily. The individual toriods also snap together into a stack. This increases effectiveness for large diameter wires where only a few turns can be used or for rigid cables where the cable is simply passed through a stack of toriods. "How to Eliminate RFI" instructions included.

ORDER ANY PRODUCT DIRECTLY FROM MFJ AND TRY IT-NO OBLIGATION. IF NOT SATISFIED RETURN WITHIN 30 DAYS FOR FULL REFUND (less shipping).

 One year unconditional guarantee
 Add \$5.00 each shipping/handling . Call or write for free catalog, over 100 products.

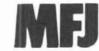

MFJ ENTERPRISES, INC. Box 494, Miss. State, MS 39762 FOR YOUR NEAREST DEALER OR TO ORDER CALL TOLL FREE

800-647-1800

Call 601-323-5869 in Miss, and outside continental USA. Telex 53-4590 MFJ STKV

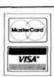

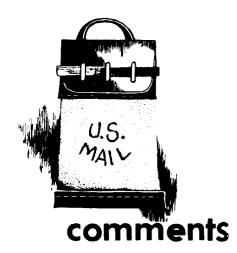

## sentimental technocrats speak

#### Dear HR:

The "Reflections" column of September 1987 ("A Sentimental Technocrat Speaks") was the best thing written about Amateur Radio in 20 years. Mr. Zavrel, W7SX, captured my feelings as well as those of most of my friends with his well-written article . . . he forgot one dislike, however: ready-made coax with crimp-on connectors.

J. R. Sheller, KN8Z (ex WA8ZDF)

#### Dear HR:

I loved Bob Zavrel's editorial (September 1987). It's my turn now — but aren't we too young to be talking like this?

What about the warm glow of the tubes, the click of the big antenna relay switching from receive to transmit, the smell of wax capacitors and carbon resistors cooking, the drifting of the old receiver, the steadfastness of that rockbound 6146, the heterodynes of the a-m bands, the quality of the audio on those signals, all those homebrew radios and amplifiers with those weird, unheard-of tubes, the vibrating transmitter cabinet tops, the occasional job of peaking those slug coils in the rf section of the receiver and that "plastic" tuning wand used to do so? How about the old tube tester down at the K&B, the ease of changing tubes, and the reliability of the fact that if a tube wasn't lit, that was the problem? (This is why I dis-

like metal tubes.) And what about the deep red glow of an overloaded 6146. the pop of a high voltage arc, blown fuses, the smell and sting of finger skin on a hot tube, the smell and heat of natural convection; the burned spots on painted cabinet tops and the smell of cooking bakelite pc boards? The smell of a new roll of wire, of hot solder flux - and the memory of running home after school to turn the rig on, after you'd been given a 50-foot length of coax . . . the thrill of that first QSO, of wondering who might answer a CQ - and most of all, old radio friends.

Richard W. Thimmesch, WA5NYG Belle Chasse, Louisiana 70037

#### romantic whining?

#### Dear HR:

I'd like to take this opportunity to respond to Rich Rosen's editorial, "Evolution" (August 1987).

My experience with readers and kit buyers indicates that he is correct; most avid builders *are* older. Many, having already lost wives and the ability to focus beyond 8 inches, are dying off even as we speak. Others of us simply never recovered from the war, and make little radios for therapeutic reasons.

Nevertheless, acknowledging that fact touches a raw, primal nerveending in my Amateur Radio soul. It makes me want to fire up, grab my rusty old J-38, and take a stand. "Don't hide behind that 940, you paper-crazed DX junkie," I'd pound. "Pull your iron, and let's see if you've got what it takes to call yourself a REAL ham!"

But alas, such romantic whining from the island of QRP would only be lost in a turbid sea of mixer-crushing affluence. Perhaps, more constructively, I could simply ask that a quiet spot be reserved for my bones . . . in the ARRL museum.

Rick Littlefield, K1BQT Barrington, New Hampshire 03825

#### moon bounce

#### Dear HR:

While it is correct that "moon bounce" first occurred in 1946 (see W1JR's "VHF/UHF World," August 1987), the radar used was not commercial, but military. The event took place at the United States Army Signal Corps Laboratories at Belmar, New Jersey. The New York Daily Mirror of Friday, January 25, 1946 (2 cents a copy!) covered the story of Project Diana under the headline, "Army Contacts The Moon."

ham radio continues to be outstanding. But how could you miss with Mssrs. Reisert, Orr, Beers — and others — all contributing to a single issue?

Len Sheer, W7WRQ Phoenix, Arizona 85018

#### **UHF/SHF** newsletter

#### Dear HR:

I enjoyed the July issue of ham radio very much, and agree completely with WA2LQQ's view on the use of bands from 13 cm "upward" (Vern Riportella, "13 cm: Onwards and Upwards," page 4).

I'm really concerned that publications available in the United States don't hold a candle to some of the European publications in terms of their presentation of UHF/SHF technical material. Take any edition of *Dubus*, for example, and you'll see what I mean.

I'm doing what little I can with VHF-Plus Update, and I know you're doing quite a lot with ham radio, but there's a long way to go, and I hope that other major Amateur publications will get wise to the importance of our UHF/ SHF bands!

> Jack C. Parker, KC0W 4016 Narrows Road Erlanger, Kentucky 41018

Note: Jack publishes a fine newsletter called KCOW's VHF-Plus Update. It's well worth subscribing to. — Ed.

## Track satellites with your personal computer

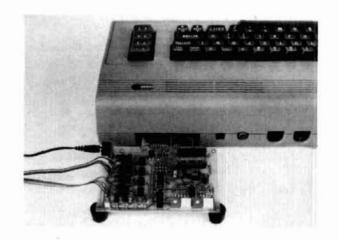

## a simple rotor interface board for the C-64 and the VIC-20

The AUTOTRAK project combines three of my favorite subjects - Amateur Radio, computers, and Amateur satellites.

It began several years ago when I purchased a ZX81 (later to become the Timex 1000) computer, taught myself BASIC, and developed a program for tracking satellites. Shortly afterward, AMSAT chose the ZX81 to be part of its AMS81 project to develop tracking software and a companion hardware board to control rotors for automatic antenna aiming. Though I was privileged to be one of the beta testers of the software, the hardware board never appeared; I assume it couldn't be produced for the "under \$100" figure that had been targeted.

Seeing a real need for automatic rotor control, I decided to try to design one to interface to the tracking program I'd developed. It had to be simple, inexpensive, and easy to use. The AUTOTRAK board meets these criteria, and is adaptable to many different rotors and a variety of computers. While the board was sold commercially by Spectrum West and although I still build and market them, I'm pleased to share the design with others.

This article describes its use with the Commodore 64 and VIC-20, but the design can be made to work with any computer that allows you access to the address and data lines. The board will interface with many light-duty rotors that use a linear pot to "sense" antenna direction — for example, the Kenpro 400/ 500/5400 and HD73. The board output can also be configured to support the new computer-ready Kenpro 5400A/5600A.

Designed to be powered by an 11.0- to 15-volt ac wall transformer, AUTOTRAK won't operate rotors with brakes or those of the chunk-chunk style. Accuracy is within a couple of degrees, which is sufficient for all but very large arrays. Its overall cost should be only about \$70.

The software consists of a couple of short program lines, written in BASIC, which you can add to your favorite tracking program. (The new SUPER VR85 tracking program has the coding already built in.) A short operating program and software information are supplied at the end of the article.

#### theory of operation

Your tracking program will calculate where the satellite is supposed to be at a particular time and provide azimuth and elevation bearings to the satellite for that time. The new program lines you add to your program will calculate a number (between 0 and 255) representing your azimuth and elevation bearings. These numbers are POKEd onto your computer's data bus, where they're latched by D-to-A converters and changed to an analog voltage corresponding to the direction in which the computer says your antennas should be pointing. Meanwhile, the actual direction of each antenna is brought onto the board via the direction "sense" lines from the rotor controllers. After being processed, these voltages, and those of the D-to-A converters, are summed together and applied

By Neil Hill, K7NH, 22104 66th Avenue W., Mountlake Terrace, Washington 98043

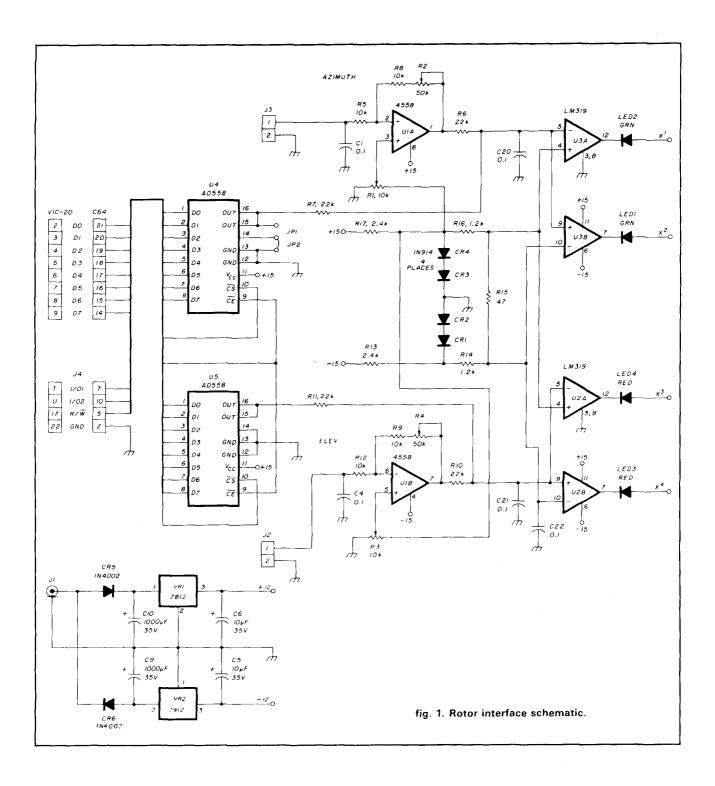

to "window" comparators. If the output voltage of the summing circuit is at or near zero, it will fall into the window and the antenna will not move. However, if the voltages are unequal, there will be a voltage and polarity difference and one of the two comparators making up the window comparator will be turned on. Through an appropriate output circuit, the antenna will then be rotated until the output of the summing circuit reaches zero, at which time the comparator will

turn off, leaving the antenna pointing where the program says it should.

For details, refer to the schematic (fig. 1) and follow along. As noted above, two AD558 D-to-A converters continuously monitor the data lines and will latch and hold whatever data is ready whenever their read and enable lines are low. The AD558 was chosen for three important reasons: it provides a voltage rather than current output; the full-scale voltage can

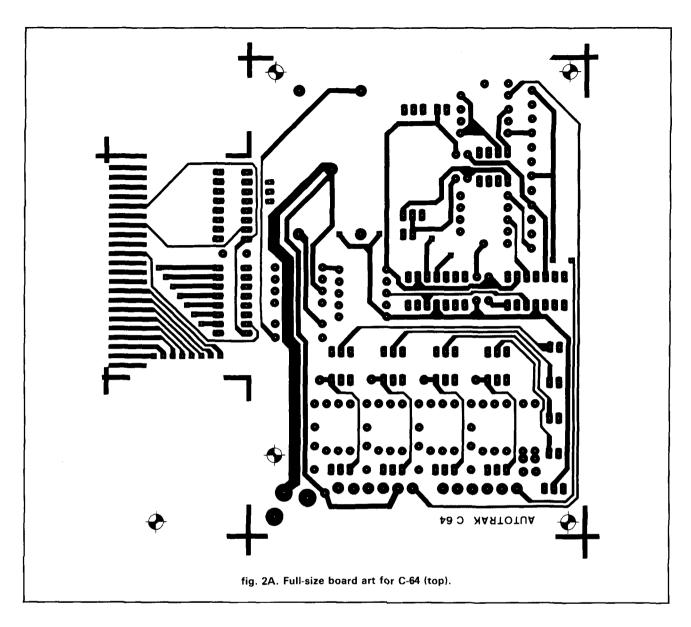

be set for either 2.5 or 9.75 volts; and it has a built-in latch, which allows the computer to go on its way once the chip has received the information it needs.

Part of the simplicity of the AUTOTRAK design is attributable to the presence, on the Commodore 64 and VIC-20, of two 1-K wide I/O sections that aren't normally used. I simply POKE an address in each section to activate the azimuth and elevation D-to-A converters momentarily. (On other brands of computers, you'll probably need to decode the address lines, but this should require only a couple of ICs.) The output of each D-to-A converter is applied to one side of a summing circuit consisting of two 22-k resistors. The other side of each summing circuit is fed by the output of one half of an LM4558 op amp, which accepts the sense voltage from the associated rotor, inverts it, and "matches" it to the voltage range of the corresponding D-to-A converter.

Adjustment of the + input of the op amp sets the low or CCW end of rotation, and its gain adjustment sets the high or CW end. The outputs of the summing circuits are tied to window comparators, each formed by both halves of an LM319. The high speed of the LM319 is important for accuracy, but it's very sensitive to noise and ac signals on its inputs, so special care must be taken to control the input signals. The size of the window determines the accuracy of the board. I found a 47-ohm resistor to be about the right value. Increasing this value widens the window, and decreasing it causes it to close; however, too small a value causes both halves of the comparator to be on at the same time, which can cause problems.

The outputs of these comparators in turn operate a pair of optoisolators, one for each rotor direction. and LEDs that indicate which direction is active. These LEDs are also used when making the setup adjust-

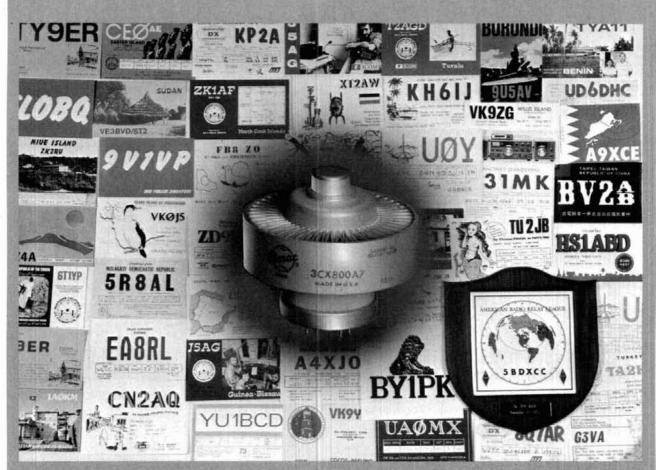

Cards and plaque courtesy W6TC

## **EIMAC's** new DX champion! The 3CX800A7.

Varian EIMAC continues to commit its development of reliable tubes for HAM radio.

The new, rugged 3CX800A7 power triode provides 2 kW PEP input for voice service or 1 kW cw rating up to 30 MHz. Two tubes will meet the new, higher power ratings authorized by the

Designed for today's low profile, compact linear amplifiers, the 3CX800A7 powerhouse is only 21/2 inches (6.35 cm) high. Cooling requirements are modest and a matching socket, air chimney and anode clamp are available.

A data sheet and more information is available from Varian EIMAC. Or the nearest Electron Device Group sales office. Call or write today.

Varian EIMAC 301 Industrial Way San Carlos, California 94270 Telephone: 415 • 592-1221

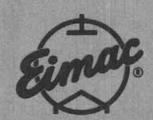

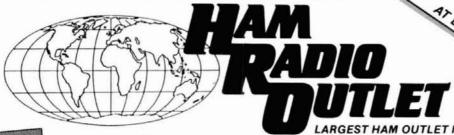

ST HAM OUTLET IN THE WORLD

TS-940S

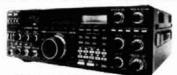

TOP-OF-THE LINE HF TRANSCEIVER

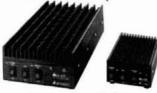

Contemporary design, quality and a 5 year warranty on parts and labor. 6 months on the RF Final transistors.

All amplifiers have GaAsFET receive pre-amps and high SWR shutdown protection

Gordon West's

\$19.95

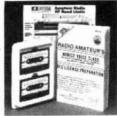

CODE TRPES . 112 PAGE BOOK . BANDS CHART ALL FCC FORMS . SAMPLE TESTS . PLUS MORE!

- \$70 in equipment certificates from ICOM, KENWOOD, & YRESU.
- Ham radio equipment "Wish Books"
- ARAL membership forms.
- Hotline for student questions. ADDITIONAL

Course completion certificate.

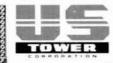

MA-40 40 TUBULAR TOWER

5745 SALE! \$549

MA-550

55' TUBULAR TOWER

\$1245 SALE! \$899

 Handles 10 sq. ft. at 50 mph · Pleases neighbors with tubular streamlined look

■TX-455

55' FREESTANDING CRANK-UP

- · Handles 18 sq. ft. at 50 mph
- No guying required
   Extra-strength Construction

Can add raising and motor drive accessories

IN STOCK FOR QUICK DELIVERY OTHER MODELS AT GREAT PRICES

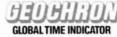

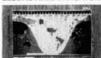

- · Detailed illuminated map shows time, time zone, sun position and day of the week at a glance for any place in the world
- Continuously moving areas of day and night change as you watch.
- Mounts easily on a wall. Size: 34%"x22%".

\$1295 DELIVERED IN U.S.

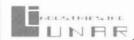

30w in, 160w out. with low-noise preamp!

> MODEL 2M30-160P for 2 meters SALE

\$219.95

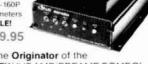

From the Originator of the QUALITY VHF AMP/PREAMP COMBO!

#### Alpha Delta Model DELTA-4

#### Lightning Surge Protected 4-Position RF Coax Switch

 Exclusive center 'off" (ground) position.

- Uses ceramic Arc-Plug® protector.
- Micro-strip circuitry no wafer switch.

Model DELTA-4

(UHF Connectors) \$69.95

Model DELTA-4/N

(N-type Connectors) \$89.95

FREE SHIPMENT MOST ITEMS UPS SURFACE DX THAT

STANDS OUT FROM THE CROWD

10, 15, 20 Meters

Whether busting pileups, rag chewing or hunting rare DX, the A3 stands out from the crowd with the perfect combination of easy assembly, the right size, rugged durability and great performance.

REG. 319.95

Mast

included

SALE 219.95 Plus Shipping  Boom Length 14 ft., Weight 27 lbs.

 Wind Surface Area 4.36 ft.

## Major Brands in Stock Now

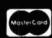

Toll free including Hawaii, Phone Hrs: 7:00 am to 5:30 p.m. Pacific Time. California, Arizona and Georgia customers call or visit nearest store California, Arizona and Georgia residents please add sales tax. Prices, specifications, descriptions subject to change without notice.

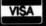

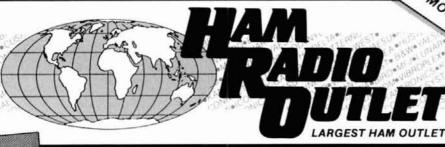

MOSTITEMS UPS SURFACE

## ORE BUYING PO

**●** ICOM IC-761

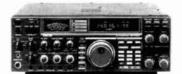

HF SUPERIOR GRADE TRANSCEIVER

SALE! CALL FOR PRICE

OD ICOM IC-275A/275H

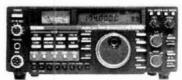

138 - 174 MHz IC-275A (25w) IG-275H (100w) GREAT PRICE!

ICOM IC-900 **MULTI-BAND** MOBILE

YOU CAN OPERATE SIX BANDS WITH ONE CONTROLLER! 2 MTR 25/45W, 440 MHz 10 MTR, 6 MTR, 220 MHz & 1.2 GHz 10 MEMORIES ARE YOU READY FOR 1.2 GHz OPERATION?

OD ICOM

IC-28A/28H

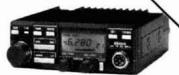

2-METER MOBILES IC-28A (25w) IC-28H (45w) LOW PRICE!

**NOW! RAPID DELIVERIES** 

FROM STORE NEAREST YOU

HAND-HELD VHF/UHF

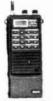

IC-04AT

IC-02AT IC-2AT IC-03AT IC-3AT

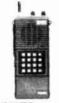

2MTR 220 MHz IC-4AT 440 MHz

ICOM IC-735

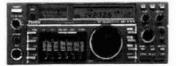

The Latest in ICOM's Long Line of HF Transceivers

CALL FOR LOW, LOW PRICE

ICOM IC-R7000

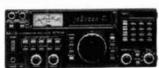

25 MHz-1300 MHz

IN STOCK FOR IMMEDIATE DELIVERY (D) ICOM

IC-u4AT/u2AT

440 MHz, 2MTR Mini Hand-Held AT Model w/ TT Pad GREAT

PRICE!

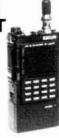

## **Major Brands in Stock Now**

**Bob Ferrero W6RJ** President

Jim Rafferty N6RJ VP So. Calif Div Anaheim Mgr

ANAHEIM, CA 92801 2620 W. La Palma (714) 761-3033. (213) 860-2040 Between Disneyland & Knotts Berry Farm

ATLANTA, GA 30340 6071 Butord Hwy (404) 263-0700 Neil Mgr KC4MJ Doraville, 1 mill north of 1-285. BURLINGAME, CA 94010 PHOENIX, AZ 85015

(415) 342-5757 George, Mgr WB6DSV es south on 101 from SFO

OAKLAND, CA 94606 Al. Mgr. WA6SYK 17N-5th Ave. (17S-16th Ave.

Bob Mgr K7RDH

SAN DIEGO, CA 92123 (619) 560-4900 Hwy 163 & Claremont Mesa Blvd VAN NUYS, CA 91411

6265 Sepulveda (818) 988-2212 Al. Mgr K6YRA San Diego Fwy at Victory Blvd

STORE HOURS 10 AM-5:30 PM **CLOSED SUNDAYS** 

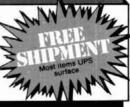

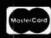

Toll free including Hawaii. Phone Hrs: 7:00 am to 5:30 p.m. Pacific Time. California. Arizona and Georgia customers call or visit nearest store. -California, Arizona and Georgia residents please add sales tax. Prices, specifications, descriptions subject to change without notice.

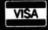

## PORTABLE ANTENNA

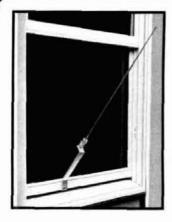

#### MODEL AP-10

Designed for **APARTMENTS MOTELS VACATIONS** 

#### PPICE

\$5525

Add \$3.00 Shipping and Handling

Quick Simple Installation. Operates on 2, 6, 10, 15, 20, 30 and 40 meters. All coils supplied. Only 22-1/2 inches long. Weighs less than 2 lbs. Supplied with 10 ft. RG 58 coax and counter poise. Whip extends to 57 inches. Handles up to 300 watts.

VSWR-1.1:1 when tuned Witte for more details and other B&W products

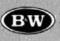

#### ALL OUR PRODUCTS MADE IN USA

#### BARKER & WILLIAMSON

Quality Communication Products Since 1932 At your Distributors Write or Call

10 Canal Street, Bristol PA 19007 (215) 788-5581

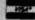

THE FIRST CONTROLLER DESIGNED FOR PORTABLE AND SOLAR-POWERED STATIONS

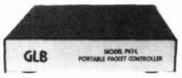

- . LOW 25 mA Current Drain.
- Miniature size Lightweight.
- · Rugged metal, shielded case.
- · Lithium Battery backup for RAM.
- Onboard Watchdog for reliability. Digipeating, Monitoring and Connecting
- · Standard DB25 Connectors.
- · "Connected" Status output line.
- · Remote Commands in Unattended Mode with Hardware Lockout
- · Retains all other PK-1 features.
- · Extra I/O lines for special applications.

Model PK1-L Wired/Tested

NEW SOFTWARE FEATURE:

INTELLIGENT "BUDLIST" - Provides

selective callsign filtering for

List price - \$209.95 Amateur net \$179.95

Power requirement: 9 to 15 Volts DC @ 25 mA typical Dimensions: 4.6 X 5.9 X 1.0 inches Total Weight: 12 ozs.

Please specify Call Sign. SSID Number, and Node Number when prdering Contact GLB for additional info and available options complete line of transmitters and receivers, strips, preselector preamps.

CWID ers & synthesizers for amateur & commercial use

Request our FREE catalog. MC & Visa welcome.

151 Commerce Pkwy., Buffalo, NY 14224 716-675-6740 9 to 4

parts list C1-4,7,8,11\*,13\*, 0.1μF, 50 volts, 0.2-inch CTC 10 μF, 35-volt electrolytic 1000μF, 35-volt electrolytic 0.01μF, 500-volt disc 15",17",19-22 C5,6 C9,10 C12',14',16',18' 1N4002 200-volt PIN diode Power connector 10-k pot. 1/2-inch square, 1 turn (Bourns 3386W, 103K) 50-k pot. 1/2-inch square, 1 turn (Bourns 3386W, 503K) R1 3 R2,4 R5,8,9,12 R6,7,10,11 R13,17 10-k, 1/4-watt 22-k, 1/4-watt R13.17 1.2-k, 1/4-watt R14.16.21.24.27,30 2.4-k, 1/4-watt R15 68 ohms. 1/4-watt 680 ohms, 1/4-watt 180 ohms, 1/4-watt R18.19 R20\*,23\*,26\*,29\* R22\*,25\*,28\*,31\* 39 ohms, 1/4-watt DPST (miniature) RC4558 dual op amp U2.3 LM319 dual comparator AD558 D-to-A converter (available from Analog Devices, Route 1, Industrial Park, Box 280, Norwood, MA 02062) MOC3011 optoisolator U4.5 U10',11',12',13' TIC226B triad 7812 voltage regulator (+12) 7912 voltage regulator (+12) VR1 VR2 Green LED Red LED Cable TIL 222 TIL220 10-conductor multicolored (5 feet) Transformer 11.0- to 15-volt ac, wall mounted Autotrak pc board Available from NH Enterprises, 22104 66th Avenue West. Mountlake Terrace. Washington 98043

Parts needed for computer-ready controllers: U6-9, Optoisolators (TIL113): 4

(\*) designates parts to be omitted in computer-ready controller.

ments. The actual circuit used to interface to your rotor system depends on what kind of rotor you use. Most small rotors use ac motors, so an optoisolator triac driver such as an MOC 3011 and triacs are used. This acts as a remote ac switch for the rotator motor. However, by using TIL113 optoisolators and 2N7000 FETlingtons (in which FETs are substituted for a Darlington transistor pair) the board acts like a lowpower on/off switch to ground so that computerready rotors can be controlled. If you need more voltage or current to be controlled, just substitute power MOSFETS such as the IRF 520 series for the FET-

Voltage for the board is provided by a simple dualvoltage (+ 15 and - 15)-volt supply using inexpensive regulators and powered by a small 11.0- to 15-volt ac transformer that plugs into a wall outlet.\* A switch is employed to disconnect voltage to the optoisolators, thus disabling the board when manual control of the rotor controllers is desired.

#### ESD caution

As in all such projects, it's important to minimize the possibility of electrostatic discharge (ESD) damage to components. The AD558 D-to-A converters are quite expensive, and also sensitive to ESD damage, so take the appropriate precautions. (One friend covers his work area with aluminum foil before starting a project.) When handling the AUTOTRAK board, try not to touch the end that plugs into the computer; the "fingers" go directly to the AD558s.

\* + NS - 12 volt regulators and a 12-volt ac transformer may be substituted if more readily available

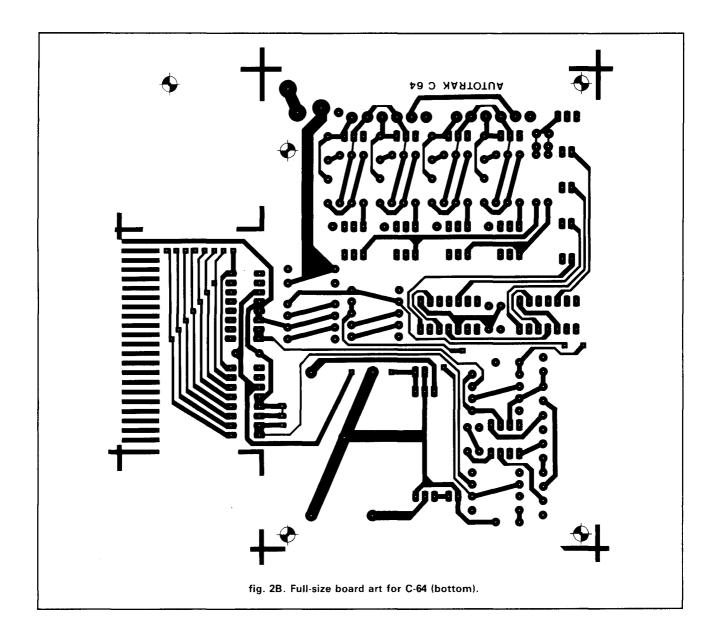

#### building the board

Assembling the board is straightforward. The C-64 and VIC-20 AUTOTRAK boards are identical except for the computer connector. For those of you who are making your own boards from the supplied artwork (see figs. 2 and 3), there are two things to remember: first, unless your boards have through-hole plating, you must supply the through hole connections with a wire placed in the through holes and soldered on both sides; and second, any trace to component connections on the top of the board must be soldered on top of the board rather than on the bottom.

I use the "layer" method when assembling the boards. First I insert the shortest parts, normally the resistors and diodes, and cover them with something flat and stiff (like a piece of corrugated cardboard). Holding this "sandwich" together, I turn the board up-

side down, leaving the component legs sticking up, ready for soldering. After soldering, I clip the leads and move on, inserting the next tallest group of parts such as ICs, small capacitors, and variable pots. The switch, LEDs, filter capacitors, and the input power connector are mounted last. For parts placement and orientation, see fig. 4.

Note that the voltage regulators are installed upside down (metal side up) in order to conserve board space. After mounting the variable pots, turn them to the center of their range to prevent confusion later, during testing. When installing the electrolytic capacitors, make sure their polarity is correct.

All components are mounted on the top of the board except C20-C22. Keep the leads on these capacitors short because they're used to shunt to ground any noise or ac voltage, which might confuse the operation of the comparators. Each of the four LEDs

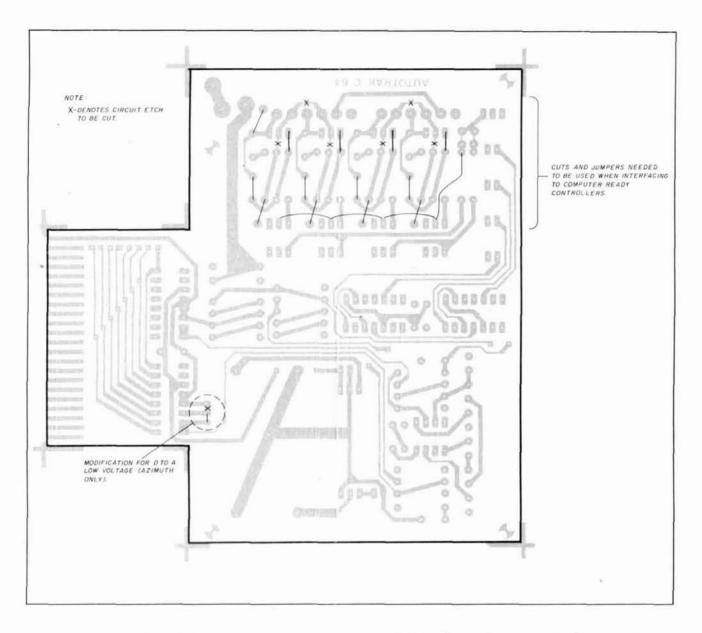

should be mounted with its flat spot towards the edge of the board. If there's no flat spot, note the length of the mounting leads and mount the shorter one towards the edge. No cuts or jumpers are necessary when assembling the standard ac motor version of the board.

Differences for the computer-ready version concern only the output circuitry (fig. 5). Everything else stays the same. See fig. 5(B) for parts changes and fig. 2C for the six cuts and various jumpers needed. All cuts are made on the bottom side of the board and are easily accomplished with an X-acto knife or equivalent. Jumpers can be mounted from the top or bottom side of the board, but should not be run over an exposed trace unless they're insulated. Don't forget the +15 volt lead to pin 5 of each of the TIL113s, and watch the lead placement of the 2N7000s. (See fig. 4(B).)

After the board is completely assembled, give it a

careful visual inspection, especially for solder shorts. Are the part values correct? Are the solder connections smooth and shiny? Did you miss any? Is the polarity correct on the electrolytic capacitors and diodes? Are the LEDs mounted with their flat sides toward the edge of the board, and the voltage regulators upside down and bent over? How about the three 0.1-µF capacitors mounted across the pins of the LM319s on the bottom side of the board; did you forget them? All correct? Great - let's move on.

#### preliminary testing

Be sure to test your work before you plug the AUTOTRAK board into your computer and before running any wires to your rotors. First verify that the four variable pots are somewhere in the middle of their ranges. Next turn on the enable switch (with the handle toward the top edge of the board) and connect

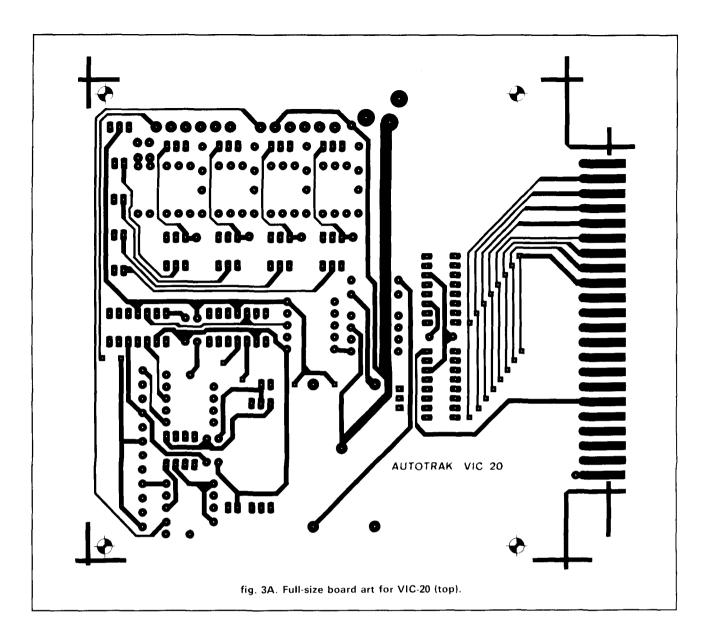

the 15-volt ac input power to the ac power connector (J1). Make sure one of each color LED is lit. If they're not, remove the ac power and recheck the parts, their orientation, and their solder connections before proceeding. If everything looks all right, reconnect the ac and check the output of the regulators for + and -15volts.

If the voltage is correct but the LEDs still don't operate correctly, check to confirm that either pin 7 or 12 of the LM319s is near 14 volts. If neither is, check the polarity of the LEDs. If both pins are near 14 volts, look for trouble in the LM319 circuitry. When the LEDs operate correctly, you're ready to proceed. The operation of the D to A converters, op amps and triacs will be checked later.

To complete the board, connect the 10-wire (or 8-wire for the computer-ready version) multicolored rotor interconnect cable and mount two 5/8-inch rubber feet (or equivalent) to the rear holes of the board for support.

#### rotor preparation

Unless your rotors are the new computer-ready type, you may need to make a small modification to allow access to both sides of the direction switches. Note figs. 6 and 7, then consult the schematic in your rotor manual and identify the following: the line from the rotor head to the controller used for sensing direction, the ground return for the sensing line, and the direction switch lines.

Identify the ac common wire from the transformer to the rotor direction switches; if it isn't brought out to a terminal, the controller wiring must be modified to allow access (see fig. 7). Wire it to an unused terminal at the rear of your controller if one is available, or supply one to which it can be attached. An alter-

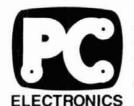

P.C. ELECTRONICS 2522 PAXSON LANE ARCADIA CA 91006-8537 USA

TOM (W6ORG) & MARYANN (WB6YSS) O'HARA

(818) 447-4565

#### THE NEW "KREEPIE PEEPIE" ATV TRANSMITTER

- 1. New final transistor typically gives more than 1.5 watts output on sync tip with 13.8 vdc applied.
- 2. Now you can see your own transmitted video with the on-board RF detector/monitor 1 v output.
- 3. Final RF output test point for setting up blanking pedistal with a voltmeter.
- 4. Improved lower distortion subcarrier sound generator IC for cleaner audio and 4.5 mHz stability.
- 5. All this at no increase in price! Single freq. KPA5-c board still \$159 delivered\*. Two freq. \$174.

NEW TX70-1 ATV TRANSMITTER contains the KPA5 and T/R relay ready to go in a small 6x5.2x2.5" shielded cabinet. Has both the 10 pin "VHS" camera & RCA phono jack video/audio inputs. If you are one of those with just a downconverter, saw some pictures and was bitten by the ATV bug, then this ATV transmitter is for you. No need to sell your downconverter and get a transceiver, just connect its input to the downconverter BNC connector on the back of the TX70-1. \$229 delivered.

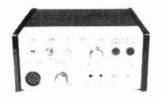

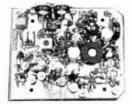

KPA5-c board still \$159\*

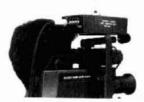

#### NEW TX70-1 \$229 delivered

#### KPA5-c 70CM ATV XMTR BOARD FEATURES:

- >1 WATT P.E.P. RF OUTPUT ON SYNC TIP.
  Run barefoot for portable. Output properly matches Mirage
  D15N 15 watt or Mirage D24N-ATV 50 watt linear amp for full
  output and the Mirage D1010N-ATV to over 50 watts p.e.p.
- FULL COLOR AND SOUND on a small 3.25x4" board
- Wired and tested board runs on external 13.8vdc @ 300ma. supply or 12 V battery
- Accepts composite video from cameras, VCRs, computers, etc.
- 2 audio inputs, one for low Z dynamic mic, & one line level from most cameras & VCRs
- Supplied with one xtal on 426.25, 434.0, or 439.25. 2nd xtal add \$15. Specify freq. when ordering, check with local ATVers, ARRL Repeater Directory or call us. Only 2 channels available in any given area due to video bandwidth of 9.1 mHz.
- \* Price still \$159 delivered via UPS surface in contiguous USA. Transmitters sold only to licensed Technician class or higher amateurs for legal purposes. We verify name, call letters, & QTH in the Callbook. If recently licensed or upgraded send a copy with order.

#### KPA5 APPLICATIONS:

PORTABLE CORDLESS TV CAMERA. Think of it as a video HT. Place the KPA5 in one of the Hammond Dicast aluminum boxes, 1/4 wave (6.5") whip on top or half wave at the end of  $50\Omega$  coax attached to a headset. Plug into a 12-14 v source such as the Radio Shack 12v 5Ah battery power pack (23-182). Depending on terrain & receiving antenna DX is typically over 1 mile. With KLM 440-27s at both ends DX is 22 miles snow-free line-of-sight.

- Transmit the video to a remote VCR rather than lug it.
- Great for public service events: marathons, parades, damage accessment, search & rescue, CAP, etc.
- Mount in a R/C airplane or robot to enable remote control when the vehicle is out of sight.
- Put it in your own cabinet for base, portable or mobile.
   When more power is needed, connect to either the Mirage D15N for over 15 watts or to the Mirage D24N or D1010N-ATV amps for over 50 watts.
- Place a KPA5 in a dicast box with a VOR (video operated relay) to make a hill top video repeater. Repeat other ATVers, weather radar or Space Shuttle video.

WHAT IS REQUIRED FOR A COMPLETE OPERATING SYSTEM? Either a TVC-2G or TVC-4G downconverter connected to any TV set tuned to channel 3, and coax cable to a good 70cm antenna to receive. Connect up the TX70-1 or package up the KPA5, add 12 to 14 vdc, antenna, and any home TV camera, VCR, or computer with composite video output. It's that easy!

#### ACCESSORIES:

| ACCESSOTILES.                                                                                 |    |
|-----------------------------------------------------------------------------------------------|----|
| TVC-2G GaAsfet downconv. board wired & tested \$ varicap tuned, 420-450 MHZ to ch3. Reg 12vdc | 59 |
|                                                                                               |    |
| TVC-4G (TVC-2G in cabinet with 120vac supply)\$                                               | 99 |
| TVCX-70 crystal controlled GaAsfet downconv\$                                                 |    |
| specify in freq. & out on ch 3 or 45mhz IF. 2 freq\$1                                         |    |
| Hammond 1590D Use for KPA5. 7.3x4.7x2"\$                                                      |    |
| 1590C 4.6x3.6x2" aluminum box. Fits TVCX-70\$                                                 |    |
| 800J 10 pin VHS color camera chassis connector\$                                              |    |
| VOR Video (horiz sync) operated relay board                                                   |    |
|                                                                                               | _  |

| MIRAGE D15N-ATV 1in /15 out all mode amp\$119     |
|---------------------------------------------------|
| MIRAGE D24N-ATV1in / 50 out all mode amp\$219     |
| 450 ISOPOLE omni 4dbd vert. gain antenna\$65      |
| KLM 440-6X 8.9dbd ant., 28" boom, >50 deg BW\$51  |
| KLM 440-10X 11.2dbd, antenna, 64" boom\$65        |
| KLM 440-27 14dbd, 36 deg. BW antenna\$107         |
| SAXTON 8285 100it 50 ohm coax 3.5db/C loss\$41    |
| UG21 type N male connectors for larger ID coax\$5 |

HAMS! Call or write for our full line ATV catalog...Downconverter boards start at only \$39

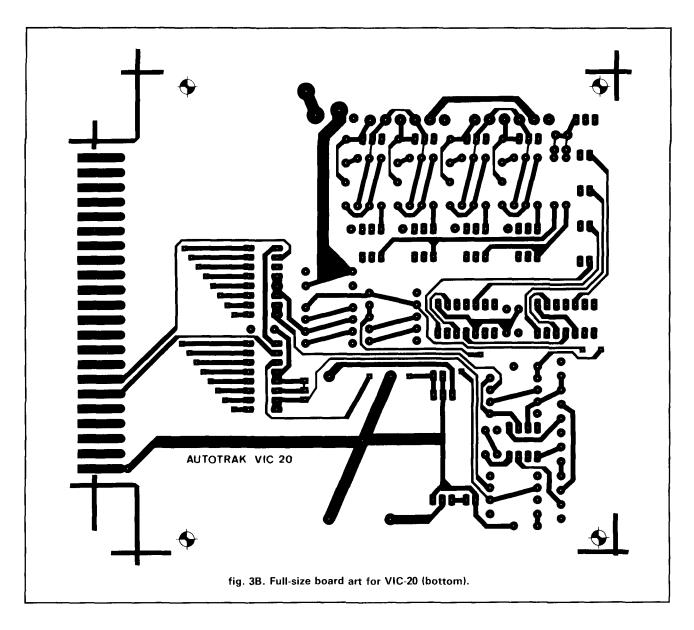

native would be to wire in a multiwire "pigtail" to your controller with a connector so that the AUTOTRAK wires can be disconnected.

You'll also need to check the voltage of your rotor's sense lines. The AUTOTRAK board can work with sensing lines between 0.5 and 9.5 volts. If the voltage is higher, a simple voltage divider (see **fig. 8**) can be built into the board to bring it to about 8 volts. If the voltage is less than 2 volts, remove the short across JP1 (see **fig. 1** for location) with an X-acto® knife and install JP2, using a small piece of wire. This changes the maximum output of the D-to-A converter to approximately 2.5 volts, where your low-sensing voltage can be more easily matched.

#### calibration

Calibration should be done one rotor at a time, starting with bearing. Turn your computer off. Then plug

the AUTOTRAK unit into the expansion port. Turn your computer on, connect the ac to the board, and turn on the enable switch. On the rotor controller, locate the direction-sensing voltage terminal and its ground return line (or the equivalant pins on a computer-ready rotor) and connect the wires from J3, pins 1 and 2 respectively, to them. Using its controller, move your rotor to its ccw end. Now type in the following POKE command for the C-64: POKE 56832,0 (for the VIC-20, use POKE 39936,0) and press RE-TURN. Notice the green LEDs; one should be lit. Adjust R1 (the leftmost pot) back and forth. You should find you can light either green LED, with a neutral spot, or window, showing between them when neither is lit. If adjusting R1 causes both LEDs to light, it may be that you have too much noise (or ac ripple) on the sense line from your rotor. Try putting a 10- to 100-μF cap between the sense line and ground (see fig. 9).

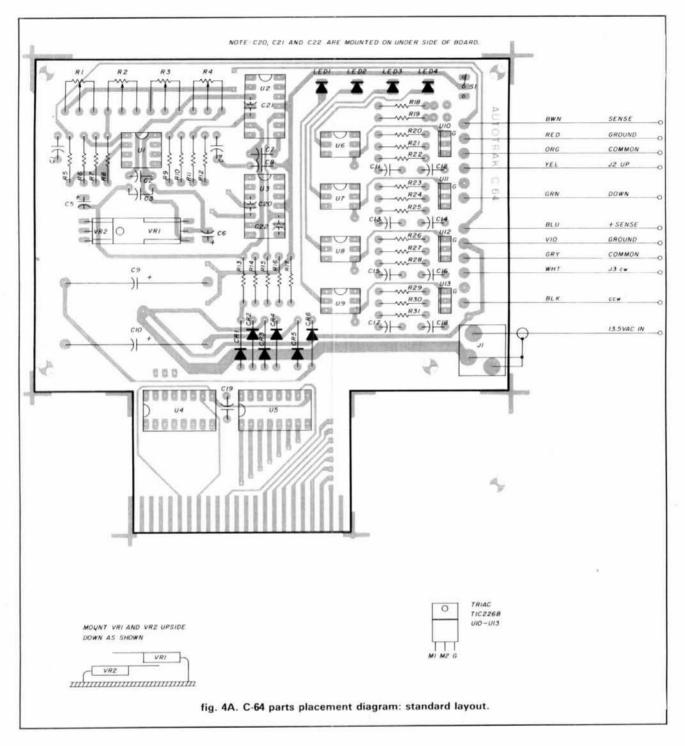

Adjust R1 to the center of the window. If this can't be done, check for these conditions: U5 (the azimuth D-to-A converter) pin 14 should be at or near zero volts; the input sense line from your rotor should also be near zero volts; correspondingly, U1 (the inverting op amp), pin 1 should be near zero volts or slightly negative and somewhat adjustable by R1. The POKE value mentioned above sets the output of U5 to zero. The ccw end of rotor rotation should be the low-voltage end. R1 sets the op amp to match the output

of U5, but with opposite polarity. When these conditions are met, you're ready to proceed. Move the rotor manually to its cw end, enter POKE 56832,255 (POKE 39936,255 for the VIC-20) and press RETURN. Again, one green LED should light. This time, adjust R2 (the second pot from the left) to the window where neither LED is on. This adjusts the cw end of rotation. If you can't find a window, check U5 pin 14 for approximately 9.5 volts (the maximum output of the D-to-A converter); U1 pin 1 should be adjustable by R2

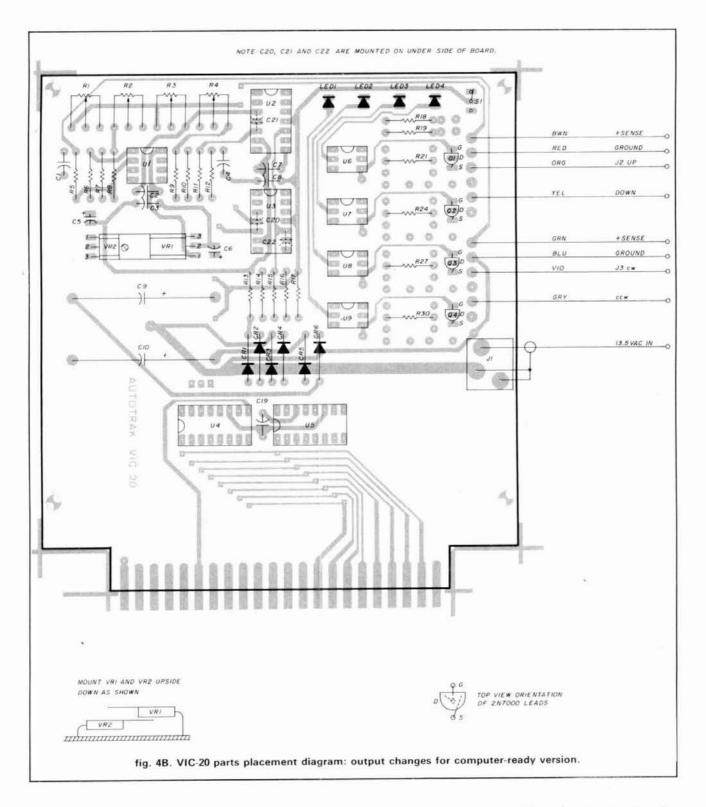

to a negative value matching this voltage. Because there's some interaction between adjustments, it's important to repeat the calibration steps at least twice. You may want to make these adjustments with the rotor positioned several degrees in from the extreme ends to allow some slack for changes due to time and/or temperature.

Now you can connect the wires to the direction switches. Be careful to hook them up correctly and use POKE commands to verify that they rotate in the correct direction. Reverse them if they seem to operate backwards.

To hook up the elevation rotors, use the same procedure as with the azimuth rotor, but connect the

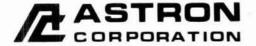

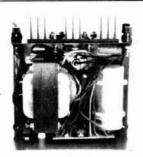

INSIDE VIEW - RS-12A

## ASTRON POWER SUPPLIES - HEAVY DUTY - HIGH QUALITY - RUGGED - RELIABLE -

#### SPECIAL FEATURES

- SOLID STATE ELECTRONICALLY REGULATED
- . FOLD-BACK CURRENT LIMITING Protects Power Supply from excessive current & continuous shorted output
- CROWBAR OVER VOLTAGE PROTECTION on all Models except RS-3A, RS-4A, RS-5A.
- . MAINTAIN REGULATION & LOW RIPPLE at low line input Voltage
- . HEAVY DUTY HEAT SINK . CHASSIS MOUNT FUSE
- THREE CONDUCTOR POWER CORD
- . ONE YEAR WARRANTY . MADE IN U.S.A.

#### PERFORMANCE SPECIFICATIONS

- INPUT VOLTAGE: 105-125 VAC
- OUTPUT VOLTAGE: 13.8 VDC ± 0.05 volts (Internally Adjustable: 11-15 VDC)
- RIPPLE Less than 5mv peak to peak (full load & low line)
- . Also available with 220 VAC input voltage

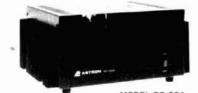

MODEL RS-50A

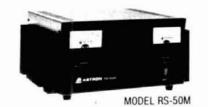

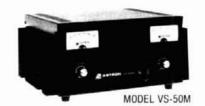

RM SERIES

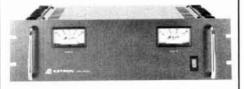

MODEL RM-35M

#### 19" × 51/4 RACK MOUNT POWER SUPPLIES

|                                | Continuous  | ICS.   | Size (IN)                   | Shipping   |
|--------------------------------|-------------|--------|-----------------------------|------------|
| MODEL                          | Duty (Amps) | (Amps) | $H \times W \times D$       | Wt. (lbs.) |
| RM-12A                         | 9           | 12     | $5\% \times 19 \times 8\%$  | 16         |
| RM-35A                         | 25          | 35     | $5\% \times 19 \times 12\%$ | 38         |
| RM-50A                         | 37          | 50     | $5\% \times 19 \times 12\%$ | 50         |
| · Separate Volt and Amp Meters |             |        |                             |            |
| RM-12M                         | 9           | 12     | $5\% \times 19 \times 8\%$  | 16         |
| RM-35M                         | 25          | 35     | $5\% \times 19 \times 12\%$ | 38         |
| RM-50M                         | 37          | 50     | $5\% \times 19 \times 12\%$ | 50         |

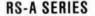

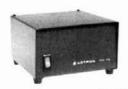

MODEL RS-7A

| MODEL<br>RS-3A<br>RS-4A<br>RS-5A<br>RS-7A | Continuous<br>Duty (Amps)<br>2.5<br>3<br>4<br>5                                                                                                    | (Amps) 3 4 5 7 | Size (IN)<br>H × W × D<br>3 × 4 ½ × 5 ½<br>3 ½ × 6 ½ × 9<br>3 ½ × 6 ½ × 7 ½<br>3 ½ × 6 ½ × 9 | Shipping<br>Wt. (lbs.)<br>4<br>5<br>7<br>9 |
|-------------------------------------------|----------------------------------------------------------------------------------------------------|----------------|----------------------------------------------------------------------------------------------|--------------------------------------------|
| RS-7B<br>RS-10A                           | 5<br>7.5                                                                                                    | 10             | 4 × 7½ × 10¾<br>4 × 7½ × 10¾                                                                 | 10                                         |
| RS-12A                                    | 9                                                                                                    | 12             | 4½ × 8 × 9                                                                                   | 13                                         |
| RS-12B                                    | 9                                                                                                    | 12             | $4 \times 7\% \times 10\%$                                                                   | 13                                         |
| RS-20A                                    | 16                                                                                                    | 20             | $5 \times 9 \times 10 \frac{1}{2}$                                                           | 18                                         |
| RS-35A                                    | 25                                                                                                    | 35             | $5 \times 11 \times 11$                                                                      | 27                                         |
| RS-50A                                    | 37                                                                                                    | 50             | 6 × 13¼ × 11                                                                                 | 46                                         |
|                                           | Parameter and the second second secon | Caraci         | WA                                                                                           |                                            |

#### **RS-M SERIES**

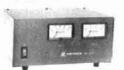

MODEL RS-35M

#### ICS. Size (IN) Shipping Continuous MODEL $H \times W \times D$ Wt. [lbs.] Duty (Amps) (Amps) · Switchable volt and Amp meter 13 RS-12M 9 12 $4\frac{1}{2} \times 8 \times 9$ Separate volt and Amp meters 18 RS-20M 16 20 5 × 9 × 10½ $5 \times 11 \times 11$ RS-35M 25 35 27 37 6 × 131/4 × 11 46 RS-50M

#### VS-M AND VRM-M SERIES

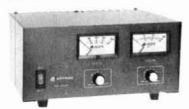

MODEL VS-35M

 Separate Volt and Amp Meters
 Output Voltage adjustable from 2-15 volts
 Current limit adjustable from 1.5 amps to Full Load

| io i an Loui        |                  | Continuous |              | ICS.             | Size (IN)                        | Shipping   |
|---------------------|------------------|------------|--------------|------------------|----------------------------------|------------|
| MODEL               |                  | Duty (Amps | l<br>C @5VDC | (Amps)<br>@13.8V | $H \times W \times D$            | Wt. (lbs.) |
| VS-12M              | 9                | 5          | 2            | 12               | $4\frac{1}{2} \times 8 \times 9$ | 13         |
| VS-20M              | 16               | 9          | 4            | 20               | 5 × 9 × 10 ½                     | 20         |
| VS-35M              | 25               | 15         | 7            | 35               | 5 × 11 × 11                      | 29         |
| VS-50M              | 37               | 22         | 10           | 50               | $6 \times 13\% \times 11$        | 46         |
| Variable rack mount | nt power supplie | s          |              |                  |                                  |            |
| VRM-35M             | 25               | 15         | 7            | 35               | 51/4 × 19 × 121/2                | 38         |
| VRM-50M             | 37               | 22         | 10           | 50               | 51/4 × 19 × 121/2                | 50         |

**RS-S SERIES** 

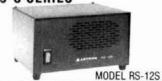

· Built in speaker

|        | Continuous  | ICS. | Size (IN)                                      | Shipping   |
|--------|-------------|------|------------------------------------------------|------------|
| MODEL  | Duty (Amps) | Amps | $H \times W \times D$                          | Wt. (lbs.) |
| RS-7S  | 5           | 7    | $4 \times 7 \frac{1}{2} \times 10 \frac{3}{4}$ | 10         |
| RS-10S | 7.5         | 10   | $4 \times 7 \% \times 10 \%$                   | 12         |
| RS-12S | 9           | 12   | $4\frac{1}{2} \times 8 \times 9$               | 13         |
| RS-20S | 16          | 20   | $5 \times 9 \times 10 \frac{1}{2}$             | 18         |

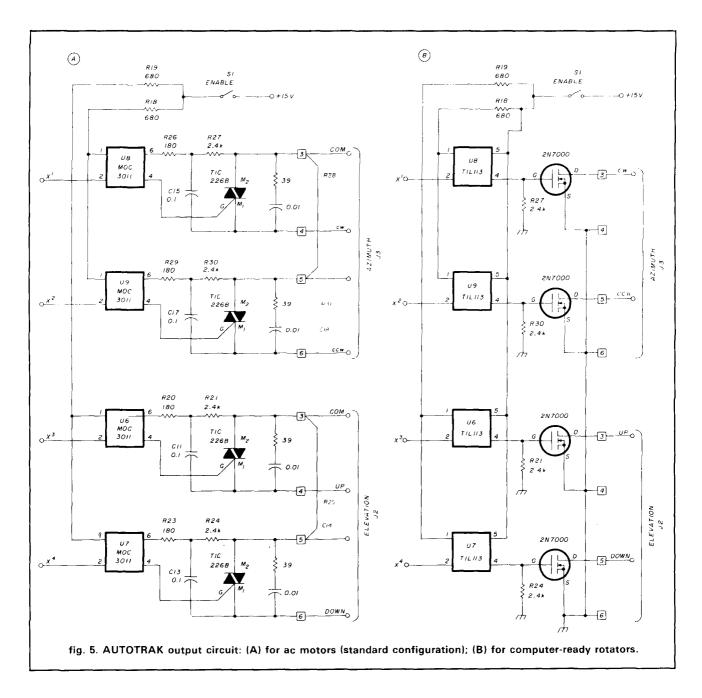

wires to J2 and follow these POKE commands: for down (horizon), use POKE 57088,0 (POKE 38912,0 for the VIC-20) and for straight up (90 degrees), use POKE 57088,127 (POKE 38912,127 for the VIC-20). Adjust R3 (the second pot from the right) for zero-degree adjustment and R4 (the rightmost pot) for the 90-degree adjustment. Watch the *red* LEDs this time.

#### quick check

Here's a quick calibration sequence for checking or occasional recalibration.

#### •Azimuth:

POKE 56832,0 (39936,0 for the VIC-20).

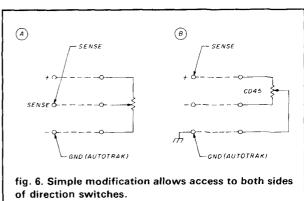

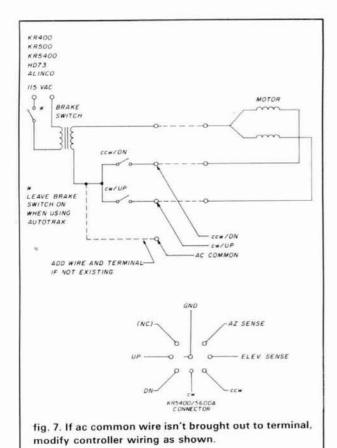

Adjust R1 for both green LEDs out with rotor at ccw end.

POKE 56832,255 (39936,255 for the VIC-20).

Adjust R2 for both green LEDs out with rotor at cw end.

#### •Elevation:

POKE 57088,0 (38912,0 for the VIC-20).

Adjust R3 for both red LEDs out with rotor at 0 degrees (horizon).

POKE 57088,127 (38912,127 for the VIC-20).

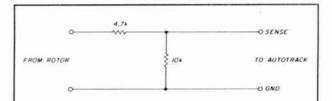

fig. 8. Add simple voltage divider if sense line is more than 9 volts.

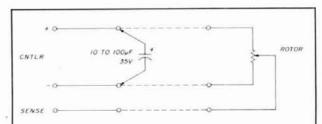

fig. 9. If both LEDs come on at the same time (noise on sense line), add a 10- to 100- $\mu$ F capacitor across terminals at rotor controller.

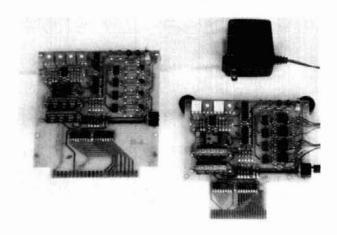

Photo A. Top view, VIC-20 (left) and C-64 (right) AUTOTRAK boards. 15-volt wall-mounted transformer is shown at upper right.

```
10 REM MANUAL AUTOTRAK PGM BY NEIL HILL, K7NH
                             MANUAL AUTOTRAK MODE"
20 PRINT "
30 PRINT "ENTER AZIMUTH (O TO 359), PRECEDE WITH B"
                  EXAMPLE: 80, 845, 8335"
40 PRINT
             OR ELEVATION (O TO 90), PRECEDE BY E"
50 PRINT
                  EXAMPLE: EO, E45, E87"
60 PRINT
70 PRINT
80 INPUT AD$: AD=VAL(MID$(AD$,2)): IF LEFT$(AD$,1)="E" THEN 130
90 IF LEFT$(AD$,1)<>"B" THEN PRINT "PRECEDED BY B OR'E? TRY AGAIN": GOTO 80
100 IF AD>=360 THEN PRINT "AZIMUTH 0 TO 359? TRY AGAIN": GOTO 80
110 AB=(180+AD)*.71: IF AB>255 THEN AB=AB-255
120 POKE 56832, AB: PRINT "OK": GOTO 80
130 IF AD>90 THEN PRINT "ELEVATION O TO 90? TRY AGAIN": GOTO 80
140 AE=AD*1.4: POKE 57088, AE: PRINT "OK": GOTO 80
                  fig. 10. Program for manual operation of AUTOTRAK using the C-64.
```

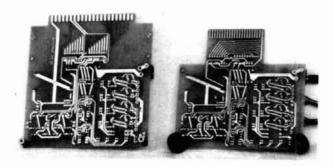

Photo B. Bottom view, VIC-20 and C-64 AUTOTRAK boards. Note two 0.1-k capacitors mounted across pins of LM319 comparators.

Adjust R4 for both red LEDs out with rotor at 90 degrees (straight up).

Warning: always turn the enable switch OFF when the AUTOTRAK board is not in use. If for any reason the computer goes off, the board will have no control and will automatically drive your rotors to one end, leaving the rotor windings energized while trying to find the window. This could eventually damage the windings of the motor.

#### software

The program lines that need to be added to the "real time" section of your program are very simple. You take the desired azimuth, multiply it by 0.71 to make it fit into the range 0 to 255 (as high as you can count using 8 bits) and POKE it to address 56832 (39936 for the VIC-20). It would look like this:

#### BG = AZIMUTH\*.71 POKE 56832,BG

Use 39936 instead of 56832 for the VIC-20.

This will work very well for rotors that turn clockwise from north to north again. However, most are set up to travel from south to south, so a 180-degree offset is needed. For a south-to-south rotor, the program lines look like this:

BG = (180 + AZIMUTH)\*.71: IF BG > 255 THEN BG = BG - 255 POKE 56832,BG

Use 39936 instead of 56832 for the VIC-20.

For elevation bearing, simply multiply your elevation by 1.4 and POKE it to 57088 (38912 for the VIC-20). This gives you a number between 0 and 127 for horizon to straight up, and provides enough accuracy and some safety; in case a number as high as 255 were accidently POKEd, your antenna would move only to the far horizon, not through the roof. The program lines should look like this:

#### EL = ELEVATION\*1.4 POKE 57088.EL

Use 38912 instead of 57088 for the VIC-20.

A brief but complete program for manual operation of AUTOTRAK using the C-64 is shown in fig. 10.

#### boards available

Readers who would like to build the AUTOTRAK modules but don't want to make their own boards may order them from me. For \$20 each, I'll provide high quality glass epoxy double-sided printed circuit boards with plated-through holes and full assembly instructions. I also have assembled and tested boards as well as world map-style tracking programs for the C-64 and VIC-20 (expanded and unexpanded) that work in real time and are designed to operate the AUTOTRAK boards. The SUPER VR85 mentioned earlier is available from RLD Research. For information on any of these items, please write to me at the address given at the beginning of the article.

#### acknowledgments

I'd particularly like to thank Al Chandler, K6RFK, Vice President of Engineering for AEA, for taking my prototype drawings and concepts and turning them into a practical design. Thanks also to John Moriarity, K6QQ, and Dick Bartells, WA7ZIH, for their encouragement, suggestions, time, and effort in helping with the preparation of this article.

ham radio

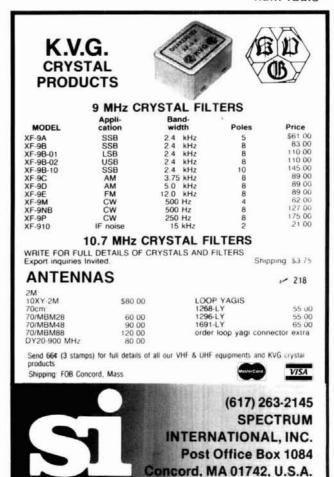

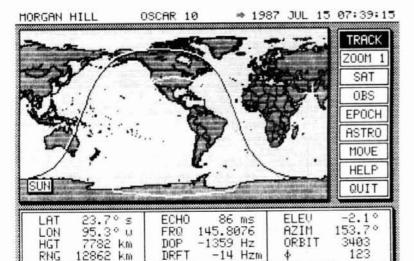

#### **FEATURES INCLUDE:**

- SWITCH SELECTABLE ELEVATION FROM 0° 90° AND 0° 180°
- ELEVATION SCALING X1 OR X2
- " NORTHERN OR SOUTHERN HEMISPHERE
- " MANUAL OR AUTOMATIC MODE
- BAUD RATE (300 2400)
- 100 PAGE DETAILED MANUAL
- CABLE FOR KENPRO'S™ "A" SERIES CONTROLLER

## MIRAGE/KLM

P.O. BOX 1000 MORGAN HILL, CA 95037

COMMUNICATIONS EQUIPMENT, INC.

### MIRAGE TRACKING INTERFACE

- "MTI" IS THE ONLY SMART INTER-FACE BOX THAT WORKS WITH SILI-CONE SOLUTIONS™ SOFTWARE.
- "MTI" OFFERS AUTOMATIC TRACK-ING OF ANY ORBITING BODY.
- "MTI" KEEPS ANTENNAS AIMED CORRECTLY AT ALL TIMES.
- "MTI" COMES WITH A ONE YEAR WARRANTY FROM MIRAGE/KLM.
- "MTI" OFFERS ONE YEAR SOFT-WARE SUPPORT TO REGISTERED OWNERS.
- "MTI" IS AVAILABLE FROM MIRAGE/KLM ONLY. CALL FOR MORE DETAILS ...

(408) 779-7363 or outside CA, (800) 538-2140

## ANIRAGE/KLM

COMMUNICATIONS EQUIPMENT, INC.

P.O. BOX 1000 MORGAN HILL, CA 95037 (408) 779-7363

(800) 538-2140 (outside CA)

## 440-6X

| BANDWIDTH      | 420-460 MHz |
|----------------|-------------|
| GAIN           | 8.9 dBd     |
| VSWR           | 1.5.1       |
| F/B            | 20 dB       |
| BEAMWIDTH      | 60°         |
| FEED IMP       | 50 ohm      |
| BALUN          | 4.1 coax    |
| MECHANICAL:    |             |
| ELEMENT LENGTH | 13½" max.   |
| BOOM LENGTH    | 28"         |
| TURN RADIUS    | 28"         |
| WINDLOAD       | 2 sq. ft.   |
| WEIGHT         | 1 lb.       |
| MAST           | 1½" o.d.    |
| MOUNT          | Rear        |
|                |             |

#### 440-10X

| 440-10X        |           |
|----------------|-----------|
| ELECTRICAL     |           |
| BANDWIDTH      |           |
| GAIN           | 11.2 dBd  |
| VSWR           | 1.5.1     |
| F/B            | 20 dB     |
| BEAMWIDTH      | 48°       |
| FEED IMP       | 50 ohm    |
| BALUN          | 4 1 coax  |
| MECHANICAL     |           |
| ELEMENT LENGTH | 13½" max. |
| BOOM LENGTH    | 64"       |
| TURN RADIUS    |           |
| WINDLOAD       | 4 sq. ft. |
| WEIGHT         | 11/2 lbs  |
| MAST           |           |
| MOUNT          | Rea       |
|                |           |

PRESENTS 5 NEW ANTENNAS

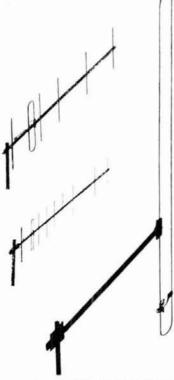

ALL CJ ANTENNAS INCLUDE INSULATED SUPPORT MAST

## CALL YOUR DEALER TO ORDER ONE NOW!

#### CJ2M

| ELECTRICAL:  |              |
|--------------|--------------|
| BANDWIDTH    | 144-148 MHz  |
| GAIN         | 1.8 dBd      |
| VSWR         | 1.5:1        |
| FEED IMP     | 50 ohms      |
| NO GROUND PL | ANE REQUIRED |
| MECHANICAL   |              |
| HEIGHT       | 61*          |
| WEIGHT       | 2½ lbs.      |
| MAST         | 1½″.o.d.     |
| CJ220        |              |
| ELECTRICAL   |              |
| BANDWIDTH    | 220-224 MHz  |
| GAIN         | 1.8 dBd      |
| VSWR         | 1.5.1        |
| FEED IMP     | 50 ohms      |
| NO GROUND PL | ANE REQUIRED |
| MECHANICAL   |              |
| HEIGHT       | 40"          |
| WEIGHT       | 2 lbs        |
| MAST         | 1½" o.d.     |
| CJ440        |              |
| ELECTRICAL:  |              |
| BANDWIDTH    | 420-470 MHz  |
| GAIN         | 1.8 dBd      |
| VSWR         |              |
| FEED IMP     | 50 ohms      |
| NO GROUND PL | ANE REQUIRED |
| MECHANICAL   |              |
| HEIGHT       | 19¼"         |
|              |              |

WEIGHT

r 219

1 lb

11/2" o.d.

28 December 1987

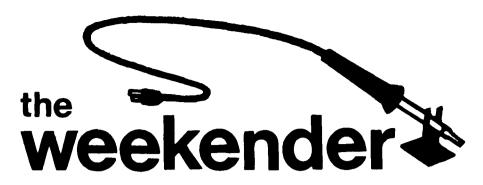

### a RAM drive for packet radio

Like many Amateurs, I've been spending more time at my computer and less time on the hf or VHF bands. Because packet radio looked like a way to combine both interests and enjoy both activities, I recently purchased a used Heathkit model HD-4040 TNC and decided to try packet radio.

There are times when I found myself missing transmissions, however — or on other occasions, having to wait for activity to pick up. One solution to these problems, I concluded, would be to capture the passing packets onto a disk file and read or print the contents later. But I had no need to fill up floppy disks with transient files; all I wanted was a way to collect and read packets monitored by the computer when I couldn't be there.

A better way, I found, is to divide my random access memory (RAM) into two sections: a storage area (called a RAM drive) and a free section that remains available to the terminal program. I send packets to the RAM drive for storage and read them periodically. One recent 90-minute collection session resulted in the creation of a 20K file for my review.

My frequency-synthesized 2-meter transceiver is connected to the TNC by two cables: one provides audio input and the other enables the microphone connection. The terminal unit contains an internal program (AX.25 protocol) to run the packet receive and packet transmit features for the system. A third cable runs from the TNC to my computer's RS-232 connector

By Thomas M. Hart, AD1B, 54 Hermaine Avenue, Dedham, Massachusetts 02026

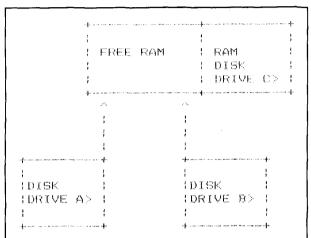

fig. 1. RAM is volatile memory designed to hold programs during execution; a RAM disk is an allocation of memory that simulates a disk drive. Disk drives A> and B> are hardware; drive C> is in software. The operating speed of a RAM drive is much faster than hardware devices like A> and B>; however, when power is turned off, all files in a RAM drive are lost.

(the serial port); the computer acts as a terminal for the packet system.

The computer itself requires a terminal program to permit the computer to "talk" to the TNC; I selected ProComm, a "shareware" program with outstanding features. ProComm has many functions, including one that writes information to a designated file on disk or in RAM for future use.

A RAM drive disappears when the power is shut off; this is not a concern because I use the RAM drive only for capturing information when the system is running and I can't be there. If I need to save a file, it's easy enough to copy the data to one of the regular disk drives.

My RAM drive system is running on a Zenith computer, using MS-DOS version 3.2. However, the same basic approach should work on a wide range of computers using DOS 2.0 or above. Some older versions of MS-DOS may not have a RAM drive file; if yours doesn't, you should be able to obtain one from any users' group.

#### RF POWER AMPLIFIERS

- · Lowest NF GaAs FET Preamp
  - Finest Quality Military Construction
    - Off-The-Shelf Dealer Delivery

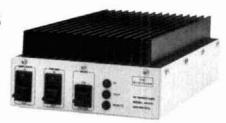

For the past five years, Amateurs worldwide have sought quality amplifier products from TE Systems. Renowned for the incorporation of high quality, low-noise GaAs FET preamplifiers in RF power amplifiers, TE Systems offers our fine line of products through select national distributors.

All amplifiers are linear (all-mode), automatic T/R switching with adjustable delay and usable with drive levels as low as 1/2 Watt. We incorporate thermal shutdown protection and have remote control capability. All units are designed to ICAS ratings and meet FCC part 97 regulations. Approx. size is 2.8 x 5.8 x 10.5" and weight is 5 lbs.

Consult your local dealer or send directly for further product information.

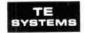

#### TE SYSTEMS

P.O. Box 25845 Los Angeles, CA 90025 (213) 478-0591

#### **SPECIFICATIONS**

|       | Freq.   | Po    | wer —  | Pre   | amp     | DC   | Power | RF    |
|-------|---------|-------|--------|-------|---------|------|-------|-------|
| Model | MHz     | Input | Output | NF-dB | Gain-dB | +Vdc | A     | Conn. |
| 0508G | 50-54   | 1     | 170    | .6    | 15      | 13.6 | 28    | UHF   |
| 0510G | 50-54   | 10    | 170    | .6    | 15      | 13.6 | 25    | UHF   |
| 1409G | 144-148 | 2     | 160    | .6    | 15      | 13.6 | 25    | UHF   |
| 1410G | 144-148 | 10    | 160    | .6    | 15      | 13.6 | 25    | UHF   |
| 1412G | 144-148 | 30    | 160    | .6    | 15      | 13.6 | 20    | UHF   |
| 2210G | 220-225 | 10    | 130    | .7    | .12     | 13.6 | 21    | UHF   |
| 2212G | 220-225 | 30    | 130    | .7    | 12      | 13.6 | 16    | UHF   |
| 4410G | 420-450 | 10    | 100    | 1.1   | 12      | 13.6 | 19    | N     |
| 4412G | 420-450 | 30    | 100    | 1.1   | 12      | 13.6 | 19    | N     |

Models also available without GaAs FET preamp (delete G suffix on model #). All units cover full amateur band - specify 10 MHz bandwidth for 420-450 MHz amplifier.

Amplifier capabilities: 100-200 MHz, 225-400 MHz, 1-2 GHz, Military (28V), Commercial, etc. also available - consult factory.

- 220

### SIGNAL GENERATOR

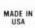

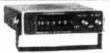

MODEL SG-100F \$429.95

 Covers 100 MHz to 199.999 MHz in 1 kHz steps with thumbwheel dial . Accuracy +/- 1 part per 10 million at all frequencies . Internal FM adjustable from 0 to 100 kHz at a 1 kHz rate . External FM input accepts tones or voice . Spurs and noise at least 60 dB below carrier . Output adjustable from 5-500 mV at 50 Ohms Operates on 12 Vdc @ ½ Amp Available for immediate delivery • \$429.95 delivered . Add-on accessories available to extend freq range, add infinite resolution, AM, and a precision 120 dB attenuator · Call or write for details · Phone in your order for fast COD shipment.

VANGUARD LABS 221

196-23 Jamaica Ave., Hollis, NY 11423 Phone: (718) 468-2720 Mon. thru Thu.

#### KENNEDY ASSOCIATES

Stocking all major lines. San Antonio's Ham Store. Great Prices-Great Service. Factory authorized sales and service. Hours: M-F 10-6; SAT 9-3

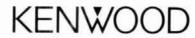

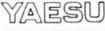

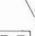

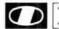

**D** ICOM

Amateur Radio Division 5707A Mobud San Antonio, TX 78238

Telephone: 512-680-6110

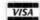

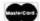

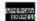

V 222

### **BLACK DACRON® POLYESTER ANTENNA ROPE**

- UV-PROTECTED
- HIGH ABRASION RESISTANCE
- REQUIRES NO EXPENSIVE POTTING HEADS
- . EASY TO TIE & UNTIE KNOTS
- EASY TO CUT WITH OUR HOT KNIFE
- SIZES: 3/32" 3/16" 5/16"
- SATISFIED CUSTOMERS DECLARE EXCEL-LENCE THROUGHOUT U.S.A.

LET US INTRODUCE OUR DACRON\* ROPE TO YOU • SEND YOUR NAME AND ADDRESS AND WE'LL SEND YOU FREE SAMPLES OF EACH SIZE AND COMPLETE ORDERING INFORMATION.

> Dealer Inquiries Invited In Australia contact ATN Antennas, Birchip, Victoria

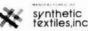

synthetic ventura, California 93003 textiles,inc. (805) 658-7903

V 223

#### customizing the RAM

The steps I took in customizing a RAM drive are described below; you should be able to follow the same approach on your own system.

My ProComm working disk is self-booting. An AUTOEXEC.BAT file starts the program. A CONFIG.-SYS file on the disk consists of a single line:

#### DEVICE = VDISK.SYS.

This cryptic statement sets up the RAM drive when the computer is booted.

The following statement appears when my computer starts up:

Microsoft RAMDrive version 3.2 VIRTUAL \*disk c:

Disk size: 256 KB Sector size: 256 bytes Allocation unit: 1 sectors Directory entries: 64

If you've never prepared a CONFIG.SYS file, the process is simple; just place the terminal program in the default disk drive. When the DOS prompt appears on the screen, enter the following commands:

#### A > COPY CON: CONFIG. SYS (RETURN) DEVICE = VDISK 256 256 (RETURN) F-6 (FUNCTION KEY 6)

These simple steps will create a new file on the terminal emulation disk. If you want to check the file, do the following:

#### A>TYPE CONFIG.SYS (RETURN)

The contents of the file will be printed on the screen and should state:

#### DEVICE = VDISK.SYS 256 256

Copy the file VDISK.SYS from your DOS disk (probably on disk 2) to the terminal disk. This is the RAM disk program, which is installed by the newly created CONFIG.SYS file when the computer is booted.

With the terminal program still in the default drive, reboot the system. This will start the program normally and set up the RAM drive in the process.

When the packet system is running, use the command that your program requires to write information to a file (i.e., the file download command). In ProComm, the commands are:

(start download) PAGE-DOWN (create text file) ASCII FORMAT ENTER FILE NAME (I use C:\P)

These few steps will send all packets that the system monitors off to a single file (P) on the RAM drive (C:\). You'll find the system very convenient for passive packet monitoring, and there'll be no reason to miss any of the action in your area.

ham radio

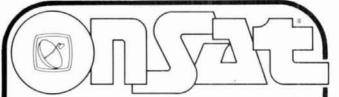

#### "America's Weekly Guide to Satellite TV"

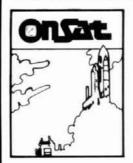

The best in satellite programming! Featuring: ★ Over 120 Channels listed ★ Weekly, Updated Listings ★ Magazine Format ★ Complete Alphabetical Movie Listings ★ Sports Specials ★ Prime Grids \* Specials ★Programming Updates!

- Only \$45.00 per year (52 weekly issues)
- 2 Years \$79.00 (104 weekly issues)
- \$1.00 for sample copy

\*NC Residents must add 5% Sales Tax

### Subscribe Today!

call toll free 1-800-234-0021 Visa® and MasterCard® accepted

OnSat PO Box 2347 Shelby, NC 28151-2347

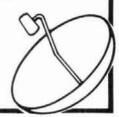

The new STV Guide contains valuable information on zoning regulations, scrambling, plus technical tips for installing or updating a satellite system-and now a precise monthly guide to satellite TV with the latest program listings for over 90 channels!

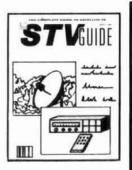

All this in each complete issue of STV Guide!

- Only \$48.00 per year (12 monthly issues)
- \$2.00 for a sample copy

\*NC Residents must add 5% sales tax

### Subscribe Today!

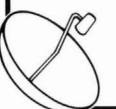

Call toll free 1-800-234-0021 Visa\* and MasterCard\* accepted

STV Guide PO Box 2384 Shelby, NC 28151-2384

### TELEWAVE ANTENNAS **CABLES**

BEFORE YOU BUY YOUR NEXT ANTENNA OR CABLE....DIAL:

800-331-3396

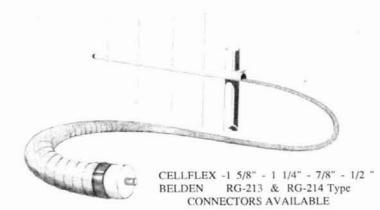

#### \* ANTENNAS \*

COLLINEAR - YAGI - DIPOLE

We are major suppliers of : Cavities, Duplexers and Antenna Combining Systems

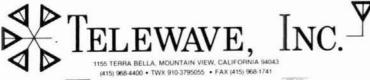

CALIFORNIA CALLERS DIAL (415) 968-4400

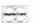

#### CALL LONG DISTANCE ON YOUR HANDHELD

#### 35 WATT and 75 WATT 2-METER AMPLIFIERS

The MODEL 335A will deliver 35 watts of using the latest state-of-the-art cir. The amplifier will operate SSB or FM and is compatible with

most handheld transceivers, including the TR2400, TR2500, TR2600 IC-2AT, Yaesu, Santec, and TenTec, Only 300 mw input will deliver 5 watts out 3 watts in will deliver 35 watts out. Maximum input level is 5 watts

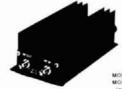

We specialize in carrying a complete parts list for the 140 and 300 watt HF amplifiers as described in the MOTOROLA Bulletins EB-27A,

AN-758, EB-63, AN-762 and as described in the ARRL Handbook. We also carry a line of ATV equipment for 70 and 33 CM For detailed information and prices, call or write for our free catalog

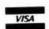

Communication Concepts Inc. 121 Brown Street \* Dayton, Ohio 45402 \* (513) 226-9677

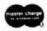

225

V 224

#### TRIPLE YOUR HAMFEST FUN FOR FOUR BUCKS—

3 PRIZE STUBS WITH EVERY ADVANCE TICKET

### *WHEATON* **HAMFEST '88**

SUNDAY, JAN. 31, 1988 THE ODEUM VILLA PARK, ILLINOIS

- Hourly Grand Prizes
- Special Ladies Programs
- 500 Reserved Tables
- All Indoors
- Easy Parking

TICKETS: \$4.00 Advance \$5.00 At Door

> SEND SASE TO: W.C.R.A. P.O. BOX QSL WHEATON, IL 60189

INFO PHONE: (312) 629-8006 TALK-IN: 146.01/.61 MHz

#### PACKET RADIO

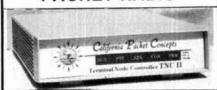

#### "You can't Lose when you buy an ORIGINAL"

- 48 hour burn-in, 1 year "replacement" guarantee FREE SHIPPING (UPS BROWN to 48 USA States) omplete Kit Bare Board and Manuals OPTIONS - 32 K RAM add (Includes version 1.1.4 software) — ALL CMOS add
- DON'T FORGET WE ALSO SUPPLY: \*IBM PC-XT\* CLONES FROM ... (Requires only a monitor and software)

California Packet Concepts

P.O. Box 952 Coalinga, CA 93210-1247

209-935-3846
Call M.F. 5pm to 10pm PST (Collect for orders)
Telex 6503087918 (via Western Union Interface)
California addresses must add 6% IBM is a registered trademark of International Business Machines

Prices subject to change without notice

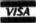

# design an amplifier around the 3CX1200A7

Try this logical approach for correct operation

The 3CX1200A7 high- $\mu$  triode was introduced about three years ago by the Salt Lake City division of Varian/EIMAC\* as an extension of a series of zero-bias tubes of the kilowatt variety. Used predominantly in grounded-grid applications, the '1200 owes its electronic design to the 3-1000Z, which is its direct ancestor. It is a new type, however: air-cooled, possessing slightly different electrical characteristics, but offering increased plate dissipation. Its most notable differences are the anode construction and the resulting increased inter-electrode capacitances. Also, its maximum rated plate voltage is 500 volts less than that of the 3-1000Z.

I bought one of these tubes during the initial EIMAC sales promotion. What follows is a summary of the results of my efforts to generate, for my personal use, design methods for the 3CX1200, as well as for other tubes. Approximately two years of intermittent work were dedicated to this project.

In addition to the published tube characteristics, several aids are available to help designers; some of these were used in the preparation of this work. 1,2 The methods and numbers were transformed, drastically in some cases, without affecting either their content or their applicability. In their places are a few BASIC programs and several figures that greatly reduce the amount of effort necessary to complete a design. Graphs are presented for those without access to a personal computer.

#### how do we start?

Initially, the following five parameters must be determined: drive impedance and drive power, dc plate current and power input, PEP output, plate dissipation, and plate load resistance. Later, we'll determine air cooling requirements, input matching circuits, and output matching circuits.

\*Varian EIMAC, 1678 Pioneer Road, Salt Lake City, Utah 84104.

Figure 1 shows a stylized version of the constantcurrent curves supplied by the manufacturer for design purposes. Representative of all curves of the type, it provides information we can use to make very good estimates of operating parameters. **Reference 2** provides the standard expressions for them. For "twotone" conditions, the most important approximations are:

dc plate current, 
$$I_b = 2i_p/\pi^2$$
, (1)

plate input (watts), 
$$P_{in} = 2i_D E_b / \pi^2$$
, (2)

average output (watts), 
$$P_o = i_p e_p / 8$$
, (3)

PEP output (watts), 
$$P_o = i_D e_D/4$$
, and (4)

plate efficiency, 
$$E_{ff} = (e_p/E_b)(\pi/4)^2$$
. (5)

Two-tone calculations, which appear throughout this article, are more representative — though not precisely — of single-sideband voice operating conditions. In any event, the PEP output is the same for both two-tone and single-tone conditions.

Figure 1 shows that the points  $i_p$  and Q are at opposite ends of a load line. Q represents the quiescent condition of no drive. Therefore the plate voltage is exactly the supply voltage,  $E_b$ . The value of the quiescent plate current is also determined. At the other end of the load line is the point  $i_p$ , representing the maximum instantaneous plate current  $(i_p)$ , the minimum instantaneous plate voltage  $E_{min}$ , and the peak grid voltage. The positions of these points are arbitrary; the plate supply voltage is what you have available, and the peak plate current  $(i_p)$  is your choice. The latter affects the plate load resistance, drive power, drive impedance, PEP output, and virtually everything else of consequence.

The dc plate current may be estimated by the use of eqn. 1. Equations 2 through 5 will yield other essential numbers. The grid current, however, isn't usually available from the curves. It can be calculated by using the EIMAC Tube Performance Computor<sup>3</sup> or by calculating the transfer curve up the load-line and then integrating the grid current.

By W. J. Byron, W7DHD, P.O. Box 2789, Sedona, Arizona 86336-2789

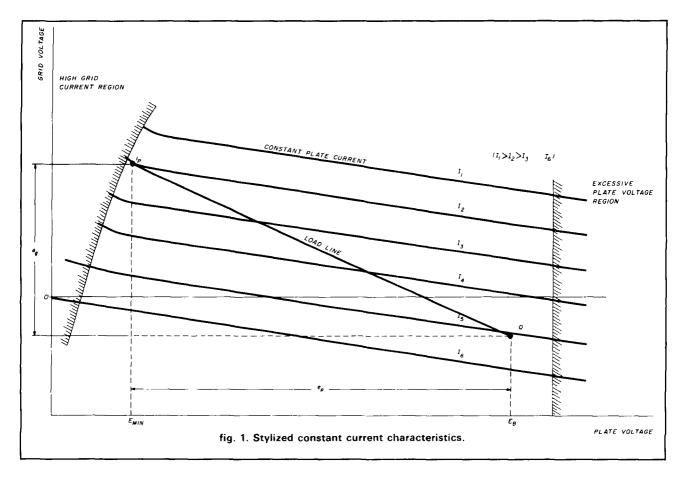

Neither the transfer curve nor the grid current calculations, which were done on a personal computer, are obvious in the text. I've tried to produce a simple design method that will assure safe operation of this expensive tube if these voltages, currents, and drive power requirements (and restrictions) are met. In the preparation of the graphs and programs included, I first performed an integration up the worst-case loadline. As a result, I've limited the minimum plate voltage to 500 volts; because this limitation is essential to the protection of the grid, it must remain. Thus the designs developed from this article will always yield less — though not much less — than the absolute maximum power available from the 3CX1200A7. It's still possible to achieve considerably more than the maximum legal Amateur power output with relatively low plate-supply voltages, yet operate in a safe, conservative manner.

**Figure 2** shows a BASIC program for solving **eqns**. 1 through **5**, as well as others. It contains two loops, one of which is nested. The outer loop steps the plate supply voltage from 4000 volts to 2500 in steps of -500 volts. The inner loop steps the max  $i_p$  from 1.0 to 2.5 amperes in steps of 100 milliamperes. Thus, as shown, it will produce four tables, each with 16 lines. One table (or "panel") is shown in **fig. 3**. It was print-

ed singly by changing **line 10** to read, "**FOR EB** = 4000 TO 4000". Great latitude is allowed in the loop-control (**FOR-NEXT**) statements. Plate supply voltage may be stepped in units of -500 (as shown), -250, or even -100 volts. Each step will produce one panel. The plate instantaneous maximum current may be stepped in units as low as 1 milliampere. Adjust them according to your needs, but keep the plate voltage at 4000 volts or less, and keep  $i_p$  equal to or less than 2.5 amperes. Leave  $E_{min}$  at 500 volts.

The reasons for the restrictions are two-fold. First, in order to keep these BASIC programs simple, all programming "traps" were omitted. Steps that would prohibit plate voltages over 4000, and plate currents of over 2.5 amperes, for example, would only complicate the programs; while they're necessary in other circumstances, they probably aren't appropriate here. The other is that the maximum values are those which have been established by the work described earlier.

By selecting an appropriate plate supply voltage, the program will produce 16 lines that list all data consistent with that voltage. One hundred watts drive at a plate voltage of 4000 predicts a PEP output of approximately 1800 watts — see fig. 3. The data for exactly 100 watts drive fall between the  $i_p$  values of 2.00 and 2.10 amperes. If you want a more precise answer than

```
5 REM SAVED AS 12008
10 FOR EB = 4000 TO 2500 STEP 500
20 EM = 500
 3CX1200A7 TWO-TONE; EB ≈";EB;" Volts"
GROUNDED GRID"
41 LPRINT"
                                                                         (Fixed Bias = 16 Volts)"
                                                                                          (Fixed Blas=8.2 Volts)
                                                                                          (Fixed Blas=8.2 Volts)
                                                                                  (Zero Bias)
110 LPRINT" ip Zi Pdrive ep Ib
120 LPRINT" Amps Ohms Watts Volts Amps
130 LPRINT" ---- ---- ----
                                                                                            Pl.Dis. RL"
Watts Ohms"
                                                                       DC in
                                                                                    PEP
                                                                       Watts
140 FOR IP =1! TO 2.5 STEP .1
150 IF EB =>3500 THEN EK= 51! -4.16666*IP+20*IP^2-3.3333*IP^3
160 IF EB>=3000 AND EB<3500 THEN EK= 43.2 -4.16666*IP+20*IP^2-3.3333*IP^3
170 IF EB>=2500 AND EB<3000 THEN EK= 43.2 -4.16666*IP+20*IP^2-3.3333*IP^3
180 IF EB <2500 THEN EK= 35! -4.16666*IP+20*IP^2-3.3333*IP^3
200 IB = 2*IP/(PI^2)
210 EP = EB-EM
210 PFT = EB-EM
220 PFT = EK-EM-IP/4
230 PEP = (IP+EP/4)+PFT
240 ETA = (EP/EB)*(P[^2/16)
240 E1A = (EP/EB)*(P[")

250 ZI = 2*EK/IP

260 RL = 2*EP/IP

270 PD = EK^2/ZI

260 WI = IB*EB

290 DIS = (WI)*(1-ETA)

300 A$= "##.## ###.#
                                                ***
                                                         # . # # #
 310 LPRINT USING AS; IP; ZI; PD; EP; IB; WI; PEP; DIS; RL
 320 NEXT IP
 330 LPRINT" --
 340 LPRINT" Note: Overall Plate Efficiency is ";INT(10000*ETA)/100;" per cent."
 360 LPRINT
                            Drive feed-through is added to PEP out.
 400 LPRINT: LPRINT
 410 NEXT EB
 420 END
```

fig. 2. BASIC program solves eqns. 1 through 5, plus others, producing tables of tube operating parameters.

#### 3CX1200A7 TWO-TONE; EB = 4000 Volts GROUNDED GRID Emin. = 500 Volts (Fixed Bias = 16 Volts)

| ip<br>Amps | Zi<br>Ohms | Pdrive<br>Watts | ep<br>Volts | Ib<br>Amps | DC in<br>Watts | PEP<br>Watts | Pl.Dis.<br>Watts | RL<br>Ohms |
|------------|------------|-----------------|-------------|------------|----------------|--------------|------------------|------------|
|            |            |                 |             |            |                |              |                  |            |
| 1.00       | 127.0      | 31.75           | 3500        | 0.203      | 810.6          | 890.9        | 373.1            | 7000       |
| 1.10       | 120.3      | 36.40           | 3500        | 0.223      | 891.6          | 980.7        | 410.4            | 6364       |
| 1.20       | 115.1      | 41.42           | 3500        | 0.243      | 972.7          | 1070.7       | 447.7            | 5833       |
| 1.30       | 110.9      | 46.84           | 3500        | 0.263      | 1053.7         | 1160.9       | 485.0            | 5385       |
| 1.40       | 107.5      | 52.65           | 3500        | 0.284      | 1134.8         | 1251.3       | 522.3            | 5000       |
| 1.50       | 104.7      | 58.88           | 3500        | 0.304      | 1215.9         | 1341.9       | 559.6            | 4667       |
| 1.60       | 102.4      | 65.50           | 3500        | 0.324      | 1296.9         | 1432.8       | 596.9            | 4375       |
| 1.70       | 100.4      | 72.54           | 3500        | 0.344      | 1378.0         | 1523.8       | 634.2            | 4118       |
| 1.80       | 98.7       | 79.97           | 3500        | 0.365      | 1459.0         | 1615.0       | 671.5            | 3889       |
| 1.90       | 97.3       | 87.80           | 3500        | 0.385      | 1540.1         | 1706.4       | 708.8            | 3684       |
| 2.00       | 96.0       | 96.00           | 3500        | 0.405      | 1621.1         | 1798.0       | 746.1            | 3500       |
| 2.10       | 94.8       | 104.56          | 3500        | 0.426      | 1702.2         | 1889.8       | 783.4            | 3333       |
| 2.20       | 93.8       | 113.45          | 3500        | 0.446      | 1783.3         | 1981.7       | 820.8            | 3182       |
| 2.30       | 92.7       | 122.66          | 3500        | 0.466      | 1864.3         | 2073.8       | 858.1            | 3043       |
| 2.40       | 91.8       | 132.14          | 3500        | 0.486      | 1945.4         | 2166.1       | 895.4            | 2917       |
| 2.50       | 90.8       | 141.88          | 3500        | 0.507      | 2026.4         | 2258.4       | 932.7            | 2800       |

Overall Plate Efficiency is 53.97 per cent. Note: Drive feed-through is added to PEP out.

fig. 3. Example of the output of the BASIC program of fig. 2.

# Christmas

Incl. Monitor & Printer w/20 meg Hard Drive

• 150 Watt P/S

• 1 Yr. Limited

Floppy Cont.

Warranty

640K Ram

• Star NP-10

Printer

- 4.77-8 mhz
- 360K DD
- Monitor/Printer Card
- AT/XT Keyboard
- Samsung TTL
  - Amber Monitor w/Tift & Swivel
  - 20 meg H/D "See us at the Tropical Hamboree February 6 & 7, 1988."

#### **WORLD DATA ENTERPRISES** 1-800-634-3547 (305) 551-4023

P.O. BOX 652737 MIAMI, FL 33265 \*PLUS S/H, Assembled in USA

Christmas **\$**799\* Special complete system

- 4.77-8 mhz
- 2 360K DD
- Monitor/Printer
  - Card
- AT/XT Keyboard
- Samsung TTL
- Warranty 256K

150 Watt P/S

1 Yr. Limited

• Star NP-10

Printer

Amber Monitor Floppy Cont. w/Tilt & Swivel

"See us at the Tropical Hamboree February 6 & 7, 1988."

**WORLD DATA ENTERPRISES** 1-800-634-3547 (305) 551-4023

P.O. BOX 652737 MIAMI, FL 33265 \*PLUS S/H, Assembled in USA

J 281

#### DIPOLE TRAP

PRETUNED- ASSEMBLED ONLY ONE NEAT SMALL ANTENNA FOR ALL BANDS! EXCELLENT FOR APARTMENTS! IM-PROVED DESIGN!

FOR ALL MAKES AMATEUR TRANSCEIVERSI

GUARANTEED FOR 2000
WATTS SSB INPUT FOR
NOVICE AND ALL CLASS
AMATEURSICW-AM-FM

COMPLETE with 90 ft. RG58U-52 ohm feedline, and PL259 connector, insulators, 30 ft. 30 ft. 30 bt, test discron end supports, center connector with bulk in lighthing affective actic discharge, sealed, weatherproof, traps. 1"X5" wt 3 cz. Low SWR over all blands. -Tuners usually NOT. NEEDED! Can be used as inverted V3-sbpers - in attics, on building tops or nerrow lots. WORKS N. NEW WARC BANDS! The ONLY AN. TENNA YOU WILL EVER NEED FOR ALL BANDS! NO BALUNS. NEEDED! 160-80-40-20-15-10--2 trap-169 ft.No. 1060E. \$134.95 80-40-20-15-10 --2 trap-104 ft., No. 1060E. \$99.95 20-15-10 meter. 2 trap-26ft. No. 1007E. \$99.95 20-15-10 meter. 2 trap-26ft. No. 1007E. \$99.95

SEND FULL PRICE FOR PP DEL. IN USA. (Canada is \$5.00 extra for postage etc.) order using VISA - MASTER CARD - AMER. EXPRESS. Ph. 1-308-236-5333 week days. We ship in 2-3 days. (Per Cks 14 days) All antennas guaranteed for 1 year. 10 day money back trial if returned in new condition Made in USA. FREE INFO. AVAILABLE ONLY FROM WESTERN ELECTRONICS

Dept. AR

#### Join AMSAT...Today

## Amateur Radio Satellite OSCAR 10 provides:

- A New Worldwide DX Ham Band open 10 hours a day.
- Rag Chew With Rare DX Stations in an uncrowded, gentlemanly fashion.
  - Popular Modes In Use: SSB, CW, RTTY, SSTV, Packet
  - Full Operating Privileges open to Technician Class licensee or higher.

Other AMSAT Membership Benefits:

#### Newsletter Subscription:

Dependable technical articles, satellite news, orbital elements, product reviews, DX news, and more.

**Satellite Tracking Software** Available for most popular PCs.

QSL Bureau, AMSAT Nets, Area Coordinator Support, Forum Talks

Construction of Future Satellites For Your Enjoyment!

**AMSAT Membership** is \$24 a year, \$26 outside North America. VISA and MC accepted.

AMSAT
P.O. Box 27
Washington, DC 20044
301 589-6062

✓ 228

these, change line 140 to read, "FOR ip = 2.0 TO 2.1 Step .01". Then you'll get one panel with eleven lines, representing conditions for drive powers from 96.0 to 104.56 watts. Remember that the supply voltage is a "loaded" value; that is, the plate voltage under load. Typically, it will be between 5 and 10 per cent below the no-load value.

A prospective builder probably has only a few factors under control at the outset of a design. He has the tube, an exciter, a power transformer or a power supply, and maybe a surplus centrifugal blower. He therefore has only two pertinent inputs; plate-supply voltage and drive power. It's possible to rearrange the program to accommodate only those two inputs.

While the program shown in fig. 2 can do all that's necessary, it was modified so that those two factors are the only inputs; fig. 4 lists that program. First it requests "PLATE SUPPLY VOLTAGE," and "MAX DRIVE POWER." It then begins with an in of 1 ampere and incrementally steps the value, in this case by 5 milliamperes, and calculates Z<sub>I</sub> and P<sub>D</sub> (drive impedance and drive power). It then compares the calculated PD until it's in a "window" of A ± 0.5 watts width, where A is the exciter drive power. When this is reached, it then performs all the other calculations and produces one panel with one line — the only one that meets the requirements of the inputs. Though it doesn't print a hard copy, one can be obtained by using the screen dump facility (mine is simply SHIFT/PRINT.) An example of the program output is shown in fig. 5.

At this point it's very important to emphasize that although modern exciters are of the "100-watt PEP minimum" variety, many — and perhaps most — will exceed 100 watts PEP output. The programs above require that the designer know the charactistics of the exciter. It isn't good design if one enters 100 watts for the PEP drive power, when in reality it might be 120 watts. Almost all exciters will deliver more PEP output under voice conditions than they will under "keydown" on CW. The leading cause of power-grid tube destruction is excessive grid dissipation. The most important single instrument in an amplifier is the grid-current meter.

#### completing the design

The major difference between the '1200 and the 3-1000Z is in the cooling, another factor not yet faced. If you have a surplus blower in the shack, it's essential to know beforehand if it will be sufficient. The best way to determine this is to test the blower in a separate measurement.

Find a cardboard carton large enough to hold the tube, and sturdy enough to allow the blower to be taped onto the side. Cut a circular hole large enough

## Radio Shack Parts Place

#### **HOLIDAY VALUES AT A STORE NEAR YOU**

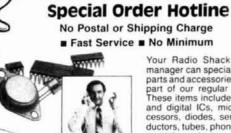

Your Radio Shack store manager can special order parts and accessories not a part of our regular stock These items include linear and digital ICs, microprocessors, diodes, semiconductors, tubes, phono styli. crystals and more. We'll call you when it arrives-in

#### FM Receiver on a Chip

#### NEW!

No IF Transformers Needed

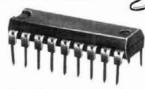

TDA7000. Combines RF mixer, IF and demodulator stages in one monolithic IC. Just what you need to build a small, inexpensive mono FM band receiver, repeater monitor or public service band monitor with a minimum of external 

#### Reference Guide and How-To Books

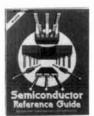

**Essentials For** NEW! Your Test Bench

NEW! 1988 Semiconductor Reference Guide. Over 80,000 types. 288 pages. #276-4011

Getting Started in Electronics. Basic electronics .... 2.49 projects. 128 pages. #276-5003 . . . . . . Timer IC Mini-Notebook. Learn to use the versatile 555 and 556 ICs. 32 pages. #276-5010

#### Add Speech to Your Computer

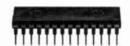

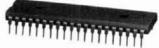

SPO256-AL2 Speech Synthesizer. Easy to interface with most computers. With data. Requires 3.12 MHz crystal (special order) 28-pin DIP. #276-1784 . . . 12.95

CTS256-AL2 Text to Speech IC. Translates ASCII characters into control data. Requires 10 MHz crystal (special order), 40-pin DIP. 

#### First-Quality ICs

With Pin-Out & Specs

#### 4000-Series CMOS ICs.

| Type | Cat. No. | Each |
|------|----------|------|
| 4001 | 276-2401 | .99  |
| 4011 | 276-2411 | .99  |
| 4013 | 276-2413 | 1.19 |
| 4017 | 276-2417 | 1.49 |
| 4049 | 276-2449 | 1.19 |
| 4066 | 276-2466 | 1.19 |

#### Line Driver ICs for Data

MC1488 RS-232 Quad Line Driver. For sending peripheral data. 14-pin DIP. #276-2520 ... 1.29 MC1489 RS-232 Quad Line Receiver. Use with above. 14-pin DIP. #276-2521 ..... 1.29

#### **CMOS & Bipolar Timers**

TLC555. Low-power CMOS. Same pin-out as 555 but operates up to 2 MHz. 8-pin DIP. #276-1718

#### Bipolar Resettable Timers.

| Type         | DIP    | Cat. No. | Each |
|--------------|--------|----------|------|
| 555 (Single) |        | 276-1723 |      |
| 556 (Dual)   | 14-Pin | 276-1728 | 1.49 |

#### Sight 'n Sound

about a week

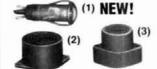

(1) NEW! Brilliant Ruby-Red LED With Holder, #276-088 (2) Tri-Sound-Siren Buzzer. Three extra-loud outputs. #276-072 (3) Pulsing Buzzer. Outputs 80 dB, 2 Hz pulse #276-058 2.99

#### Project Cases

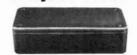

Blue styrene plastic. Internal slots for PC boards. With screws.

| Size                | Cat. No. | Each |
|---------------------|----------|------|
| 4×2×17/6"           | 270-220  | 1.69 |
| 4 x 27/16 x 11/16"  | 270-221  | 1.89 |
| 444 x 21/2 x 11/16" | 270-222  | 2.19 |
| 6 x 3 V16 x 17/6"   | 270-223  | 2.69 |
| 71/2×41/3×21/4"     | 270-224  | 2.99 |

#### Audio Hookups

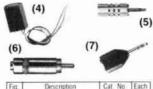

| Fig. | Description            | Cat. No. | Each                         |
|------|------------------------|----------|------------------------------|
| 6    | 1/s" Jack to Vsz" Plug | 274-387  | 3.49<br>1.79<br>1.99<br>3.99 |

#### Micro Controls

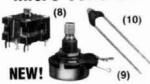

(8) Variable Tuning Capacitor, 335 pF. (9) 5-Watt, 25-Ohm Rheostat. Wire-wound pot. #271-265 2.99

(10) High-Precision Thermistor. Range - 50° to +110°C #271-110 1.99

#### Parts Bargains

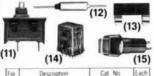

|      | (1-7)                                                                 | (10                                   |                  |  |
|------|-----------------------------------------------------------------------|---------------------------------------|------------------|--|
| Fig. | Description                                                           | Cat. No                               | Each             |  |
| 12   | Circuit Breaker, 2 Amps.<br>Fuses: Therm<br>Pigtail Fuse Adapter Clip | 270-1310<br>270-1320/1321<br>270-1219 | 1 99<br>89<br>99 |  |
| 14   | DPDT Relay, 3 A, 125 AC                                               | 270-206                               | 4 99             |  |
|      | SPST On/Off Switch<br>Momentary Version                               | 275-617<br>275-618                    | 1 59             |  |

#### RS-232 Hardware

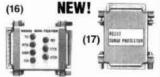

(16) RS-232 Inline Tester. Diagnose interface problems in micros and peripherals. #276-1401 14.95

(17) RS-232 Spike Protector. AC line protection is not enough—Guard each port to be sure! #276-1402 ..... 16.95

#### Soldering Tools/Supplies

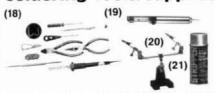

| (18) | Ten-Piece | Electronic | Tool Set. | #64-2801 | 14.95 |
|------|-----------|------------|-----------|----------|-------|
| (10) | ieu-Piece | Electronic | 1001 361. | WO4-5001 | 14.00 |

| Fig. | Description                                                                                              | Cat. No.                      | Each |
|------|----------------------------------------------------------------------------------------------------|-------------------------------|------|
| 20   | Vacuum Desoldering Tool, Non-Stick Tip<br>Helping Hands, 2 Adjustable Clips<br>Rosin Flux Remover, 6 oz. | 64-2098<br>64-2093<br>64-2324 | 7.49 |

#### **Dual-Track Split Supply**

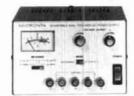

69<sup>95</sup> Choice of

Independent Or Slave Operation

Variable 0-15 VDC or series up to 30 VDC. Delivers rock stable DC at precisely the voltages you need. In tracking mode, a single control lets you adjust both voltages simultaneously Independent mode to adjust voltages separately. Volt/ammeter. UL listed AC. #22-121

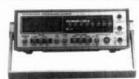

Manual/Autoranging . Stores Min/Max Values

The 31-segment analog bar graph displays input peaks and trends. Transistor checker, diode-checker, memory function and buzzer continuity checker. Measures to 1000 VDC, 750 VAC, 10 AC/DC amps, 30 megohms resistance. Impedance: 10 megohms. #22-195

Over 1000 items in stock: Binding posts, Books, Breadboards, Buzzers, Capacitors, Chokes, Clips, Coax, Connectors, Fuses, Hardware, ICs, Jacks, Knobs, Lamps, Multitesters, PC Boards, Plugs. Rectifiers, Resistors, Switches, Tools, Transformers, Transistors, Wire, Zeners and more!

A DIVISION OF TANDY CORPORATIO . Revolving credit from Radio Shack. Actual payment may vary depending on purchases. Prices apply at participating Radio Shack stores and dealers

- 229

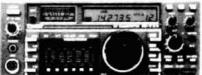

| COMMENT WATER      | ***               |                 |                 |
|--------------------|-------------------|-----------------|-----------------|
| IC-761 New Top of  | IC-735<br>of Line | List<br>2499.00 | Juns<br>Call \$ |
| IC-735 Gen. Cvg.   | Xcvr              | \$999.00        | Call \$         |
| IC-751A Gen. Cvg   | g. Xcvr           | 1649.00         | Call \$         |
| R7000 Gen. Cvg.    | Rcvr.             | 1099.00         | Call \$         |
| R71A Gen. Cvg. I   | Rcvr.             | 949.00          | Call \$         |
| IC-28A/H FM Mot    | ile 25w/45w       | 429/459         | Call \$         |
| IC-37A FM Mobile   | 25w               | 499.00          | Call \$         |
| IC-900 Super Multi | -Band Mobile      | 589.00          | Call \$         |
| IC-04AT UHF HT     |                   | 449.00          | Call \$         |
| IC-48A UHF 45w     |                   | 459.00          | Call \$         |
| IC-38A FM Mobile   | 25w               | 459.00          | Call \$         |
| IC-02AT FM HT      |                   | 399.00          | Call \$         |
| IC-µ2AT Micro HT   |                   | 329.00          | Call \$         |
|                    |                   |                 |                 |

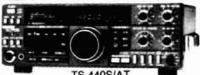

TS-940SAT Gen. Cvg. Xcvr. \$2249.95 Call \$ TS-430S Gen. Cvg. Xcvr. 819.95 Call \$ TS-711A All Mode Base 25w 899.95 Call \$ TR-751A All Mode Mobile 25w 599.95 Call \$ TS-440S/AT Gen. Cvg. Xcvr 1199.95 Call \$ TM-2530A FM Mobile 25w 429.95 Call \$ TM-2550A FM Mobile 45w 469.95 Call \$ TM-2570A FM Mobile 70w 559.95 Call \$ 259.95 Call \$ TH-205 AT, NEW 2m HT 349.95 Call \$ TH-215A, 2m HT Has It All TH21BT 2M HT 259.95 Call \$ 269.95 Call \$ TH31BT 220 HT TM--3530A FM 220 MHz 25w 449.95 Call \$

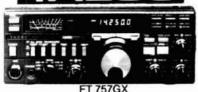

\$995.00 Call \$ FT-757 GX Gen. Cvg. Xcvr. Call \$ FT-767 4 Band New 1895.00 459.95 Call \$ FT-211 RH FT-290R All Mode Portable 579.95 Call \$ 299.95 Call \$ FT-23 R/TT Mini HT FT-209RH RM Handheld 5w 359.95 Call \$ 1095.95 Call \$ FT-726R All Mode Xcvr. FT-727R 2M/70CM HT 479.95 Call \$ 599.95 Call \$ FT2700RH 2M/70CM 25w

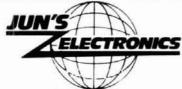

3919 Sepulveda Blvd. Culver City, CA 90230 213-390-8003

|                                                                                                    | INPUT "PLATE SUPPLY VOLTAGE"; EB                                                                                                    |
|----------------------------------------------------------------------------------------------------|----------------------------------------------------------------------------------------------------|
| 30                                                                                                    | INPUT "MAX DRIVE POWER";A                                                                                                    |
| 40 E                                                                                                    | EM = 500                                                                                                    |
|                                                                                                    | PRINT                                                                                                    |
|                                                                                                    | PRINT" 3CX1200A7 TWO-TONE; EB =";EB;" Volts"                                                                                                    |
| 70                                                                                                    | PRINT" GROUNDED GRID"                                                                                                    |
| 80                                                                                                    | PRINT" Emin. = ";EM;" Volts"                                                                                                    |
| 90                                                                                                    | IF EB >= 3500 THEN PRINT" (Fixed Bias = 16 Volts)"                                                                                                    |
| 100                                                                                                    | PRINT"                                                                                                    |
|                                                                                                    |                                                                                                    |
| 120                                                                                                    | IF EB < 2500 THEN PRINT" (Zero Blas)                                                                                                    |
| 130                                                                                                    | PRINT""                                                                                                    |
| 140                                                                                                    | PRINT" ip Zi Pdrive ep 1b DC in PEP Pi.Dis. RL"                                                                                                    |
| 150                                                                                                    | PRINT" Amps Ohms Watts Volts Amps Watts Watts Watts Ohms"                                                                                                    |
| 3.00                                                                                                    | PRINT"                                                                                                    |
|                                                                                                    | IP=1                                                                                                    |
|                                                                                                    | IF EB =>3500 THEN EX= 51! -4.16666*IP+20*IP^2-3.3333*IP^3                                                                                                    |
|                                                                                                    | IF EB>=3000 AND EB<3500 THEN EK= 43.2 -4.16666*IP+20*IP^Z-3.3333*IP^3                                                                                                    |
|                                                                                                    | 1F EB>=2500 AND EB<3000 THEN EX= 43.2 -4.16666*IP+20*IP^2-3.3333*IP^3                                                                                                    |
|                                                                                                    |                                                                                                    |
|                                                                                                    | 1F EB <2500 THEN EK= 35: -4.16666*IP+20*IP^2-3.3333*IP^3                                                                                                    |
| 220                                                                                                    | 21 = 2=EK/IP                                                                                                    |
| 220                                                                                                    | 21 = 2*EK/1P<br>PD = EK^2/21                                                                                                    |
| 220<br>230<br>240                                                                                                   | 21 = 2*EX/1P<br>PD = EX-2/21<br>1F PD=>(A5) AND PD=<(A+.5)THEN 260 ELSE 250                                                                                                    |
| 220<br>230<br>240<br>250                                                                                            | 21 = 2*EX/IP<br>PD = EX-2/21<br>IF PD=>(A5) AND PD=<(A+.5)THEN 260 ELSE 250<br>IP = IP+.005:GOTO 180                                                                                                    |
| 220<br>230<br>240<br>250<br>260                                                                                     | 21 = 2*EX/IP<br>PD = EX-2/21<br>IF PD=>(A5) AND PD=<(A+.5)THEN 260 ELSE 250<br>IP = IP+.005:GOTO 180<br>P1=3.14159                                                                                                    |
| 220<br>230<br>240<br>250<br>260<br>270                                                                              | 21 = 2*EX/IP<br>PD = EX-2/21<br>IF PD=>(A5) AND PD=<(A+.5)THEN 260 ELSE 250<br>IP = IP+.005:GOTO 180<br>PI=3.14159<br>IB = 2*IP/(PI^2)                                                                                                    |
| 220<br>230<br>240<br>250<br>260<br>270<br>280                                                                       | 21 = 2*EX/IP<br>PD = EX-2/21<br>IF PD=>(A-5) AND PD=<(A+.5)THEN 260 ELSE 250<br>IP = IP+.005:GOTO 180<br>PI=3.14159<br>IB = 2*IP/(PI^2)<br>EP = EB-EM                                                                                                    |
| 220<br>230<br>240<br>250<br>260<br>270<br>280<br>290                                                                | 21 = 2*EX/1P<br>PD = EX^2/21<br>IF PD=>(A5) AND PD=<(A+.5)THEN 260 ELSE 250<br>IP = IP+.005:GOTO 180<br>PI=3.14159<br>IB = 2*IP/(PI^2)<br>EP = EB-EM<br>PFT = EX*IP/4                                                                                                    |
| 220<br>230<br>240<br>250<br>260<br>270<br>280<br>290<br>300                                                         | 21 = 2*EX/IP<br>PD = EX 2/21<br>IF PD=>(A5) AND PD=<(A+.5)THEN 260 ELSE 250<br>IP = IP+.005:GOTO 180<br>P1=3.14159<br>IB = 2*IP/(PI^2)<br>EP = EB-EM<br>PFT = EX*IP/4<br>PEP =(IP*EP/4)*PFT                                                                                                    |
| 220<br>230<br>240<br>250<br>260<br>270<br>280<br>290<br>300<br>310                                                  | 21 = 2*EX/IP<br>PD = EX-2/21<br>IF PD=>(A-5) AND PD=<(A+.5)THEN 260 ELSE 250<br>IP = IP+.005:GOTO 180<br>PI=3.14159<br>IB = 2*IP/(PI^2)<br>EP = EB-EM<br>PFT = EX*IP/4<br>PEP = (IP*EP/4)*PFT<br>ETA = (EP/EB)*(PI^2/16)                                                                                                 |
| 220<br>230<br>240<br>250<br>260<br>270<br>280<br>290<br>300<br>310<br>320                                           | 21 = 2*EX/1P<br>PD = EX^2/21<br>IF PD=>(A5) AND PD=<(A+.5)THEN 260 ELSE 250<br>IP = IP+.005:GOTO 180<br>P1=3.14159<br>IB = 2*IP/(PI^2)<br>EP = EB-EM<br>PFT = EX*IP/4<br>PEP =(IP*EP/4)*PFT<br>ETA = (EP/EB)*(PI^2/16)<br>RL = 2*EP/IP                                                                                   |
| 220<br>230<br>240<br>250<br>260<br>270<br>280<br>290<br>300<br>310<br>320<br>330                                    | 21 = 2*EX/IP<br>PD = EX 2/21<br>IF PD=>(A5) AND PD=<(A+.5)THEN 260 ELSE 250<br>IP = IP+.005:GOTO 160<br>P1=3.14159<br>IB = 2*IP/(PI^2)<br>EP = EB-EM<br>PFT = EX*IP/4<br>PEP = (IP*EP/4)*PFT<br>ETA = (EP/EB)*(PI^2/16)<br>RL = 2*EP/IP<br>W1 = IB*EB                                                                    |
| 220<br>230<br>240<br>250<br>260<br>270<br>280<br>290<br>300<br>310<br>320<br>330<br>340                             | 21 = 2*EX/1P<br>PD = EX^2/21<br>IF PD=>(A5) AND PD=<(A+.5)THEN 260 ELSE 250<br>IP = IP+.005:GOTO 180<br>PI=3.14159<br>IB = 2*IP/(PI^2)<br>EP = EB-EM<br>PFT = EX*IP/4<br>PEP = (IP*EP/4)*PFT<br>ETA = (EP/EB)*(PI^2/16)<br>RL = 2*EP/IP<br>WI = IB*EB<br>DIS = (WI)*(I-ETA)                                              |
| 220<br>230<br>240<br>250<br>260<br>270<br>280<br>390<br>310<br>320<br>330<br>340<br>350                             | 21 = 2*EX/1P<br>PD = EX-2/21<br>IF PD=>(A5) AND PD=<(A+.5)THEN 260 ELSE 250<br>IP = IP+.005:GOTO 180<br>PI=3.14159<br>IB = 2*IP/(PI^2)<br>EP = EB-EM<br>PFT = EX:IP/4<br>PEP = (IP*EP/4)*PFT<br>ETA = (EP/EB)*(PI^2/16)<br>RL = 2*EP/1P<br>WI = IB*EB<br>DIS = (WI)*(I-ETA)<br>A5= "#################################### |
| 220<br>230<br>240<br>250<br>260<br>270<br>280<br>300<br>310<br>320<br>330<br>340<br>350<br>360                      | 21 = 2*EK/IP<br>PD = EK-2/21<br>IF PD=>(A5) AND PD=<(A+.5)THEN 260 ELSE 250<br>IP = IP+.005:GOTO 180<br>PI=3.14159<br>IB = 2*IP/(PI^2)<br>EP = EB-EM<br>PFT = EK*IP/4<br>PEP = (IP*EP/4)*PFT<br>ETA = (EP/EB)*(PI^2/16)<br>RL = 2*EP/IP<br>WI = IB*EB<br>DIS = (WI)*(1-ETA)<br>AS =                                      |
| 220<br>230<br>240<br>250<br>260<br>270<br>280<br>300<br>310<br>320<br>330<br>350<br>350<br>370                      | 21 = 2*EX/1P PD = EX-2/21 IF PD=>(A5) AND PD=<(A+.5)THEN 260 ELSE 250 IP = IP+.005:GOTO 180 P1=3.14159 IB = 2*IP/(PI^2) EP = EB-EM PFT = EX:IP/4 PEP = (IP*EP/A)*PFT ETA = (EP/EB)*(PI^2/16) RL = 2*EP/IP WI = IB*EB DIS = (WI)*(1-ETA) AS= "************************************                                        |
| 220<br>230<br>240<br>250<br>260<br>270<br>280<br>300<br>310<br>320<br>330<br>340<br>350<br>360<br>370<br>380        | 21 = 2*EX/1P PD = EX-2/21 IF PD=>(A5) AND PD=>(A+.5)THEN 260 ELSE 250 IP = IP+.005:GOTO 180 P1=3.14159 IB = 2*IP/(PI^2) EP = EB-EM PFT = EX*IP/4 PEP = (IP*EP/4)*PFT ETA = (EP*/EB)*(PI^2/16) RL = 2*EP*/IP WI = IB*EB DIS = (WI)*(1-ETA) A3 = "***********************************                                      |
| 220<br>230<br>240<br>250<br>260<br>270<br>280<br>300<br>310<br>320<br>330<br>340<br>350<br>360<br>370<br>380<br>390 | 21 = 2*EK/IP PD = EK^2/Z1 IF PD=>(A5) AND PD=<(A+.5)THEN 260 ELSE 250 IP = IP+.005:GOTO 180 PI=3.14159 IB * 2*IP/(PI^2) EP = EB-EM PFT = EK*IP/4 PEP = (IP*EP/4)*PFT ETA = (EP/EB)*(PI^2/16) RL = 2*EP/IP WI = IB*EB DIS = (WI)*(1-ETA) A\$= "* ** ** ** ** ** ** ** ** ** ** ** **                                      |
| 220<br>230<br>240<br>250<br>260<br>270<br>280<br>300<br>310<br>320<br>330<br>340<br>350<br>360<br>370<br>380<br>400 | 21 = 2*EX/1P PD = EX-2/21 IF PD=>(A5) AND PD=>(A+.5)THEN 260 ELSE 250 IP = IP+.005:GOTO 180 P1=3.14159 B1 = 2*IP/(PI^2) EP = EB-EM PFT = EX*IP/4 PEP = (IP*EP/4)*PFT ETA = (EP*/EB)*(PI^2/16) RL = 2*EP*/IP WI = IB*EB DIS = (WI)*(1-ETA) A3= "" = ################################                                      |

fig. 4. BASIC program modified to accept two inputs, plate supply voltage, and PEP drive power.

PLATE SUPPLY VOLTAGE? 3250 MAX DRIVE POWER? 110

Zı

Ohms

86.3

3CX1200A7 TWO-TONE; EB = 3250 Volts GROUNDED GRID Emin. = 500 Volts

(Fixed Bias=8.2 Volts) PEP Pl.Dis. DC in RL Pdrive Ib Volts Watts Watts Watts Ohms Watts Amps

1605.2

710.0

2439

J 231

1485.1

Overall Plate Efficiency is 52.19 per cent. Note: Drive feed-through is added to PEP out.

0.457

2750

Ok

1 p

Amps

2.255

fig. 5. Example of the output of fig. 4.

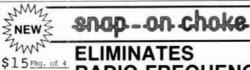

109.69

#### Box 282, Pine Brook, NJ 07058-0282 Tel. (201) 227-0712 Dealers welcomed RADIO FREQUENCY INTERFERENCE

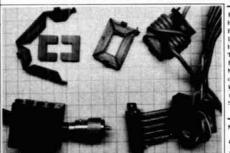

ELIMINATES RE INTERFERENCE IN: TV metm, H1-F1, PA systems, Telephones, VCRs, Test equipment, Burglar and Fire alarms, Modems, Monitors, Computers DUE TO: Domestic appliances, Radio Transmitters (CB, Ham Radio, Commercial), Industrial machinery, Cordiess Telephones, Computers, Switching Systems. EASY TO USE: fits onto small, large and ribbon cables.

Order from your dealer or U.S. distributor:

computeradio

No need to rewire connectors. Unique, split ferrite core design fits up to RGBU coax cables. WORKS IN "COMMON MODE", filters current induced in the braid of shielded cables and ground wires! Special ferrite material effective 0.5 - 200 MBZ. DOES NOT VOID EQUIPMENT WARRANTY

Manufactured and available in Canada from

did it is the manufacturing 4087 HARVESTER RD UNIT # 10 BURLINGTON, ONT L7L 5M3

```
10 REM SAVED AS "AIR-4" - WORKS FOR BOTH 3CX1500A7 (8877) AND 3CX1200A7
  PRINT"ENTER '1' FOR 3CX1200A7 OR '2' FOR 3CX1500A7/8877"
20
30 INPUT "1200 OR 8877";A$
31 IF A$ <"1" THEN 30
32 IF A$ >"2" THEN 30
35 IF A$ = "" THEN 30
40 INPUT "WHAT IS THE CALCULATED PLATE DISSIPATION (KW)";PW
50 IF A$ = "1" THEN 70
60 IF A$ = "2" THEN 80
70 PD = -9.999991*.001+7.266617*.01*PW+.088*PW^2+.149333*PW^3:GOTO 100
80 PW = PW*1000
90 PD = .00031*PW - 3.6*.0000001*PW^2 + 2.8*1E-10*PW^3
100 INPUT "WHAT TEMPERATURE (DEGREES CELSIUS)";T
110 Q1 = .91502 + 3.398895E - 03*T + 2.980232E - 08*T^2 - 4.656613E - 10*T^3
120 INPUT "WHAT IS YOUR ALTITUDE (FEET ABOVE SEA-LEVEL)"; A
130 Q2 = .9999999 + 3.333335E-05*A + 1.400004E-09*A^2 - 1.33333E-14*A^3
1400 H = INT(1000*PD*Q1*Q2+.5)/100
150 PRINT "THE MANOMETER READING AT THESE CONDITIONS IS";H;"IN. WG"
160 END
RUN
ENTER '1' FOR 3CX1200A7 OR '2' FOR 3CX1500A7/8877
1200 OR 8877? 1
WHAT IS THE CALCULATED PLATE DISSIPATION (KW)? .710
WHAT TEMPERATURE (DEGREES CELSIUS)? 50
WHAT IS YOUR ALTITUDE (FEET ABOVE SEA-LEVEL)? 4300
THE MANOMETER READING AT THESE CONDITIONS IS .18 IN. WG
Ok.
```

fig. 6. BASIC program to calculate air differential pressure across tube anodes for both the 3CX1200A7 and the 3CX1500A7 (8877). It is valid for temperatures from zero to 50 degrees C, and for altitudes from sea level to 15,000 feet.

to hold the tube anode, but tight enough to hold the tube by friction alone. With masking tape, tape the tube in place. Now do the same for the blower. Tape all seams so that the system is tight.

Make a water manometer using Tygon™ tubing of at least 3/16 inch ID. (Be sure to use tubing large enough to prevent a meniscus problem.) Push one end of the tubing into the box and tape it in place. Add one drop of food coloring for visibility, and one drop of liquid detergent to the water to aid surface-wetting. Then start the blower. The vertical difference between the two levels in the manometer is the δP in inches w.g. If the levels don't return to zero differential after the blower is turned off, the measurement is probably faulty, and you should find tubing of a larger diameter.

The differential pressure required is a function of power dissipation, ambient temperature of the inlet air, and its density (altitude). **Figure 6** shows a BASIC program that calculates the  $\delta P$  for both the 3CX1200A7 and the 8877. The solution is based on **fig. 5** and my QTH, which is 4300 feet above sea level. An ambient temperature of 50 degrees C is conservative — and this should be the designer's goal. For 710 watts plate dissipation and an altitude of 4300 feet, the required differential pressure is 0.18 inches w.g. That's the mini-

mum acceptable reading; because overcooling prolongs tube life, I'd strive for 0.2 or 0.25 inches for this QTH. Don't accept anything less than the calculated number at your QTH. It is assumed — and essential — that the manufacturer's recommended socket and chimney be used.

The manufacturer permits zero-bias operation of the '1200 even for plate supply voltages up to 4000. The plate quiescent power dissipation under this condition is 900 watts! See what that does to the calculations in the paragraph above. That is the main reason for bias voltages (Zeners) up to 16 volts in both programs and graphs.

Figures 7, 8 and 9, derived from the programs, are included as guides for those without a personal computer. They're usable, provided the exciter PEP doesn't exceed the 110 watts specified in the figures.

The hypothetical design in **fig. 5** gives a cathode drive impedance of 86.3 ohms, a PEP output of 1605 watts, and a plate load resistance of 2439 ohms (round off to 2440). These are for a drive power of 110 watts and a plate supply voltage of 3250. Now we can design the input and output matching circuits.

#### cathode drive circuit

The calculations were all done for grounded-grid

operation. The computed drive impedance at the cathode is, for the example, 86.3 ohms. Since the 3CX1200 is a filament-type tube, it requires a filament choke, and a hefty one at that, because the filament current is 21 amperes. The rule of thumb for such devices is that the reactance of the choke (a bifilar filament choke) must be no smaller than 5 • 83.8 ohms. Assume about + j500 ohms at the lowest frequency contemplated; 86.3 ohms in parallel with + j500 ohms equals 83.8 + j14.5 ohms, which is easily compensated by a Pi-section. The problem desolves to the design of an impedance matching circuit that converts 50 ohms to 84 ohms. I recommend a Pi-section with a Q<sub>r</sub> of about 3.5. The reactance values appear in fig. 10.

#### output matching

The plate load resistance from the program is 2440 ohms. There are many ways to match that to 50 ohms. The example worked out here will be the PI-L, which is just what it implies: a Pi-section followed by an Lsection. The Pi converts the resistance (or impedance) to an intermediate value, and the L further converts it to the desired 50-ohm load. The intermediate impedance (the junction between the L and the Pi) is, by convention, between 10 and 15 percent of the input impedance. A typical value would be 300 ohms. The attractiveness of the PI-L is in that it has a series inductance in the output side, and provides greater harmonic attenuation than the usual PI-section. Methods for designing both Pi- and L-sections are available from many sources. The reactance values for the Pi-L also appear in fig. 10.

Harmonic attenuation, however, is greatly dependent on the Q of the tank circuit, no matter what type is used. It should be somewhere between 15 and 20 for the lower frequencies, but because of distributed circuit capacitances it may be forced above 20 at, say, 29 MHz. The reason is that the component capacities to ground (switches, busses, and coils) plus the out-

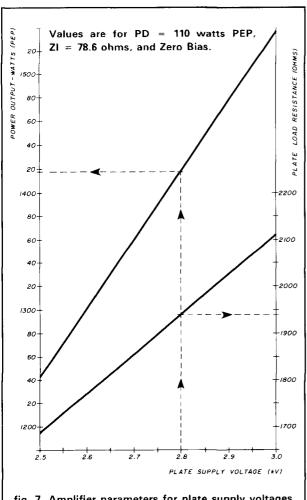

fig. 7. Amplifier parameters for plate supply voltages from 2.5 to 3.0 kV.

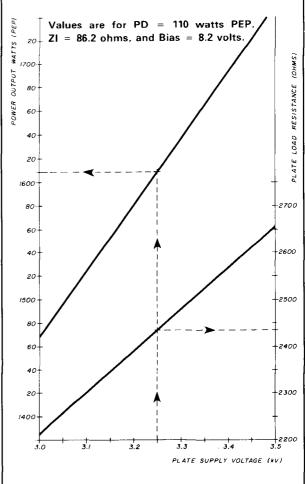

fig. 8. Amplifier parameters for plate supply voltages from 3.0 to 3.5 kV.

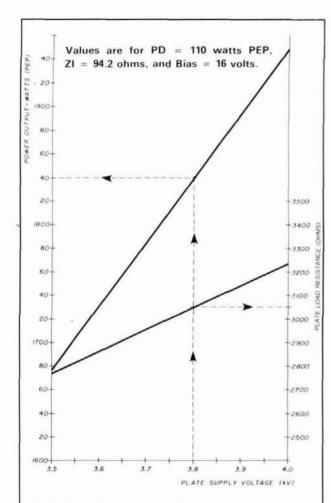

fig. 9. Amplifier parameters for plate supply voltages from 3.5 to 4.0 kV.

put capacitance of the tube itself frequently constitute the major part of the total input capacitance of the tank circuit. To give the tuning capacitor more control over resonance, a higher Q usually is selected. Try a Q of 25 as a first guess for the 10-meter band.

#### operation

When the design is completed and the construction is nearly finished, I find that an additional step is extremely valuable. For example: the design is based on a Q of 15 and a load resistance of 2440 ohms. But when a load (near 50 ohms) is placed on the output, it's possible to "load" the amplifier with many positions of the input and output capacitors. Which ones are correct?

The programs developed and the background work done require that the amplifier be operated according to design. There is only one value each for C<sub>1</sub> and C<sub>2</sub> in the PI-L tank that will assure that the plate is looking at 2440 ohms. There is an easy way - and a rela-

#### Special

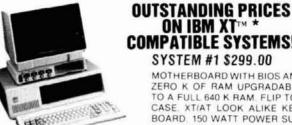

A REGISTERED TRADEMARK OF INTERNATIONAL BUSINESS MACHINES CORP

Seagate ST-225, 20 MHz hard drive with control card available with any system. for \$319.00. Offer good thru 12/31/87. Call for customized systems.

#### SYSTEM #2 \$499.00

MOTHERBOARD WITH BIOS AND THE FIRST 256K OF RAM UP-GRADABLE TO A FULL 640K OF RAM. FLIP TOP CASE. XT/AT LOOK ALIKE KEYBOARD. WATT POWER SUPPLY, DUAL DISK DRIVE CARD WITH CABLES. ONE FLOPPY DRIVE DS DD 360K A COLOR GRAPHICS CARD WITH RGB AND COMPOSITE OUTPUT (ALL YOU NEED IS A MONITOR)

SHIPPING INFORMATION: PLEASE INCLUDE 10% OF ORDER FOR SHIPPING AND HANDLING CHARGES (MINIMUM \$2.50, MAXIMUM \$10) CANADIAN ORDERS, ADD \$7.50 IN US FUNDS, MICHIGAN RESIDENTS ADD 4% SALESTAX, FOR FREE FLYER, SEND 22, STAMP OR SASE

#### HAL-TRONIX, INC.

P.O. BOX 1101 DEPT. N 12:00:6:00 EST Mon-Sat 12671 DIX-TOLEDO HWY SOUTHGATE, MICH. 48195 PHONE (313) 281-7773

COMPATIBLE SYSTEMS! SYSTEM #1 \$299.00 MOTHERBOARD WITH BIOS AND ZERO K OF RAM UPGRADABLE TO A FULL 640 K RAM FLIP TOP CASE XT/AT LOOK ALIKE KEY-BOARD. 150 WATT POWER SUP-PLY WITH ALL THE POWER NEEDED TO RUN EXTRA DRIVES

#### SYSTEM #3 \$799.00

AND CARDS

TEN TEC & ME.

MOTHERBOARD WITH BIOS CONTAINING 640K OF RAM FLIP TOP CASE XT/AT LOOK ALIKE KEYBOARD 150 WATT POWER COLOR GRAPHICS SUPPLY CARD WITH RGB AND COMPOS ITE OUTPUTS. MULTI I/O CARD WITH TWO DISK DRIVE PORTS. PORT. ONE PARALLEL ONE SERIAL PORT AND ONE SERIAL PORT OPTION, ONE GAME PORT, CLOCK AND CALENDAR WITH BATTERY BACKUP, TWO FLOPPY DISK DRIVES DS DD 360K AND A COMPOSITE MONITOR

HAL HAROLD C NOWLAND W8ZXH

- 239

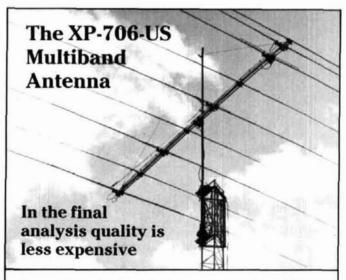

The unique design of the XP-706-US antenna system gives you MONOBAND PER-FORMANCE in a Multiband beam. The antenna USES NO TRAPS of loading coils that rob power and limit bandwidth. Sommer Antennas use the FULL surface area of the elements on ALL bands.

Our commitment to use only the finest materials insures that your investment will last for years. Our system uses a Double rectangular boom, CAST aluminum element mounting brackets, all stainless hardware and a high power balun

Monoband performance on a Multiband beam is yours when you move up to Sommer, the last beam you'll have to buy. We believe Sommer is your best antenna value when compared to the construction and performance of other multi and monoband antenna

J. Theller Corp. P.O. Box 5369 SC 29304 (803) 576-5566

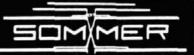

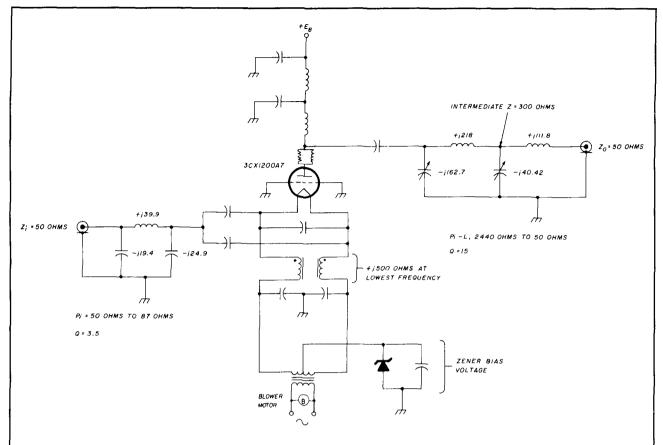

fig. 10. Input, output, and cathode partial circuitry. The reactance values shown are the ones necessary to meet the design conditions specified in the text and in the figure.

looking at 2440 ohms. There is an easy way — and a relatively precise one — to determine beforehand what these are.

A method I have used for years requires only a noise bridge and some carbon (non-inductive) resistors. Series-parallel combinations are perfectly acceptable. First, balance the noise bridge with a 50-ohm resistor. Then, without touching either the R or X knobs (leave the bridge at the balance position), connect the "Unknown" port to the output of the amplifier. Temporarily connect a 2440-ohm resistance from the plate to ground. Adjust C1<sub>1</sub> and C2<sub>2</sub> until the bridge is again balanced. Those are the correct settings for the amplifier during operation. Mark their position on the dials or the panel. Just so that there's no misunderstanding, leave all amplifier voltages off during this test! The same methods are very useful in adjusting baluns, transmission-line transformers, and transmatches which I recommend using no matter what is on the other side of the transmatch. If the amplifier is looking at something other than 50 ohms, the measurements, regardless of how carefully they've been made, mean very little.

#### conclusion

The programs and methods presented here are simplified versions of those I've developed over the past two years or so, but which are too complicated to be presented in full. The 3CX1200A7 is a new tube type that is of interest to Amateurs, and the simpler programs offer a way to help interested hams to do some design work of their own. I've also described some techniques (fan-testing and the pretuning of an amplifier) which should be useful in other projects. I built an amplifier about six years ago that used a variometer-type link coupling. If it weren't for the special use of a noise bridge, I would never have been able to determine for certain where the proper load conditions were. I hope these hints and techniques will be useful to you, too.

#### references

- 1. Amateur Single Sideband, Ham Radio Publishing Group, Greenville, New Hampshire 03048.
- "Care and Feeding of Power Grid Tubes," Laboratory Staff, Varian EIMAC, 1678 Pioneer Road, Salt Lake City, Utah 84104.
- "Tube Performance Computor (or their specific brochure title)." Bulletin No. 5, Varian EIMAC, 301 Industrial Way, San Carlos, California 94070.

ham radio

# NEW PACKET TOYS FROM PAC-COMM

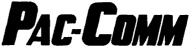

THREE NEW PACKET CONTROLLERS - AVAILABLE NOW!

INTRODUCTORY PRICE

READY TO USE - NOT A KIT

\$109.95 \$119.95 AFTER JANUARY FIRST

- \*USES TNC-2 EPROMS INCLUDING NET/ROM. FIRMWARE VERSION 1.1.5 PROVIDED
- \*32K RAM AND 32K EPROM STANDARD
- \*SUPPORTS BOTH RS-232 AND TTL COMPUTERS, 300-9600 BAUDS
- \*EXTRUDED ALUMINUM CABINET WITH OVEN-BAKED WRINKLE FINISH. ONLY 5" x 7"
- \*WATCHDOG TIMER, MODEM DISCONNECT HEADER, 12V DC OPERATION.

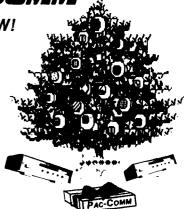

#### **MICROPOWER-2**

A VERY LOW POWER TNC-2 CLONE. PERFECT FOR PORTABLE OR SOLAR POWERED OPERATION.

- ONLY 40 MA AT 9-13 VOLTS DC
- SMALL AND LIGHTWEIGHT (5"x7"x13/6" 22 oz.)
- HARDWARE HDLC, BATTERY BACKED 32K RAM
- QUALITY EXTRUDED ALUMINUM CABINET WITH BAKED WRINKLE FINISH
- SUPPORTS BOTH RS-232 AND TTL COMPUTERS
- USES TNC-2 EPROMS INCLUDING NET/ROM FIRMWARE VERSION 1.1.5 PROVIDED

ASSEMBLED AND TESTED **ONLY \$179.95** 

#### **PC-100 SERIES**

SINGLE AND DUAL PORT PACKET CONTROLLERS ON A PC PLUG-IN CARD

- DOES AX.25 AND TCP/IP WITHOUT AN EXTERNAL THE OR INTERFACE
- POWERFUL SOFTWARE PROVIDED ON PC COMPATIBLE DISKETTE
- SWITCHABLE FOR EITHER HF OR VHF TONES
- HARDWARE HDLC, IC MODEMS
- CONNECTS DIRECTLY TO RADIO -NO EXTERNAL INTERFACE NEEDED
- PROVISION FOR EXTERNAL HIGH SPEED MODEM

PC-110 SINGLE PORT \$169.95 PC-120 DUAL PORT \$199.95

#### THE BEST VALUE IN A VHF/HF TNC PAC-COMM TNC-220 \$159.95

- NOW WITH 32K RAM STANDARD, FIRMWARE VERSION 1.1.5
- CONNECT BOTH HF AND VHF RADIOS PERMANENTLY --SELECT FROM THE KEYBOARD
- INTERNAL TUNING INDICATOR -- \$44.95 IN KIT FORM -- \$129.95

|  | PACKET | <b>TERMINAL</b> | <b>PROGRAMS</b> |
|--|--------|-----------------|-----------------|
|--|--------|-----------------|-----------------|

| PAC-PRO (PC)     | \$29.95 |
|------------------|---------|
| DIGIPACK II (PC) | \$49.95 |
| MACPACKET (MAC)  | \$49.95 |
| MACKET (MAC)     | \$39.95 |
| COMMODORE 64     | \$19.95 |

TNC-200, TNC-220 VERSION 1.1.5 **EPROMS \$10.00** 

WRITE OR CALL FOR OUR NEW CATALOG OF PACKET EQUIPMENT, SOFTWARE AND ACCESSORIES.

Pac-Comm, 3652 West Cypress St., Tampa, FL 33607

TOLL FREE (ORDERS ONLY) 800-223-3511 EXCEPT FLORIDA TELEX: 650-288-1526 MCI FAX: (813) 872-8696

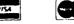

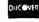

TECHNICAL INFORMATION 7:30 AM - 11 PM EASTERN (813) 874-2980

FLORIDA ADDRESSES ADD 5%. \$3.00 SHIPPING/HANDLING PER ORDER.

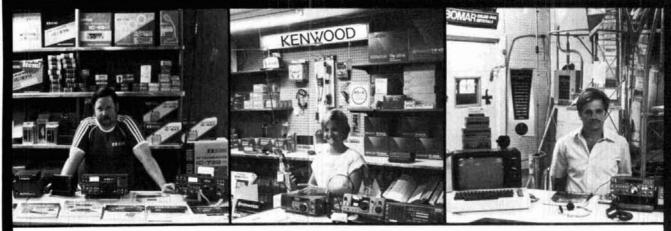

Rob, WA3QLS

Katherine, KA3IYO

Paul, WA3QPX

# Delaware Amateur Supply

71 Meadow Road, New Castle, Del. 19720 302-328-7728 Factory Authorized Dealer 9-5 Daily, 9-8 Friday, 9-3 Saturday

AEA • ALINCO • AMERITRON • CUSHCRAFT • ICOM **KANTRONICS • KENWOOD • MOSLEY • SANTEC** TELEX HY-GAIN • TENTEC • YAESU • AND MORE!

# 800-441-7008

**New Equipment Order & Pricing** 

Large Inventory

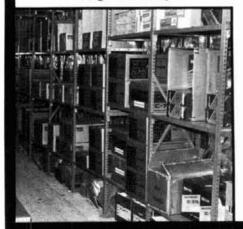

Prices are subject to change without notice or obligation. Products are not sold for evaluation.

NO Sales Tax in Delaware! one mile off I-95

SERVICE, **USED GEAR INFO:** 302-328-7728

Daily UPS Service

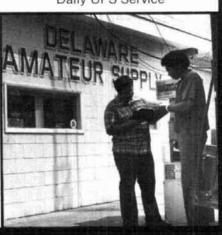

PRESENTING.

Another Great Power Amplifier with "Made in the U.S.A."-Quality

#### the D15N

The MIRAGE D15N represents the latest in 440 MHz Power Amplifiers. It incorporates features that make it the most useful and versatile amplifier available today. The D15N will amplify both FM, SSB, and ATV signals. It has variable SSB delay.

#### SPECIFICATIONS:

25

6.00

Frequency Range: 420 to 450 MHz

Power:

INPUT 0.1-2 Watts (2 Watts maximum) OUTPUT 18 Watts or more for 2 Watts

5

input-intermittent duty cycle.

Modes:

FM, SSB, CW and ATV

Performance:

Power In: Power Out:

1.5 1.0 .75 18.0 15.0 13.00 10.0

Insertion Loss Typical 1.5 dB

DC Power:

Fuse:

13.6 VDC at 3 amps nominal 5 amps

Impedance:

50 Ohm input and output

Size: 7.25" × 3.5" × 2"

Weight: 1.5 lbs Contact your local ham dealer for prices and availability

\_ P.O. Box 1000 • Morgan Hill, CA 95037\_ (408) 779-7363

- 242

#### Become a DeVry V

DeVry VE teams have the advantage of:

- Personalized service
- Quick Accreditation
- \* Free test generation software
- Out-of-pocket expense reimbursement
- Use of 800 number to communicate with the VEC
- · Generating their own examinations

Contact: Jim Georgias, W9JUG DeVry VEC

3300 No. Campbell Avenue Chicago, IL 60618 (312) 929-8500

(800) 327-2444 (outside of Illinois)

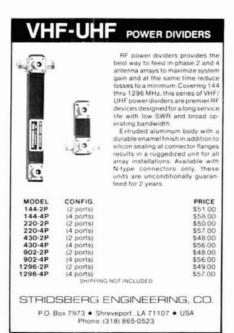

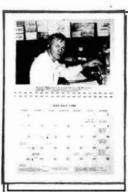

1988 Ham Radio Photo Wall Calendar

Your daily reminder of radio events... Great for home, office, shack, or as a gift!

Now, a calendar for radio Hams! Operating events, times, radio History dates, plus 10 pages of ref-ERENCE data. B/w photo for each month SHOWS EXCITEMENT OF HAM RADIO TO ALL! CALENDAR IS 11X17" (UNFOLDED) AND SPIRAL bound to Hang flat. Allow 2 weeks ARO

Send \$9.95 (US), \$12.00(DX) for one. Send \$8.90 (US), \$10.50 (DX) for 2 up. KB1T, Box 1015-H, Amherst, NH 03031

× 243

V 244

¥ 245

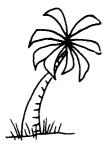

#### 28th ANNUAL

#### TROPICAL HAMBOREE

#### ARRL HAMFEST OF THE AMERICAS FEBRUARY 6-7, 1988

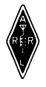

DADE COUNTY YOUTH FAIR GROUNDS Tamiami Park, 10901 S.W. 24 Street (Coral Way), Miami, Florida

- FREE PARKING 15,000 VEHICLES
  - 1,000 INDOOR SWAP TABLES •
- 300 CAMPSITES WITH FULL HOOKUPS •
- 200 COMMERCIAL EXHIBIT BOOTHS
  - **COMPUTERS & SOFTWARE**
  - **HAMBOREE DEALER SPECIALS** •
- LICENSE EXAMS
- PACKET RADIO PROGRAMS
- DX FORUM
- RCA FLORIDA SECTION LUNCHEON
- TECH TALKS
- ACTIVITIES FOR NON-HAMS

Registration: \$5.00 Advance — \$6.00 Door. Valid both days. (advance deadline Jan. 30th) Swap Tables, 2 days: \$16.00 each. Power: \$10.00 per user.

All swap table holders must have registration ticket.

Campsites: \$12.00 per day, includes water, power, sanitary hook-ups, showers. (All RV vehicles, tent campers, vans, trailers welcome — no ground tents, please.) Headquarters Hotel: Miami Airport Hilton, 5101 Blue Lagoon Drive.

Special Hamboree Rates: \$55.00 Single or Double.

Reservation forms available through Dade Radio Club December 1st.

**Exhibit Booth** Information: Evelyn D. Gauzens, W4WYR, Chairman 2780 N.W. 3rd St. Miami, FL 33125 Telephone: (305)642-4139

4-Page Brochure Available . . . December 1st

Make checks for Registration, Swap Tables & Campsites payable to: DADE RADIO CLUB, P.O. BOX 350045, MIAMI, FL 33135

P.O. Box 1111-H PLACENTIA, CA 92670 714-632-7721

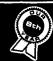

Ham Radio Computer Hardware Computer Software Plans-Kits Schematics Test Equipment CB Geat Satellite TV Video Components Antique Electronics Cable TV Publications

Repairs-Services

New Products

Events Calendar

IF YOU ARE INTO ELECTRONICS AND SAVING MONEY IS IM-PORTANT TO YOU, THEN YOU OWE IT TO YOURSELF TO TRY NUTS & VOLTS MAGAZINE. DISCOVER WHY THOUSANDS OF SMART PEOPLE NATIONWIDE TURN TO NUTS & VOLTS EACH MONTH TO MEET THEIR ELECTRONIC NEEDS. WHETHER YOU'RE BUYING, SELLING, OR JUST

TRYING TO LOCATE THOSE UNIQUE OR HARD-TO-FIND ITEMS, FIND OUT HOW NUTS & VOLTS CAN HELP!

| VISA SU | BSCRIBE TO    | DDAY!   | Masteri ard |
|---------|---------------|---------|-------------|
| ☐ CHECK | ☐ MONEY ORDER | ☐ VISA  | ☐ MC        |
| Name    |               |         |             |
| Address |               |         |             |
| City    |               |         |             |
| State   |               | Zip     |             |
| Card No |               | Exp. Da | te          |

CALL FOR ADVERTIBING INFORMATION DISTRIBUTOR INQUIRIES INVITED

Subscription Rates U.S. FUNDS REQUIRED

3rd Class Mail - USA One Year . . . . . . . . \$10.00 Two Years . . . . . . . . \$18.00 

1st Class Mail

One Year - USA ... \$18.00 Canada & Mexico ... \$20.00

Air Mail

Foreign - 1 Year ... \$50.00

Includes one FREE 40-word Classified Ad

A National Publication For The Buying And Selling Of Electronic Equipment

# ICOM IC-900 Six Bands in One Mobile!

#### ICOM IC-900 FIBER OPTIC **FM MOBILE**

ICOM introduces the revolutionary IC-900 multiband FM mobile transceiver. ICOM, first in utilizing fiber optic technology in amateur radio, enables you to create your own mobile communications system. Six band combinations...10M FM, 6M, 2M, 220MHz, 440MHz, and 1.2GHz. It's the most advanced, versatile, compact, and easy-to-use

Features Galore. The IC-900 is an operator's dream...Listen on two bands simultaneously or transmit on one band and receive on a different band when using a second speaker (true full duplex crossband operation), 10 memories per band, independent PL tones and

mobile available.

Remote Controller Band Units/Interface Unit B

offset into each memory, memory and programmable band scan, and all subaudible tones in actual Hz readout.

Interface

Unit A

The IC-900 includes an ultra compact remote controller, an Interface A unit, Interface B unit, SP-8 speaker, HM-14 up/down DTMF mic, fiber optic and controller cables.

Interface Unit A is installed in a location near the driver's seat.

7 100

DAIR'01

**D**30

Interface Unit B controls

the six band units and can be installed in your car's trunk. A fiber optic cable runs from Interface A to Interface B. which transports an abun-

dance of information through a 3/16" cable and eliminates RF feedback.

Band Units are "stacked" onto the Interface B Unit via the supplied mounting bracket. Optional band units available are:

Band Unit Power Output Frequency

UX-29H 45W/5W 138-174MHz Rx; 140.1-150MHz Tx

UX-49A 25W/5W 440-450MHz UX-59A 10W/1W 50-54MHz UX-129A 10W/1W 1240-1300MHz

inches high by 5.7 inches wide by I inch deep. the remote controller can be installed on your car's dash or sun visor with the supplied velcro. And, if you want, take the controller with you when you leave your car. The controller features a super large, highly visible LCD.

Remote

Controller.

Measuring only 2

UX-19A 10W/1W 28-30MHz UX-29A 25W/5W 138-174MHz Rx; 140.1-150MHz Tx UX-39A 25W/5W 216-236MHz Rx; 220-225MHz Tx

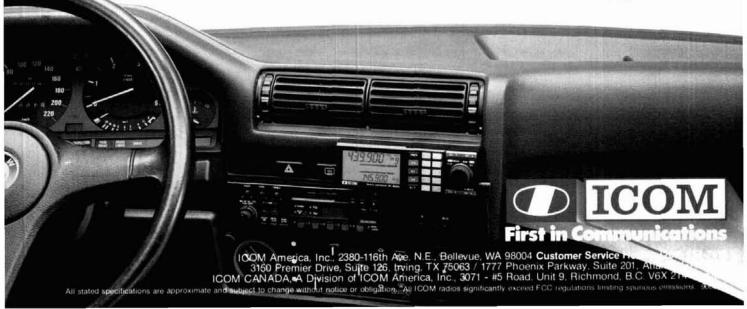

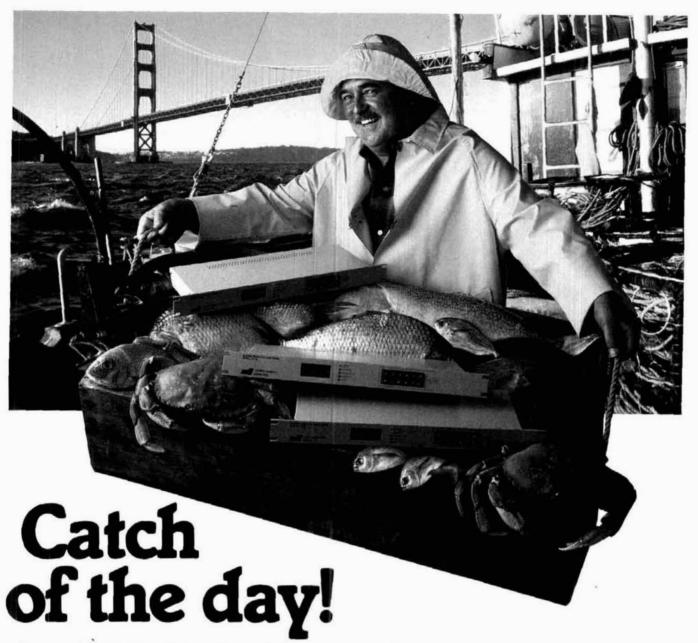

Have you been trawling the bounding main for a new product? We have just netted it—the TP-38 microprocessor controlled community repeater panel which

provides the complete interface between the repeater receiver and transmitter. Scuttle individual tone cards, all 38 EIA standard

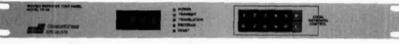

CTCSS tones are included as well as time and hit accumulators, programmable timers, tone translation, and AC power supply at one low price of \$595.00. The TP-38 is packed like a can of sardines with features, as a matter of fact the only additional option is a DTMF module for \$59.95. This module allows complete offsite remote control of all TP-38 functions, including adding new customers or deleting poor paying ones, over the repeater receiver channel.

Other features include CMOS circuitry for low power consumption, non-volatile memory to retain programming if power loss occurs, immunity to falsing, programmable security code and much more. The TP-38 is backed by our legendary I year warranty and is shipped fresh daily. Why not set passage for the abundant waters of Communications Specialists and cast your nets for a TP-38 or other fine catch.

\$595.00 each \$59.95 DTMF module \$149.95 Digital CTCSS module

> Now available with Digital CTCSS

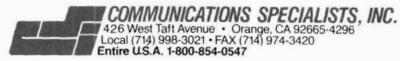

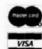

# PRACTICALLY SPEAKING ... JOE CALLY

# generating low i-f frequencies from an hf signal generator.

Like many Amateurs, I own several older signal generators that were once used in engineering laboratories, professional service shops, or maintenance repair organizations (MROs), and other places where high-quality rf signal sources are needed. Mine was traded from a local Amateur for a broken SB-34; he'd rescued it from the dumpster in back of our engineering school. That old Measurements Model 80 still has plenty of life in it, and works a lot better than some of the cheap signal generators that I could afford brand new.

Amateurs who want to build a collection of good test equipment often do well with these industry castoffs. I've seen top-of-the-line instruments from Boonton, Hewlett Packard, Measurements, Inc., and other notable manufacturers at hamfests for prices that were quite low. A very clean Boonton 202H am/fm/CW signal generator (which covers the 220-MHz band) was offered for only \$50 because the frequency range was, at the time, of less interest than other ranges. Similarly, an HP 608 in apparently good shape fetched only \$175.

But there's a problem with my Model 80 and many other signal generators. Though they work well on hf and VHF, they don't provide signals below hf. My Model 80, for example, operates over the range of 2 to 400 MHz. Yet there are times when I'd want it to provide signals in the lower end of the spectrum — above audio, but less than 2 MHz. For example, how do you align or troubleshoot a 455 kHz i-f amplifier without a good signal generator?

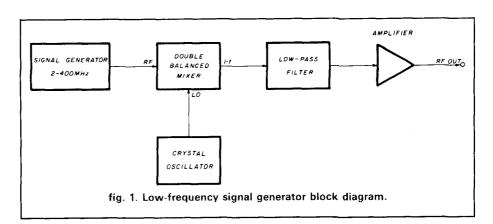

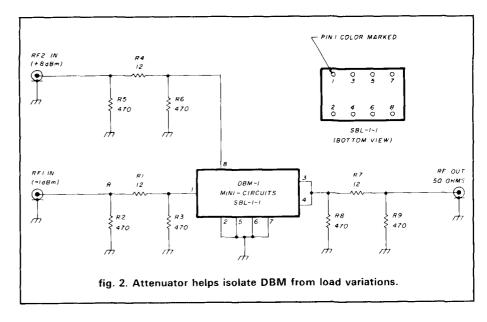

Some instrument manufacturers addressed that need with separate signal generators that had overlapping ranges. I suspect that was a sales strategy to get us to buy two instruments instead of one (some makers did, however, offer "full range" signal sources inside a single box). Others, such as Boonton (later bought out by Hewlett-Packard), offered additions such as the Univerter. That interesting device took the output of the Boonton

202 series of signal generators and down-converted it to a frequency between 10 kHz and 2 MHz, at the same rf level that was input. This latter feature allowed the user to set the rf level with the master attenuator on the front panel.

A basic but effective method of solving the problem is by heterodyning the output of the signal generator to a lower frequency. **Figure 1** shows a block diagram of the system. The

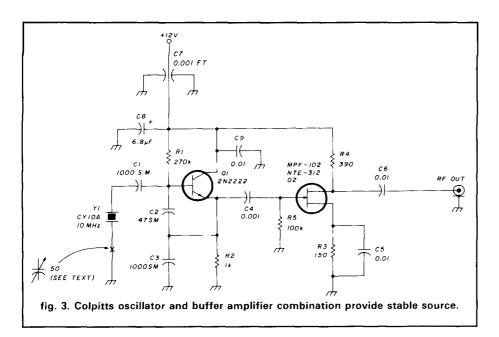

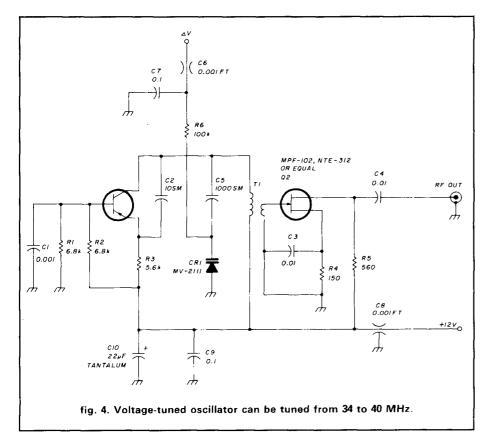

double balanced mixer (DBM) receives the output of the signal generator at its "rf" port, and a stable local oscillator signal at its "LO" port. The difference signal appears at the i-f port. The output of the DBM should be low-pass filtered to remove residual high-frequency signals. In my own case, I wanted to generate frequencies up to 1.9 MHz, so I used a 2-MHz low-pass filter described in reference one.

The amplifier at the output of the

low-pass filter is optional. I didn't find it necessary for my application because the entire gain of a communications receiver i-f amplifier was behind the signal generator. For others, however, some form of amplifier is recommended. Perhaps the easiest approach to a wideband (2 MHz) amplifier is a bandpass-limited version of the MMIC amplifiers discussed in Joe Reisert's column recently. 2.3.4 These amplifiers are low in cost, easy to construct, and already have a 50-ohm input/output impedance.

#### construction

Over the past few years I've built several modules on my workbench for use in various projects or as "test gear," and these were usable in this project. These modules are a doublebalanced mixer with wideband output, a 10-MHz crystal oscillator, and a 34to 40-MHz voltage controlled oscillator. The DBM (fig. 2) is built from a Mini-Circuits SBL-1-1.\* This model of the well-known MCL product is able to work over a range of 0.1 to 400 MHz, which matched my requirements nicely. The inputs and the output terminal are isolated internally with 2-dB resistive attenuators, which are sometimes used in wideband circuits to overcome difficulties that can be caused by changing impedances over a wide frequency range. Because no tuning is used at the i-f output, the DBM of fig. 2 is wideband. I built it in a die-cast shielded Pomona box that provides a reasonably good seal against rf leakage in or out. The input and output connectors are BNC. The rf input (RF1) will accept signals up to +1 dBm (1.26 mW), while the local oscillator (RF2) input requires +7 dBm (5 mW) to work properly.

The crystal oscillator (fig. 3) was originally built for use as a marker (generator) in an alignment job. The 10.7-MHz crystal was subsequently replaced with a 10.00-MHz crystal to allow the oscillator to be used as time-base source in a digital project, and as

<sup>\*</sup> Mini Circuits Laboratories, Inc., P.O. Box 166, Brooklyn, New York 11235.

a crystal calibrator in a receiver. The CY-10A 10-MHz crystal was obtained from a Jim-Pack display at a local electronics shop for only a few dollars.\*

The oscillator circuit uses a 2N2222 NPN transistor, although almost any replacement rf transistor similar to the 2N2222 will also work well. In fact, I've used this same circuit with both PNP and NPN transistors selected at random from a variety of sources. Although in many cases stability might suffer as a result of a less than rigorous selection of devices, it demonstrates that this circuit is forgiving and easy to construct. The basic circuit is a Colpitts crystal oscillator. The feedback capacitor voltage divider network (C2, C3) should be made from silver-mica capacitors for best stability. This circuit works at frequencies from 2 to 20 MHz.

To enable tuning the crystal frequency to exactly 10.0 MHz, place a 50-pF trimmer capacitor in series with the crystal and eliminate capacitor C1. Adjust the trimmer for exactly 10 MHz output, as measured by a digital frequency counter or by zero-beating WWV.

The output stage is a JFET buffer amplifier. When I found that the oscillator frequency would be pulled slightly when load impedances changed, I decided buffering would be necessary. The JFET is an MPF-102 or equivalent device — for example, an NTE-312, which is widely available from local parts distributors.

The crystal oscillator was built inside a shielded aluminum sheet metal box. Although not as rf-tight as other types of boxes, it is satisfactory. For more critical applications, use die-cast boxes or simply drill a number of extra holes for screws in the sheet metal box (for "buttoning" it up) to improve shielding.

When I needed to generate a 455-kHz signal, I used the 10-MHz crystal oscillator to drive the LO input of the

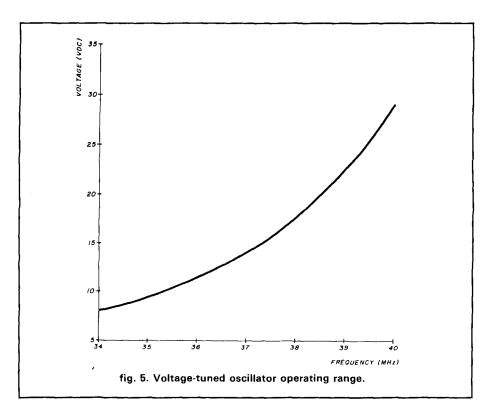

DBM module, and the Model 80 signal generator to drive the rf input of the DBM. With a 10-MHz LO, the 0-to 2-MHz output is generated by tuning the signal generator from 10 to 12 MHz.

#### additional uses

I built a voltage tuned oscillator that operated over a range of 34 to 40 MHz (see fig. 4). This circuit is a simple variable frequency oscillator circuit in which part of the capacitance used to tune the tank circuit is derived from a variable capacitance diode ("varactor"). In this case, I used an MV-2111 device, which offers 47 pF at 4 Vdc and a C/C<sub>0</sub> ratio of 2.6:1. The inductor is a 49-MHz TV i-f amplifier transformer (Digi-Key part No. TK-209).\*

Figure 5 shows the relationship between tuning voltage and output frequency. Please note that this figure is very rough, and reflects factors such as my choice of layout (stray capacitance), the specific MV-2111 that I used, and the accuracy of the voltmeter and digital frequency meter. Before a curve such as the one shown in

fig. 5 can be trusted completely, it is necessary to build several such identical circuits and calibrate them several times to obtain enough data points to give one confidence in the calibration. For example, a second oscillator was built using the same circuit operated over a range of 32 to 44 MHz, but it had tighter layout on the wireboard. You'll obviously have to experiment and make your own calibration curve, even though it will probably be close to the one shown in fig 5. The important thing to note is that there is a relationship between voltage and frequency. If we apply a modulating signal to the tuning voltage input (V), then the output signal is frequency modulated (or swept, if a sawtooth is used). Like the crystal oscillator above, the VCO shown in fig. 4 uses an output buffer amplifier to prevent varying load impedances from affecting the operating frequency. The buffer is even more important to this circuit than in the crystal oscillator case.

There are two ways to use the VCO. First, we can replace the signal generator at the rf input of the DBM with the VCO. The output of the DBM then

<sup>\*</sup> Jim-Packs (blister-packed electronics parts) are available at most local hobby and TV-service parts distributors. The same components are available in non-blister packed from from Jameco Electronics.

<sup>\*</sup> Digi-Key Corporation, P.O. Box 677, Thief River Falls, Minnesota 56701.

becomes the difference between the 10-MHz crystal oscillator and the VCO. or a range of 24 to 30 MHz. We could, instead, replace the crystal oscillator with the VCO, making the output frequency the difference between the signal generator and the VCO. Because of the wide range of the signal generator, a wide range of sweep center frequencies is possible.

So of what use is a sweep generator? It is possible to sweep an entire Amateur band in order to inspect the frequency response of a circuit. One can also sweep an antenna over a wide range in order to determine resonance. Of course, devices such as bandpass filters are best inspected using a sweep generator. I suspect that many applications should be apparent.

If you use the method described above to sweep tuned circuits, be sure to keep the sweep frequency rate low. A high sweep frequency will ring high-Q tank circuits or filters and cause other problems during measurements. Although audio sine waves to 1000 Hz present no problem, sawtooth, triangle, or squarewave modulation should be kept to 60 Hz or less.

One problem with this circuit is the fact that the output amplitude may not be level over the band swept. In cases where this variation is important, it might prove necessary to use a wideband automatic gain control (AGC) amplifier at the output. But that's a subject for another column, and is one of the topics I'm currently working on.

I'd like to hear your suggestions for future columns. You can contact me at P.O. Box 1099, Falls Church, Virginia 22041.

#### references

- 1. Handbook for the Radio Amateur, 1987 Edition, American Radio Relay League, 225 Main Street, New ington, Connecticut 06111. 1988 edition available from ham radio's Book Store, Greenville, New Hampshire 03048; \$20.95 (hardbound), plus \$3.50 shipping and handling
- 2. Joe Reisert, W1JR, "Broadband Amplifiers in Receiver Design," VHF/UHF World, ham radio, November 1986.
- 3. Michael E. Gruchalla, "NE5205 Wideband rf Amplifier," harn radio, September 1985.
- 4. Michael E. Gruchalla, "Build Your Own 'Audio to Microwave' Amplifier," ham radio, March 1984.

ham radio

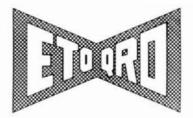

#### ETO AND ALPHA GO FACTORY DIRECT!

The new ALPHA 86, and all other ETO amplifiers including the forthcoming ALPHA 87 AND 88, will be sold factory direct only. from now on. There are several important reasons. WHY BUY DIRECT FROM ETO?

#### SPECIALIZED KNOWLEDGE

High power amplifiers are specialized products. Relatively few people are qualified to provide accurate information and competent service. And ALPHA amplifiers always have been innovative, incorporating features and components not commonly found in other amateur equipment.

New ETO products, beginning with the ALPHA 86, are even more sophisticated. So it figures that ETO is your best source of accurate information. For 18 years amateurs have been calling us to get the facts before choosing an amplifier. We want you to know exactly what to expect from your ALPHA before you buy it. We hate unpleasant surprises as much as you do and we try hard to provide meticulously accurate information.

#### TROUBLE BUSTER!

Call Ray Heaton, NJ0G (ex-WA0DYZ) if you're considering a new linear. Ray has been answering the ALPHA sales and service lines for over a decade. He has a wealth of information and advice concerning various amplifiers and their applications. He also has up-to-date delivery information on new ALPHA's.

ALPHA owners also call Rav when they need help. He's Mr. Service in the ALPHA world and can resolve most problems in a few minutes. If factory service is needed, Ray knows all the techniques to insure fast turnaround. And ETO stocks almost any part that might be needed.

#### **CAREER OPPORTUNITIES!** HELP WANTED!

ETO needs immediately a licensed amateur-good with people and knowledgeable about high power linear amplifiers-to help Ray Heaton expand our customer sales and service operation. If you qualify, please call Ray directly.

We also have openings for RF power design engineers, technicians, and manufacturing & marketing specialists. Please send resume to Steve Christensen at ETO.

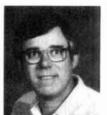

Ray Heaton

#### FACTORY FRESHNESS

It's our policy to implement as running changes new refinements or upgrades developed by ETO engineers. By selling direct we can insure that your new ALPHA is factory fresh, with the very latest mods.

#### PRICE RESTRAINT

The great new ALPHA 86 is rated to deliver twice as much long term average power output as an ALPHA 76CA and incorporates such important new features as PIN diode T/R switching and fully tuned input. We're proud to be able to offer it, despite all the new features and six years of rising costs, for only 11% more than the price of that same '76CA back in 1981. Innovative engineering and selling direct make it possible.

#### AND THE NAME IS...

Many of you associated the name POWER LINES with the specter of QRN, high electric bills, and other spooks in hamdom's anxiety closets.

Several suggested including ETO in the name of this column. Our choice: ETO/QRO-loosely trans-

"MORE POWER FROM ETO!"

#### THANK YOU...

for many notes offering encouragement and expressing pleasure at our return to a more aggressive role in amateur radio. Key chains will be in the mail shortly.

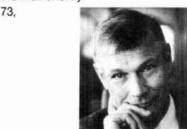

Diek E

Dick Ehrhorn, W4ETO

Alpha 86 offers these very special reasons to buy one now:

- 1500 watts RF output power —no time limit in any mode.
- Silent, lightning-fast QSK —new PIN diode T/R system.
- Pre-tuned input on all bands —easy drive and high efficiency.
- Five-function instant metering-four separate LED bargraphs.
- Quick, easy tune-up.

PROVING AGAIN THAT THE **ONLY GOOD REASON TO** GIVE UP YOUR OLD ALPHA IS A NEW ALPHA

Plus the traditional virtues of all Alpha amplifiers:

- Ruggedness and quality -synonymous with Alpha.
- Compact and lightweight -exceptional power/ weight ratio.
- 3 year limited warranty —exclusive with ETO.
- ETO factory service -renowned for helpfulness.
- Satisfaction of ownership —goes with every Alpha.

Contact ETO direct for detailed literature and delivery information.

EHRHORN TECHNOLOGICAL OPERATIONS, INC.

P.O. Box 888 Canon City, CO 81212 Telephone (303) 275-1613

Alpha 86: \$2995 delivered in North America

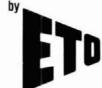

V 249

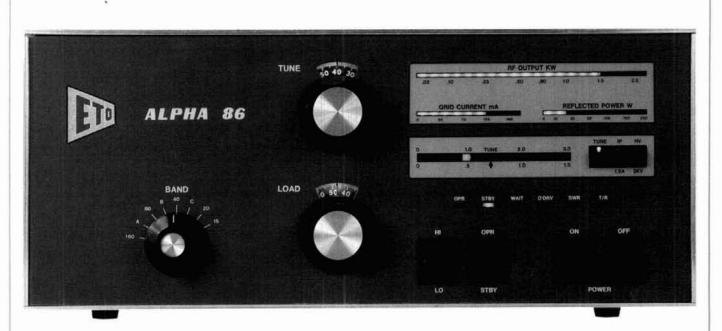

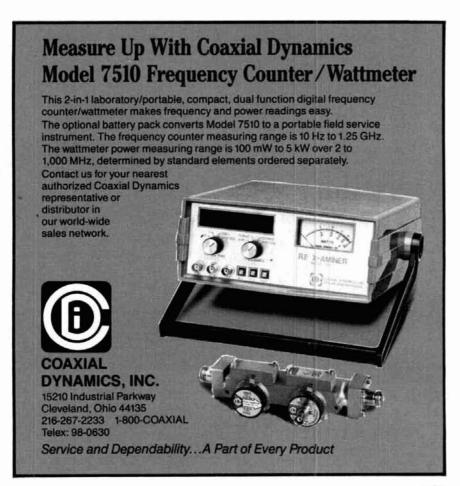

J 250

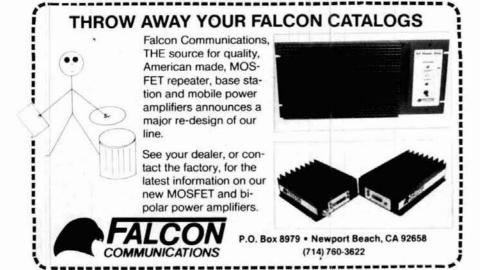

#### "INSTANT" MORSE CODE

Beginners: **Deliciously Easy** 

Experts:

Automatically Fast

CURLYCODE™ MANUAL **ONLY \$6.50** 

Guaranteed

INDS- Minds eye Publications Dept. H32, Suite 115-199 1350 Beverly Rd. McLean, VA 22101

- 251

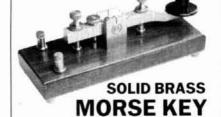

\*AVAILABLE WITH LOW PROFILE OR CLASSIC STYLE ARM •THE ULTIMATE STRAIGHT KEY FOR THE CW OPERATOR •QUALITY BRITISH CRAFTSMEN: R.A. KENT (ENGINEERS) •SMOOTH OPERATION WITH BALL RACE BEARINGS •PRECISION ADJUSTMENTS, SOLID SILVER CONTACTS •MAHOGANY, WEIGHTED BASE WITH NON-SLIP FEET EXCLUSIVE U.S. DISTRIBUTOR

> TOTAL ELECTRONIC CONCEPTS (TEC) P. O. BOX H 400, LINCOLN MA 01773

(617) 259-0125

ASSEMBLED ..... \$74.95

Plus \$6.00 shipping, handling and insurance. Massachusetts residents add 5% state sales tax

V 252

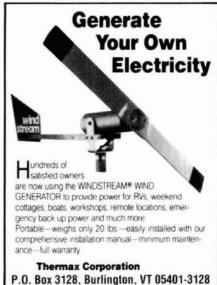

J 253

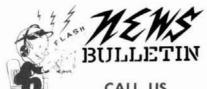

CALL US NOW!

FAST DELIVERY HONEST DEALING and PROMPT/DEPENDABLE S.E.R.V.I.C.E back-up We don't just advertise it - WE GIVE IT!

Your Ham Dollar Goes FURTHER AT ...

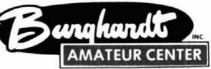

"AMERICA'S MOST RELIABLE AMATEUR RADIO DEALER"

we'll treat you? SELECTION

In 1937. Stan Burghardt (WØIT), because of his intense interest in amateur radio, began selling and servicing amateur radio equipment in conjunction with his radio parts business. We stand proud of this long-lasting tradition of Honest Dealing, Quality Products and Dependable "S-E-R-V-I-C-E"!

Above all, we fully intend to carry on this proud tradition with even more new product lines plus the same "fair" treatment you've come to rely on. Our reconditioned equipment is of the finest quality with 30, 60 and even 90-day parts and labor warranties on selected pieces. And always remember:

#### — WE SERVICE WHAT WE SELL —

| AEA         | BELDEN    | ICOM:         | NYE             |
|-------------|-----------|---------------|-----------------|
| ALINCO      | BENCHER   | J5C           | PALOMAR         |
| AMERITRON   | BIRD      | KANTRONICS    | RADIO CALLBOOK. |
| AMPHENOL    | BUTTERNUT | KDK           | RITRON          |
| AMD SUDDLY  | CENTURION | KLM           | ROHN            |
| ANTEK       | CE5       | LARSEN        | TELEX/HYGAIN    |
| ANTENNA     | CUSHCRAFT | MFJ           | TEN-TEC         |
| SPECIALISTS | DIAWA     | MINI-PRODUCTS | TRIO-KENWOOD    |
| ASTRON      | ENCOPE1   | MIRAGE        | UNADILL A/REYCO |
| B & W       | HUSTLER   | MOSELEY       | YAESU           |

Write today for our latest Bulletin/Used Equipment List.

#### SELL-TRADE

**New & Reconditioned** 

#### HAM EQUIPMENT

Call or Write Us Today For a Quote! You'll Find Us to be Courteous, Knowledgeable

PHONE (605) 886-7314

STORE HOURS: 9-5 P.M. (CST) MONDAY thru FRIDAY OPEN SATURDAYS from 9-1 P.M. (CST) CLOSED SUNDAYS/HOLIDAYS

SERVICE

SATISFACTION!

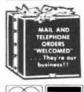

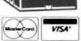

P.O. Box 73 182 North Maple Street Watertown, SD 57201

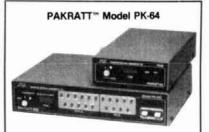

PAKRATT " Model PK-232

#### AEA'S FINEST

Now Available - Especially For You!

CALL OR WRITE FOR SPECIAL QUOTE

254

#### Factory-less, iumper-less. **ROM-less programming.**

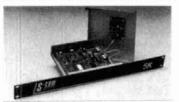

With the new S-COM 5K Repeater Controller, you'll be able to configure your repeater remotely - using DTMF commands. Only the 5K offers this capability for just \$189, wired and tested.

V 255

S-COM Industries P.O. Box 8921

Fort Collins, CO 80525 (303) 493-8316

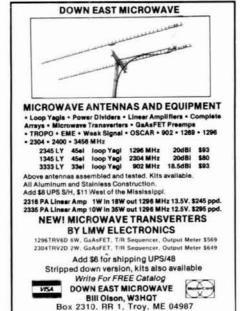

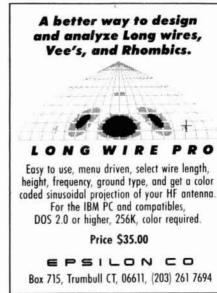

¥ 257

(207) 948-3741

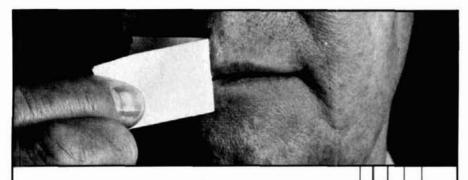

# Now that you can speak, talk to Larsen.

Novice Enhancement opens up a whole new way for novices to communicate. To make the most of it, talk to Larsen Electronics

We'll tell you how Larsen antennas can greatly improve your powers of communication. We'll also explain how Larsen 220 and 1296 MHz antennas are designed to give you the best performance.

Talk to your Larsen amateur dealer today, and see if Larsen performance doesn't speak for itself.

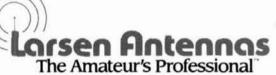

See your favorite amateur dealer or write for a free amateur catalog

IN USA: Larsen Electronics, Inc., 11611 N.E. 50th Ave., P.O. Box 1799, Vancouver, WA 98668, 206-573-2722. IN CANADA: Canadian Larsen Electronics, Ltd., 149 West 6th Avenue, Vancouver, B.C. V5Y 1K3, 604-872-8517.

V 258

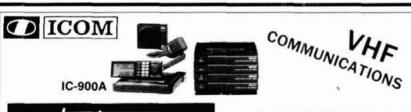

hamlronics

HIGH QUALITY MODULES FOR REPEATERS, LINKS, TELEMETRY, ETC.

INTRODUCING W2DRZ VHE/UHE MODULES. NOW AVAILABLE A 4 STAGE SEQUENCER INTRODUCTORY PRICE \$34 PREPAID DEALER INQUIRIES INVITED

915 North Main Street Jamestown, New York 14701 Western New York's finest amatuar radio dealer.

PH. (716)664-6345

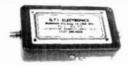

#### Wideband Preamp 10-1000 Mhz

Dual GasFet low noise preamplifier for HF, UHF or VHF systems. Just perfect for the R-7000. Excellent for Spec Analyzers, Scanners, etc. Gain 20 Db +/- 1 DB, -3 Db at 2 & 1100 Mhz. 1 Db compression of ≥10 Dbm. Intercept points >45 Dbm. New shipped price of only \$124.95. Pa. residents please add 6% state tax.

#### GTI Electronics

RD 1 BOX 272 Lehighton, Pa. 18235 717-386-4032

· 260

#### THE MULTIPLE RECEIVER SOLUTION

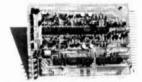

#### 4 Channel Signal-to-Noise Voter

- . Expandable to 32 Channel by Just Adding Cards
- · Continuous Voting
- . LED Indicators of COR and Voted Signals
- · Built in Calibrator
- · Remote Voted Indicators Pinned Out
- 4% x 6 Double Sided Gold,Plated 44 Pin Card
- · Remote Disable Inputs

Built, tested and calibrated with manual

#### \$350.00

Telephone interface now available For more information call or write

#### HALL ELECTRONICS

Voter Department 815 F. Hudson Street Columbus, Ohio 43211 (614) 261-8871

× 261

Solar Power Supply

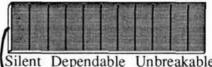

Silent Dependable Unbreakable New Technology Info 56c s.a.s.e.

1971 N. Oak Ln. 1300 E. Antennas West (801) 374-1084 Provo, UT 84604-2138

¥ 262

# the technology of commercial television part 1: historical aspects

Ever wondered how it works?

Take this ham's-eye tour

of a commercial tv station

A television station contains more different types of electronics in one location than any other enterprise I can think of. Yet in the 20 or so years that I've been reading the literature of Amateur and commercial electronics, I've never seen a comprehensive account of the technical aspects of a commercial television station. I won't pretend that the system we use here in the United States is perfect, but I do believe it represents both the systematic evolution and the efficient use of available technology — and as such, merits attention in the Amateur press.

#### what is NTSC?

Most video hobbyists have seen the initials NTSC and assumed that it meant "Never The Same Color." Although this aptly describes the American television system when compared with more advanced systems, the acronym actually stands for "National Television Standard Committee," who developed and defined the way a television system should work in 1953. Believe it or not, there haven't been any changes in the NTSC standards

since their adoption, even though the technology for creating these NTSC television signals has obviously changed radically.

#### why NTSC?

To explain how a standard such as NTSC, or any other standard, is derived, we must deal with a concept fundamental to all communications: bandwidth, or the range of frequencies necessary to convey a given amount of information. Leaving aside any mathematical definitions of bandwidth, I'll attempt to convey the idea in English instead.

An example of a narrow bandwidth system would be the telephone. To convey speech information by telephone, we need a range of frequencies between about 300 and 3000 cycles per second (Hz). The audio bandwidth in this case is 3000-300, or 2700~Hz. When the telephone mouthpiece converts the sound to electrical signals, we still have a bandwidth of 2700~Hz.

High fidelity audio, on the other hand, is an example of a greater (wider) bandwidth. Most audiophiles agree that we need a frequency range of at least 20 to 20,000 Hz in order for sound to qualify as high fidelity, or a bandwidth of 20,000-20 (19,980 Hz). Our entire system must be capable of passing electrical signals over a bandwidth of 19,980 Hz in this case.

When we convert visual images to electrical impulses, we also have to deal with bandwidth. Normal video has

By Eric Nichols, KL7AJ, Box 0, North Pole, Alaska 99705

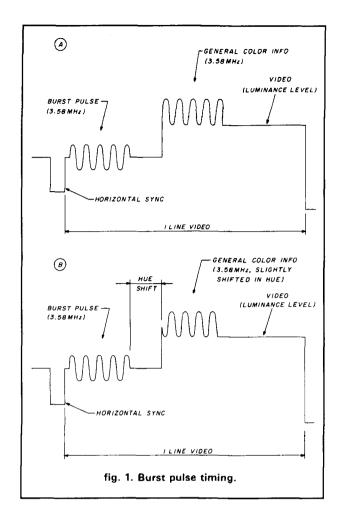

a frequency range of 0 Hz (dc) to about 4,180,000 Hz, or a 4.18-MHz bandwidth. This is over 200 times the bandwidth required for high fidelity audio, and over 1500 times the bandwidth required for a telephone (voice arade) circuit!

If we were to define a channel as being a slot of frequencies 2700 Hz wide, we'd see that a video picture will use up over 1500 channels! Now, as long as our raw video or audio electrical signals are confined to electrical conductors (i.e., in a closed-circuit system), we don't have to worry (theoretically, at least) about how many channels we occupy. We can duplicate identical channels on separate wires. In other words, the amount of information we carry is limited only by how many audio or video cables we want to run. High-definition television (HDTV), for example, has been available for quite some time on closed-circuit systems, and its bandwidth is several times greater than the NTSC-specified 4.18 MHz.

When we take these same channels and transmit them over the air, every channel of radio spectrum we use must be shared with the entire universe. Radio waves, of course, recognize no geographical, political, economic, religious, or psychological boundaries; herein lies the necessity for making compromises in bandwidth, and NTSC is the system by which a very good compromise is made with available channel space.

When the NTSC color sytem was developed, there were already over 40 million monochrome television receivers in operation in the United States! The NTSC's first job, therefore, was to make a color system that would work on black and white receivers; after all. 40 million households could not be expected to take lightly the prospect of having their extremely expensive (at the time) receivers being rendered obsolete by a new television standard! This is one price the United States paid for being first; most of Europe waited for us to develop color television before they had any television, so that they wouldn't have to contend with a compatibility problem. Great Britain and a few other nations still flounder with awkward dual-standard systems (i.e., separate color and monochrome channels).

And yes, France's SECAM system has more than twice the visual resolution as ours, but they have fewer than half the available channels. Their channels are as broad as a barn door, and no other nation can afford to wipe out that much spectrum space, nor can many people afford the receivers.

As numerous as the problems are with the NTSC system, we still have the most uniform and affordable television system in the world, one that is reasonably conservative of spectrum space. The fact that the NTSC system is still widely imitated in much of the world testifies to the foresight and ingenuity of the developers of the NTSC standard.

Given the importance of spectrum conservation, we now see that NTSC had to compromise in the least objectionable fashion, i.e., in the way that would impair image quality as little as possible. A color television signal obviously contains more information than a black and white signal, and since more information requires greater bandwidth, something has to give when you try to force a color signal into a video channel. NTSC discovered gaps in the brightness information in average video program material — in fact, they found almost no video information occurring at about 3.5 MHz in a normal monochrome signal. Subjective tests with thousands of untrained viewers revealed that when a narrow band of frequencies centered near 3.5 MHz was intentionally filtered out, nobody noticed. Color information, therefore, could be slipped into this segment without affecting the perceived quality of the final image.

The NTSC system was television's earliest and best example of what we now call "ergonomic" or human engineering. Every aspect of the new NTSC system was checked for its subjective perceived qualities; even the choice of color phosphors was determined by evaluating the responses of viewers.

#### everything but the kitchen sync

Before we can have a quality image, we must have an image — and without synchronization or "sync," as it's usually called, we have no image. It's common knowledge that a television image is created by scanning an electron beam back and forth across a phosphor screen. Few viewers realize, however, just how tight the tolerances relevant to the positioning of that beam must be, particularly with color television. It's the sync system that controls these tolerances; in fact, most of a television transmitter's power is devoted to generating sync pulses so that we can have a stable scan or raster. This will be covered in detail next month, when we discuss transmission techniques.

Typical movie theater projectors display 24 frames per second, but the NTSC system specifies 30 complete frames per second. Unlike movie frames, each video frame consists of two interlaced fields. NTSC scans 525 lines per field, but not adjacently; instead, a field of 262-1/2 lines is scanned, with the odd lines "filled in" during the next field. Even experienced television service technicians are sometimes surprised to learn about this interlace scheme; some are amazed that a television works at all when they realize what's required to achieve accurate interlacing. This interlace achieves two things: first, it reduces flicker to the same level as would be sensed at 60 frames per second without increasing the bandwidth. Second, by flipping the color polarity of the odd lines upside down, the color information "disappears" from monochrome receivers. We use 60 fields per second rather than 53, 65, or 80.4 because in the United States, ac power is 60 Hz, and the ac power is convenient for achieving approximate control of the frame lock (vertical hold).

Another critical element of image quality is synchronization of the horizontal sweep. This means that the leftto-right positioning of the receiver's scanning beam has to correspond exactly with the scanning beam of the studio camera. So before each scan (video line), a horizontal sync pulse is transmitted at a repetition rate of 15.750 Hz or:

30 frames/second  $\times$  525 lines/frame = 15,750 lines/second)

This is the annoying frequency you sometimes hear emanating from television sets; all the high-voltage circuitry resonates at this frequency.

#### color

I mentioned earlier that in a normal monochrome signal, almost no video information occurs at approximately 3.5 MHz. Actually the FCC states that the color information must be centered at 3.579 MHz. For general purposes, the FCC refers to this as 3.579545 MHz; for convenience, broadcast engineers refer to it as simply 3.58 MHz. The greater precision is justified, however,

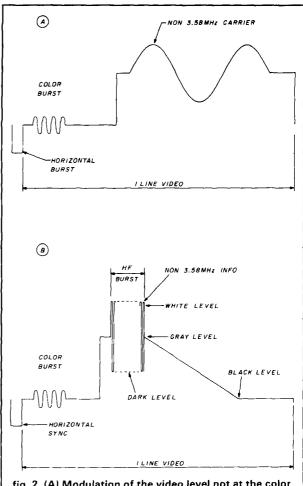

fig. 2. (A) Modulation of the video level not at the color frequency; (B) this pattern tests the resolution capabilities of the system.

in that the subcarrier can be locked to the National Bureau of Standards' 5-MHz transmission. The 3.58-MHz color subcarrier is the most accurate reference to which the average citizen has access; in fact, many scientific and navigational firms use the color reference from a local television station as a time reference. (For accuracy, the television station must be locked to a satellite network.)

So what do we do to this 3.58 MHz to give us color? We can change three things about any electrical wave: its height (a-m), its frequency (fm), or its timing or position relative to a fixed reference wave of the same frequency (phase modulation). Two of these - a-m and phase modulation — are done to the color subcarrier. (Fm is obviously out of the question.)

Changing the amplitude of the wave changes the saturation of the color at that particular period of time. Saturation is what you change when you tweak the "color" control on your television set. Changing the phase or timing of that carrier at that point in the scan

changes the "tint" or "hue." In other words, the phasing tells the receiver which color to present at that spot on the screen.

The horizontal sync pulse comes just before the color burst. The burst is about 10 cycles of 3.58-Mhz signal at the beginning of each and every line. Its phase, compared to every other burst, is absolutely constant. But after the burst, the information changes according to the color we want. **Figure 1** shows two lines of video that are identical except that the phasing of Genuine Color Information in B is shifted slightly from that of A. (How a receiver compares such a subtle thing as a phase shift will be addressed next month.) In reality, unless you're actually looking at a solid white background, the video line will be wavy all the way across. **Figure 1** shows modulation only at the color frequency.

Figure 2A shows modulation of the video level, not at the color frequency. This will have no effect on the color because it's not 3.58 MHz; instead, it will appear as a gradual increase from gray to white, down through gray toward black, up through gray toward white, then down to gray again. Keep in mind that this is just a single line of video repeated 15,750 times each second.

#### the 3.58-MHz tie

Figure 2B is very interesting. The section labeled "hf burst" represents what would happen if the camera looked at a very fine black and white pinstripe pattern. Because the video modulation is higher in frequency than color, once again no color appears. This pattern tests the resolution capabilities of the system. In other words, some herringbone suits are very high-frequency suits; such a suit will increase in frequency as the camera backs off or "zooms out." So if you're going to be on television, be sure to select your clothes with regard to frequency response. Once in a while, someone will wear a 3.58-MHz tie that displays rainbow patterns on less-than-perfect color televisions. When this happens, the only solution is to change the tie's frequency by zooming in or out.

After the hf burst, the video goes into a "ramp," a gradual fade from medium gray to black.

#### from studio to receiver

So far, we've spoken mostly of the raw video; in other words, we haven't considered what happens to the video between the studio and the receiver. We did mention that the radio signal path is a limited bandwidth channel, and that the NTSC signal is tailored accordingly. But what does the signal look like after it leaves the transmitter?

The visual portion of a television signal is a modified form of a-m. Television falls in an area between a-m and single sideband called Vestigial Sideband (VSB). A standard a-m transmitter emits a channel which is twice the

bandwidth of the modulating signal. It doesn't matter what form the modulation takes; if we take a 4.18-MHz wide video signal and put it into an a-m transmitter, our transmitted signal will occupy 8.36 MHz of precious spectrum space.

The emitted channel consists of two sidebands, symmetrically spaced on either side of the carrier frequency. One sideband is redundant; each carries the same information except that one is inverted in frequency — a mirror image, so to speak. The carrier frequency of Channel 2 is around 55 MHz; the carrier frequency of Channel 13 is around 211 MHz. (In every case, the television audio carrier is 4.5 MHz above the visual carrier, but we'll discuss that later.)

Because one sideband is redundant, we could lop off either one and still have a complete video signal. In SSB radio, we do exactly that, and thus end up with a radio frequency channel of exactly the same bandwidth as our audio modulation channel.

In television, we remove most of the lower sideband, leaving the upper sideband intact. The only reason we don't completely eliminate the lower sideband is attributable to technical considerations which no longer apply, but since the rules were cast in concrete 35 years ago, it looks like we're stuck with VSB for the foreseeable future. However, the NTSC made a noble step in the right direction when they opted for VSB instead of full a-m.

Unlike SSB radio — where it's easy to regenerate the carrier upon reception — in television we leave the carrier untouched because eliminating it would make receiver design hideously complicated. Although our transmitters would be more efficient if we could eliminate it, the carrier doesn't occupy any spectrum space and is therefore of no concern.

Figures 3A and 3B compare the occupied bandwidth of a-m to VSB. What do we put where the LSB used to be? The upper part of the next lower television channel, of course. It would be nice to leave that lower sideband gap as elbow room, wouldn't it? Unfortunately, both nature and the FCC abhor a vacuum, and one or the other guarantees that something is going to be there. In most cases, it's a television station, unless you happen to be talking about channel 7, in which case it happens to be the fm broadcast band as well as most high-band VHF fm communications.

Actually, the lack of elbow room between television stations would never create problems in properly designed television receivers. Unfortunately, nobody makes any. Even though the quality of the video sections of television receivers has improved dramatically in the last three decades, the radio frequency sections, or front ends, have gotten worse. The old tube receivers of the 1950s had far better selectivity than any receivers built now.

(continued on page 65)

## Yaesu's mini HTs. The smallest, smartest, toughest radios. Anywhere.

Whether you're a Novice or Extra class operator, you're sure to appreciate the high power, durability and size of Yaesu's FT-23R Series mini-HTs.

To begin with, you'll find a model that's right on your wavelength. The 2-meter FT-23R. The 220-MHz FT-33R. Or the 440-MHz FT-73R.

Whichever you choose, you benefit from incredibly small packaging. (Take a look at the actual size photo.) Aluminum-alloy cases that prove themselves reliable in a one-meter drop test onto solid concrete. And moisture-resistant seals that really help keep the rain out.

But perhaps best of all, each radio blends sophisticated, microprocessor-controlled performance with surprisingly simple operation. In fact, it takes only minutes to master all these features:

Ten memories that store frequency, offset and PL tone. Memory scan at 2 frequencies per second. Tx offset storage. Priority channel scan. Channel selection via tuning knob or up/down buttons. PL tone board (optional). PL display. Independent PL memory per channel. PL encode and decode. LCD power output and "S"meter display. Battery-saver circuit. Push-button squelch override. Eight-key control pad. Keypad lock. High/low power switch.

The FT-23R comes with a 7.2-volt, 2.5-watt battery pack. The FT-73R with a 7.2-volt, 2-watt pack. And the FT-33R with a powerful 12-volt, 5-watt pack.

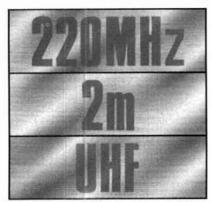

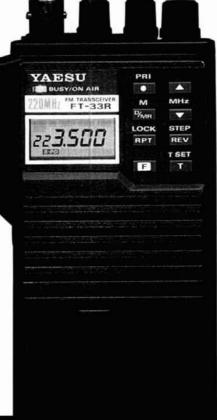

You can choose the miniature 7.2-volt, 2-watt pack shown in the photo below. And all battery packs are interchangeable, too.

And consider these options: Dry cell battery case for 6 AAA-size cells. Dry cell battery case for 6 AA-size cells. DC car adapter/charger. Programmable CTCSS (PL tone) encoder/decoder. DTMF keypad encoder. Mobile hanger bracket. External speaker/microphone. And more.

Check out the FT-23R Series at your Yaesu dealer today. Because although we can tell you about their incredible performance, tough-

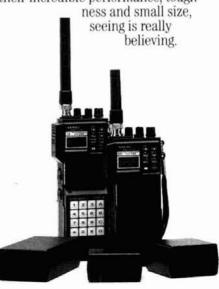

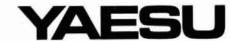

Yaesu USA 17210 Edwards Road, Cerritos, CA 90701 (213) 404-2700. Repair Service: (213) 404-4884. Parts: (213) 404-4847. Yaesu Cincinnati Service Center 9070 Gold Park Drive, Hamilton, OH 45011 (513) 874-3100.

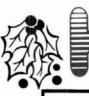

CUSHCRAFI

— ASTRON

AEA

YAESU

# HAMTRONICS,

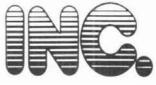

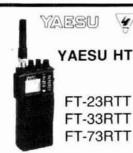

KENWOOD

TH-215AT
TH-315AT
TH-415AT

μ2AT
μ4AT
NEW
ON SALE

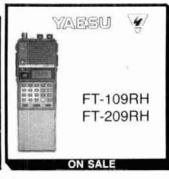

| NC29       | 84.95 |
|------------|-------|
| FNB9       | 39.95 |
| FNB10      | 41.95 |
| FNB11      | 67.95 |
| FNB12      | 59.95 |
| FTT4       | 54.95 |
| FTS12      | 61.95 |
| MH12A2B    | 41.95 |
| MH18A2B    | 41.95 |
| LCC-28     | 39.95 |
| LCC-28 S/M | 59.95 |
| MMB32      | 18.95 |
| NC18B      | 12.95 |
| NC27B      | 12.95 |
| NC28B      | 12.95 |
|            |       |

| BC-7   | 99.95 |
|--------|-------|
| BC-8   | 44.95 |
| LH4    | 46.95 |
| LH5    | 49.94 |
| MB-4   | 12.95 |
| PB-1   | 76.95 |
| PB-2   | 44.95 |
| PB-3   | 54.95 |
| PB-4   | 79.95 |
| PG3D   | 21.95 |
| SC-12  | 26.95 |
| SC-13  | 26.95 |
| SMC-30 | 42.95 |
| TSU-4  | 39.95 |

| BC 50      | 74.50 |
|------------|-------|
| BC 16U     | 20.25 |
| BP-20 (AA) | 15.25 |
| BP-21      | 33.95 |
| BP-22      | 37.50 |
| BP-23      | 47.00 |
| BP-24      | 49.00 |
| IC-CP1     | 13.00 |
| DC-25      | 23.25 |
| AD10       | 12.99 |
| UT-37      | 42.50 |
| UT-38      | 25.99 |
| ICHM9      | 47.00 |

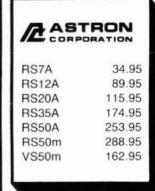

#### KENWOOD

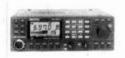

TM2570A TM3570A

| PS 50     | 224.95 |
|-----------|--------|
| PS 430    | 189.95 |
| CD10      | 109.95 |
| TU-7      | 36.95  |
| MO-1 MU-1 | 44.95  |
| VS-1      | 54.95  |
| SW100A/B  | 64.95  |
| SWT-1     | 44.95  |
| MC-60A    | 119.95 |
| MB-10     | 24.95  |
| SP50B     | 35.95  |
|           |        |

#### KENWOOD

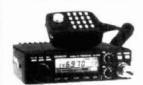

TM 221A 2M 45W TM 321A 220 MHZ 25W TM 421A 440 MHZ 35W

| RC-10     | 219.95 |
|-----------|--------|
| PG-4G     | 18.95  |
| PS20      | 77.95  |
| TSU-5     | 39.95  |
| SW1 DO/AB | 64.95  |
| SWT1/SWT2 | 44.95  |
| SP40      | 35.95  |
| MC60A     | 119.95 |
| MC55      | 59.95  |
| MC85      | 129.95 |
| MB201     | 14.95  |

#### **O** ICOM

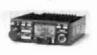

28A/H — 2M 25/45 38A — 220 MHz 48A — 440 MHz

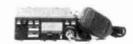

| SP-4    | 31.00  |
|---------|--------|
| SP-8    | 35.99  |
| IC-HM14 | 55.50  |
| PS45    | 139.00 |
| SM10    | 136.25 |
| PG-35   | 95.00  |
| AH-32   | 37.00  |
| AHB-32  | 34.00  |

# KENPRO CALL FOR CALL FOR SALE PRICE SALE PRICE Model KR400 RC Model KR600 RC

ICOM DAY DECEMBER 12, 1987 9 AM — 3 PM

STORE HOURS

M T & W 9 AM-6 PM
TH & F 9 AM-8 PM
SAT 9 AM-3 PM
Factory Authorized Service

# CALL FOR SPECIAL HOLIDAY PRICES (215) 357-1400

ARRL—AMECO—PUBLICATION—EXAM GUIDES

AMECO — BENCHER — MIRAGE — ROHN — KENPRO

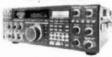

100% DUTY CYCLE **40 MEMORIES** 160-10

ON SALE

YAESU FT 757 GX/II

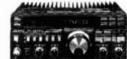

CAT System All model HF Transceiver **Dual VFO** Full Break-in CW 100/Duty Cycle

ON SALE

**ICOM** IC-761

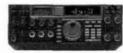

HF All Ham Band General Coverage Rec. Built-in antenna tuner and power supply

ON SALE

KENWOOD

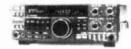

100/ Duty Cycle 100 memories Direct keyboard entry Call for Price

ON SALE

#### **KENWOOD TL922A**

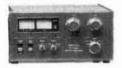

160-15M Call lot Linear Amplifier Vapilor pricing

KENWOOD R2000

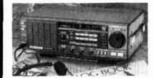

100 kHz-30 MHz Gen. Cov. Receiver Call for Price

MYE VIKING

MB-IV-1A MB-V-A

Call for Special Price (D) ICOM R-7000

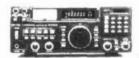

Special 25-1300 + MHz Pricing Receiver CALL

299.00

PK-232

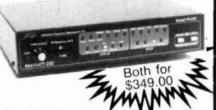

ComPakRatt Software IN STOCK - ORDER NOW

1.2 GHz All Mode Transceiver

(D) ICOM

IC-1271A

Complete Line of Keyers and Electronic Keyers in Stock

MYE VIKING

Bencher

**VIBROPLEX** 

Factory Authorized Service for KENWOOD — ICOM — YAESU

#### KENWOOD DUAL BAND TW4100A

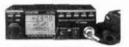

45W VHF 25W UHF 10 memories

| PS-50       | 224.94 |
|-------------|--------|
| CD-10       | 109.95 |
| MV-1        | 44.95  |
| TU-7        | 36.95  |
| VS-2        | 54.95  |
| SW100B      | 64.95  |
| SWT-1/SWT-2 | 44.95  |
| SP50B       | 35.95  |
| MC60A       | 119.95 |
| MC43S       | 39.95  |
| MA4000      | 14.95  |
|             |        |

(215) 357-1400

A DIVISION OF TREVOSE ELECTRONICS

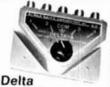

#### Alpha Delta Model DELTA-4

Lightning Surge Protected 4-Position RF Coax Switch

- · Exclusive center "off" (ground) position.
- Uses ceramic Arc-Plug\* protector.
- · Micro-strip circuitryno wafer switch

Model DELTA-4 (UHF Connectors) \$69.95

Model DELTA-4/N (N-type Connectors) \$89.95 ICOM Dualbander IC-3200A

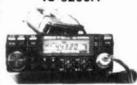

10 memories Scanning Compact 38 Built in tones 25W output

MARS/CAP Operation

| AH-32  | 37.00  |
|--------|--------|
| AHB-32 | 34.00  |
| SP10   | 35.99  |
| PS45   | 139.00 |
| ICHM16 | 34.00  |
| HS15   | 31.50  |
| UT-23  | 34.99  |

#### MIRAGE

|        |      | Pre- | *     |        | Sale  |
|--------|------|------|-------|--------|-------|
| Model  | Band | amp  | Input | Output | Price |
| A1015  | 6M   | Yes  | 10W   | 150W   | \$288 |
| B23A   | 2M   | Yes  | 2W    | 30W    | \$128 |
| B108   | 2M   | Yes  | 10W   | 80W    | \$158 |
| B1016  | 2M   | Yes  | 10W   | 160W   | \$258 |
| B3016  | 2M   | Yes  | 30W   | 160W   | \$228 |
| D1010N | 440  | No   | 10W   | 100W   | \$318 |

#### SMART PATCH

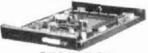

**CES 510-SA** 

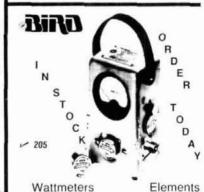

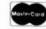

4033 BROWNSVILLE RD., TREVOSE, PA 19047 Prices are subject to change without notice.

AMECO — BENCHER — MIRAGE — ROHN — KENPRO

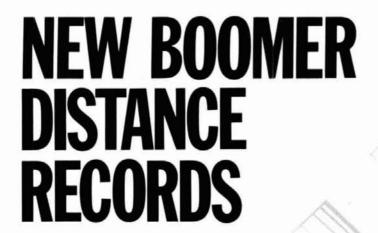

220 MHz on June 14, 1987 Bill Duval, K5UGM of Irving, Texas using the 220B Boomer made the first ever 220 MHz sporadic E contact with W5HUQ/4 in Florida.

2 meters on June 14, 1987 Jim Frye, NW70 using the 4218XL Boomer contacted Jim Poore, KD4WF using a 215WB Boomer to set a new 144 MHz overland distance record of 1980 Statute miles.

2 meters on August 3, 1987 Gordon West WB6N0A, using a ½ watt handheld into a pair of 4218XL Boomers contacted KH6HME in Hawaii a distance record of more than 2400 statute miles.

Make Boomer quality and performance work for you. Whether you choose one of our two new 220 MHz antennas, the most popular 215 WB or the world class 4218XL, you will have all of the best Boomer features. Whatever your choice of operating mode or distance BOOMER DOES IT BETTER.

AVAILABLE THROUGH DEALERS WORLDWIDE

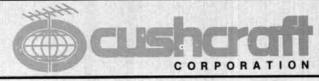

#### THE ANTENNA COMPANY

48 PERIMETER ROAD, MANCHESTER, NH 03108 USA 603-627-7877 • TELEX 4949472 • FAX 603-627-1764

V 204

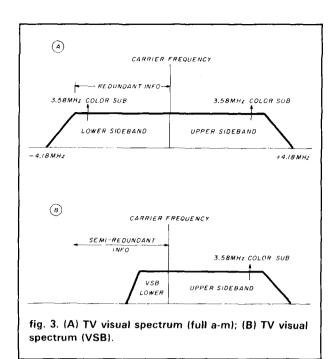

Referring back to fig. 1 and 2, it should be mentioned that these are upside down as far as transmitted power is concerned. In other words, even though the sync pulse is shown at the bottom, it's actually maximum transmitted power and modulation. As a matter of fact, transmitters for television are licensed according to peak power, or sync peak envelope power. There are several good reasons for this practice: first, the sync represents a constant value, which is reasonably simple to measure or calculate. The FCC requires broadcasters to know how much power they're radiating. Because the video waveform is continually changing, it would be practically impossible to represent power output in terms of "average picture modulation" or some other such nebulous term. By putting the sync at the top, in terms of power, we at least have a maximum power measurement. (In "real" television, we never have a condition of unmodulated carrier as we do in radio, so we can't talk about a television station's licensed carrier power.) The second reason for having the sync at the top relates to our original discussion of sync pulses. We mentioned that there's no point in having a nice-looking video image if it isn't stable. By placing the sync pulses at maximum output power, we ensure that as the received signal gets weaker, the last thing to go will be picture stability. This one characteristic, common to television standards around the world, allows us to have a usable picture under much poorer conditions than would be acceptable if the sync pulse were at a lower transmitter modulation.

One thing that does vary from standard to standard is in what direction you go to get from black to white. In NTSC, the blacker you go, the closer you get to sync

power. In the British system and others, white is transmitted near sync level and black is at lower modulation levels. A British picture viewed on NTSC, therefore, would appear as a negative rather than as a positive image.

Each polarity of video offers certain advantages. The NTSC system has a better signal-to-noise ratio in the black region, which translates into less visible "snow" in the darker areas. On the other hand, it's generally easier to achieve linearity on most types of transmitters with the inverted video systems. (Linearity, in this context, refers to the degree of video "fidelity.") A more linear system reproduces luminence levels, or shades of gray, more accurately.

#### waveform monitor

The waveform monitor (fig. 4) — a vital piece of test equipment common to all television stations - is a specialized form of oscilloscope used to view video signals either line by line or field by field. Actually, any good oscilloscope would be sufficient.

Although many different graticules are used, the IRE is by far the most common. Note that the graticule has two scales. The left scale represents IRE units. The IRE scale of 140 units is divided into 100 units of genuine video information and 40 units of sync. The 0 division or baseline is clamped at 0 volts in most television stations. In other words, anything below 0 is a negative voltage, while anything above 0 is a positive voltage. The right side of the scale indicates the percentage of modulation of an actual television transmitter, assuming everything is working satisfactorily.

I've shown one line of a "window" signal superimposed on the graticule; this appears as a white left half and a very black right half of the screen - television screen, that is; waveform monitor screens are green. Notice that sync is 100 percent modulation, the baseline is 75 percent modulation, and pure white is 12.5 percent modulation. Why isn't white set at 0 percent modulation? Because television receivers need a little bit of visual carrier (12.5 percent) to demodulate the audio signal. Did you ever notice that raspy buzz in the audio when a television station runs credits or other very white characters? This is what happens when the video accidentally gets past 12.5 percent white towards 0. Television receivers use a technique called intercarrier sound demodulation to simplify the receiver tuning circuitry. It's a system I'd get rid of if I were Emperor, but that's unlikely to happen.

The IRE scale is quite convenient for visual quality control. As long as we keep our visual range between 0 and 100 units on the left, we'll have a reasonably pleasant-looking picture. In practice, genuine video information (GVI) should never go below 7.5 IRE units. This tiny setup level prevents our GVI from confusing our

SEND FOR
FREE

1987 CATALOG
OUR NEW MAILING
ADDRESS IS:
P.O. BOX 567
(AN HUYS, CA 91408

# ALL ELECTRONICS CORP.

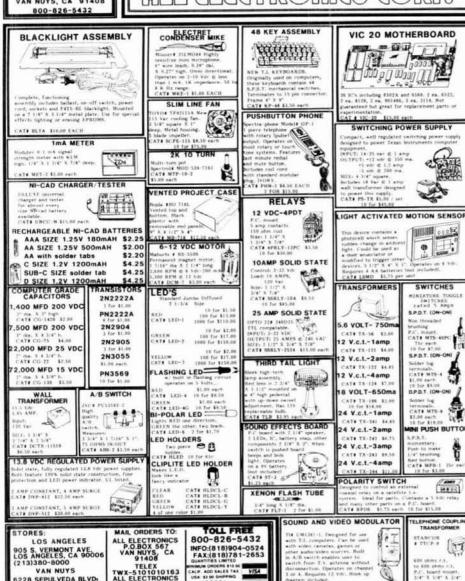

# INDUSTRIAL QUALITY REPLACEMENT BATTERIES FOR COMMUNICATIONS

Nickel-Cadmium, Alkaline, Lithium, etc.

Repair Packs For ICOM\*, KENWOOD, YAESU, SANTEC, AZDEN, TEMPO, CORDLESS PHONES....AND MORE!

NEW! I.C.E. PACK \$4995

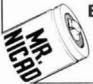

E.H. YOST & CO.

7344 TETIVA RD. SAUK CITY, WI 53583 ASK FOR OUR CATALOG

(608) 643-3194

V 267

#### REAL ESTATE FOR SALE

Naples, Florida Waterfront Property Ham Radio Equipped

This lovely home located on a Royal Harbor canal, just off Naples Bay, is owned by harn radio operators. The property features 2 bedrooms, 2 baths, radio room (or third bedroom) with cables and transmission lines completed from crank up tower and antennae, large lanai, solar heated pool and spa, boat deck and davits. Situated on an oversized corner lot, which is complemented by lush, mature landscaping. The canal has direct Gulf access with no bridges. Owner previously docked 4-1/2' draft sailboat behind house. Also available for sale are the harn radio equipment and home furnishings.

Priced at \$224,900
Marketed by:
Howard Hanna Real Estate Services
505 Fifth Avenue, South, Naples, FL 33940

1-800-233-7516, 813-261-7647 Patrick Murphy, Sales Associate

QSO PRO
A Easy-To-Use Logbook

Program For Your
MS-DOS® Compatible Computer

- \* Complete Cursor Control
- ★ Room to store complete address information
- ★ A Real-Time Log
- ★ Total QSL's by State
- ★ 900 QSO's on floppy, hard disk limited by space available

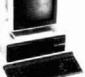

\$39<sup>95</sup> Introductory Offer

Ohio resident must add 5% sales tax.

Make Checks Payable To: MORLAN SOFTWARE P.O. Box 2400 East Liverpool, Ohio 43920-0400

- 265

#### 8-POLE CRYSTAL FILTER SALE - 10 - 20% OFF

For Kenwood, ICOM and Yaesu products. We will match any competition prices. FREE one year subscription for ICOM, Kenwood or Yaesu Newsletter (\$10.00 value) with filter purchase. USA only. For latest prices, call (305) 879-6868 or send SASE for latest catalog!! Sale ends December 31, 1987.
We also offer expert repair service on Kenwood, ICOM, Yaesu, Azden and Atlas equipment. 15 years experience, 5 days average turnaround time. Call for more info!!

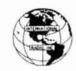

751 S. Macedo Blvd.
Port St.Lucie, FL 34983

(305) 879-6868

∠ 207

AT# TCTXS

∠ 203

6228 SEPULVEDA BLVD VAN NUYS, CA 91411 (818)997-1806

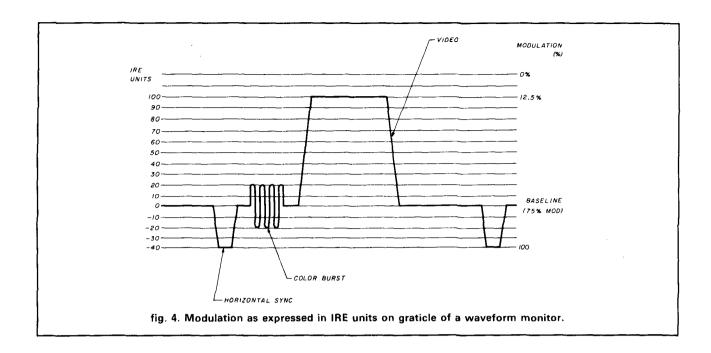

baseline clamping circuitry. We'll talk more about clamping next month, but for now, let's just say that clamping is there so that television sets know where black ends and sync begins.

#### television sound

Although the NTSC had little to do with the development of television audio, television transmitters have always been capable of excellent audio. In fact, the audio section and legal FCC specifications for television audio are essentially identical to those specified for fm radio! Television frequency response uses exactly the same 75-ms pre-emphasis curve as fm broadcasting, for example, and the total harmonic distortion specifications are the same as those for fm radio (monaural).

So why has television audio — until very recently — sounded so poor? There are two weak links in the television audio chain: the first is in production techniques. In most videotaped and live television fare, audio has generally been added on almost as an afterthought. Quality audio has nothing to do with technology; it's simply a matter of quality control and care. The second weak link has been intercarrier sound demodulation, mentioned briefly above. The intercarrier technique is extremely clever, but that's about all I can say for it; too many compromises in overall audio quality are required, so the purpose of transmitting good audio is almost defeated. Intercarrier sound demodulation has greatly complicated the problem of stereo audio transmission, but even so, it seems like it's here to stay.

Visitors to television stations are often amazed by how good the audio sounds. This is because a television audio "modulation monitor" is a discrete (i.e., non-inter-

carrier) tuner and because the monitors in the control room usually use full-size, full-range speakers. So all is not lost when it comes to television audio, and more and more producers — especially with increasing public interest in stereo reception — are beginning to pay some attention to audio techniques and quality control.

The unmodulated sound carrier is exactly 4.5 MHz above the visual carrier. It is frequency modulated  $\pm$  25 kHz under maximum loudness from this carrier. The modulation of an fm carrier results in the generation of some sidebands which overlap into the video portion of the channel. For this reason, most television receivers have a "sound trap" that notches the audio out of the video chain. In general, though, this slopover has minimal detrimental effects on the video, and some high-resolution monitors do not include sound traps.

As far as aural (audio) carrier power is concerned, a typical television station cranks out only one-fifth as much aural power as peak sync power. The reason for this has to do with the bandwidth of the aural compared to the bandwidth of the visual system. A narrowband system, of course, needs less power to do the same job as a wideband channel.

#### tune in next month . . .

In the next installment, I'll describe station equipment that processes signals ranging from dc through visible light. Topics covered will include antennas; mechanical, electrical, and audio devices; light transducers; analog and digital electronics; rf and microwave devices; power generation and distribution; wave propagation; and just a tiny bit of nuclear physics.

ham radio

#### TURBO PC/XT COMPATIBLE

\$649.00

PRICE INCLUDES
PHOENIX BIOS

COMING SOON BBS SERVICE & FAX SERVICE

PHOENIX

HI-RES SAMSUNG MONITOR 2 DISK DRIVES DS/DD 360K

DELUXE KEYBOARD

MS DOS 3.1 WITH MANUAL

PRINTER PORT SERIAL PORT

GAME PORT

CLOCK CALENDER

256K MEMORY

4.77 OR 8MHZ OPERATION

EXPANDABLE TO 640K

8 SLOT MOTHER BOARD FREE SOFTWARE

AZOTIC INDUSTRIES INC. 2026 W BELMONT

CHICAGO ILL 60618

(312)-975-1288

I YEAR WARRENTY ON DRIVES MONITORS KEYBOARD POWER SUPPLIES. 90 DAY WARRENTY ON MOTHER BOARDS AND I/O CARDS. EXTENDED WARRENTY AND MAINTANCE AVAILABLE. WE STOCK

FLOPPY DISK DRIVES

HARD DISK DRIVES

MONITORS CABLES

I/O CARDS MODEMS

OCR PC-FAX EGA

SERVICE & REPAIRS

∠ 269

# Multiband QRV 160-10 Dipole/V/Sloper

Tough

AMATEUR RADIO MAIL LISTS
Self-stick 1x3 labels

\*\*\* NEWLY LICENCED HAMS \*\*\*

\*\*\* ALL NEW UPGRADES \*\*\*

\*\*\* UPDATED EACH WEEK \*\*\*

Total List = 462,728 (ZIP sorted)
Price is 2.5 cents each (4-up Cheshire)

BUCKMASTER PUBLISHING Mineral, Virginia 23117 703:894-5777 Fastest Install Coax Feed Kink-Proof Low Noise 102 feet long 2500 V Insul Never Corrodes

Info: 56c s.a.s.e. \$49.95 ppd.
incl 47p Tech Manual

1971 N. Oak Lane 1300 E. Provo, UT 84604-2138

Ready to Use

Antennas West
(801) 374-1084

Full Legal Power

₩ 262

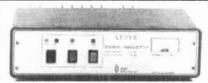

#### SSB ELECTRONIC TRANSVERTERS & PREAMPLIFIERS

| LT 2S    | 144/28 XVRTR 20W GaAstet DBM        | \$549   |
|----------|-------------------------------------|---------|
| 1.1335   | 902/144 Xvrtr 20W GaAstet           | \$599   |
| LT235    | 1296/144 Xvrtr 10W GaAsfet          | \$549   |
| MICRO-13 | 2304/144 XVRTR 0.5W GaAstet         | \$429   |
| MICRO-X  | 10368/144 Xvrtr 0.1W GaAsfet        | \$599   |
| DX       | series low noise GaAstet preamps to | om\$129 |
| MV       | series mast mounted GaAsfet prean   |         |
| V        | career by course GaAster DBM from   |         |

#### TRANSVERTERS IINI IMITED

| IUWHOAFT | TIENS ONLIMITED                    |       |
|----------|------------------------------------|-------|
| 1220/28  |                                    | \$220 |
| T144/28  |                                    | \$199 |
| PA33200  | 902 MHz 2 tube PA, 200W +          | \$499 |
| PA23150  | 1296 2tube PA. 150 + W             | \$449 |
| PA1325   | 2304 1tube PA, 25 + W              | \$429 |
| HF400    | High power relay 2Kw at 144 MHz    | \$129 |
| RK500    | Medium power relay 1KW at 144 MHz. | \$ 69 |

#### Factory Authorized Dealer for SSB Electronics for North America

TRANSVERTERS UNLIMITED BOX 6286 STATION A TORONTO, ONTARIO CANADA M5W 1P3 (416) 759-5562

TRANSVERTERS UNLIMITED

(US) P.O. BOX 178 NEW BOSTON, NH 03070

263

#### **W6SAI BOOKS**

published by Bill Orr, W6SAI and Stu Cowan, W2LX

#### **BEAM ANTENNA HANDBOOK**

Completely revised and updated the **Beam Antenna Handbook** includes the very latest state-of-the-art antenna design. Computer generated beam dimensions for the 40, 30, 20, 17, 15, 12, 10 and VHF bands are included eliminating the need for time consuming math calculations. Also covered are. Beam height and optimum apex of tadiation, how element types and hardware effect performance, effect of nearby objects on radiation patterns, feedlines, baluns and matching systems and much more. Ham Radio VHF columnist.

WIJR, and noted European VHF er DL6WO's VHF antenna designs are covered extensively as well as NBS VHF long Yagis. 268 clearly written pages — 204 easy-to-understand illustrations, make this the book to buy for beam construction. 1985. 1st edition.

RP-BA

Softbound \$9.95

#### SIMPLE LOW-COST WIRE ANTENNAS

Learn how to build simple, economical wire antennas. Apartment dwellers take note! Fool your landlord and your neighbors with some of the "invisible" antennas found here. Well diagrammed: 192 pages — 1972.

HP-WA

Softbound \$9.95

#### THE RADIO AMATEUR ANTENNA HANDBOOK

Contains lots of well illustrated construction projects for vertical, long wire, and HF/VHF beam antennas. There is an honest judgment of antenna gain figures, information on the best and worst antenna locations and heights, a long look at the quad vs. the yagi antenna, information on baluns and how to use them, and new information on the popular Sloper and Delta Loop antennas. The text is based on proven data plus practical, on-the-air experience. 190 pages. 1978. 1st edition.

RP-AH

Softbound \$9.95

Please enclose \$3.50 for shipping and handling.

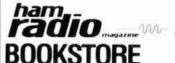

1754

GREENVILLE, NH 03048 (603) 878-1441

- 270

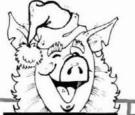

## Have You Been a Goood Little Ham This Year?

#### EGE VIRGINIA

14803 Build America Drive, Bldg. B Woodbridge, Virginia 22191 Information: (703) 643-1063 Service Dept. (703) 494-8750

Store Hours: M-Th: 10-6 F: 10-8 Sat: 10-4

Order Hours: M-F 9-7 Sat: 10-4

#### EGE NEW ENGLAND

8 Stifes Road Salem, New Hampshire 03079

New Hampshire Orders, Info & Service: (603) 898-3750

Store Hours: MTuWF: 10-5 Sat 10-4

\*Order & we'll credit you \$1 for the call

#### ACOMBE

Dur associate store: Davis & Jackson Rd., P.O. Box 293 Lacombe, Louisiana 70445 Info & Service: (504) 882-5355

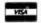

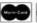

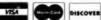

Terms: No personal checks accepted rices do not include shipping. UPS COD fee: \$2.35 per package. Prices are subject to change without notice or obligation. Products are not sold for evaluation. Authorized returns are subject to a 15% restocking and handling lee and credit will be issued for use on your next purchase. EGE supports the manufacturers' warranties. To get a copy of a warranty prior to purchase. call customer service at 703-643-1063 and it will be furnished at no cost

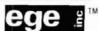

Winter Buyer's Guide/Catalog Available - Send \$1.

#### Antennas

#### Amateur HF Bands

Cushcraft, Butternut, KLM, Mosley, Hy-Gain, Mini-Products, B&W, Van Gorden, Hustler, Larsen, Antenna Specialists, Centurion, Smiley

#### Antennas in Stock

for Mobiles, Base Stations, and Handhelds

Everything from mini rubber duckies to huge monobanders

ASK FOR PACKAGE DEALS ON ANTENNAS AND ACCESSORIES

Antennas for Scanners, CBs. Marine, Commercial, and Short Wave Listening

#### O ICOM

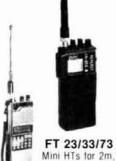

220/440 MHz

#### **FT 727R** 2m/440 MHz Dual Band HT

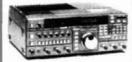

**FT 767GX** 

All Mode Transceiver with CAT System

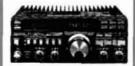

#### NEW FT 757GX Mark II

HF Transceiver with General Coverage Receiver

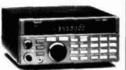

FRG 9600

Scanning Receiver for 60-905 MHz FM/AM/SSB

**UNARCO-ROHN** 

TRI-EX

HY-GAIN

Ask for package quotes on

complete tower assemblies

including Phillystran, guy

wire, antennas, rotators, etc.

ROTATORS

Kenpro, Alliance, Daiwa,

Telex Hy-Gain

# O

IC 751A

HF Transceiver with General Coverage Receiver

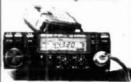

IC 3200

2m/440 MHz Mobile

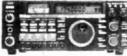

IC 275A

All-mode Transceiver

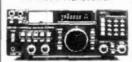

R 7000

General Coverage Receiver

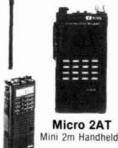

IC 02AT/03AT/04AT Handheld for 2m/220/440

Computer Stuff

Packet Controllers

Kantronics and MFJ

Amateur Software

Ham Data Software for

Commodore Computers

Ask for Descriptions

RTTY/Morse/Amtor

Hardware and Software and

packages by Kantronics,

Microlog, HAL, MFJ, & more

**TS 440S** 

HF Transceiver with Antenna Tuner

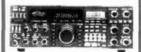

TS-940S

HF Transciver with General Coverage Receiver

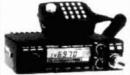

TM 221A/321A/421A

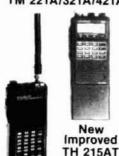

**TH 215AT** 2m Handheld

TH 21BT/31BT/41BT

Mini Handhelds 2m/220 MHz/440 MHz

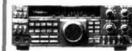

R 5000 General Coverage Receiver

Accessories

AMPLIFIERS

Vocom, Daiwa, TE Systems,

Amp Supply, Mirage, Alinco,

Ameritron, Tokyo Hy-Power, RF Concepts

ANTENNA TUNERS

Amp Supply, Ameritron, MFJ

Switches, Couplers, Filters,

Connectors, Mikes, Keyers, Paddles, Headsets, Clocks,

**Books, Power Supplies** 

### More Kadios

ALR-22T

Compact 2m Mobile

Order Gifts

Early!

Provide plenty of

shipping time!

100000

Corsair II

Model 561 HF Transceiver

Paragon

Amateur Transceiver with

General Coverage Receiver

KDK

FM 240 2m Mobile

SONY Receivers

REGENCY BEARCAT

Scanners

MIDLAND **CB** Radios

**COBRA** 

CBs, Radar Detectors, Phones UNIDEN

CBs, Radar Detectors

WHISTLER

Radar Detectors

#### For Orders & Quotes Call Toll Free: 800-336-4799 In New England (except NH): 800-237-0047 In Virginia: 800-572-4201

# here is the next generation Repeater

#### MARK 4CR

The only repeaters and controllers with REAL SPEECH!

No other repeaters or controllers match Mark 4 in capability and features. That's why Mark 4 is the performance leader at amateur and commercial repeater sites around the world. Only Mark 4 gives you Message MasterTM real speech . voice readout of received signal strength, deviation, and frequency error • 4channel receiver voting . clock time announcements and function control • 7helical filter receiver • extensive phone patch functions. Unlike others, Mark 4 even includes power supply and a handsome cabinet.

Call or write for specifications on the repeater, controller, and receiver winners.

Create messages just by talking. Speak any phrases or words in any languages or dialect and your own voice is stored instantly in solid-state memory. Perfect for emergency warnings, club news bulletins, and DX alerts. Create unique ID and tail messages, and the ultimate in a real speech user mailbox - only with a Mark 4.

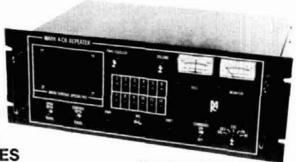

#### MICRO CONTROL SPECIALTIES

Division of Kendecom Inc. 23 Elm Park, Groveland, MA 01834 (617) 372-3442 TELEX 4932256 Kendecom

FAX

617-373-7304

× 265

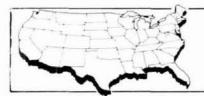

#### SAY YOU SAW ham IT IN

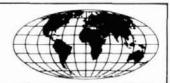

#### MAKE CIRCUIT BOARDS THE NEW, EASY WAY

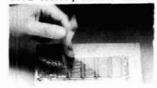

#### WITH TEC-200 FILM

JUST 3 EASY STEPS:

- . Copy circuit on TEC-200 film using any plain paper copier
- · Iron film on to copper clad board
- · Peel off film and etch

SATISFACTION GUARANTEED convenient 81/2 × 11 size

5-Sheets for \$3.95 10 sheets only \$5.95 add \$1 00 postage - NY res. add sales tax

#### The MEADOWLAKE Corp.

DEPT. R. P.O. Box 497 Northport, New York 11768

#### 1987 Year End

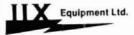

Sale

On any day in December SAVE 15% on all IIX Equipment Ltd. communication accessory prices. Ginpoles, standoffs, and mobile radio mounts make great Christmas presents. Call now.

**IIX Equipment Ltd.** P.O. Box 9 Oaklawn, IL 60454 312-423-0605

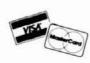

V 202

#### **Electronic Repair Center**

Servicing

Amateur

Commercial Radio

The most complete repair facility on the East Coast.

Large parts inventory and factory authorized warranty service for Kenwood, Icom and Yaesu.

#### SEND US YOUR PROBLEMS

Servicing "Hams" for 30 years, no rig too old or new for us.

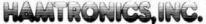

4033 Brownsville Road

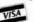

Trevose, Pa. 19047 215-357-1400

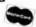

# ACCURACY DIGIMAX PERFORMANCE

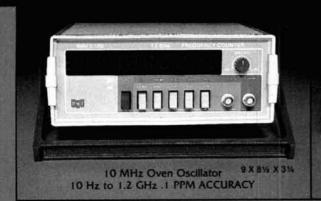

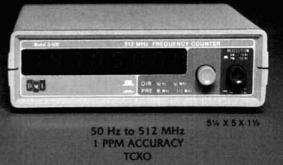

ALL MODELS HAVE I YEAR WARRANTY

Optional factory installed rechargeable battery pack available

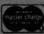

FOR DEALER LOCATIONS OR PHONE ORDERS 800-854-1566 8560 Production Avenue San Diego. CA 92121 California Call 619-578-7171 Telex #697120—DATAMAX-103

EXPORT AGENT: MAGNUS 3500 Devon Avenue Chicago, IL 60659 312-679-6070 Telex #253503 MAGNUS CGO

#### DIGIMAX INSTRUMENTS CORP.

| MODEL | PRICE    | FREQUENCY     | ACCURACY OVER<br>TEMPERATURE                    | READ        | SENSIT<br>50 Hz-25 MHz | IVITY TYP.                | POWER<br>REQ.       |
|-------|----------|---------------|-------------------------------------------------|-------------|------------------------|---------------------------|---------------------|
| D500  | \$149.95 | 50 Hz-512 MHz | 1 PPM 171-351C                                  | 3 10        | 15 to 50 MV            | 20 to 50 MV<br>to 450 MHz | 8-15 VDC<br>300 MA  |
| D510  | \$179.95 | 50 Hz-1.0 GHz | TIME BASE                                       | 15 10 50 MV | 50 to 100 MV to 1 GHz  | AC-12<br>REO, FOR         |                     |
| D612  | \$259.95 | 50 Hz-1.2 GHz | 0.1 PPM 20"-40"C<br>PROPORTIONAL<br>10 MHz OVEN |             | 15 to 50 MV            | 2 to 20 MV<br>to 450 MHz  | 110 VAC<br>8-15 VDC |
| D1200 | \$299.95 | 10 Hz-1.2 GHz |                                                 | , its       | 15 to 50 MV            | 20 to 30 MV to 1 GHz      | 500 MA              |

AC-12 AC-ADAPTER \$8.95

T-1200 BNC-BASE 21" ANT. \$8.95

BAC12 \$34.95 BAC5 \$29.95

J 201

**ALARM & CLOSED CIRCUIT TV** 

#### DISCOUNT PRICING

- Panasonic CCTV
- Wireless & Hardwired Alarm Systems
- Experienced
- State Licensed

For More Information

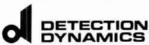

4700 LOYOLA LANE, #119 AUSTIN, TX 78723 (512) 345-8401

# YOU NAME IT. VE'VE GOT IT

At Consolidated Electronics Inc. we carry over 10,000 parts and products such as fuses, semiconductors, batteries, capacitors, resistors, wire, cables, connectors. antennas chemicais speakers test equipment solder ing equipment, styli and cartridges, video heads telephone accessories, and more. Consolidated Electronics is an authorized distributor for

GE\* Action\* Amperex\* SAMS IM Amphenol\* Argos\* Loctite! Kester Simpson' Tech Spray TM Thordarson\* Beckman TM Mercer 1M Ungar\* VIZ 1M Waber\* Wah!\* Weller\* Nicholson\* O.C. White! O.K. Tools\* **B&K Precision TM** Bogan' Burgess' CTS' Panavise\* Pedro\* Electro Vaice\* Philips\* Fluke Xcelite

All part orders shipped in 24 hours. Year warranty on all parts. Call toll free today.

1-800-543-3568

RONI E C 705 Waterviet Ave. Davion Onio 45420 2599 Tel: (513)252 5662 Telex 288:229 FAX 513 252-4066

199

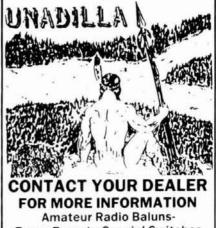

**Traps-Remote Coaxial Switches** Or Write To:

UNADILLA DIV. of ANTENNA'S ETC. P.O. Box 215 BV ANDOVER, MA. 01810

617-475-7831

V 271

∠ 200

# VHF/UHF WORLD JOR REISERY

# low-noise receiver update: part 2

In last month's column,¹ in which we discussed the state of the art (SOA) in low-noise receivers and preamplifiers, I pointed out that some incredibly low noise figures are now possible using very affordable (less than \$10) GaAsFETs. HEMTs (high electron mobility transistors), the latest rage, can cut noise figures by as much as 50 percent; though HEMT prices are pretty steep right now, they are dropping.

Last month's column also discussed ways to decrease noise figure by proper component selection and cooling techniques. This month's column will be more practical, stressing recommended circuitry, stability techniques, and device selection. We'll review testing and talk about improvements that can be expected in the near future.

#### recommended circuits

By now you're probably wondering what circuitry to use for GaAsFET preamplifiers. Reference 2 discussed recommended circuits for 144, 220, and 432 MHz. Those circuits still are close to optimum for a simple competitive preamplifier without any special components or tricky techniques.

Reference 3 showed a recommended preamplifier for 903 MHz. Simple to construct and align, it had a noise figure of approximately 0.5 dB when an appropriate GaAsFET was used.

Techniques improve with time. Therefore, before recommending a final circuit, let's first review the major considerations in selecting the individual components and circuit topology.

#### input circuits

Last month we discussed recommended input-matching circuits for GaAsFET VHF and lower UHF region preamplifiers. We emphasized that one of the most practical input-matching circuits is still the step-up resonant transformer with a capacitor tap. <sup>4</sup> This configuration has low insertion loss, a wide adjustment range, and provides reasonable out-of-band rf signal rejection.

Reference 1 also stressed that most of the noise figure in today's typical Amateur preamplifiers is caused by losses in the input impedance matching network. Use only components with the highest possible unloaded Q. Cavity-type construction may be required, especially if noise figures of less than 0.5 dB are required on 432 MHz and above. However, that is beyond the scope of this month's column.

#### output circuits

There are many types of outputmatching circuits used in Amateur GaAsFET preamplifiers. Some of them are shown in **fig. 1**. It is desirable when selecting the output circuit to make sure that it has sufficient bandwidth so that it doesn't become the bandwidthlimiting device in the preamplifier.

An output tank circuit similar to the one recommended for input matching is shown in fig. 1A. It is definitely not recommended and should be avoided for a number of reasons: first, because it will usually increase the gain well above the desired operating level, 15 to 20 dB, as discussed in reference 1; second, because it's very difficult to decouple a high-impedance output tank circuit from an input circuit sufficiently, thus creating a source of feedback and potential oscillations; and third, because the reflected impedance of the following amplifier stage on the tuning of this output circuit may cause

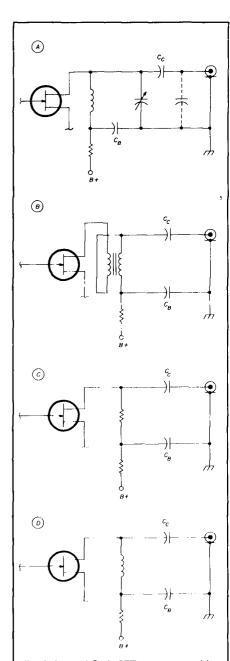

fig. 1. Typical GaAsFET output-matching techniques.  $C_B$  is an rf bypass capacitor;  $C_C$  is the coupling capacitor as described in the text. (A) shows a tuned tank circuit (not recommended); (B), a bifilar-wound 4:1 transformer; (C), resistive loading; and (D), an L-network.

additional instability when the preamplifier is placed in your system.

The bifilar-wound output transformer (**fig. 1B**), first proposed for GaAs-FET preamplifiers by Bob Sutherland, W6PO, has stood the test of time. It's easy to construct and works well up through 432 MHz.<sup>5</sup>

Resistive loading, shown in **fig. 1C**, has been used in the past, particularly where gain is very high.<sup>6</sup> It certainly calms down hot high-gain devices, but will also lower the output power and the dynamic range of a preamplifier.

In reference 3 I introduced a simple form of L-network that effectively replaces the bifilar type of transformer matching (**fig. 1D**). It's not only easier to build, but also provides some selectivity. Furthermore, it typically yields slightly higher gain and output power (at the 1-dB compression point) than the bifilar transformer.

#### final circuit

Figure 2A shows a recommended GaAsFET preamplifier circuit for the 144, 220, 432, and 903-MHz Amateur bands. It uses a capacitance-coupled input tank circuit as described in reference 1. The output circuit is an L-network as just described. Note that the capacitance of the output coupling capacitor is much lower than typically seen in other GaAsFET preamplifiers.

Source biasing is used because it's simple, effective, and requires only a single power supply. The drain voltage is supplied from an inexpensive threeterminal voltage regulator through a limiting resistor. This provides simple protection to the GaAsFET.<sup>2</sup> The zener diode, CR1, is simply used for overvoltage protection and will be described shortly.

Note that a ferrite bead is placed on the drain lead. At the frequency of interest it dissipates only 0.5 to 1.0 dB of the preamplifier gain. However, in the microwave region where most GaAsFETs still have plenty of gain, it prevents undesirable oscillations.

#### component selection

Before building a preamplifier, you should first consider which compo-

Table 1. Typical GaAsFETs popular with Amateurs Notes Type Noise figure at **Approximate** frequency (GHz) orice AT 8110 1.1 dB typical at 4 \$27.00 ATF 10135 0.5 dB typical at 4 \$10.85 1.8 dB typical at 12 **CFY 19** 1.8 dB maximum at 6 low cost MGF 1100 2.5 dB typical at 4 \$7.50 MGF 1202 2.0 dB maximum at 4 \$10.00 discontined use MGF 1302 MGF 1302 1.4 dB maximum at 4 \$10.00 replaces MGF 1202 MGF 1402/2SK274 1.4 dB maximum at 4 \$14.00 replaces MGF 1202 MGF 1412/2SK275 0.8 dB typical at 4 \$26.00 1.7 dB typical at 8 MRF 966 1.2 dB typical at 1 \$2.00 dual-gate HEMT NE 202 1.0 dB typical at 12 NE 04583 0.8 dB typical at 8 1.5 dB typical at 12 NE 41137 1.3 dB typical at 0.9 \$3.00 dual-gate replaces MGF 1402 NE 72084/2SK571 0.6 dB typical at 2 \$10.00 1.4 dB maximum at 4

nents are to be used. The GaAsFET choice is important, but don't get carried away by using one that is specified well above your operating frequency, because you may end up with a higher noise figure than expected at a price that isn't cost effective.<sup>1</sup>

It's best to choose a GaAsFET that's specified at or just above your band of interest. Many GaAsFETs are now available, especially some that were popular several years ago but are now obsolete by today's standards. Most will operate in the circuit shown in fig. 2 with only slight differences in tuning. Dual-gate GaAsFETs can also be used in this circuit if the second gate is biased as shown in fig. 2B.

Table 1 has been prepared to assist you in GaAsFET selection. Several devices, mostly those that are popular with Amateurs, are listed. While there are many GaAsFET manufacturers, most semiconductor suppliers don't like to deal with individuals except through distributors (for instance, Avantek and Motorola) or unless a large order (typically greater than \$50) is placed. Fortunately, at least two Amateur suppliers can help — not only with GaAsFETs, but with some of the hard-to-find components.\*\*\*

As described in reference 1, the

input-matching capacitors should have a very high unloaded Q; the Johanson or equivalent air variables are appropriate. Likewise, the inductors described in the component list are close to optimum for unloaded Q. Always use large-diameter (No. 14 AWG or larger) copper or copper-plated wire. Keep inductors away from nearby objects because they can cause the unloaded Q to decrease.

Low insertion loss connectors with good impedance characteristics are desirable at the preamplifier input. Type N, SMA, or TNC are recommended. However, less expensive connectors can be used for the preamplifier output connector when losses aren't a great concern.

The capacitive values of the source bypasses aren't critical, but they should be chip or leadless ceramic or porcelain types. Suitable inexpensive types are available from Michigan Microwave.\*\* The rest of the components don't require further explanation. The type of enclosure to be used will be described shortly.

Norm Alred, WA8EUU, Microwave Components of Michigan, 11216 Cape Cod, Taylor, Michigan 48180.

<sup>\*\*</sup> Steve Kostro, N2CtJ, R.D. 1, Box 341A, French town, New Jersey 08825.

#### construction techniques

Just like other low-noise circuitry, GaAsFET preamplifiers require good construction practices if optimum performance is to be achieved. Poor construction will result in mediocre performance indicated by low gain, moderate to high noise figure, and instability — or all of the above.

Choose a shielded enclosure. I prefer cast aluminum boxes such as the Bud model CU123 or CU124, the Hammond 1590A or 1590B, or equivalent. Attach a piece of ordinary double-sided printed circuit board to the cover of the enclosure as shown in fig. 3A; it can be held in place by the input-output connectors and the input power connections.

Figure 3 can be used as a guide to recommended component location for a GaAsFET preamplifier. Figure 3A is a top view of the subchassis; fig. 3B shows the side view. In particular, note the position of J1, C1, C2, and L1, since their location and proximity to each other help keep input losses (as well as noise figure) low. The raised bracket shown in fig. 3C is used to mount the GaAsFET at the proper height so it can be connected directly to the matching network using only its gate lead. At the same time, the leadless or chip capacitors can be easily attached to this bracket.

#### stability considerations

Like bipolar transistors, GaAsFETs can be very unstable if they're used improperly. Poor circuit performance can be traced to rf as well as dc instability or both!

When GaAsFETs first appeared on the Amateur scene, dc stability was a real problem. Negative gate biasing was often used, and when it failed (which seemed to be quite often), the expensive GaAsFETs died a quick death. Nowadays, most Amateur circuits use source biasing as shown in fig. 2. This way, the drain current of the device is automatically limited.

If source biasing is used, rf bypassing can be a problem. Always use bypass capacitors that have little or no series inductance such as the chip

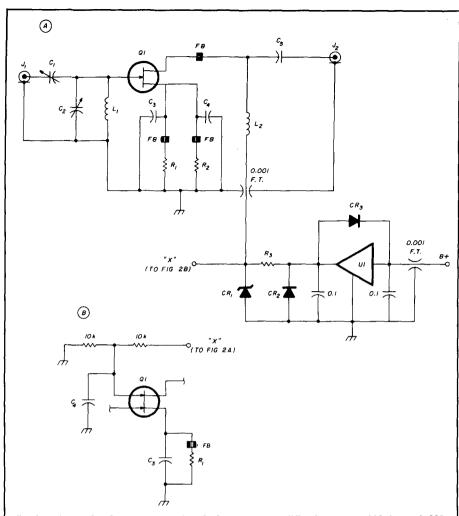

fig. 2. Schematic of a recommended GaAsFET preamplifier for use on 144 through 903 MHz: (A) typical single-gate GaAsFET with two source leads; (B) a modification to fig. 2A to accommodate a dual-gate GaAsFET.

type. The actual capacitance value isn't important as long as the capacitive reactance is below 1 or 2 ohms at the operating frequency.

A ferrite bead on the drain lead will help eliminate rf instability in the microwave region, as mentioned previously. Likewise, a ferrite bead on the leads of any resistors or chokes (if used) in the rf path is recommended. I've seen some preamplifiers that have a diplexer incorporated on the output of the preamplifier using a parallel resonant circuit and a 50-ohm resistor.

Sometimes the enclosure can be a problem, since it may act like a waveguide — but the lower the height of the enclosure, the less likely the problem is to occur. Proper compo-

nent layout is, of course, recommended. Shields between the input and output circuits are also suggested. I've seen some commerical suppliers add ferrite absorbers inside an enclosure as a last resort.

GaAsFET preamplifiers have moderately high input and output impedances and usually don't have much isolation between the input and output circuits. Remember that GaAsFETs are like the old triode vacuum tubes that were often neutralized (ugh!). For circuit stability, they rely on a low capacitance between the gate and drain, and on keeping the gain at a reasonable level.

Most Amateurs tune up their preamplifiers in a well-matched environment with a good (low VSWR) input and output load. Then, when everything looks great, they often insert the preamplifier into a system that's matched at the frequency of operation but highly reactive out of band. If the gain is too high, if the loading of the following stage is the wrong impedance or phase, or if the reverse isolation of the preamplifier is inadequate (more on this shortly), the preamplifier may become unstable and "take off and fly."

For the reasons stated above, many commerical suppliers follow their preamplifiers with a ferrite isolator or circulator which effectively presents a good output impedance match irrespective of the load. This is great, but the cost of such a device is often more than the price of the typical Amateur GaAsFET preamplifier alone! Needless to say, beware of potential instabilities.

# modifications to existing preamplifiers

Often I'm asked if the commercial Amateur GaAsFET preamplifiers can be modified or improved. The answer is usually yes — if there's sufficient room to work within the enclosure.

I recently had one of the 70-cm (432 MHz) EMEers send me his very low noise GaAsFET preamplifier. It worked fine on his bench, but oscillated when it was inserted in his EME system. I tested the circuit and found that it indeed had a good noise figure in a well-matched environment such as the one described above. However, when I looked at the circuit, I was shocked; there was the typical tuned output tank circuit that I lambasted earlier (see fig. 1A)!

I carefully removed the inductor and all the tuning capacitors in the output circuit and replaced them with a simple bifilar-wound transformer (fig. 1B) and a dc blocking capacitor. Sure enough, the gain dropped slightly (which is of no consequence, since it was already too high) and stability returned. There was no measurable change in noise figure. Another distressed preamplifier was rescued.

Often a new, lower noise figure

GaAsFET can be substituted in an existing preamplifier. I'm sure there are other instances when minor circuit

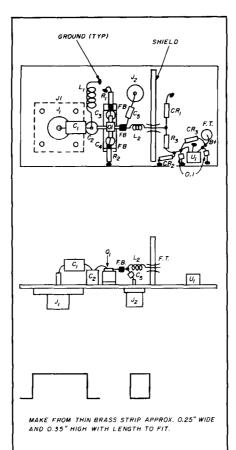

fig. 3. Recommended construction techniques for a GaAsFET preamplifier used on 144 through 903 MHz: (A) looking down on component side; (B) side view. For clarity, some components are not shown. (C) shows grounding pedestal for GaAsFET.

changes can be made to an existing preamplifier following the guidelines in this month's column. After all, who cares if a preamplifier has close to a 0.0-dB noise figure if it won't work in a realistic environment? Jump in and rescue it rather than letting it rest unused in your desk drawer.

#### GaAsFET destruction

I still hear horror stories about GaAs-FETs that get destroyed. These cases usually involve mast-mounted preamplifiers. More often than not, the problems are caused by poor antenna change over relays or lack of relay sequencing.

Most modern low-noise solid-state devices are moderately reliable and can usually withstand low levels of rf (100 milliwatts, +20 dBm, or less) for at least a few milliseconds, the typical switching speed of a normal T/R relay. However, for best reliability and continued low noise figures, rf levels should be kept at least 10 dB lower — not to exceed 10 milliwatts (+10 dBm).

Many of the commonly available T/R relays used by Amateurs have only 30 to 40 dB of receiver isolation on 144 MHz, with 25 to 30 dB typical at 432 MHz. With 500 watts (+57 dBm) of power and 30 dB of isolation, the leak-through power on the input of the preamplifier would be 0.5 watts (+27 dBM), high enough to blow out even a stiff transistor!

```
parts list
                  0.5 to 10 pF low-loss air variable (see text)
                  v.s. to 10 pr low-loss air variable (see text)
leadless or chip bypass capacitor, 470-1000 pF (see text).
144 MHz: 6.8-7.5 pF
220 MHz: 4.7-5 pF
432 MHz: 3.9 pF
                  903 MHz: 3.0 pF
                  5.6 volt zener, 1N751 or equivalent
CR1
CR2, CR3
                   1N4001 or equivalent silicon diode
                  Ferrite bead, Type 3B, 4A, 43, or equivalent Low-loss input connector, N, SMA or TNC preferred.
FB
                  Output connector. Type not critical.
144 MHz: 5 turns No. 14 on 3/8-inch ID, 0.5 inch long.
220 MHz: 5 turns No. 14 on 0.25-inch ID, 0.5 inch long.
                  432 MHz: 1 turn No. 14 on 0.32-inch ID. Length of wire 2 inches
                  overall.
903 MHz: thin (0.02-03 inch) copper strap 1.0 inch long overall.
L2
                   144 MHz: 10 turns No. 24 on 0.1-inch ID, 0.25 inch wide and 0.5
                  inch long.
220 MHz: 8 turns of No. 24 on 0.1-inch ID, 0.5 inch long.
                  432 MHz: 5 turns of No. 24 on 0.1-inch ID, 0.5 inch long.
903 MHz: 3 turns of No. 24 on 0.1-inch ID, 0.25 inch long.
                  See text and table 1
                  200 ohms typical. Select for I<sub>D</sub> of 7-10 μA (see text).
                  100 ohms typical (see text)
                  5.0-volt, three-terminal voltage regulator, 78L05 or equivalent.
```

You can best limit the rf level on the input of your preamplifier by use of a high isolation relay, typically 50 dB. Better yet, use a dual relay system like the one suggested in references 8 or 9. The second relay can be a low-cost type and will significantly increase relay isolation. Furthermore, on transmit, the preamplifier can be returned to a 50-ohm load, thus preventing any tendency towards oscillation and possible destruction.

As described in references 8 or 9, relay sequencing is highly recommended. Chip Angle, N6CA, has proposed a more sophisticated sequencing scheme built around a quad operational amplifier. <sup>10</sup> It provides several different delay times for switching receivers, exciters, and transmitters and is suggested for extra protection.

Don't overlook the dc biasing conditions just discussed. Source biasing and voltage-regulated power supplies will help GaAsFETs. Remember also that dc spikes are another potential problem. That is why I've always recommended the use of three-terminal voltage regulators with zener diode over-voltage protection as shown in fig. 2.

Sometimes I see Amateur preamplifiers with a spike-protection zener diode shunted between the drain and source. If you use this technique, don't forget to use ferrite beads in series with the diode, since it's in shunt with the rf path and could introduce rf feedback.

As I've recommended many times before, provide a dedicated power supply for your low-noise preamplifier and a separate dedicated supply for all relays. Inductive spikes from switching relays can kill any low-voltage unprotected device operating on the same voltage line! If only one supply is used, provide spike-limiting diodes on the relays, as recommended in reference 9.

Another sporadic problem is handling GaAsFETs while inserting or soldering them into circuits. Always use a low-power soldering iron with the tip grounded to the chassis. Also, first ground yourself to the chassis or use

a "wrist strap" before contacting a GaAsFET. Static kills GaAsFETs!

Finally, beware of rf and static discharges such as lightning. The best protection is simply removing your preamplifier from the system when it's not in use. Input filtering will go a long way towards protection of a low-noise preamplifier. In this regard, the capacitance-coupled input circuit shown in fig. 2 is highly recommended.

#### **TVRO LNAs**

The TVRO (TV receive only) LNAs (low-noise amplifiers) are literally everywhere, now that much of satellite TV is scrambled. I've seen them for sale at flea markets for less than \$30! Typically, they have 50 dB of gain specified for operation from 3.7 to 4.2 GHz and use two or three stages of GaAs-FETs followed by three to four stages of bipolar transistors.

TVRO LNAs are usually great "as is" for operation on 3456 MHz, and will typically have a 1.5-dB noise figure in the Amateur band. Dave Mascaro, WA3JUF, recently described not only how to use them as receiver preamplifiers, but also how to modify them for use as low-level transmitter amplifiers.

They're also a great source of spare parts, even if they're defective units (which usually makes them cheaper yet!). Many small UHF and microwave components such as tuning and chip capacitors — not to mention several very low noise GaAsFETs and bipolar transistors — are easily removed!

#### microwave techniques

On the microwave bands (typically 1296 MHz and above), different matching techniques such as the NRAO lossless feedback circuit are often used.¹ The NRAO/W6PO type preamplifier that uses this technique is popular on 1296 MHz.¹ On the higher microwave bands, dielectric, stub, screw, and empirical matching tuners are often used as described in reference 4. Commercial suppliers often use ferrite isolators or hybrid couplers to improve bandwidth and impedance matching.

This month's column mainly re-

ferred to VHF and lower UHF operation because this is where most of the activity is. Upper UHF or microwave techniques, a completely separate subject, will be discussed in a future column.

# monolithic GaAsFET amplifiers

So far I've mainly addressed homebrew preamplifiers. As I said before, technology moves fast, so it shouldn't be surprising to see that we now have commercial GaAsFET MMICs (Microwave Monolithic Integrated Circuits). Some are simply broadband, moderate-gain (6 to 10 dB) types such as the Microwave Semiconductor Corporation (MSC) CGY-40 and the Nippon Electric Company (NEC) NEPA 1001.

MSC, NEC, Harris Corporation, Pacific Monolithics, and others now supply a broad range of MMIC amplifiers with moderate to high gain as well as entire subsystems through 10 GHz all using GaAsFET technology. These units, typically with 3- to 5-dB noise figures, are usable as medium-performance preamplifiers, but more practically, as second-stage amplifiers. In addition, performance improvements are constantly occurring.

There are a few precautions to observe when using GaAsFET MMICs. Many of these amplifiers require multiple power supplies. Prices are still high, but will drop.

Last month I mentioned the phenomenon of 1/f or low-frequency noise. For illustration, note that the specified noise figure of the Minicircuits Labs model ZHL 1042J broadband GaAsFET amplifier is only 4.5 dB above 100 MHz, but increases to 18 dB at 10 MHz!

#### tuning and testing

If you can't tune or test a low-noise preamplifier properly, it won't achieve the low noise and moderate gain values that we've discussed so far. However, as I stated previously in both this column and in reference 2, a GaAsFET preamplifier can easily be tuned in line for maximum gain with

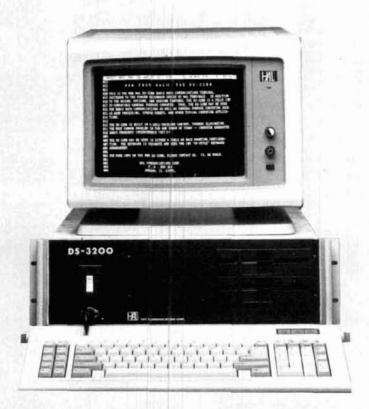

#### Now you can have the BEST in a radio data communications terminal with the NEW DS-3200.

Recognizing the chief weakness of previously available computer-based terminals is RFI generation and susceptibility, HAL has designed the fully-shielded DS-3200 for operation in the radio data communications environment. No longer do you have to QRT when that rare DX station's signal dips near the noise level!

The DS-3200 is provided with an extensive RTTY software package which emulates the operation of our MPT3100/DSK3100 combination for message processing and handling. Continuous save to disk of all received text, direct transmission of selected files from disk, and full editing capability are just a few of the features of this "user-friendly" software package. Plus, we have included the latest release of MS-DOS with GW BASIC! The built-in RS-232C serial port allows the use of the DS-3200 with an external demodulator such as the HAL ST-5000, ST-6000, or ST-8000. Or, add the HAL PCI-2000 for a completely self-contained RTTY/CW terminal and demodulator. Also, with the use of a second RS-232C serial port the DS-3200 can be used with your favorite TNC on Packet!

The DS-3200 with its IBM PC XT-style architecture gives you virtually unlimited flexibility for future expansion. Here is a list of just some of its hardware features: 8088 CPU, 640KB RAM, RS-232C Serial Port, Parallel Printer Port, Clock/Calendar with Battery Back-Up, Two 360KB Floppy Disk Drives OR One 360KB Floppy and One 20MB Hard Disk Drive, HERCULES-compatible Monochrome Graphics Adapter with High-Resolution 12 Inch Monochrome Video Monitor.

The DS-3200 is THE choice for modern radio data communications.

Write or call for complete specifications on the NEW DS-3200.

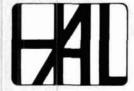

HAL Communications Corp.
Government Products Division
Post Office Box 365
Urbana, IL 61801
(217) 367-7373 TWX 910-245-0784

Trademarks: IBM. International Business Machines
Corporation
MS-DOS. Microsoft Corporation

MS-DOS. Microsoft Corporation GW BASIC. Microsoft Corporation HERCULES. Hercules Computer Technology

# ICOM

IC-735

IC-02AT

IC-04AT

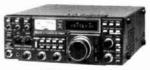

IC-751A

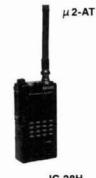

IC-28H IC-38A IC-48A

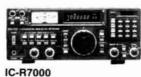

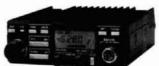

### KENWOOD

TS-940S

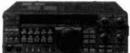

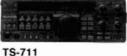

TS-811

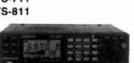

TM-2550A TM-3530A

TH-215A TH-205A TH-21BT **TH-31BT** TH-41BT

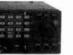

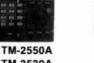

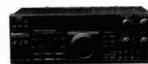

R-5000 R-2000

TS-440S

TS-430S

NEW!

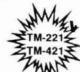

TR-751A

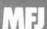

**Antenna Tuners Keyers & Accessories** 

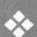

#### **PUBLICATIONS:**

- · ARRL
- · AMEGO
- Radio Amateur/ Callbook
- **World Radio** TV Handbook

Friendly Service Texas Style!

For Orders & Quotes **CALL TOLL FREE** 1-800-423-2604

For Other Information AND Texas Residents Call: (512) 454-2994

AUSTIN AMATEUR RADIO

Mon.-Fri. 9:00-5:30 Sat. 9:00-1:00 **Central Time** 

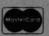

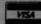

ASTRON

**Power Supplies** 

BENCHER PADDLES

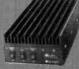

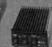

RFC-2-317

2M Amplifiers **M**concept

> B&W Accessories

Columbia Cable

**Welz Meters** 

#### **ANTENNAS**

5325 N. IH 35

Austin, Texas 78723

- BUTTERNUT HF6V-HF2V-HF4B
- cushcraft

AP8-A3-ARX-2B-215WB & More

. HUS LER

Mobile HF-6BTV-G6-144B

- Larsen Antennas
- DIAMOND DISCONE ANTENNAS
- VAN GORDEN

### PACKET

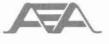

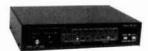

PK-232 **PK-64A** PK-87

Isopole Antennas

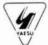

YAESU Now In Stock

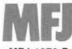

MFJ-1270-B MFJ-1274-B

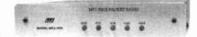

only a small degradation in noise figure.

A weak signal source can be used for tuning by having a local Amateur radiate a small amount of rf on your favorite frequency. In this case, the preamplifier should be tuned for best signal + noise ratio (SNR), not gain. This can be tricky at best. EMEers often tune their preamplifiers for maximum sun noise referenced to a quiet sky.<sup>13</sup>

Reference 2 also discussed the "reverse isolation" test, which greatly simplifies the testing of the preamplifier stability margin. For system stability, it's important that the reverse gain (really a loss) be at least 6 to 10 dB greater than the forward gain of a preamplifier. For instance, a GaAsFET preamplifier with a gain of 20 dB should have a loss of at least 26 dB when reversed from end to end. If not, it may not be stable when used in a system that isn't 50 ohms from dc to daylight!

If you're lucky enough to own or borrow the use of a noise figure generator, preamplifier tuneup is considerably simplified. If not, attend one of the many VHF conferences often referred to under "Important VHF/UHF Events" at the end of each month's "VHF/UHF World." These conferences often have the latest in noise figure gear available, which you can use to optimize your preamplifier noise figure and measure your performance against that of your peers.

A few precautions about noise figure generators are in order. For best noise figure accuracy, the so-called "excess noise ratio" of the noise source should be only a few dB greater than the noise figure of the device under test. Furthermore, the VSWR of the noise source must be very low both in the "on" and "off" states.

Low VSWR can be assured only with a highly padded down noise source or one followed by a ferrite isolator; both, however, are sources of inaccuracy. Most of the older noise generators have 15 to 16 dB excess noise. A 10-dB attenuator pad can be added in series with the output, but

this will affect absolute accuracy of the results. To solve this problem, Hewlett-Packard has recently introduced the model 346A noise source for use on its popular model 8970 noise figure generator. The 346A noise source has about a 5.2-dB excess noise ratio (versus 15 to 16 dB on the older model 346B) and is highly recommended for optimization of very low noise figure preamplifiers, especially those with GaAsFETs.

Finally, if you really want to "zero in" on the lowest possible noise figure, you must not only tune for optimum noise match, but also optimize the dc operating parameters of the preamplifier. This is most easily accomplished by placing a pot either in series with or as a direct replacement of the source resistor and the resistor in series with the drain (see fig. 2).

To prevent excess current, it's advisable to place a small resistor (perhaps 10 to 50 ohms) in series with these pots. This will provide full adjustment capability. With all these "handles" on the preamplifier, you'll have to act like an octopus to tune everything!

#### special techniques

As mentioned in last month's column, many techniques are available that will allow you to achieve a low noise figure. The most obvious is to use components with the highest unloaded Q. Then select a solid-state device with the lowest possible noise figure. This will probably be a GaAs-FET below 4 GHz and a HEMT above that frequency. If you can afford a cryogenic cooler, or find one at a surplus sale, they're highly recommended. Don't forget that the optimization of noise figure, as discussed above, is very important.

It should also be obvious from what we've discussed that the temperature of the preamplifier is very important. Therefore, if your preamplifier is mastor antenna-mounted, it should be shielded from heat or radiation from the sun. The latter is particularly important for EME operation, which often takes place during the day, when

the preamplifier is exposed to sunlight.

#### predictions for the future

Low-noise HEMTs will eventually trickle down to Amateurs, as will even lower-noise GaAsFETs. Who knows? Maybe even lower noise-figure devices will be discovered that can surpass present HEMT performance. There are certainly customers waiting in the wings for any improvements, however small, and we all know that improvements are market driven.

One of the brightest and perhaps most rapidly accelerating technologies is the field of ceramic superconductivity. Every month an improved ceramic material seems to be discovered that can operate at an even higher temperature and still achieve zero resistivity. As I write this, the latest reported superconductivity has taken place at just below room temperatures; if this technology can be applied to semiconductors, noise figures may yet go to 0.0 dB at room temperature!

Although it doesn't affect receiver technology, semiconductor manufacturers have made great strides in the production of *power* GaAsFETs. Some presently available devices will deliver 4 to 7 watts of linear output power up through 10 GHz with gains of 7 to 10 dB. Even higher power devices are being developed.

What this means is that we can now achieve moderate amounts of linear power well into the microwave frequencies (bands) with simple-to-use devices requiring only one or two low-voltage power supplies. There's no longer any excuse for not using antenna-mounted power amplifiers, thus removing one of the last components of loss in the microwave system.

#### summary

The SOA is rapidly changing. Noise figures are rapidly approaching the ultimate of 0.0 dB. Homebrew GaAsFET preamplifiers are now being used by Amateurs up through 3 cm (10.5 GHz) and perhaps higher. Some of the circuit and construction techniques were described in this and last month's columns.

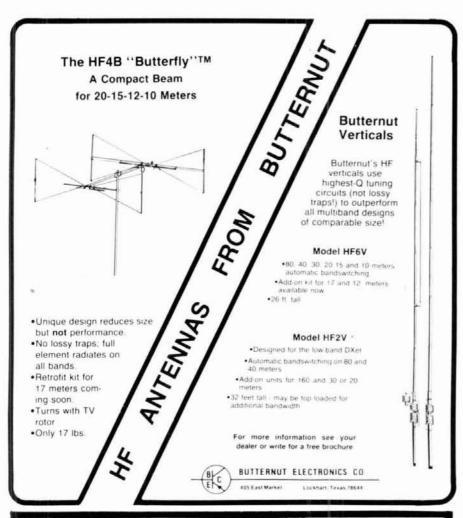

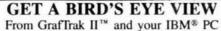

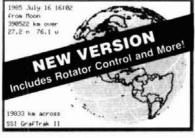

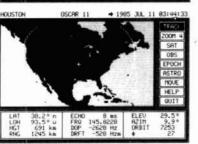

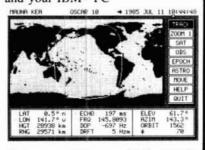

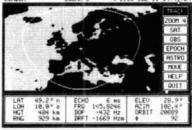

Graffirak II.\*\* provides realtime graphic display of a flat projection map which moves under the selected Satellite/Sun/Moon/Star coverage circle and updates once per second. Spherical projection views and graphic screen dumps to an IBM/Epson/Oki printer can also be produced. Requires an IBM PC, PC/XT, PC/AT, or true compatible, an IBM Color/Graphics Monitor Adapter or true compatible, 8087 math coprocessor, minimum 256K RAM with 512K recommended, DOS 2.0 or later, and either two 360K floppy drives or one 360K floppy and one hard drive.

SILICON EPHEMERIS" provides tabular data output to the screen, printer, or disk file for the following operating modes: 1 observer to 16 satellites, 16 observers to 1 satellite, schedule for 1 observer to 1 satellite, window between 2 observers and 1 satellite, rise and set times for 1 satellite, time ordered rise and set times for 16 satellites, Almanac for Sun and Moon, 16 observers to Sun/Moon, schedule for 1 observer to Moon, window between 2 observers and Moon, schedule for 1 observer to Sun. Requires either an IBM PC, PC/XT, PC/AT, or true compatible, and IBM Monochrome or IBM Color/Graphics Monitor Adapter or ture compatible, an optional 8087 math coprocessor, 256K RAM, DOS 2.0 or later, and one 360K floppy drive.

Each package includes SED, an editor program to construct and modify Satellite/Observer database files. These products can be m a hard disk and are not copy protected.

GrafTrak II<sup>re</sup> and SILICON EPHEMERIS<sup>re</sup> are priced at \$119.95 each or \$199.95 for both. Texas residents add sales tax. Order by check, money order, MasterCard, or VISA.

Silicon Solutions, Inc. • P.O. Box 742546 • Houston, Texas 77274-2546 • (713) 777-3057

Commercial Amateur suppliers are now providing SOA GaAsFET preamplifiers up through 10.356 GHz. With the arrival of power GaAsFETs and the use of antenna-mounted receivers and power amplifiers, we'll soon have to rethink our antenna designs and methods to aim our antennas accurately!

#### new records

In last month's column, I reported that the North American 3-cm (10 GHz) DX record had just been broken. Since then, I've been able to confirm that a two-way QSO took place on July 19, 1987 between Glen Elmore, N6GN/6, in Ball Rock, California (CM89PX) and Bob Dildine, W6SFH/6, in Mt. Frazier, California (DM05MS). They used narrow-band CW on 10.368 GHz for a record-setting DX of 413.8 miles (665.7 km). Both stations were running 200 to 300 milliwatts to 4-foot dishes, with 4.0-dB receiver noise figures. This was a joint effort with four other stations located throughout California. Congratulations to Glen and Bob on their new record!

Next I want to apologize to Jim Crow, WA5ICW, for listing his call sign incorrectly in the last publication of the North American 5760-MHz DX records. 14

Last but surely not least, the North American 6-cm DX record has recently been extended. On July 4, 1987 Tony Bickel, K5PJR, in Grove, Oklahoma (EM26OP) and Larry Nichols, W5UGO/0, in Campbell, Nebraska (EN00PH) had a two-way CW QSO on 5760 MHz over a distance of 322.2 miles (534.6 km). Both stations were running 5 watts to 4-foot dishes with 2- to 4-dB noise figure receivers. Congratulations to Tony and Larry.

#### silent key

It is with great sorrow that I report that Willis (Bill) Conkel, W6DNG, an EME pioneer, passed away on July 13, 1987. Bill was on one end of the first two-way, 2-meter EME QSO. He had developed many novel weak signal techniques and built over 30 different antenna systems before he accomplished this feat. In a letter I just received from OH1NL, the other half of his history-making contact, Lennart told me how they had run 74 EME schedules before their first successful QSO. That's persistence!

Bill had since moved from Long Beach to Lindsay, California. Ironically, he was building up a new 2-meter EME station at the time of his death. I'll never forget our meetings together. We've lost a great experimenter and friend. SK.

#### important VHF/UHF events:

| December 13   | Predicted peak of the        |
|---------------|------------------------------|
|               | Geminids meteor shower at    |
|               | 1900 UTC                     |
| December 20   | New moon                     |
| December 21   | ± 1 month, winter peak of    |
|               | sporadic E propagation       |
| December 22   | Predicted peak of the Ursids |
|               | meteor shower at 2200 UTC    |
| December 22   | EME perigee                  |
| January 4     | Predicted peak of the Quad-  |
|               | rantids meteor shower at     |
|               | 0030 UTC                     |
| January 19    | New moon                     |
| January 19    | EME perigee                  |
| January 23-25 | ARRL January VHF             |
|               | Sweepstakes Contest          |

#### references

- 1. Joe Reisert, W1JR, "VHF/UHF World: Low-noise Receiver Update - Part 1," ham radio, November
- 2. Joe Reisert, W1JR, "VHF/UHF World: Low-noise GaAsFET Technology," ham radio, December 1984. 3. Joe Reisert, W1JR, "VHF/UHF World: 33-cm - An Update," ham radio, April 1987.
- 4. Joe Reisert, W1JR, "VHF/UHF World: Impedance-Matching Techniques." ham radio, October 1987.
- 5. Bob Sutherland, W6PO, "Some GaAsFET Preamplifiers," EIMAC Amateur Service Note AS 49-31.
- 6. Joseph H. Reisert, Jr., W1JAA, "Ultra Low-noise UHF Preamplifier," ham radio, March 1975.
- 7. Bob Sutherland, W6PO, "GaAsFET Preamps for 902 MHz and 1296 MHz," EIMAC Amateur Service Note
- 8. Joe Reisert, W1JR, "Requirements and Recommendations for 70-cm EME," ham radio, June 1982.
- 9. Joe Reisert, W1JR, "VHF/UHF World: Protecting Equipment," ham radio, June 1985.
- 10. "TR Time Delay Generator," 1987 ARRL Hand book, Chapter 31.
- 11. Bob Atkins, KA1GT, "Using a TVRO LNA at 3456 MHz," QST, August 1987.
- 12. Joe Reisert, W1JR, "VHF/UHF World: Broadband Amplifier in Receiver Design," ham radio, November 1986
- 13. Joe Reisert, W1JR, "VHF/UHF World: Minimum Requirements for 2-meter EME," ham radio, August
- 14. Joe Reisert, W1JR, "VHF/UHF World: Operating a VHF/UHF Microwave Station," ham radio, July 1987

ham radio

### **MADISON HOLIDAY SHOPPE**

New rigs and old favorites, plus the best essential accessories for the amateur.

Call today

and Belden products in stock.

CALL FOR ORDERS 1 (800) 231-3057 1-713-520-7300 OR 1-713-520-0550 TEXAS ORDERS CALL COLLECT ALL ITEMS ARE GUARANTEED OR SALES PRICE REFUNDED

| EQUIPMENT                          | Trades wanted        |
|------------------------------------|----------------------|
| New Icom IC 761                    |                      |
| Kenwood TH205AT                    | Trade in your old HT |
| Kenwood TS 440S/AT                 | Call for trade       |
| com R7000 25-2000 MHz              | 949.00               |
| Icom IC735                         | 849 00               |
| Santec FM 340, 220 MHz, 25w        | 319 00               |
| Santec FM 240 NT                   | 319.00               |
| Mirage Amps                        | 15% OFF              |
| Tokyo Hy-Power HL TK AMP, no       | 0.4CX250B 699.00     |
| New Kenwood TM-221A, 45W I         |                      |
| VJ Amplifier, VHF, built in Englar |                      |
| 3-100 5-100                        | (ea) 249 00          |

| 3-100, 5-100                | (ea.) 249 00 |
|-----------------------------|--------------|
| 10 in-100 out               | 229 00       |
| 25 in 160 out               | 319.00       |
| All models include preamp." |              |
| Lunar 2M4 40P               | 109 00       |
| Kenwood TW-4100A            | Call         |

| ACCESSORIES                    |          |
|--------------------------------|----------|
| 38W VIEWSTAR ANTENNA TUNER     | 89 95    |
| Heil HC4/HC5                   | Stock    |
| teil BM10 Boom Mike headset    | CALL     |
| In-H 5000A Remote Phone        | \$189.00 |
| Darwa NS660A 30/300/3000 watts | 135 00   |
| Alinco ELH 230D Excellent buy  | 88 00    |
| Nye MB5-A (for the big boys!)  | 529 00   |
| Shure 444D                     | 54 95    |
| Ameco PT-3                     | Soor     |
| New Tokyo HC 200A              | 115.00   |
| Astatic MC321 Cartridge D104   | 12 00    |
| "St Private Patch              | 459 00   |

| ANTENNAS                                 |               |
|------------------------------------------|---------------|
| Isopole 144 MHz                          | 44 95         |
| Isopole 440 MHz                          | 59 95         |
| Cushcraft 124-WB (146 MHz)               | 33.00         |
| Butternut HF6V 80 10 vertical            | 125 00        |
| HF2V 80 & 40 vertical                    | 119 00        |
| HF4B                                     | 189 00        |
| Hustler G7-144                           | 119 95        |
| Hustler 6BTV                             | 139 00        |
| KLM HF World Class Senes Antennas        | Call Don      |
| ALPHA Delta DX DD                        | 63 00         |
|                                          | 2 00/roll     |
| Coax Seal                                |               |
| B&W Dipoles                              | Less 10%      |
| KLM KT 34A                               | 399 00        |
| W2AU W2DU                                | Now Available |
| NEW KLM 1.2-44LBX                        | 129.00        |
| 1296 Power Divider                       | 69 00         |
| Create CD-78 + BS 80 75/80 rotatable dip | ole 385 00    |
| G5-RV                                    | 44 00         |

| 79.00  |
|--------|
| 17.00  |
| 25 00  |
| 36.00  |
| 25 00  |
| 45.00  |
| 79.95  |
| 190.00 |
|        |
| 29.95  |
|        |

| PARTS                                  |                   |
|----------------------------------------|-------------------|
| 1.5 Amp/400V full wave bridge rectific | er 1.95           |
| 2.5A/1000PIV Epoxy diode 29            | each or 19 00/100 |
| 0015/10KV or 001/20KV                  | 1.95 each         |
| 3N201                                  | 95                |
| 4 inch femte rort                      | 1.95              |
| 365pF cap                              | 1.95              |
| Sanyo AAA AA Nicads witabs             | 2 00              |
| 2.4.5.6.8 pm mic plugs                 | 3.00              |
| 1/B. 1/4, wall carbon resistors        | 05 each           |
| Meter 0:3000 VDC 0:1 Amp DC 21/2"      | Square            |
| with shunt                             | 19.95             |
| Drake Collins mike plug                | 2:00              |
|                                        | 2 OF up CALL      |

| Meter 0-3000 VDC 0-1 Amp DC      | SAS, Sdrate |         |
|----------------------------------|-------------|---------|
| with shunt                       |             | 19.95   |
| Drake Collins mike plug          |             | 2:00    |
| Thousands of panel meters        | 3.95        | up CALL |
| MICA Cap 0004/3KV                | 5 00 cith   | en CALL |
| Diodes 3A/1000 PIV               |             | 29      |
| Duracell 9 Volt Battery 2 Pak N  | MN1604      | 3:49    |
| CINCH 12 pm conn htz (Drake)     |             | 3.00    |
| Aerovox 1000 pit/500 V leedthr   |             | 1.95    |
| Mallory 6 volt. 4 prong Vibrator |             | 5:00    |
| 100 mtd/450V Axial Cap           |             | 2 00    |
| Europeanty Quality tests (216)   |             | 00      |

01/1000V Bakelite Molded Caps

**D** ICOM

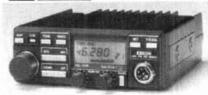

| ICOM 28H/TTM                                                                                                    | 399.00                                                                                     |
|----------------------------------------------------------------------------------------------------|--------------------------------------------------------------------------------------------|
| AMPHENOL 831SP-PL259 Silverplate UG176 reducer RG8X 831.J Double Fernale UHF 82-61 N Male 82-97 N Fernale Bulkhead 82-93 N Inlore Fernale N 82-98 N etbow 82-98 N etbow 82-202-1006 N Male for 9913 31-212 BNC-RG59 31-212 BNC-RG59 31-21 BNC-RG58 34025 N Male, RG58 34025 N Male, RG58 34125 N Fernale UHF male 3128 BNC Fernale PL259 4400 N Male S0 239 2900 BNC-S0 239 Coax Elbow | 30<br>2 00<br>3 00<br>3 00<br>4 00<br>9 00<br>4 50<br>2 00<br>1 50<br>3 00<br>9 00<br>7 00 |
| TUBES                                                                                                    |                                                                                            |

| TUBES                              |       |
|------------------------------------|-------|
| Collins & Drake Replacement tubes  | Stock |
| GE 6146B                           |       |
| 3.5002                             |       |
| GE Industrial Tubes                | Call  |
| GE 12BY7A                          | 7 00  |
| GE 6JS6C                           | 12.95 |
| GE 8950                            | 16 00 |
| 12JB6 Sylvania                     | 6.00  |
| Hard to find Tubes 50 90% off list |       |
| 6JB6A                              | 9.95  |
| 6JE6C/6LQ6                         | 9.95  |
| RCA 6BF5                           | 5.00  |
| 6KD6                               | 10 95 |
|                                    |       |
| PACKET POWER                       |       |

| Kantronics KPC II<br>MFJ 1270                                 | 149 00<br>119 00<br>149 00 |
|---------------------------------------------------------------|----------------------------|
| MFJ 1274<br>New Kantronics KAM                                | 299 00                     |
| SERVICES<br>Complete KWM 2 Retube<br>Flat fee Collins rebuild | 179 00<br>Call             |

USED EQUIPMENT

All equipment used, clean, with 90 day warranty and 30 day that Six months full trade against new equipment. Sale price refunded it not satisfied

Call for latest used gear (800) 231-3057 TS 430S TS 830S TS 520S FT101E and Collins

| 220 MHz<br>TH-31BT Small ng small bucks | CALL   |
|-----------------------------------------|--------|
| IC-03AT                                 | 399.00 |
| TM 3530                                 | CALL   |
| Santec FM340, 25w, new                  | CALL   |
| IC-38A_TTM                              | 429 00 |

POLICIES

Minimum order \$10.00 Mastercard VISA or C.O.D. All prices FOB Houston, except as noted. Prices subject to change without notice. Items subject to prior sale. Call any. hme to check the status of your order. Texas residents add sales tax. All items full factory warranty plus Madison warranty

DON'S CORNER

The Easy Way - Buy Mail or Buy Holiday Shopping

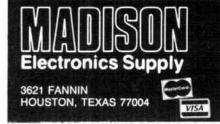

# \*\*\* Super Comshack 64 \*\*\*

Programable Repeater Controller/HF & YHF Remotes/Autopatch

Engineering Consulting 583 Candlewood St. Brea, Ca. 92621 Tel 714-671-2009

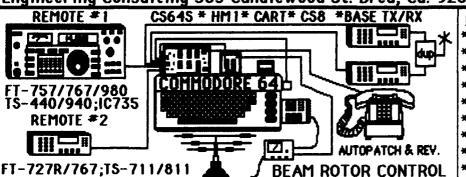

#### New Ver 4.0 features:

- \*Individual user access codes
- \*Disk and/or printer logging
- \*Unlimited vocabulary & Messgs.
- \*Store 1000 (16 digit )tel: #'s
- \*Ten 22-digit Macro memories
- \*Lock mode/ multi, remotes link
- \*New computer sounding voice
- \*Individual access privilages
- \*2 Tone paging & Packet input

#### REPEATER CONTROLLER

- \*Change all access codes remotely
- \*Synthesized male/female voice
- \*Program mail box or ID tail with touchtones from HT
- \*Alarm clock & auto excute mode
- \*Macro commands: 22 digits max
- \*32 CTCSS manual & auto paging \*Code practice & voice readback
- \*Multifunction voice alarm clock

#### H.F. REMOTE #1

- \*10 Memories/auto mode sel.
- \*Scan up/down sel, rate or step \*Yoice ack, all control commands

#### AUTOPATCH

- \*300 Auto/quick dial mem. recall
- \*300 call signs paged/32 sub tone
- \*50 enable/disable tel.#'s
- \*Hi/Lo priority access codes
- \*Directed/general & reverse page
- \*Full or Half duplex (level cont.)
- \*Security mode/ TT readback on/off
- \*Store MCI/Sprint tel. #'s
- \*Reverse Patch active all modes
- \*Call waiting/quick dial & reset V.H.F. REMOTE #2
- \*Dual VFO's/ Rev/Split/COR detect \*Set Scan Inc. & offset/var. resume

Super Comshack CS64S \$349.95 + \$4.00 ship USA; incl. computer interface, disk, cables & manual (simplex version inc. on request)

#### SYSTEM OPTIONS

- \*External Relay Control 3 DPDT relays + 5 open collector outputs..CS-8\$79.95
- \*EPROM Auto boot Cartridge customized
- \*Beam control; speaks bearing and rotates beam ;1 degree incre. ..... HM1 \$49.95

- \*Row & col. freq. control..**RAP \$149.95** \*C64 D.C. Switcher P.S. .DCPS \$119.95

#### MINI (BEAR CAT) COMPUTER CONTROL FT-727R

**Programs and Scans** 100 ch. in Ham/General coverage. Converts HLinto a powerful 100 ch. scanner & programs all for field use!

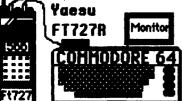

- \*Digital "S" meter; stops scan from S(1-9); Auto resume
- \*Loads & programs all FT-727R parameters in less that 15 secs.
- \*Includes hardware & disk for C64

or IBM PC | MODEL 7275 \$39.95 IBM,C64 123456 BAUD APPLE 789 ABC

RS232

Touchtone to RS-232 (300 baud interface)

12 YDC...

Program your computer in basic to decode multidigit "strings", sound alarms, observe codes, includes basic program for C64 VIC20/C128; works on all computers! **MODEL DAP \$89.95** 

Module installs inside the radio in 15 Min. Boost audio to 1 watt! Low standby drain/Corrects low audio/1000's of happy users. Minature audio amplifier --> Used by Police, fire, Emergency, when it needs to be **HEARD!** 

WoW! thats loud now!!! You can hear everything!

FOR ALL H.T.'S MODEL AB1-\$19.95 12v C64 SWITCHER

- \*Draws 1.1A @12v.
- \*70khz 75% efficient
- \*Outputs 5v.@2 amps and 9 vac 60Hz
- \*Crystal time base
- \*Plugs into C64 power 🗖

TO C64 MODEL DCPS......\$119.95

12<sub>Y</sub>

Touchtone 4 Digit Decoder & on/off latch with all 16 Digits

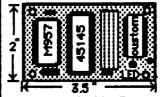

Expandable Repeater on/off control

\*Low power CMOS +5 to +12 Volts

- \*User programable **50,000**; 4 digit codes
- \*Send code once to turn on, again to turn off
- \*Momentary & Latch output drives relay
- \*Wrong digit reset; no falsing; 2 to 4 digits
- \*Mute speaker audio until call is received
- \*LED displays latch state; Optional 4 digit extra custom latch, (7225) IC's \$6.95 ea.
- \*Model TSD \$59.95

ENGINEERING CONSULTING \* 583 CANDLEWOOD ST. BREA. CA. 92621 MASTERCARD \*\* VISA \*\* CHECK\*\* M.O. \*\* CA. RES. ADD 6% TEL: 714-671-2009

LOUD

# ham radio

The magazine was over 50 years old, but the photograph was quite clear. The young man was standing at a desk or drafting board, his head bowed in concentration. Several graphs and a slide rule were visible on the table. He was writing something on a piece of paper, oblivious to the photographer whose picture forever froze in time a glimpse of the young radio engineer at work (see fig. 1). Could he possibly have realized that in due course he would found a communications manufacturing empire?

Arthur A. Collins, 9CXX, had embarked upon a risky business - making money manufacturing Amateur Radio equipment. Starting a new company in the depths of the depression was uncertain enough. He was unknown to Amateurs at large, and the market he viewed was very small - fewer than 15,000 hams. And most of them had little money to spend on ham gear! Still, 9CXX's reputation was good - good enough to spur an order for four 1.5-kilowatt, a-m/CW transmitters to be delivered to Admiral Byrd for his forthcoming Antarctic expedition.

Why had the Admiral bought the transmitters from a relatively unknown source? One reason was that 9CXX had handled messages from Byrd at the North Pole when other stations couldn't make the contact. 9CXX had scheduled KEGK, the S.S. Chantier, at Spitzbergen on 37.5 meters and had also worked KNN, the Josephine Ford,

Byrd's Fokker airplane as it flew towards the pole. The Admiral knew a capable fellow when he met one, and the upshot was that Art Collins built the greater share of the transmitting gear for Byrd's trip to the South Pole.

#### design problems

When 9CXX started designing transmitters for sale to hams, his experience in building his own station was invaluable. He knew how unreliable ham transmitters were! It was an ongoing battle, he knew, to keep a 20-meter phone transmitter on the air — even a small one. And Byrd wanted kilowatt capability all the way up to 16 meters!

In 1933 there were only a few 20meter phone operators in the world. Other Amateurs looked upon these supermen with awe. Building a lowpower 20-meter phone was an exercise in frustration. Tubes ran red in the breadboard rigs. RF skipped merrily through rf chokes and ran down power and microphone cables. The audio system squealed with feedback, meters banged against the pin, and very little rf ever reached the antenna. And the idea of building a kilowatt 20-meter phone transmitter? Out of the question! One or two hams knew or thought they knew - how to do it, but they kept their plans a secret, or so it seemed.

Art Collins, however, had the concept of systems engineering in his mind decades before the term became popular. Years later, he told me that

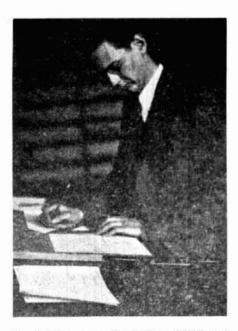

fig. 1. The young Art Collins, 9CXX and W0CXX, at his drafting table, working on transmitter designs for his new company. (Reproduced from *Radio* Magazine, August 1933).

he had broken the difficult design problem down into four areas: how to keep rf where it belonged in the transmitter; how to provide sufficient drive for proper phone operation; how to couple the energy to the antenna; and finally, how to package the whole transmitter so that it could be shipped in working condition to the buyer.

All of these concepts had been discussed in greater or lesser degree in The Proceedings of the I.R.E., but no one had put the ideas together to construct a practical, inexpensive shortwave transmitter that would work on a large number of frequencies under difficult operating conditions.

Months before the Byrd contract arrived, a small ad appeared in the January 1932 issue of QST, announcing "crystal transmitters" of radically new design and capable of high output on 20 meters (fig. 2). The transmitters were supplied in kit form, with prices starting at \$37.25. The advertiser was Arthur A. Collins Radio Laboratories in Cedar Rapids, Iowa.

The next ad (in the March 1932 edition of QST) dropped the kit idea (fig.

3). The lowest priced transmitter (presumably not a kit) was now only \$33.95 and the company name had been changed to Collins Radio Transmitters. A complete line of power supplies, modulators, and "input equipment" was also listed.

The ad in the May 1932 issue of QST suggested that the little company was now a successful business. Shown in the ad was a photo of a 150-watt, 20-meter phone transmitter, resplendent with seven meters and mounted neatly in a steel rack (fig. 4). The price? A mere \$285.70. (At the time, I mailed a penny postcard to Collins Radio Transmitters asking for full information. Alas, the \$33.95 transmitter

# Crystal Transmitters

Radically new design suitable for Class B modulation or high output C.W. on 14, 7 and 3.5 M.C.

Consists of crystal-oscillator, buffer amplifier, and Class C output amplifier mounted on polished aluminum and hard rubber chassis with plug-in coils and plug-in crystal holder for quick change of frequency. Complete Kits, less tubes, crystal and power supply:

203A Output ... \$47.50 210 Output . . . . \$37.25 852 Output . . . . \$47.25

The smoothest, neatest little rig you ever saw - and what a Kick she has!

Immediate Delivery

Write for data sheets

#### ARTHUR A. COLLINS

Cedar Rapids, Iowa

Radio Laboratories, Inc., W9CXX

fig. 2. Collins kits? Yes, the first ad Art Collins ran in QST advertised transmitter kits. He soon saw the folly of this arrangement and thereafter sold only finished products!

# OLLINS CRYSTAL TRANSMITTERS

are fast becoming the popular choice of both the old-timer who has learned to appreciate the value of trouble-free, efficient performance on all bands - and also the beginner who wants to start right. • Write at once for full details and photographs. Units from \$33.95 up with carrier powers of 30 to 300 watts. Also a complete line of power supplies, modulator and input equipment, relay racks, quartz crystals,

#### COLLINS RADIO TRANSMITTERS CEDAR RAPIDS, IOWA

(Arthur A. Collins, W9CXX)

fig. 3. Collins was now in the transmitter business. Note that he was also selling auxiliary components. The company had clearly outgrown the "laboratory" concept featured in the first advertisement.

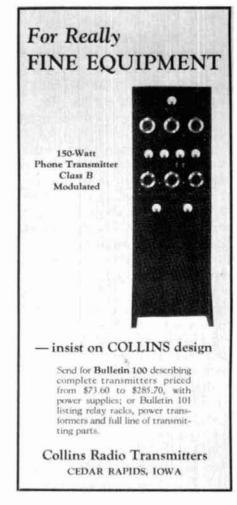

fig. 4. The 150-watt rack-mounted phone transmitter. Quality was so good that the little transmitter was bought by several South American broadcast stations. The sky-high price of \$287.50 prevented many Amateurs from buying.

was now \$73.60. Regretfully, I concluded I could never afford a Collins transmitter.)

Finally, in early 1933 the Collins company announced the 30W transmitter (fig. 5). This was a neat, twodeck job, with four meters (meters were very important in those days). The price was \$125.00 Almost as an afterthought, a companion modulator

that would "make a phone that really does things" was offered as well.

Interest in the 30W prompted Collins to make a complete, compact phone transmitter - the 32B. The price was held at \$125.00.

By mid-1933 the country was starting to come out of the depression. Business was picking up, unemployment had dropped a bit, and people seemed to have a little money to spend. Enough Amateurs bought the Collins 32B transmitter - and liked it to make Collins a "big name" in the communication industry (fig. 6).

To hedge his bet, Collins also brought out a simple CW version of the transmitter, but sales were poor in comparison with sales of the phone version.

#### rapid expansion

By autumn of 1933 the Collins Radio Company was in full swing. A full-page ad in the November QST revealed an impressive line of transmitting components - transformers built to Collins specs by the Chicago Transformer Company. And in early 1933, the company announced the 150B phone

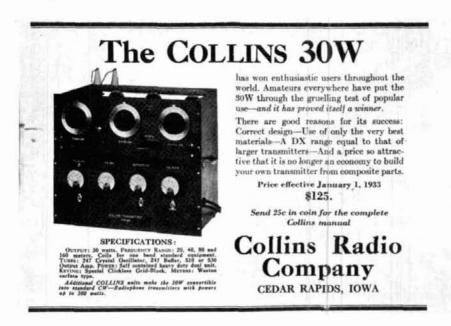

fig. 5. The 30-watt CW transmitter was a success among well-to-do Amateurs. By redesigning the circuit, Collins produced the famous model 32A and 32B transmitters. Selling at the same price as the obsolete 30W, the 32B was an instant hit among DX phone operators.

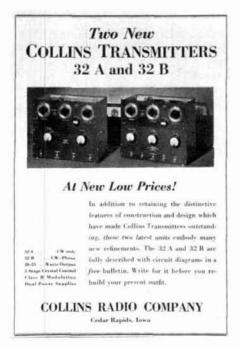

fig. 6. The Collins 32B was the first lowpower "all-band" Amateur phone transmitter that worked. Mine is still working - on 160 meters.

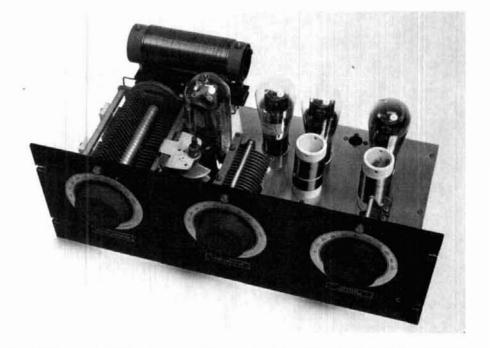

Fig. 7. The popular 150B-series transmitters used a state-of-the-art rf deck that was included in higher power units as well (up to the kilowatt level). The three-stage circuit, built on an aluminum chassis and panel, utilized three plug-in coils to provide operation between 1700 kilocycles and 15 megacycles. Power output was at least 100 watts at any frequency in that range.

transmitter, a 150-watt job that worked on all frequencies up to 14.5 megacycles (MHz). At last a workable 20-meter phone transmitter of moderate power had arrived! It sold for about \$350. Best of all, low-power shortwave broadcast stations were buying the transmitters in increasing numbers!

#### the Collins rf deck

The secret of success was Art Collins's knowledge of rf circuitry, as revealed in the 150B. The circuit was quite conventional, and most Amateurs of that period could draw it out on paper from memory. But Art knew the tricks necessary to translate the circuit diagram into a working transmitter (see figs 7, 8, and 9).

The basic transmitter was first sold in early 1933, and with a few circuit and cosmetic changes, it remained in production until late 1935, when newer tubes rendered the design obsolete. At the same time, band switching eliminated the old-fashioned plug-in coils.

The circuit consisted of a 47-pentode tube as a crystal oscillator, two 46 high-μ tubes connected in parallel as a doubler stage, or neutralized amplifier, and a single 203A, 50-watt triode power amplifier. A link coil was used to couple the amplifier to an external antenna tuner.

A circuit similar to this had appeared in the ARRL's Handbook for years. But that transmitter was a breadboard affair, and Collins built his on an aluminum chassis to provide better ground return and improved circuit isolation. Interconnecting harnesses ran between the transmitter decks and important power leads were well bypassed to keep the rf where it belonged.

Most important, Art Collins knew about and understood parasitic circuits. Mysterious tube heating, unreliable tuning, and loss of output power - a mystery to most Amateurs and even many manufacturers - were conquered in the 150B rf deck. Mass production of shortwave transmitters heretofore had been costly and frustrating because each transmitter had to be debugged to get it on the air, and each debugging operation seemed different from the previous one!

Not so with the Collins gear. An example of an early parasitic suppression

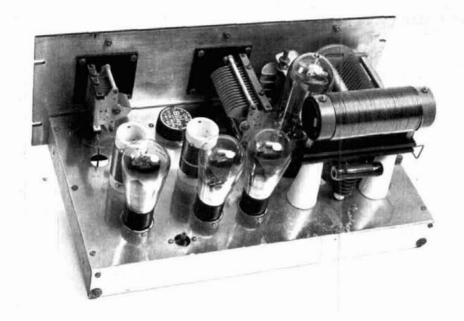

fig. 8. Rear view of the 150B deck. Tuning capacitors were above ground and mounted on insulating plates. Note the wirewound resistor across the power amplifier plate choke. This prevented a parasitic oscillation when the transmitter was operated at the lower frequencies. The buffer neutralization capacitor is mounted below deck, with shaft coming up through the deck. A single 203A "50-watt" triode tube was used in the amplifier stage.

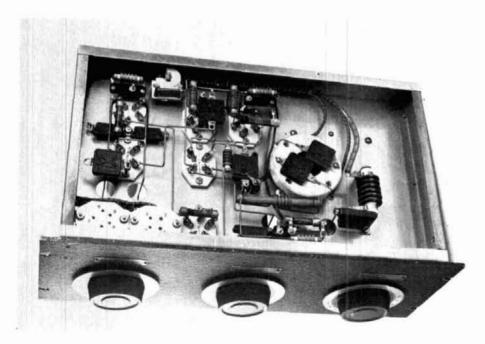

fig. 9. Underview of 150B chassis shows Art Collins's mastery of rf circuitry. Note the small parasitic chokes in the buffer stage circuit and the large parasitic choke mounted parallel to the front panel, near the 50-watt socket. Ample bypassing and use of rf chokes kept the radio energy where it belonged. All connections to the unit were brought out through the two ceramic sockets mounted under the chassis in one corner. All wiring was laced, and rf leads were angled in the approved fashion of the time. All bypass capacitors were encased mica units. (150B chassis from the W6SAI collection.)

scheme is seen in the underchassis view of the rf deck. Today, the presence of a noninductive resistor and choke coil is commonplace in large, tube-type linear amplifiers. But that was a new and novel idea in the 1930s.

The reproducibility and docile tuning of the transmitter were so good that Collins advertised that the transmitter was factory neutralized, and the user wouldn't have to worry about that complicated adjustment! This was a refreshing change for Amateurs and professionals who had spent hours vainly trying to tame a wild and unpredictable amplifier!

Art Collins, now W9CXX, had achieved what others had tried but failed to do. He marketed a shortwave transmitter that could be tuned up by the book - and would work! The price was right. As international shortwave broadcasting became popular, more and more Collins ham transmitters were put to this use. Collins started making commercial versions of the ham transmitters, complete with speech consoles and studio equipment. (In 1934 I visited YV3BC in Caracas, Venezuela, and saw three Collins 150-watt phone transmitters adapted for shortwave broadcast service.)

The big transmitters designed for the Byrd expedition were quickly adapted for broadcast and Amateur use (fig. 10). The company expanded into the broadcast field and, by World War II, was a fixture in the communications world as a reliable manufacturer of communications equipment of all kinds.

From 1932 to 1942, radio was dominated by this small, upstart company that grew from a one-man shop into a giant in communications (**fig. 11**). World War II brought tremendous expansion to Collins Radio, but I'll leave it to someone else to tell the story of the company from 1942 on.

These stories of "the good old days" were gleaned from Art himself during our occasional meetings over the years. He had many more, but now they'll not be told. Art was a grand person, a good friend of the Radio

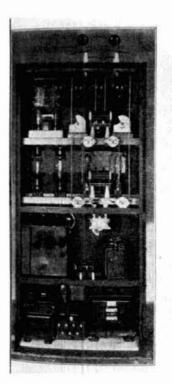

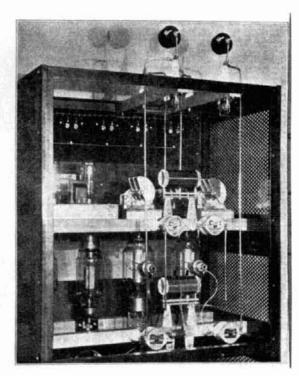

fig. 10. The famous 20B transmitter used by Admiral Byrd at the South Pole. A variation, Model 20C, was sold to Amateurs who could afford the \$2700 price tag! The transmitter weighed well over 1000 pounds. W9BHT, XE1G, and W2BSD owned the first three production models.

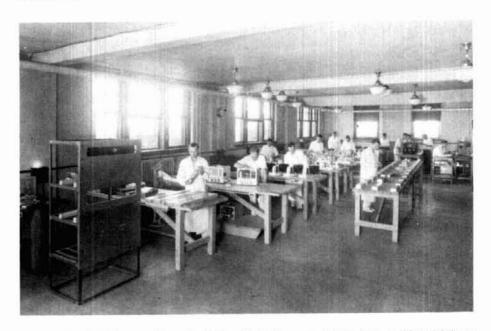

fig. 11. With the 20B transmitter, the Collins Radio Company hit the jackpot. Many of these fine kilowatt phone transmitters were ordered by shortwave broadcasters. Shown in this rare photo is the early Collins production line assembling 20B transmitters. Thirteen workers are visible in this picture; even in the depths of the Great Depression, the company was a success!

Amateur, and a technical wizard. Those of us who knew him miss him very much. Art Collins, W9CXX, died on February 25, 1987.

ham radio

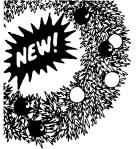

# HOLIDAY GIF

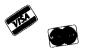

#### 1988 NORTH AMERICAN RADIO AMATEUR CALLBOOK

Extensively revised with all the latest callsigns and address es for Amateurs in North America. Also includes handy operating aids such as time charts, QSL bureaus, census information by state and license class (US) and country and much more. Get your's today © 1987

CB-US88

Softbound \$24.95

#### 1988 INTERNATIONAL RADIO AMATEUR CALLBOOK

Includes all countries outside of North America and has been revised with all the latest calls and addresses avail-able. This is the only available book of its kind and it is an invaluable aid to getting coveted DX QSL cards. Includes plenty of extra information too. Order yours now! © 1987 CB-F88 Softbound \$26.95

> ORDER BOTH AND SAVE \$5 REG. \$51.90 **JUST \$46.90**

Books available late November

#### ARRL OPERATING MANUAL

This book has been completely revised and up-dated! Over 600 pages are crammed full of the information every ham should have at their fingertips. In addition to message handling, emergency operating, repeaters and contesting, this book includes sections written by noted DX'ers W9KNI and WB4ZNH, a new section on packet radio and over 60 pages in full color describing operating awards from around the world. © 1987 688 pages.

□AR-0G Softbound \$14.95

#### W1FB's ANTENNA NOTEBOOK by Doug DeMaw, W1FB

Antennas have been one of DeMaw's passions in Amateur Radio. He has worked with countless designs of all shapes and configurations. This fully illustrated book gives you how-to instructions on a number of different wire and vertical antennas for 160 through 10 meters. Also includes in-formation on radial systems, tuners, baluns and impedance transformers. Easy and fun reading. © 1987-120 pages Softbound \$7.95 AR-AN

#### TRANSMITTER HUNTING: RADIO DIRECTION

#### FINDING SIMPLIFIED

#### by J.D. Moell, KOOV and T.N. Curlee WB6UZZ

Knowing how to use direction finding equipment can be an important addition to your Ham skills. Besides the fun aspects like "Fox" or T-hunting, you might someday be called upon to assist a search and rescue group save lives! Written by two DF experts, this book is full of helpful hints, tips and suggestions. Includes: how to equip yourself, weak signal hints, equipment you can build to optimize your efforts, hunting techniques plus much more. Two BASIC computer programs are also included with complete instructions for triangulation. © 1987. 323 pages. Softbound \$17.95 T-2701

#### **MICROWAVE UPDATE**

September 1987

These papers were presented at the September 1987 meeting held in Estes Park, Colorado. 15 Papers include the latest in technology, designs and microwave techniques. 100 pages © 1987

Softbaund \$9.95

#### NOVICE VOICE-CLASS QUICK COURSE by Gordon West, WB6NOA and Fred Maia, W5YI

if you can't physically go to the WEST RADIO SCHOOL, the next best choice is to use one of their custom designed home study courses. Designed for the student who has no knowledge of Amateur Radio, the Novice course first teaches the Morse code using two long playing cassette tapes, in a comfortable easy-to-learn fashion. T clearly written and fully illustrated theory book covers everything you need to know to pass the Novice test as well as including an overview of the Amateur Radio service. Includes sample Novice exam and FCC form 610. Latest edition shipped © 1987

GW-QN \$19.95

#### 1988 ARRL HANDBOOK FOR THE RADIO AMATEUR

by ARRL Staff

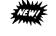

#### **AVAILABLE IN HARDBOUND ONLY IN 1988**

When it comes to handbooks, this is one volume you've got to have in your library. Chock full of all the latest technology, projects and ideas, hams around the world recognize the ARRL HANDBOOK as the book to have. Projects run from simple nice to have around the shack station aids, to state-of-the-art transceivers. Also great reference tool and teaching aid. Novices and Extras alike will find answers to almost any question they may have. © 1987 Over 1100 pages. (available late October)

AR-HB88

Hardbound reg \$20.95

\$18.95 SAVE \$2 Pre-publication special

expires 1 November

#### 6th ARRL COMPUTER NETWORKING CONFERENCE

August 1987

Packet radio is growing at a phenomenal rate. This collection of papers given in August 1987 at Redondo Beach, represents the "cutting edge" of packet technology. 29 papers cover every subject from equipment design and improvement and digital signaling processing, to the latest techniques in data transfer. Add this book to your collection of earlier Computer Network Conference — be 100% up-to-date and packet compatible. © 1987

AR-CNC6

Softbound \$9.95

# 21st CENTRAL STATES VHF CONFERENCE

Collection of 28 papers given at the July 1987 meeting of the Central States VHF Society. Covers subjects as diverse as using TVRO dishes for EME and a state-of-the-art 5.7 GHz solid-state amplifier. Includes schematics, drawings and other helpful illustrations. Fascinating reading for VHF'ers. 116 pages. © 1987

AR-CS Softbound \$9.95

#### LOW BAND DX-ING COMPUTER PROGRAMS by John Devoldere, ON4UN

for Apple II, MS-DOS, Commodore C-128 and Kaypro **CPM Computers** 

Here's a collection of 30 super programs written by ON4UN. Just about every interest or need is covered—from antenna design and optimization to general operating pro-grams. Antenna programs include: shunt and series input L network design, feedline transformer, shunt network design, SWR calculation, plus 11 more! General Ham programs include: sunrise/sunset, great circle distances, grayline, vertical antenna design program, sunrise calendar plus 9 more! Phew. When you sit down to use these programs you'll be amazed at what you have. The best value in computer software available today. © 1986.

**□UN-Apple** \$19.95 □UN-MS (MS-DOS) \$19.95 □UN-CPM/Kaypro \$19.95 □UN-C-128 (COMMODORE) \$19.95 **□UN-MAC (MACINTOSH)** 

#### Program prices going up Jan. 1. Order now & save!

#### LOW BAND DX'ING

2nd EDITION by John Devoldere ON4UN

Now Available! The new, 2nd edition of the definitive book on Low Band DX'ing. Based upon years of practical on-the-air experience, learn the secrets of how ON4UN has been so successful on the low bands. Extensive coverage is given to transmit and receive antennas with clear concise explanations and plenty of illustrations—dipoles, inverted explanations and plenty of intustations—diploies, inverted V's, slopers, phased arrays and Beverages—they're all in this book. Also covered: propagation, transmitters, receivers, operating, software and an extensive Low Band bibliography. Going to be a best seller! Get yours today. © 1987 2nd Edition 200 pages

**HAR-UN** 

Softbound \$9.95

#### **BUY 'EM BOTH** SPECIAL OFFER

Book & Software Reg. \$29.90 (\$34.96 for Mac)

Just \$24.90 (\$29.90 for Mac) UN-SO (specify computer)

UN-MSO Macintosh Special

\$24.90 SAVE \$5 \$29.90

#### **BEVERAGE ANTENNA HANDBOOK** by Victor Misek, W1WCR

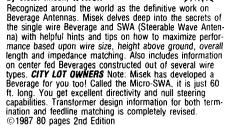

I IVM-BAH

Softbound \$14.95

#### HAMLOG (MS-DOS Computer) by Rick Martin, WA3YLD

Harness the power of your MS-DOS computer with this tested and proven program. HAMLOG is fully menu driven and features fast record retrieval and display. Can be edited at any time and allows hard copy print-outs by callsign date, or a number of other parameters. Also includes help-ful frequency allocation tables by license class and third party agreements for traffic handlers.

RM-HL (MS-DOS)

\$49.95

\$49.95

#### DIGIPAC II (MS-DOS Computers) by Kalt Assoc.

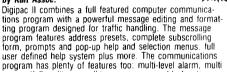

screen (full, split or recall,) user programmable function keys to name just a few. No matter what your interest in packet — from rag chewing to traffic handling — this program is for you

**KA-DPII (MS-DOS Computers)** 

#### QSO-PRO (MS-DOS)

by Mark and Mary Morland

Not just another logging program. Written with the active Ham in mind, this MS-DOS program has been professionally designed to unleash the potential of the MS-DOS computer. Uses a logical standardized data entry format and allows editing, sort and selection of data. Powerful program at a very reasonable price.

MM-QP (MS-DOS Computers) Reg. 39.95 Special \$34.95 (special expires December 1, 1987)

#### **ULTRA-HAM Contest Logger** (C-64 COMPUTER)

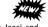

\$39.95

ULTRA-HAM is a powerful program. It includes: local and foreign contest logs, a disk formatting routine and a printing program. Easy-to-use and full of helpful prompts, Hams from Extras to Novices will find this to be a great addition to their software library. Other features include: automatic numbering, super fast dupe checker, automatic UTC clock, automatic disk saving every eight QSOs, running score totals plus much more. Also includes editing capabilities.

RC-UH (for C-64)

### RF-CAD ELECTRONICS DESIGN PROGRAM Version 3.7 Includes Intermodulation and Distortion Program by Joe Reisert, W1JR and Gary Field. WA1GRC

For IBM PC and compatable computers

This software package has been written by electronic engineers and contains nearly 40 tested and proven programs that will help the Radio Amateur or engineer design many common types of radio circuitry. Emphasis has been placed upon ease of use. Wherever possible, menus of choices with examples are displayed. Should the user be choices with examples are displayed. Should the user be computer literate, the programs are not copy protected so they can be modified to meet your specific requirements, (full documentation is also provided.) Programs include: Filters, LC, active, LP, HP, BP, Inductor design, torroid. solenoid, straight wire; Matching networks; Crystal oscillators; Microstrip, Transmission lines; Antennas, Yagi-Uda, helix, dish, horn, element scaling; Pi and T attenuators. Also included: Radio Path calculations; FM modulation analysis, Miscellaneous conversions; Geostationary satellite pointing. Mont tracking aids: Because noise figure calculated. Moon tracking aids; Receiver noise figure calculations and Spurious receiver response prediction. Requires IBM-PC with at least one floppy drive and 128k of RAM.

RF-CAD (MS-DOS)

# SHOPPING IDEAS

#### **RADIO HANDBOOK 23rd Edition** by Bill Orr W6SAI

Here are some of the highlights of this exciting new edition: New easy-to-use charts for Chebyshev and elliptic filter configurations, new data on power MOS-FETS, hitter configurations, new data on power MOS-FLIS, now to use state-of-the-art OP-AMPS, and home computer RTTY to name just a few examples. New projects include: GaAsFET preamps for 902 and 1296 MHz, easy-to-build audio CW filter, Economy two 3-5002, 160 meter amplifier, multiband amp using two 3CX800A7's, and a deluxe amplifier with the 3CX1200A7 tube. New antenna projects include: efficient Marconi design for 160 and 80 meters, computer generated dimensions for HF-Yagis, and a 2 meter slot beam. Get your copy today. 23 edition © 1986

(Reg. \$29.95) 22424

Hardbound \$26.95

#### Re-CODE-nition CLASS (Apple II)

Sound recognition has been proven time after time to be the most efficient method for learning the Morse code, re CODE-nition uses a computerized derivation of the famous "Farnsworth" Hi speed — slow spacing code teaching method. Using a word game approach to learning, this program strives to eliminate the drudgery of learning the code. You can custom design code practice by entering text or use data files on disk

MD-CC (Apple II, IIe/c)

\$39.95

#### HAM RADIO LICENSE STUDY COURSE by Diamond System (MS-DOS Computers)

Use your home computer to study for your Amateur Radio License. Questions and answers are taken from the VEC standard syllabus for each license class. You can either study the whole question pool or one of the individual subelements. Novice. General and Extra programs also include a Morse code program that will allow you to bone up on your code. The program can either generate code randomly or from a text file. State-of-the-art learning. MS-DOS only.

| DS-N | Novice (with code study)  | \$39.9 |
|------|---------------------------|--------|
| DS-G | General (with code study) | \$34.9 |
| DS-A | Advanced                  | \$49.9 |
| DS-E | Extra (with code study)   | \$49.9 |
|      |                           |        |

#### HAM RADIO LOG BOOKS

back by popular demand!!

Room for over 2100 QSO-that's over twice as many as the other log book. For contesters, each page contains 30 QSO's for east counts. You also get the latest up-to-date frequency spectrum chart, ITU callsign list and ARRL DXCC list. Spiral bould to lay flat on your desk. Unquestionably the best log book value around. 1986

Spiralbound \$2.95

HR-3LB Special buy 3 price Save 22%Get 3 offer \$6.95

#### RADIO COMMUNICATION HANDBOOK

5th Edition by RSGB

Here's an inside look at Amateur Radio with the British version of the ARRL Handbook. Full of projects, theory and other helpful technical information. Also includes antennas. propagation, satellites plus much more! 1982 23 chap ters 1.25" thick!

Softbound \$21.95 RS-RCH

# COMPUTER PROGRAMS FOR THE RADIO AMATEUR

Book currently unavailable.

by Wayne Overbeck, N6NB, and Jim Steffen, KC6A

Here are the best computer programs for the Radio Amateur available. Gives you programs that will help you to, determine sunrise/sunset times, track the Moon's path across the sky, use Greyline propagation and set up record systems for WAS, DXCC and VUCC, or any other award. Take full advantage of your computer with well written and tested programs. 1984

#### **Program Listing**

Data Base Mgmt. Logs, Awards Data Base, Gridlocator

Latitude/Longitude Programs

Data File, Beamheadings, DX Display, Sunrise Chart, Greyline, DX Checker

**Contest and Duping** 

Dupechecker, General Contest Logger, Field Day Logger, Sweepstakes Logger, Log Print

Antenna Programs

Antenna Scaler, Matching Evaluator, Vertical Pattern Plotter

EME System Calculator, Sky Locator, Moontracker

Program disk \$19.95 specify computer (see list below)

Disks available for Apple II (DOS 3.3), IBM PC-DOS, TRS-80 Model III and Commodore C-64. Please mark your order with the program disk you want.

#### TUNE IN THE WORLD WITH HAM RADIO by ARRL staff NOW INCLUDES TWO C-90 CODE STUDY TAPES!

This package has been revised to cover new digital & voice Novice requirements and contains **THE** goodies needed by the beginner to get started in Amateur Radio. Assuming that you have no prior knowledge of radio, the reader is taught how to pass the Novice exam, both code and theory, and how to set up a station. Unique code study method makes learning the Morse code easy as 1-2-3. And it's full of illustrations to help clarify difficult technical points. 160 pages © 1987 7th edition.

AR-HR Softbound \$14.95

#### AMECO STUDY GUIDES

ORDER FORM

Catalog #

Designed for VEC Exams

AMECO Study Guides are taken from the latest FCC/VEC Exam question pool. Each book has the latest questions along with the ARRL/VEC multiple choice answers, immediately followed by a full discussion explaining each question. While nothing can guarantee that you will pass, AMECO study guides will make sure that you are fully pre-pared and ready to go. Written in clear concise, easy-toread format, each question is fully explained. Novice and General books are cross referenced to AMECO's 102-01 for a more thorough explanation. \$4 95 27-01 Novice Class

| 12-01 Technician/General Class     | \$4.95 |
|------------------------------------|--------|
| 26-01 Advanced Class               | \$4.95 |
| 17-01 Extra Class                  | \$4.95 |
| 102-01 Radio Amateur Theory Course | \$6.95 |

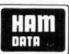

Chip Lohman NN4U

FOR C-64

AMATEUR RADIO COMPUTER SOFTWARE

#### MASTER LOG

Over three years of development went into this program. It creates a file of 2100 individual records with up to 13 different entries per record. Master Log can do a search and select based upon time, frequency, mode or any of the other variable parameters. It keeps track of DXC and WAS status, prints QSL labels and can search its whole file in less than 5 seconds! Complete documentation is included to help you learn and use this truely state-of-the-art logging program

HD-ML (For C-64)

\$28.95

#### DX TOOL KIT

This handy tool kit should be in every ham's shack. Programs included are: Propagation chart, Beam heading, Grayline and Sunrise. The Propagation chart uses the NOSC Minimut 3.5 algorithm to compute both MUF and FOT for any QTH. The Beam heading allows you to create a customized chart of both long and short path beam headings. Grayline selects and sorts countries on the Grayline for your location. The Sunrise routine will help you predict upcoming DX openings.

HD-DX (For C-64)

\$24.95

#### ANTENNA DESIGN

This self-prompting program covers dipoles, Yagis, long wires, rhombics, quads, loops, verticals and other antennas You simply enter the frequency you are designing an antenna for, the antenna you want to make, and the computer will give you all the initial design specifications you need. The results can be stored on disk for permanent retention.

HD-AD (For C-64)

\$9.95

#### PROPAGATION CHART

Invaluable addition to any Hamshack. The Propagation Chart allows you to determine the maximum usable frequency (MUF) and the optimum frequency (FOT) between your QTH and any spot on the globe. You can get either a screen display, a print-ed tabular list over several days, or a printed graph of MUF and FOT. You also get automatic beam headings and distance to the DX station. Covers 160-10 meters and the new WARC

HD-PC (For C-64)

\$16.95

#### SUPER LOG

Super log gives you all the advantages of a computerized data base without significantly changing the traditional log format. For contesters, Super Log can be configured to either manually or automatically enter contact number as well as time of contact. Make an error and you can easily go back and edit the entry. Super Log also allows you to print out either selected contents or the whole log. Will print QSLs.

HD-SL (For C-64)

\$19.95

#### CONTEST LOG

This disk contains four different contest programs, ARRL Sweepstakes, Field Day, Universal WW Contest log, plus a dupe checking routine. Each program is designed for real time use. It automatically enters date, time, band and serial number for each contact. A 24-hour clock is displayed at the top of the VDT screen. When the contest is over, the program will print your results listing all duped and scored contacts in serial seguence with all the necessary information as well as completed score at the bottom of the page

QTY.

Price

HD-CL (For C-64)

In a hurry? Call today!

Title

State

\$24.95

(603) 878-1441

Total

\$3.50

#### **BASEBALL CAP**

How about an attractive BASEBALL style cap that has name and call on it. It gives a jaunty air when worn at Hamfests and it is a great help for friends who have never met to spot names and calls for easy recognition. Great for birthdays, anniversaries, special days, whatever occasion Hats come in the following colors: GOLD, BLUE, RED, KELLY GREEN

Please send call and name (maximum 6 letters per line)

UFBC-81

#### I.D. BADGES

No ham should be without an I.D. badge It's just the thing for club meetings. conventions, and get-togethers, and you have a wide choice of colors. Have your name and call en-graved in either standard or script type on one of these plastic laminated I.D. badges Available in the following color combinations (badge/lettering): white/red, wood-grain/white, blue/white, white/black. yellow/blue, red/white, green/white, metallic gold/black, metallic silver/black

\$2.50 UID Engraved I.D. Badge

Name Address

City Check or Money Order Enclosed VISA MasterCard

VISA Expires

Call

TOTAL Need more space? Attach a separate piece of paper and mail in the handy enclosed envelope

Subtotal

Shipping

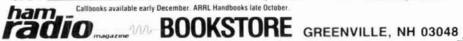

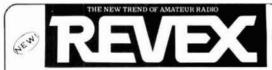

Please see the complete REVEX line of laboratory instruments and accessories.

AVERAGE AND PEP RF MONITORING BUILT INTO ALL UNITS.

1.6 to 1300 mHz, 1 watt to 5kw

#### IN LINE TYPE SWR & POWER METERS

EXCLUSIVE!!!PATENTED WIDEBAND Z COUPLER, AVAILABLE IN NO OTHER UNIT AT ANY PRICE, PROVIDES LABORATORY ACCURACY AND QUALITY AT AMATEUR PRICES...

MODEL W560

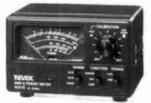

INTRODUCTORY \$89

89 MODEL W510

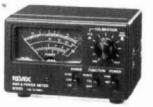

INTRODUCTORY \$79

MODEL W540

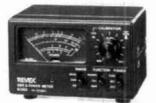

INTRODUCTORY \$99

\$99

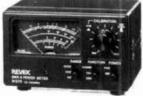

PRICE \$129 MODEL W570

REVEX IN LINE WATT METER

|                           | RF.                                          | 144/220/430                                  | BF/50/144/430                                | BF/144/430/1100                                        |
|---------------------------|----------------------------------------------|----------------------------------------------|----------------------------------------------|--------------------------------------------------------|
| MODEL                     | W 5 1 0                                      | W 5 4 0                                      | W 5 6 0                                      | W 5 7 0                                                |
| PREQUENCY PANCE           | 1.688s - 3088s                               | 148 ~ 525MEs                                 | 1.6-525#8:                                   | 1.6 ~1300mHz                                           |
| MEASURABLE<br>POWER RANGE | 5KW/2KW/200W                                 | 200W/20W/4W                                  | 200H/20H/3H                                  | 200W/20W/5W                                            |
| SWE SENSITIVITY           | 8 ×                                          | 44                                           | 51:2W 52:3W                                  | 51:29/52:3-49                                          |
| MEASURABLE<br>FUNCTIONS   | FWD FOWER<br>REF POWER<br>PEF MONITOR<br>SWR | FUD POWER<br>REF FOWER<br>PEP MONITOR<br>SWE | FWD POMES<br>SEF POMES<br>PEP MONITOR<br>SMS | PHD POWER<br>REF POWER<br>PEP MONITOR<br>SWR           |
| IMPEDANCE                 | 50 □                                         | 50 D                                         | 58 Q                                         | 50 €                                                   |
| IN/OUT CONNECTOR          | 50239                                        | 50-239                                       | \$1:50239/\$2:#-R                            | 51:50239/52:k-R                                        |
| METER                     | 1                                            | 1                                            | 1                                            | 1                                                      |
| SENSOR                    | 1-BUILT IN<br>TROIDAL CORE                   | 1-BUILT IN<br>STRIP LINE                     | 2-BUILT IN<br>SI: TROIDAL CORE<br>52: CM     | S1: BUILT IN<br>S2: EXTERNAL CM<br>S1: TROIDAL CORE    |
| DIMENTIONS<br>(m/m)       | 128 W a 72 (88) B<br>s 85 (114) D            | 128 W x 72 (80) 8<br>x 85 (114) D            | 120 W x 72(80) H<br>x 85(114) D              | 120 (W) x 75 (80) 8<br>x 85 (146) D<br>EXTERNAL SENSOR |
| WEIGHT                    | APPROX. 700s                                 | APPROI 540g                                  | APPROX. 678g                                 | APPROX. 800g                                           |

RF 1.8 ~ 54 MHz, AF 10 Hz ~ 40 kHz AM, CW, SSB, OSCILLOSCOPE, TRAPEZOID, RTTY

#### WAVE MONITOR SCOPE

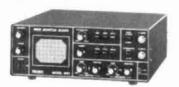

# MS INTRODUCTORY

\$279

Wave Monitor Scope MS 1 directly monitors 1.8 – 54MHz band transmission signals (10 – 1000W PEP). Front panel operation makes it possible to monitor RF envelope patterns and RF trapezoid patterns. Also, since the MS 1 has two sets of input terminals (one on the front and one on the rear panel) for observing audio band patterns an RTTY terminal unit can be connected to allow monitoring of RTTY (radio teletype) cross patterns.

FEATURES:

- 1 AM, CW, SSB transmission signals, amplifier linearity, drive, carrier, sideband and CW key click conditions can be observed.
- 2 Shift adjustments are easy to make as RTTY cross patterns can be displayed.
  3 Receiver signals can be monitored as patterns in the 10Hz 40KHz audio band can be observed.
- Receiver signals can be monitore
   Superior commercial quality
- 5 2 Separate sets of input terminals allow multi-rig connection, without changing cables, with simple front panel switch selection.

EXCLUSIVE DISTRIBUTOR:

× 232

TO ORDER:

#### AMATEUR-WHOLESALE ELECTRONICS

46 Greensboro Highway, Watkinsville, Georgia 30677

TOLL FREE..800-327-3102

Telephone (404) 769-8706 Telex: 4930709 ITT

#### THE RF CONNECTION

"SPECIALIST IN RF CONNECTORS AND COAX"

| Part No.    | Description                      | Price     |
|-------------|----------------------------------|-----------|
| 321-11064-3 | BNC 2 PST 28 volt coaxial relay. |           |
|             | Amphenol                         |           |
|             | Insertion loss: 0 to 0.75GHz,    |           |
|             | 0.10dB                           |           |
|             | Power rating: 0 to 0.5GHz, 100   |           |
|             | watts CW, 2 kw peak              |           |
|             | Isolation: 0.1 GHz 45db, 0.2 GHz | \$25 used |
|             | 40db, 0.4 GHz/35db               | tested    |
| 83-822      | PL-259 Teflon, Amphenol          | 1.45      |
| Pt 259 ST   | UHF Male Silver Teflon, USA      | 1 30      |
| UG-210 U    | N Male RG-8, 213, 214, Amphenol  | 2.95      |
| UG-21B/U    | N Male RG-8, 213, 214, Kings     | 3.75      |
| 9913/PIN    | N Male Pin for 9913, 9086, 8214  |           |
|             | fits UG-21D U & UG-21B U N's     | 1.50      |
| UG-21D-9913 | N Male for RG-8 with 9913 Pin    | 3.95      |
| UG-21B/9913 | N Male for RG-8 with 9913 Pin    | 4.75      |
| UG-146 U    | N Male to SO-239. Teflon USA     | 5.00      |
| 116:83:11   | Female to SD,239, Tetion USA     | 5:00      |

"THIS LIST REPRESENTS ONLY A FRACTION OF OUR HUGE INVENTORY"

THE R.F. CONNECTION 213 North Frederick Ave. #11 Gaithersburg, MD 20877

(301) 840-5477

CASH PRICES

· 233

#### GIVE YOUR EARS A BREAK!

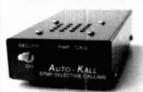

X-MAS SPECIAL! AUTO-KALL AK-10 \$79.95

The AUTO-KALL AK-10 in a DTMF selective calling until 1 connects to the external speaker jack on your VMT-UMF FM transceiver scanner etc. Your speaker remains select until semprote leads you personal 3-dept Tooth Toor's Cook. FMT means you cand the XYL's don't have to listen to all the chatter all the time. But if someone wants to reach you they can Great for transless with two or more hams, activation of emergency nets, sic.

 Assembled and ready in one — Set your perinal code in seconds with small intary switches. No grappers to solder — Speaker reads submituration by other translational leaves red LED on to let you know someone called it you were away from the ng — 8 15 VDC CMOS circuitry provides for low corrent operation. Built in speaker: External Speaker (arx. Amp provided — Mediurces ings) (1 % 3 % 5 %)

Motron Electronics 695 W 21st

Eugene, OR 97405 503-687-2118

800-338-9058 AUTO-KALL AK-10 \$8.095

117 VAC power supply and audio patch-cord included

r 234

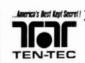

For the serious radio operator!

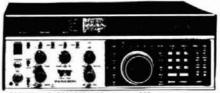

ARAGON HE TRANSCEIVER, MODEL 585

Meet America's Newist Full FratureD, SynthesizeD transcelven, General COVERAGE ALL MODE RECEIVER TONES FROM 100 MR to 29, 999, 999 MR. TRANSMIT AT 100 WATTS OUTPUT ON ALL AUTHORIZED FREGUENCIES FROM 1.8 TO 29, 999, 999 MRZ 55B, (W, FSK AND OPTIONAL FM. NOISE BLANKER AND SPEECH PROCESSOR ARE STANDARD EQUIPMENT. DUAL VFO'S, RX OFFSET.

List Farce \$1995.00

SALE PRICE \$1795.00 !!!

MISSION COMMUNICATIONS 11903 Abel-Clodine Suite 500 HOUSTON, TEAS 77082

> (713) 879-7764 Telex 166872 MCON UT

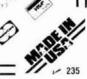

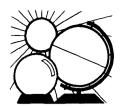

# **DX** FORECASTER

Garth Stonehocker, KØRYW

# DXing via the winter anomaly

The increased signal absorption anomaly that results in five- to six-day periods of 20 to 40 dB weaker signals through the mid-to-high latitude propagation paths in winter has been the subject of previous columns.<sup>1</sup>,<sup>2</sup>

These paths provide our main communication links to European, Asian, and Japanese Amateurs. As discussed in the previous columns, there are exceptions to this anomalous propagation rule; these show up as areas of lower absorption and consequently higher signal strengths. These "windows" can sometimes produce signal levels that exceed those received during the normal (optimum) winter low absorption periods. So to emphasize the positive aspects of wintertime DXing, let me summarize the DXing possibilities inherent in taking advantage of this phenomenon.

**Table 1** shows the forecasting sequence of events that precede the good signals, and also when they're likely to be best. Anytime during the months from November through February — and possibly into March — look for the progression indicated in **table 1**.

The absorption spreads as it rotates to the west, decreasing in latitude at the same time as shown in **fig. 1** below. The rotation amounts to 30 degrees (two time zones) per day and decreases in latitude from 65 to 30 degrees in the five days of rotation.

To take advantage of the decreased absorption that provides strong DX signals on east, west, and transpolar paths, one has to access WWV or the bulletin board to keep track of the daily

geomagnetic A value during this winter season (mainly January). Continue keeping track after each A value of 15 or higher until a STRATWARM is given; after that, consult your map or globe to follow the 90-degree position between the location given for the STRATWARM and its 180-degree companion. Coordinate your beam bearings and the DX path control points (1200 miles from the QTHs "on" the great circle) with the areas of lower absorption on both or on at least one end. If the area isn't right for your DX on that particular day, you can forecast - at 30 degrees of longitude

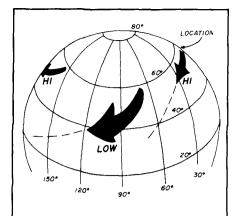

fig. 1. Region of higher absorption moves west and south on a daily basis.

| Day  | Condition                       | Result                  |
|------|---------------------------------|-------------------------|
| 0-3  | Geomagnetic disturbance, A > 15 | (Trigger) Auroral       |
|      |                                 | Zone weak signal        |
| 3-5  | Warm region builds              | "STRATWARM EXISTS"      |
|      |                                 | (location) on WWV       |
| 5-10 | Absorption rotates,             | Best signals 90 degrees |
|      | spreads down                    | from location           |

and lower latitude per day — when you can expect good results during the five to six days to come.

#### last-minute-forecast

The higher frequency bands, 10 to 30 meters, are expected to be best the first and last weeks of the month, as well as during half of the preceding and following weeks. Look for good extra-long-skip transequatorial openings to the south during the second week, especially if some days of mild geomagnetic disturbance occur because of the decreasing (relaxing solar pressure) solar flux. The third week of the month - plus a few days on both ends - is expected to be best for daytime short-skip and nighttime DX on the lower bands. Expect other geomagnetic-ionospheric disturbances around the 16th.

The Geminids meteor shower, which will peak on December 13 through 14, will provide the richest and most reliable display of the year, with rates of 60 to 70 per hour. Because optical observations may be difficult or impossi-

ble during periods of poor weather in December, actual numbers must be determined by radio reception. A smaller version of the shower will be noted on December 22. The full moon will occur on the 5th, and lunar perigee will occur on the 22nd. Winter solstice occurs on December 22nd at 0946 UT.

#### band-by-band summary

Ten, twelve, fifteen, and twenty meters provide many openings during the daytime. As you go up in frequency (i.e., into the higher bands) the openings will be shorter, centered around noon, and mainly toward southerly directions. Fifteen meters is only a transition band between 12 and 20. Twenty meters, the mainstay daytime band for northerly directions will be useful towards the south in the evenings. Transequatorial openings might occur in evening hours to locations up to 2000 miles away if antenna radiation angles are down to 10 degrees.

Thirty, forty, eighty, and one-sixty meters are all good for nighttime DX.

(continued on page 94)

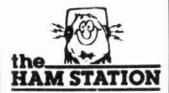

P.O. Box 4405 220 N. Fulton Ave. Evansville, IN 47710

Store Hours MON-FRI: 9AM - 6PM SAT: 9AM - 3PM **CENTRAL TIME** 

SEND A SELF ADDRESSED STAMPED ENVELOPE (SASE) FOR NEW AND USED **EQUIPMENT SHEETS** 

WARRANTY SERVICE CENTER FOR: ICOM, YAESU, TEN-TEC

FOR SERVICE INFORMATION CALL (812) 422-0252 MONDAY - SATURDAY 9:00 AM - 12:00 NOON

#### TERMS:

Prices Do Not Include Shipping. Price and Availability Subject to **Change Without Notice** Most Orders Shipped The Same Day

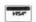

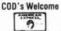

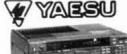

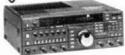

#### FT-767

- . HE/VHE/UHF Base Station
- Plug-in Modules for 6m, 2m, 440 MHz
- Loaded with Features

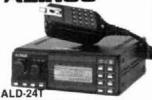

- Dual Band Mobile
- 140-149 995 MHz/ 440-450 MHz
- 21 Programmable Memories
- . 25 Watts Output on Both Bands
- Loaded with Extra Features

**ICOM** 

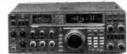

#### IC-761

- Top-Of-The-Line High Performance HF Transceiver
- . Built-In Power Supply
- . Built-In Automatic Antenna Tuner
- . SSB, CW, FM, AM, RTTY
- 160-10m General Coverage Receiver

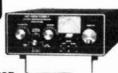

#### MFJ 989B

- . 3kw Roller Inductor Antenna Tuner
- SWR/Wattmeter
- Antenna Switch
- · Built-in 300w, 50 ohm Dummy Load
- · Matches, Coax, Balanced Lines, Random Wires, 1.8 to 30 MHz

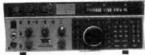

#### PARAGON

- Full Featured Synthesized HF Transceiver
- General Coverage Receiver
- · 100w Output
- . SSB, CW, FSK, Optional FM
- 62 Programmable Memories
- Made In USA

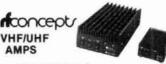

- · High VSWR and Overdrive Protection
- . 5 Year Warranty, 6 Months on RF Transistors
- All Units have GaAsFET Receive Pre-amps

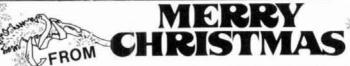

DAN, SANDI, LAURA, CLAIRE, RICK, MARK, STEVE AND JEFF.

For Orders and Price Checks Call 800-523-7731

Indiana and Information Call 1-812-422-0231

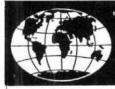

INTERNATIONAL MONTHLY MAGAZINE BY AND FOR ACTIVE RADIDAMATEURS

# Radiosporting

THIS IS IT! - FOR BIG GUNS & LITTLE PISTOLS

A magazine dedicated to quality and sportsmanship in amateur radio operating. Fresh, timely, practical and down to earth reading for little pistols and big guns. Written by the world's best in their fields: ON4UN, SMØAGD, LZ2CJ, KH6BZF, DJ9ZB, ZS6BRZ, W1WY, N2AU, K7GCO, K4ZN, W4GF, VE3JTQ, WB4ZNH, WB9TBU, KQ2M, NS6X, W3FG, KA3B, K1PLR, N7CKB, VE3XN, ABØX, JE1CKA and others.

Includes DX News, QSL Info, 160m, 80m, 10m, 6m columns, Dipeditioning, Propagation, Awards, Contest rules and results, Traffic - Emergency, FCC News, New Products, Antennas, Technical news and articles, equipment reviews and modifications, computer programs, Radio Funnies, Club Life, RTTY, VHF/UHF, Mail Box, Classified Ads and much more in a magazine format with the speed of a bulletin.

RADIOSPORTING sponsors DX Century Award, Contest Hall of Fame and World Radio Championship contest.

"Your publication is superb! Keep it up!" Joe Reisert, WIJR

"Your W2PV articles are priceless. Your magazine is super!" Rush Drake, W7RM

"Let me congratulate you on a very impressive magazine, Just what I've been looking for as a DXer and Contester!"

Dick Moen, N7RO

"RADIOSPORTING, once received, cannot be tossed aside until it is read from cover to cover. Then reviewed again and Chas Browning, W4PKA again."

Subscription rates: 1 year USA \$18, Canada CDN\$26, Overseas US\$23; 2 years \$33, \$48, \$42 respectively. Single issue \$2. USA First Class Mail add \$8/year, DX Air Mail add \$15/year.

TRY US! SUBSCRIBE OR SEND \$1 FOR YOUR SAMPLE COPY.

RADIOSPORTING Magazine PO Box 282, Pine Brook, NJ 07058, USA

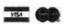

| T TITLE OF PUBLICATION                                                                                                    | A PUBLICATION NO                                                                                                    | I DATE OF FILME                                                                                                    |
|----------------------------------------------------------------------------------------------------|----------------------------------------------------------------------------------------------------|----------------------------------------------------------------------------------------------------|
|                                                                                                    |                                                                                                    |                                                                                                    |
| Ham Endio Magazine                                                                                                    | 0 1 4 5 5 9                                                                                                    | H 9 10/1/87                                                                                                    |
| I FREGUENCY OF ISSUE                                                                                                    | A NO OF RELIES PUBLISHE<br>ANNUALLY                                                                                                    | B. ANNUAL SUBSCRIPTION<br>PRICE                                                                                                    |
| 100000000000000000000000000000000000000                                                                                                    | 12                                                                                                    | \$22.95                                                                                                    |
| MORE TO BY  A COMPLETE MAKING ADDRESS OF KNOWN OFFICE OF PUBLICATION                                                                                                    |                                                                                                    |                                                                                                    |
| A COMPLETE MALING ADDRESS OF ANOTHER OFFICE OF PORCECULATION                                                                                                    | A TENER CON CLUMY THE BOX 217 CARE IN                                                                                                    | - posterio                                                                                                    |
| Main Street, Greenville, New                                                                                                    | Hampuhire 03048                                                                                                    |                                                                                                    |
| S. COMPLETE MAILING ADDRESS OF THE HEADQUARTERS ON GENER                                                                                                    | IAL BUSINESS OFFICES OF THE PUBLISHESS                                                                                                    | (peti biasani)                                                                                                    |
|                                                                                                    | DOMESTIC VARIABLE                                                                                                    |                                                                                                    |
| MRID Street, Greenville, New a funi names and complete Making appress of Publisher 6                                                                                                    | Hampanire 03048                                                                                                    | n 41 m21 m mm4                                                                                                    |
| E FORL HAMES AND COMPLETE WALLING ADDRESS OF PUBLISHER, E<br>PUBLISHED / Name and Complete Maling Address                                                                                                    | Birton, and marketing tim on from the                                                                                                    | ent sor waters                                                                                                    |
|                                                                                                    |                                                                                                    |                                                                                                    |
| T.H. Tenney, Jr. Main St., G                                                                                                    | reenville. New Hampahi                                                                                                    | re: 03048                                                                                                    |
| EDITOR (Name and Complete Maling Address)                                                                                                    |                                                                                                    |                                                                                                    |
| TOTAL STRUCTURES TOTAL SAME DAILY                                                                                                    | - Company of the Company of the Comp | DOMES                                                                                                    |
| Richard Hosen Main St Gree                                                                                                    | nville, sew Hampshire                                                                                                    | 10,007.00                                                                                                    |
| MANAGING EDITOR (Name and Complete Malling Assisted)                                                                                                    |                                                                                                    |                                                                                                    |
| Dorothy Ross Main St., Green                                                                                                    | wille. New Hampshire                                                                                                    | 03048                                                                                                    |
| a company of content to a construction of company and editions must be obtain                                                                                                    | case was immediately the purple the center of                                                                                                    | of addresses of shirt                                                                                                    |
| horsest parting or finishing I partient or those of local amount of above. If his most be given if commed by a partine ship, or other unincorporated from the                                                                                                    |                                                                                                    |                                                                                                    |
| must be given. If served by a personality or other unincorporated from the<br>publication is published by a morphosis organisation. To name and admis                                                                                                    | se must be stated rilled must be completed;                                                                                                    |                                                                                                    |
|                                                                                                    |                                                                                                    | ALING ADDRESS                                                                                                    |
| FULL NAME                                                                                                    | Main St., Greenvi                                                                                                    | Tie NH UNDAR                                                                                                    |
| T.H. Tenney, Jr.                                                                                                    | MATE OF STREET                                                                                                    | THE SAME                                                                                                    |
|                                                                                                    |                                                                                                    |                                                                                                    |
|                                                                                                    |                                                                                                    |                                                                                                    |
|                                                                                                    |                                                                                                    |                                                                                                    |
| # Photos School Co. Carlo Milet Land C. Alexandre                                                                                                    | COLUMN CONTRACTOR CONTRACTOR CONTRACTOR                                                                                                    | CONTRACTOR DESIGNATION                                                                                                    |
|                                                                                                    | Concluse Strange of the proper                                                                                                    | ED IND ADDRESS                                                                                                    |
| FIG. NAME                                                                                                    | Wain St. Greenv                                                                                                    | 116 NH 03048                                                                                                    |
| T.H. Tenney, Jr.                                                                                                    | MEAN OF STREET                                                                                                    |                                                                                                    |
|                                                                                                    |                                                                                                    |                                                                                                    |
|                                                                                                    |                                                                                                    |                                                                                                    |
|                                                                                                    |                                                                                                    |                                                                                                    |
|                                                                                                    |                                                                                                    | 100707-100217-1117                                                                                                    |
| * 104 COMPLETOR OF RESIDENCE CONTRACTORS ACTION                                                                                                    | DESCRIPTION OF THE PARTY SHOWS                                                                                                    | o A)) A DAM only:                                                                                                    |
| * Ope, colony tick, as rependent complete troop activement     The expense School and complete state of this organization and me                                                                                                    | DESCRIPTION OF THE PROPERTY OF THE PROPERTY OF | o all & Date only<br>Chart size                                                                                                    |
| _ 0                                                                                                    | District of Paragraph and                                                                                                    | taken must extend anythrother of                                                                                                    |
| _ 0                                                                                                    | EURONE (FI Immaged Josés<br>MONTHS Unange with the                                                                                                    | talan ingal automit augitatehon al<br>statament j                                                                                                    |
| THE ROF CHANGED OURSE NAS CHANGED PRECEDING 12 MANUEL PRECEDING 12                                                                                                    | EURONE (FI Immaged Josés<br>MONTHS Unange with the                                                                                                    | Cabar inper authors explanation of<br>pagament  <br>Extract on the contest or shell<br>stock in the chief II had also set for                                                                                                    |
| THE ROF CHANGED OURSE NAS CHANGED PRECEDING 12 MANUEL PRECEDING 12                                                                                                    | District of Paragraph and                                                                                                    | talan ingal automit augitatehon al<br>statament j                                                                                                    |
| THE ROF CHANGED OURSE NAS CHANGED PRECEDING 12 MANUEL PRECEDING 12                                                                                                    | DURING OF PROMPER AND PROPERTY OF THE PROPERTY OF THE PROPERTY | Cabar inper authors explanation of<br>pagament  <br>Extract on the contest or shell<br>stock in the chief II had also set for                                                                                                    |
| (II) and most chandles current in the contract of most current of most current of most current of most current of most current of the current of the current | EURONE (FI Immaged Josés<br>MONTHS Unange with the                                                                                                    | taken must extend auchinomously statement;  ACTUAL NOT COMES OF SHOUL STATEMENT TO THE SHOULD NOT ARREST TO THE STATEMENT TO THE STATEMENT TO THE STATEMENT TO THE SHOULD NOT ARREST TO THE STATEMENT TO THE STATEMENT TO THE STATE |
| (II) and most chandles current in the contract of most current of most current of most current of most current of most current of the current of the current | DURING OF PROMPER AND PROPERTY OF THE PROPERTY OF THE PROPERTY | debas inval exhibit explaitation of<br>statement j<br>activation with Commission states<br>included additional to be about 51 for<br>the page 18 for                                                                                                    |
| (II) and most chandles current in the contract of most current of most current of most current of most current of most current of the current of the current | Busines (Financial and Marian Marian  | the material authorities of statement    action and occurs or state at the state at the state at |
| IN STATE AND COMMENTS COMMENT  THE COMMENTS OF THE COMMENTS OF | power (Principal policy States of the States of the States | taken must extend auchinomously statement;  ACTUAL NOT COMES OF SHOUL STATEMENT TO THE SHOULD NOT ARREST TO THE STATEMENT TO THE STATEMENT TO THE STATEMENT TO THE SHOULD NOT ARREST TO THE STATEMENT TO THE STATEMENT TO THE STATE |
| IN STATE AND COMMENTS COMMENT  THE COMMENTS OF THE COMMENTS OF | Delanic                                                                                                    | Address of colors applicables of actions of colors of colors of co |
| THE COLORED COMMON THE COLORED COLORED | Busines (Financial and Marian Marian  | the material authorities of statement    action and occurs or state at the state at the state at |
| THE COLORED COMMON THE COLORED COLORED | Delanic                                                                                                    | Address of colors applicables of actions of colors of colors of co |
| THE CHARACTER COMMON THE PROPERTY OF THE CHARACTER OF THE CHARACTER OF THE | Delaine                                                                                                    | ######################################                                                                                                    |
| THE COLORED COMMON THE COLORED COLORED | Delaine                                                                                                    | 23,000 2,172 29,373 31,345                                                                                                    |
| The control of the control of the    |                                                                                                    | ######################################                                                                                                    |
| The control of the control of the    | Delamic                                                                                                    | ######################################                                                                                                    |
| The Control of the Control of the    |                                                                                                    | 23,000 2,172 29,373 31,345 200 31,745 1,255                                                                                                    |
| The post collection of the post of the post of the p   |                                                                                                    | ######################################                                                                                                    |
| The Control of the Control of the    |                                                                                                    | Action and color expendence of statement of statement of  |

STATEMENT OF OWNERSHIP MANAGEMENT AND CIRCULATION

|                         | 2300           | 22          | 2 8                                              | 2000      | <b>1</b>                                         | 8             | 1708     | <b>8</b> | ğ        | ê             | 1308     | <b>1</b> 20 | 18   | <b>1</b> 000 | 900    | 900  | 9700  | 8     | 86      | 8        | 8             | 220           | 0108                                             | 9000        | Q#T         |            |
|-------------------------|----------------|-------------|--------------------------------------------------|-----------|--------------------------------------------------|---------------|----------|----------|----------|---------------|----------|-------------|------|--------------|--------|------|-------|-------|---------|----------|---------------|---------------|--------------------------------------------------|-------------|-------------|------------|
| DECEMBER                | ğ              | 8           | ğ                                                | 12:00     | 11:00                                            | 10:00         | 88       | 8:00     | 7:00     | <b>6</b> .08  | 5:08     | 8           | 3:00 | 2.80         | ์<br>8 | 1200 | 11:00 | 10:00 | 88      | 8        | 7:00          | <b>g</b>      | 8,8                                              | ĝ           | 3           |            |
| ASIA<br>FAR EAST        | 40             | 40          | 40                                               | 40        | 40                                               | 40            | 40       | 40       | 40       | 40            | 40       | 40          | 40   | 40           | 40     | 40   | 40    | 40    | 40      | 40       | 40            | 30            | 30                                               | 40          | → z         |            |
| EUROPE                  | 40             | 40          |                                                  | 40        | 40                                               | 30            | 30       | 20       | 20       | 30            | 40       | 40          | 40   | 40           | 40     | 40   | 40    | 40    | 40      | 40       | 40            | 40            | 40                                               | 40          | ž           |            |
| S. AFRICA               | 20             | 15          | 15                                               | 12        | 12                                               | 12            | 12       | 12       | 15       | 15            | 20       | 30          | 30   | 30           | 30     | 30   | 30    | 30    | 30      | 30       | 30            | 20            | 20                                               | 20          | ] ,         | WE         |
| S. AMERICA              | 12             | 12          | 0                                                | 10        | 10                                               | 12            | 12       | 12       | 5        | 15            | 15       | 30          | 30   | 30           | 30     | 30   | 30    | 30    | 30      | 20       | 20            | 20            | 20                                               | 15          | <b>~</b> ‰  | ESTERN     |
| ANTARCTICA              | 15             | 15          | 5                                                | 15        | 15                                               | 5             | 15       | 20       | 20       | 30            | 30       | 40          | 30   | 30           | 30     | 30   | 20    | 20    | 20      | 20       | 20            | 15            | 15×                                              | 1<br>5<br>* | <b>←</b> ∽  |            |
| NEW ZEALAND             | 12*            | 12          | 12                                               | 15        | 57                                               | 15            | 20       |          | 20       | 30            | 30       | 30          | 30   | 30           | 30     | 30   | 30    | 20    | 20      | 20       | 20            | 15            | 12                                               | 12          | S           | NSA        |
| OCEANIA<br>AUSTRALIA    | 15             | 15          | 15                                               | 20        | 20                                               | 20            | 30       |          | 20       | 30            | 30       | 30          | 30   | 30           | 30     | 30   | 30    | 20    | 20      | 20       | 15            | 15            | 12                                               | 12          | <b>↑</b> €  |            |
| JAPAN                   | 20             | 20          | 20                                               | 30        | 40                                               | 40            | 40       | 40       | 40       | 40            | 40       | 40          | 40   | 40           | 40     | 40   | 40    | 40    | 40      | 30       | 30            | 20            | 20                                               | 20          | ∕ª ₹        |            |
|                         | •              | 300 £       | 27.08                                            | ;;        | 12.00                                            | 11:00         | 10:00    | يو       | <u></u>  | 7             | <u>.</u> | ېږ          |      | ی            | 2:08   | =    | 12:00 | 11:00 | 10:00   | <u>.</u> | ā.<br>00      | 77            | 9                                                | 5:00        | MST         |            |
| ASIA                    | 8              | 4           | 4                                                | 1.08<br>4 | 4                                                | 4             | 8        | 8        | 8        | <u>8</u><br>ယ | 8        | 5:00        | 4:00 | 8            | 4      | 1:00 | 4     | 8     | 8       | 4        | 8             | <b>8</b><br>ω | 8 4                                              | 4           | → z         |            |
| FAR EAST<br>EUROPE      | 0 4            | 0 4         | 0 4                                              | 0 4       | 0 4                                              | 0 4           | 0 3      | <u> </u> | 0 2      | 0 2           | 0 2      | 0 3         | ω    | 0 4          | 0      | 0 4  | 0 4   | 0 4   | 0 4     | 0 4      | 0             | 0             | 0 4                                              | 0 4         | × M         |            |
|                         | 0 2            | 0           | <u> </u>                                         | 0 1       | <u> </u>                                         | 0             | 0        | 0        | 0   1    | 0             | 0 1      | 0           | 0    | 3            | 40 3   | 3    | 3 3   | 10 3  | 10 3    | 3        | <u>ο</u><br>ω | 03            | 0 2                                              | 0 2         | m           |            |
| S. AFRICA S. AMERICA    |                | 2 1         | <u> </u>                                         | 5         | 5                                                | 2 11          | <u> </u> | <u> </u> | 1        | 2 1           | 2 1      | 5           | 5 20 | 3            | 0 3    | 0 3  | 0 3   | 0 3   | 0 3     | 03       | 0 20          | 0 20          | 0 20                                             | 0 20        | ∳ SE        | MD         |
| ANTARCTICA              | 27<br>27<br>27 | 2 15        | -                                                | 2 15      | 0 15                                             | 0 15          | 2 15     | 2        | 2 20     | 5 20          | 5 30     | 5 3         | 3    | 0 3          | 0 3    | 0 3  | 0 3   | 0 30  | 0 20    | 0 20     | 0 20          | 0 20          | 0 20                                             | 0<br>15*    | # S         | D USA      |
| NEW ZEALAND             |                | 1           |                                                  | <u> </u>  |                                                  |               | 2        |          | ) 2      | 2             | ω        | 0 3         | 0 30 | 0 3          | 0 3    | 0 30 | 0 30  | 3     | ω       | 2        | 2             | 2             |                                                  |             | SW          | Ä          |
| OCEANIA                 | 2_1            | 2 1         | 2                                                | 5 2       | 5 2                                              | <u>5</u><br>ω | 0 2      | 0        | 0 3      | 0 2           | 0 2      | 0 30        | 0 30 | 0 30         | 0 30   | 0 30 | 0 30  | 0 30  | 0 2     | 0 2      | 0 2           | 0             | 5                                                | 2           | <b>↑</b> €  |            |
| JAPAN                   | <u>ა</u>       | 5 3         | 7                                                | 0 4       | 0 40                                             | 0 40          | 0 40     | 40       | 0 4      | 0 4           | 0 40     | 0 40        | 0 40 | ) 40         | ) 40   | ) 40 | 4     | 4     | 0 4     | 0 4      | 0 4           | 5 4           |                                                  | 2 40        | / Z         |            |
|                         | <u> </u>       | 0           | <del>                                     </del> | <u> </u>  | <del>                                     </del> | -             | =        |          | 0 9      | 0             |          |             |      | -            | 3      |      |       | T.,   | 0 11    | O<br>§   | 9             | ,             | <del>                                     </del> |             | CST         |            |
|                         | 8              | 8           | 8                                                | 8         | 8                                                | 8             | 8        | 8        | 8        | 8             | 8        | 8           | 8    | 8            | 8      | 8    | 8     | 200   | :8<br>8 | 8        | 8             | g             | 7.8                                              | 8           |             |            |
|                         | 8:98<br>8:00   | 5:00        | ĝ                                                | ä         | 8                                                | .i.           | 12:00    | 11:08    | 10<br>00 | 8             | 8        | 700         | 8    | 5.08         | 8      | 3:08 | 2:00  | 1.00  | 12:00   |          | ğ             | 8             | ğ                                                | 78          | EST         |            |
| ASIA<br>FAR EAST        | 40             | 40          | 40                                               | 40        | 40                                               | 40            | 40       | 40       |          | 40            | 40       | 30          | 40   | 40           | 40     | 40   | 40    | 40    | 40      | 40       | 40            | 40            | 40                                               | 40          | →z          |            |
| EUROPE                  | 40             | 40          | 40                                               | 0         |                                                  |               | 20       |          |          | 20            | 20       | 20          | 30   | 30           | 40     | 40   | 40    | 40    | 40      | 40       | 40            | 40            | 40                                               | 40          | N. W.       |            |
| S. AFRICA               | 20             | 02          | 15                                               | 15        | 12                                               | 12            | 12       | 10       | 10       | 12            | 12       | 12          | 15   | 15           | 30     | 30   | 30    | 30    | 30      | 30       | 30            | 30            | 30                                               | 20          | <b>↓</b> m  | EAS        |
| CARIBBEAN<br>S. AMERICA | 20             | 12          | 12                                               | 12        | 10                                               | 10            | 12       | 12       | 12       | 15            | 15       | 15          | 20   | 30           | 30     | 30   | 30    | 30    | 3 o     | 20       | 20            | 20            | 20                                               | 20          | <b>√</b> SE | STER       |
| ANTARCTICA              | 15             | ]<br>5*     | *ىر<br>ر                                         | 5         | 15                                               | 15            | 15       | 15       |          | 20            | 20       | 30          | 30   | 30           | 30     | 30   | 30    | 30    | 30      | 20       | 20            | 20            | 20                                               | 20          | <b>~</b> 0  | ASTERN USA |
| NEW ZEALAND             | 12             | 12          | 12                                               | 15        | 15                                               |               | 20       |          |          | 20            | 20       | 30          | 30   | 30           | 30     | 30   | 30    | 30    |         | 30       | 20            | 20            | 20                                               | 15          | NS.         | SA         |
| OCEANIA<br>AUSTRALIA    | 15             | <u>\$</u> 1 | 5                                                |           | Ĺ                                                |               | ω<br>0*  | 0        | 0_       | 20            | 20       | 30          | 30   | 30           | 30     | 30   | 30    | 30    | 30      | 30       | 20            | 20            | 20                                               | 20          | 1 =         |            |
| JAPAN                   |                |             | 40                                               | 40        | 40                                               | 40            | 40       | 40       | 40       | 40            | 40       | 40          | 40   | 40           | 40     | 40   | 40    | 40    | 40      | 40       | 40            | 40            | 40                                               | 40          | 1           |            |

The italicized numbers signify the bands to try during the transition and early morning hours, while the standard type provides MUF during "normal" hours.

<sup>\*</sup>Look at next higher band for possible openings.

#### vhf/uhf preamps High Performance

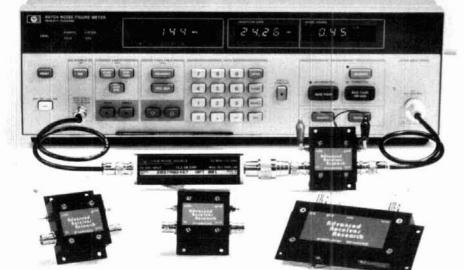

| Receive<br>Only                                                                                                    | Freq.<br>Range<br>(MHz)                                                                                                    | N.F.<br>(dB)                                                                                     | Gain<br>(dB)                                                   | 1 dB<br>Comp.<br>(dBm)                                                     | Device<br>Type                                                                                     | Price                                                                                                    |
|----------------------------------------------------------------------------------------------------|----------------------------------------------------------------------------------------------------|--------------------------------------------------------------------------------------------------|----------------------------------------------------------------|----------------------------------------------------------------------------|----------------------------------------------------------------------------------------------------|----------------------------------------------------------------------------------------------------|
| P28VD<br>P50VD<br>P50VDG<br>P144VD<br>P144VDA<br>P144VDG<br>P220VDA<br>P220VDG<br>P432VD<br>P432VDA<br>P432VDA<br>P432VDG                                    | 28-30<br>50-54<br>50-54<br>144-148<br>144-148<br>144-148<br>220-225<br>220-225<br>220-225<br>420-450<br>420-450            | <1.1<br><1.3<br><0.5<br><1.5<br><1.0<br><0.5<br><1.8<br><1.2<br><0.5<br><1.8<br><1.1             | 15<br>24<br>15<br>15<br>24<br>15<br>15<br>20<br>15<br>17       | 0<br>0<br>+ 12<br>0<br>0<br>+ 12<br>0<br>0<br>+ 12<br>- 20<br>- 20<br>+ 12 | DGFET<br>DGFET<br>GAASFET<br>DGFET<br>GAASFET<br>DGFET<br>GAASFET<br>Bipolar<br>Bipolar<br>GAASFET | \$29.95<br>\$79.95<br>\$79.95<br>\$29.95<br>\$37.95<br>\$79.95<br>\$37.95<br>\$79.95<br>\$32.95<br>\$49.95<br>\$79.95     |
| Inline (rf swit                                                                                                    | ched)                                                                                                    |                                                                                                  |                                                                |                                                                            |                                                                                                    |                                                                                                    |
| SP28VD<br>SP50VD<br>SP50VDG<br>SP144VD<br>SP144VDA<br>SP144VDA<br>SP220VD<br>SP220VDA<br>SP220VDG<br>SP432VD<br>SP432VDA<br>SP432VDA<br>SP432VDA<br>SP432VDA | 28-30<br>50-54<br>50-54<br>144-148<br>144-148<br>144-148<br>220-225<br>220-225<br>220-225<br>420-450<br>420-450<br>420-450 | <1.2<br><1.4<br><0.55<br><1.6<br><1.1<br><0.55<br><1.9<br><1.3<br><0.55<br><1.9<br><1.2<br><0.55 | 15<br>24<br>15<br>15<br>24<br>15<br>15<br>20<br>15<br>17<br>16 | 0<br>0<br>+ 12<br>0<br>0<br>+ 12<br>0<br>+ 12<br>- 20<br>- 20<br>+ 12      | DGFET<br>DGFET<br>GaASFET<br>DGFET<br>GAASFET<br>DGFET<br>GAASFET<br>Bipolar<br>Bipolar<br>GaASFET | \$59.95<br>\$59.95<br>\$109.95<br>\$59.95<br>\$67.95<br>\$109.95<br>\$67.95<br>\$109.95<br>\$62.95<br>\$79.95<br>\$109.95 |

Every preamplifier is precision aligned on ARR's Hewlett Packard HP8970A/HP346A state-of-the-art noise figure meter. RX only preamplifiers are for receive applications only. Inline preamplifiers are rf switched (for use with transceivers) and handle 25 watts transmitter power. Mount inline preamplifiers between transceiver and power amplifier for high power applications. Other amateur, commercial and special preamplifiers available in the 1-1000 MHz range. Please include \$2 shipping in U.S. and Canada. Connecticut residents add 7°.½% sales tax. C.O.D. orders add \$2. Air mail to foreign countries add 10%. Order your ARR Rx only or inline preamplifier today and start hearing like never before!

# Receiver Research

Box 1242 • Burlington, CT 06013 • 203 582-9409

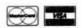

| MULTI-BAND SLOPE                                         | RS      |
|----------------------------------------------------------|---------|
| ALSO DIPOLES & LIMITED-SPACE ANTENNAS                    |         |
| Contraction enviormance of WOINN antennas is well known? | Now en- |

pact - FULLY ASSEMBLED 60 II 60 II 40 II 113 II 85 II 80,40M DIPOLE - 160, 80 - 80, 40 SPACE-SAVER DIPOLE-160 thru 10M\* 4611 long BOX 393-H MT. PROSPECT, IL 60056

- 279

#### 1986-87 CALL DIRECTORY

(on microfiche) Call Directory \$8 58 Geographic Index All three - \$20 Shipping per order \$3

> **BUCKMASTER PUBLISHING** Mineral, Virginia 23117 703-894-5777

> > 280

× 278

Thirty and 40 meters are the night frequencies for the east, west, and northerly directions, and for distances of 1600 miles if increased solar activity has occurred. With little solar activity, the MUF will approach 80 meters and signals will usually be stronger there. These bands should generally be quiet and stable, since thunderstorm activity is not pronounced and December is a geomagnetically tranquil month.

ham radio

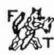

#### Crystal Filters

#### YEAR-END CLEARANCE

All starred ( \* ) items 20% off; all others 10%. Prices are each except as noted. All filters 8-pole. Sale ends December 31, 1987.

FILTERS FOR KENWOOD - Reg. \$60 except as noted. 8.83MHz IF for models: TS120 through TS940 Bandwidths: 250, 400, 1800, \* 2100, 6000Hz TS440 \* Pair (400Hz CW, 2.1KHz SSB) ..... Reg. \$120 TS430 \* Triple (Both above plus AM) . Reg. \$180 455KHz IF for R820, TS830/930/940 Reg. \$110 Bandwidths Available: CW + 400Hz; SSB + 2.1KHz

Matched Filter Pairs for Above Reg. \$170 pr. (8.83MHz and 455KHz) SSB: \* 2100Hz, CW: \* 400Hz 3.395MHz IF for TS520, TS511, R599.

Bandwidths Available: 250, 400, \* 1800, 2100Hz

Filter Cascade Kits with Filter and Amplifier For \* TS430 \$85; \* TS520 \$80; \* TS820 - Reg. \$70

FILTERS FOR YAESU ... Reg. \$60 except as noted. 3.18MHz IF for FT-101 Series except Z/D. BWS: 250, 500Hz, 1.8, + 2.1, + 2.4, 6.0KHz

8.2MHz IF for FT-102, FT-757/767. Bandwidths Available: \* 250, 500, 2100Hz 454KHz IF for FT-102 ( \* 250, 500Hz) ..... Reg. \$75 455KHz IF for FT-102 ( \* 2.1KHz) ... Reg. \$110

8.9MHz for FT-101ZD/107/707/901-2, FT-980, FT-77 BWS: 250, 500Hz, 1.8, 2.1, \*2.4, 6.0KHz 10.76MHz IF for all but 980: BWs: 2.1, \*2.4KHz 455 IF for FT980 only: BW + 2.1KHz Reg. \$110 455.8 IF for FT-980, FT726: BW \* 500Hz Reg. \$ 75

9.0MHz IF for Tempo I (or FT-200), FT-301, FT-7/B BWS: \* 250, 500Hz, 1.8, \* 2.1, 2.4, 6.0KHz NOTE: Above are our "homebrewers' favorites"!

FILTERS FOR ICOM (exact replacements) 455 IF for IC730/740/745/751, R70/71, etc. Bandwidths: FL44A (SSB \* 2.4KHz) Rec \$109 Reg. \$85 ea. FL52A (500Hz); FL53A (250Hz) ....

FILTERS FOR HEATH - ALL MODELS Reg. \$65 Bandwidths Available: 250, 400Hz ★ 1.8, 2.1KHz For SB-104 Only: \* 400Hz (3395.7 IF)

FILTERS FOR DRAKE R-4C Reg. \$65 exc. as noted GUF1 - Replaces original 1st IF 4-pole unit 2nd IF 125 (\$75), 250, 400Hz, 1.8, + 2.1KHz

FILTERS FOR DRAKE TR7/R7, etc. Reg. \$65 BWs Available: 250, 400Hz, 1.8, \* 2.1KHz

#### IMITED QUANTITIES - ORDER NOW!

Sales prices are based on our present stock. Orders for any exhausted type of filter are subject to a 6-week delay. Order by phone to check availability!

SPECIFY: Make and Model Number of your Rig. Frequency and Bandwidth of filter(s)
ORDER by Mail or Phone — VISA/MC or COD OK. SHIPPING: \$5 US and Canada, \$13 elsewhere

#### GET THE BEST 8-POLE FILTERS FOR LESS!

#### FOX-TANGO Corp.

Box 15944, W. Palm Beach, FL 33416 Telephone: (305) 683-9587

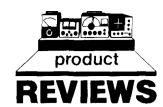

#### pc-pakratt terminal program for the PK-232

One of the biggest problems many Hams encounter in getting on packet radio is making their home computers "talk" to their TNCs. Despite the claims of software houses ("easy to use," "sets up in minutes!") - don't believe it. Unless you're a computer whiz, it doesn't happen that way . . . or at least it didn't happen that way until AEA released its new MS-DOS Packet terminal program for the PK-232. Designed for those of us without EE degrees, PC-PAK-RATT allows use of the PK-232 with a minimum of hassle and problems.

PC-PAKRATT will run on all IBM PC-XT or AT machines and most compatibles. You need to be running DOS 2.0 or a later version, have at least 320K internal memory, have a RS-232 serial port, and two 360K floppy drives. If you're using a compatible and it will run one of the flight simulation games, chances are PAKRATT will work OK for you.

PC-PAKRATT requires ROM chips dated 1987 or later to work properly; if you have chips dated October 1986 or earlier, contact AEA for upgrade information.

#### installation

Before you begin, you'll want to make a working copy to protect the original from mistakes or other alitches.

Remove the batteries from the internal battery supply. The PC-PAKRATT program will store your callsign and other important information on the program disk. Connect the TNC to your computer, boot your operating system, install the PC-PAKRATT program, and you're just about ready to go.

The first screen you'll see is Log On; with this one, you'll be able to choose the most appealing or easy-to-read colors for the screen and text, select communications port 1 or 2, and set the TNC-to-computer baud rate. Hitting the space bar initiates communications between computers; in about 15 seconds you should see the main screen display. If there's a problem, the screen will give you an error message. A quick look in appendix A of the program manual will identify the error and suggest an appropriate fix.

#### main screen

Now that the program is up and running and the computers are talking to each other, it's time to learn all the subtle nuances of the program. AEA has tried hard to make the PAKRATT as simple and as easy to use as possible. Commands are straightforward and easy to remember: P = print, R = rename, S = erase, and so on. You can edit and browse using the B command, and you can set up two user-defined files. Of particular interest, AEA has provided a "softkey" or user-designed macro that can be used to save time as you enter repetitive commands. You can store as many as 20 different sequences of up to 256 keystrokes.

#### mode screens

The packet display is divided into three windows or areas. At the top, the status line lists transmission mode, link status, buffer status, link state, and several other important parameters. The second section, the receive window, displays all the data received by the TNC. The third, the transmit window, the information you're about to transmit.

A number of special keys are provided to help reduce the amount of time needed to make any command changes. F1 brings up the HELP screen; F2 is AUTO CONNECT; F3 is CONNECT; and F4 DISCONNECT, and so on.

The Morse, Baudot, ASCII, AMTOR, and FAX screens are similar in layout and operation. There are divided screens for both receive and transmit as well as plenty of special keys to enhance and speed operation on each mode. These special keys are designed to simplify operation to the point that it's hard to forget how to use the equipment even after a long layoff. You can also use your computer as a dumb terminal to facilitate PK-232 calibration and SIAM operation.

As if that weren't enough, PC-PAKRATT will also emulate MicroPro's WordStar program as a screen editor program. You can create, modify, or examine most files in the system. You can also look at and make changes to the QSO

#### conclusion

All in all, this is a super program. When I first got "digitized," I spent hours setting up my system, then getting the computers to talk to each other. As of now, I've spent three hours trying to get a supposedly easy-to-work dumb terminal to talk to the PK-232; it took about 10 minutes to get PC-PAKRATT to work on my IBM-clone computer.

One distinction needs to be made. PC-PAK-RATT doesn't give you hundreds of unique features that aren't found in other communications software packages. PC-PAKRATT does give you, however, everything you need to use the PK-232 to its fullest potential. It also greatly simplifies operation through its carefully structured commands. And, I'm sure that as PAKRATT gets into the hands of more users, it will continue to evolve in ease of operation and overall

AEA has just announced the availability of a C-64 program that provides many of the same features as PC-PAKRATT.

You can see PC-PAKRATT in operation at your local AEA dealer or contact the manufacturer (AEA, 2006 196th Street SW, Lynnwood, Washington 98036) for more information.

Circle #301 on Reader Service Card.

- de N1ACH

# 2x4Z BASE REPEATER **ANTENNA**

#### THE HIGHEST GAIN DUAL BAND **BASE/REPEATER ANTENNA**

#### **HIGH POWER 200 WATTS**

CENTER FREQUENCY 146.500 MHz 446.500 MHz

GAIN: VHF - 8.2dB UHF - 11.5dB VSWR - 1.-1.2 or less

CONNECTOR: N TYPE FEMALE

LIGHTNING PROTECTION **GROUNDED DIRECT** 

LENGTH: 16 FT. WEIGHT: 5 LBS. 3 OZ. WIND LOAD: 90 MPH MOUNTING: UP TO 2 IN. MAST

CAN SIMULCAST ON **BOTH BANDS** 

WATERPROOF CONNECTING **JOINTS** 

**UPS SHIPPABLE** 

#### AMATEUR SPECIAL

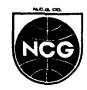

1275 NORTH GROVE ST. ANAHEIM, CALIF. 92806 (714) 630-4541

CABLE: NATCOLGLZ FAX (714) 630-7024

282 سر

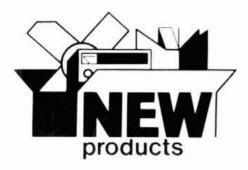

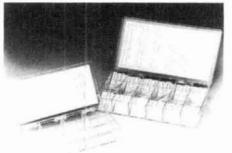

#### new 10- and 6-meter base station transceiver

The new IC-575A is a 10-meter and 6-meter dual-band base station transceiver. This wideband, all-mode base receives 26 to 54 MHz continuously and has 99 tunable full function memories, passband tuning, a notch filter, noise blanker, built in SWR bridge, semi- or full CW break in and a multi-function meter. The IC-575A also has a velvet-smooth tuning knob and easyto-read amber LCD readout with variable backlight.

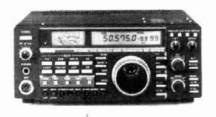

Four scanning systems are available: band, programmable, mode and memory scan with selectable lock out (scans 99 memories in five

All subaudible tones are built in, and the actual subaudible frequency is displayed. Standard repeater splits are built in and odd splits are programmable.

For packet enthusiasts, the IC-575A incorporates DDS (Direct Digital Synthesizer).

The 10-watt IC-575A is similar in design to ICOM's compact base station line: the IC 735, IC 275A, IC 275H and IC 475A

Information concerning price and availability can be obtained by contacting ICOM America, Inc., 2380 116 Avenue N.E., P.O. Box C-90029, Bellevue, Washington 98009 9029.

Circle #302 on Reader Service Card

#### chip resistor and capacitor kits

Communications Specialists, Inc. has in troduced a series of chip resistor and capacitor kits. Intended as prototyping kits for engineers, they may also be used as parts kits for repair technicians and experimenters. Kit CR 1 contains 1540 pieces composed of: 10 chip resistors of

every 5 percent value from 10 ohms to 10 meg ohm (145 values + 0 ohm jumper), plus a bonus of ten additional resistors in the eight values of 0, 10, 100 ohms; 1, 10, and 100 k, as well as 1 and 10 meg. Resistors are 0.10-watt 0805 size to 3.3 megohms, and 0.125-watt 1206 size above 3.3 megohms. Tolerance for all is 5 percent, and each resistor is marked with its three-digit value.

Kit CC-1 contains 365 pieces composed of five chip capacitors of every 10 percent value from 1 pF to 0.33  $\mu$ F (67 values), plus a bonus of five additional capacitors.

Each kit sells for \$49.95; both are available for immediate delivery from stock. For a free brochure describing both kits, or to order, contact Communications Specialists, Inc., 426 West Taft Avenue, Orange, California 92665.

Circle #303 on Reader Service Card.

#### new packet options

A new high-speed pc-board packet modem option for the Kantronics All Mode (KAM) and KPC-4, the 2400 Kantronics Modem™, plugs right in to existing KAM or KPC 4 boards to provide optional 2400-bps packet operation, selected by use of the EXTMODEM command. When installed in the KPC-4 (only), use of the ONE-RADIO command permits mixed 1200/2400-bps data rates on a single frequency. The new 2400 Modem retails for \$69.95.

Kantronics is also offering the Version 2.70 feature enhancement update for existing KAM units and KPC packet units. The Version 2.70 update adds the three KISS commands that make the KAM and KPCs TCP/IP networking compatible. Additionally, the update adds the popular Personal Packet Mailbox feature to each unit, allowing you and others to leave and retrieve messages in your packet or All Mode unit. The update is available for the KAM Packet Communicator, KPC 2, KPC 2400, and KPC 4 units for \$15,00, and free to those who pur chased lower level units after July 1, 1987 and can show a dated sales receipt.

As of July 31, 1987, Kantronics began providing additional features at no extra charge; all Kantronics KAMs and KPC packet units shipped from the factory included the Personal Packet Mailbox, 32K RAM, and TCP/IP networking

compatibility. Current KAM and KPC owners can add the Personal Packet Mailbox and TCP/IP compatibility to their unit for the special price of just \$15.00; a 32K RAM expansion chip is available for \$15.00

For more information, contact Kantronics, Inc., 1202 East 23 Street, Lawrence, Kansas

Circle #304 on Reader Service Card.

#### dual-band VHF antenna tuners

MFJ Enterprises, Inc. has introduced two new dual-band VHF antenna tuners that cover both the 144-MHz and the new Novice 220-MHz bands. Both handle 300 watts PEP, match a wide range of impedances for coax-fed antennas, and are built into rugged all-aluminum cabinets painted eggshell white with a black top.

The MFJ-921 has a built in SWR/Wattmeter. measures 9 x 2 x 3 inches, and retails for \$69.95. The MFJ-920 measures a compact 4-1/2 x 2 x 3 inches and retails for \$49.95.

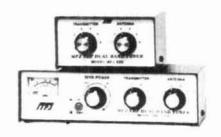

Both come with a one-year unconditional warranty. If either is ordered directly from MFJ Enterprises, Inc., it can be returned within 30 days for a full refund (less shipping and handling) if you're not satisfied.

For additional information, contact MFJ Enterprises, Inc. at P.O. Box 494, Mississippi State, Mississippi 39762.

Circle #305 on Reader Service Card.

#### tool cases, catalog

Two new tool cases are featured in Jensen's new 160 page, full color catalog. Rotationally molded of high-density polyethylene, these Rota-Lux and Rota Tough cases are available options for Jensen's tool kits, including the top of the line JTK 87 Electronic Service Kit for field service engineers.

Rota-Lux and Rota-Tough cases vary slightly in size and styling. All Rota Lux cases measure 17 3/4 X 12 3/4; Rota Tough cases measure 17-3/4 X 14-3/4. Five models, differing in depth from 5 inches to 10 inches, are available.

For information and a copy of Jensen's new catalog of electronics tools and test equipment, contact Jensen Tools, Inc., 7815 South 46th Street, Phoenix, Arizona 85044.

Circle #306 on Reader Service Card.

#### linear amplifier kit

Heathkit's new SB-1000 linear amplifier provides a full 1000 watts PEP output on SSB or 850 watts output on CW. It provides full HF coverage from 160 to 15 meters, including 80 percent of rated output on the three WARC bands. The SB-1000 Linear Amplifier uses a single 3-500Z tube in a high-efficiency circuit and has a hypersil steel E-I core transformer for highperformance operation. It also features a quiet

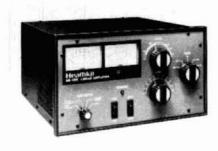

computer-style fan, a stiff full-wave power supply with computer-grade capacitors, adjustable ALC, and plate and load controls with smooth vernier tuning.

For more information about the SB-1000 Linear Amplifier and Heath's expanding line of Amateur Radio equipment, contact Heath Company, Dept. 150-955, Benton Harbor, Michigan 49022. (In Canada, contact Heath Company, 1020 Islington Avenue, Dept 3100, Toronto, Ontario, M8Z 5Z3.)

Circle #307 on Reader Service Card.

#### scanner/computer interface

The Engineering Consulting Model 727S scanner interface for the Yaesu FT-727R and the Commodore 64 computer provides a high qual ity, feature packed scanner. The entire radio channel memory can be loaded in under 15 se conds at 4800 baud. All parameters are stored and up to ten sets of ten channels can be scanned. Information can be saved to disk, which allows 100 channels per disk. All ten memory groups can be scanned at once or individually. Scan lock-out for individual channels is provided. The scan speed and resume time are

adjustable. All transmit and receive frequencies plus offsets and encode/decode sub-tones can be input and load into radio on command. Return data from the FT 727R provides a full-screen digital S-meter which may be used to stop the scan on preset signal strengths from S-1 to S-9. A comment field is provided for each channel entered and is displayed while scanning the channel. All information for each channel programmed (in groups of 10) is simultaneously displayed on the monitor.

Once the channels are entered via the computer keyboard the information in any of the ten frequency groups may be downloaded to the HT for portable use. All 100 channels may be scanned as one group while under computer control. The model 727S is supplied with hardware and software to operate with the Commodore 64/64C/C128/SX64 series of computers. The hardware interface includes the circuit board, components cables, instructions and connectors necessary (in kit form). Assembly time is approximately 10 minutes, and it makes a great club project.

For further information, contact Engineering Consulting, 583 Candlewood Street, Brea, California 92621.

#### antenna rotor

Encomm's new KR-1000SDX azimuth anten na rotor from Kenpro includes features such as 450-degree rotation for easy, speedy antenna pointing; North, South, East, or West-centered readout capability; variable speed rotation control for fast (less than 43 seconds) 360-degree rotation; and preset direction control with automatic movement control. In addition, it features gentle antenna handling, with preset and soft landing automatic slowdown before stop; its weatherproof outside connector resists corrosion and decay of wiring. There's room inside the control box for an optional computer interface board area. Limit switches at 450 degrees are included.

KR1000s (without preset and speed control) are also available. The KR 1000SDX is priced at \$489.00; the KR-1000, \$399.00. For further information, contact Encomm, Inc., 1506 Capital Avenue, Plano, Texas 75074.

Circle #308 on Reader Service Card.

#### handheld meter training package

The John Fluke Manufacturing Co., Inc. has announced the availability of a video training package designed to maximize the usefulness and safety of Fluke's 70 Series of handheld digital multimeters.

Titled "70 Series Solutions," the package is intended for industrial or vocational training applications. In addition to a 15-minute video tape, it includes numerous classroom tools such as overhead transparencies, a 100-page instructors guide, and 25 student workbooks.

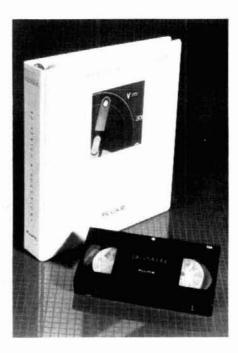

The training emphasizes "hands on" exercises, with only a minimal amount of theory presented. Instead, examples of how to make a wide variety of basic measurements accurately and safely are given by demonstration. Many of the unique features of the 70 Series DMMs are also explained.

For details, contact John Fluke Manufactur ing Co., Inc., P.O. Box C9090, Everett, Washington 98206.

Circle #309 on Reader Service Card.

#### Bilal relocates

Bilal Company, manufacturer of Isotron antennas for 160 through 10 meters, has moved from Oklahoma to Colorado. Owner Ralph Bilal reports that the new location is great, and that the company has enjoyed a very busy summer season, despite the move.

The new address is: Bilal Company, 137 Manchester Drive, Florissant, Colorado 80816.

Circle #310 on Reader Service Card

#### SAY YOU SAW IT IN **HAM RADIO**

# ham radio cumulative index

# 1983-1987

# ANTENNAS AND TRANSMISSION LINES

#### general

Antenna insulators, PTFE VHF p. 98, Oct 85 W5JTL Antenna relay sequencing KN5S p 17, Oct 87 Antenna support (HN) W6XM p 64 Jun 84 Applied Yagi antenna design part 2: 220 MHz and the Greenblum design data WB3BGU p 33. Jun 84 Balun chop suey K4KJ p 113. May 85 Bulkhead connector (HN) p 78, Apr 85 K9CZB p 74 Jul 85 Short Circuit Compact travel antenna p 29. June 87 KIBOT Direction-finding tool, the fox box p 25, Oct 85 K1ZJH Groundplane antenna Comments DJØTR/OE8AK p 6 June 87 Comments, ground plane antennas W6BCX p 6, Oct 87 Ground rod resistance p 95. Jul 84 K4MT p 8. Sep 84 Comments Ground systems, installing effective p 67. Sep 83 KR7L Ham radio techniques W6SAI p. 75. Nov 84 Ham radio techniques p. 67. Dec 84 W6SAI Ham radio techniques, antenna systems woom p 55. May 87
Homebrew antenna mount
W6OIR p 35. May. 87 W6QIR p 35, May, 87 Leyden's magic jar the derivation of the Hertzian and Marconi antennas p. 24, Oct 84 Preamplifiers. Active antenna p 47. May 86 R.W. Burhans Practically speaking using antenna noise bridge p 69. May 86 K4IPV Rain static resolved W1FYX p 83. Sep 83 Secrets of successful low-band opera tion part 1 p. 16. May 86 K2BB Secrets of successful low-band operation part 2 K2RR ρ 17, Jun 86 Static mystery HB9FÚ p 85, Jul 83 VHF/UHF world p 110, May 84 W1JR VHF/UHF world p 77. Sep 86 W1JR Wire plow, build a simple p 107. May 84 W7IV

#### hf antennas

Yagis, stacking is a science K1FO p

Yaqi design program

**W6NBI** 

Active antenna. 0 5-30 MHz
K1ZJH p 37 May 85

p 6. May 87

ρ 18 May 85

| 1983                                                                                       |
|--------------------------------------------------------------------------------------------|
|                                                                                            |
| Comments, Hansen, R.C. p. 10, Jul 85<br>Analyzing 80-meter delta loop arrays               |
| K1GQ p. 10, Sep 86<br>Applied Yagi antenna design, part 6: the                             |
| model and a special teaching tool WB3BGU p. 89, Oct 84 Bobtail curtain and inverted ground |
| plane: part 1 W6BCX p. 82, Feb 83                                                          |
| Comments, WA7BPO p. 82, Feb 83<br>Short circuit p. 92, Nov 83                              |
| Bobtail curtain and inverted ground plane: part 2 W6BCX p. 28, Mar 83                      |
| Short circuit p. 16. May 83<br>Comments, WA7BPO p. 12, Jul 83                              |
| Capacitively loaded dipole, high-<br>performance                                           |
| W6VX p. 33, May 84 Debunking myths (letter) WB9VWA p. 83, May 84 p. 8, Mar 83              |
| Delta loop, the reduced-size, full-<br>performance, corner-fed                             |
| G3TKN p 67, Jan 85 Designing trap antennas, a new ap-                                      |
| proach W@F p. 60, Aug 87 Designing Yagis with the Commodore 64                             |
| NOCAO p. 107, Jan 86<br>End-fed 8JK, switchable vertical array                             |
| W1JF p. 53, May 85<br>Four-vertical collinear element 20-meter                             |
| array WA8DXB p. 57, May 83 Grounded monopole with elevated feed                            |
| VE2CV p. 87, May 83<br>Ham radio techniques                                                |
| W6SAI p 65, Jan 84 Comments, WA2DRL p. 8, Sep 84 Ham radio techniques                      |
| W6SAI p 63, Feb 84<br>Comments, K4KYV p. 12, May 84                                        |
| Comments, WD6DUD p. 8, Sep 84<br>Comments, AD1G p. 8, Dec 84                               |
| Hani radio techniques W6SAI p 53, Mar 84 Ham radio techniques                              |
| W6SAI p 76. Apr 84<br>Ham radio techniques, fifty years ago                                |
| W6SAI p. 58, Jun 84 Ham radio techniques, 160 redux W6SAI p. 89, Jul 84                    |
| Ham radio techniques<br>W6SAI p 96, Aug 84                                                 |
| Ham radio techniques W6SAI p 106. Oct 84 Ham radio techniques                              |
| W6SAI p 55. Dec 85<br>Ham radio techniques time and frequen-                               |
| cy station WWVS, minibeam design. "white noise"                                            |
| W6SAI p 37 June 87 Ham radio techniques: 80-meter antenna, 160-meter discone antenna       |
| W6SAI p. 57 July 87 Ham radio techniques antennas                                          |

p 57 Sept 87

p. 22. Jul 83

p 89, May 86

p 46. May 85

p 78 May 83

K2BT

p. 34, Oct 83

W6SAL

W2GQK

พรดุมัค

off angle

W3EB

Log-Yagis simplified

HF antenna (hn)

How high should your HF antenna be?

JR vari-lobe antenna, control your take-

Inverted L limited space (HN)

| Making verticals guieter                                                       |
|--------------------------------------------------------------------------------|
| WA6RYZ p. 98, Jun 83<br>Matching dipoles (letter)                              |
| W5XW p. 8, Aug 85 Mobile vertical, 20-meter                                    |
| K9CZB p. 26, May 83                                                            |
| Modified Bobtail (HN)  WØMBP p. 87, Sep 84                                     |
| Multiband 8JK, an end-fed<br>G3SBA p. 81, May 84                               |
| New class of directive antennas<br>W4MB p. 107, Apr 86                         |
| Comment, AG4R p. 9, Jul 86<br>No-compromise, multiband, low VSWR               |
| dipole                                                                         |
| Odd antennas, comments                                                         |
| W9RXC p 9, Aug 86 Offset drooper: an improved ground                           |
| plane<br>W6BCX p 43. Feb 86                                                    |
| Old antennas, comments<br>WØMBP p 9, Feb 86                                    |
| Phased arrays, feeding: an alternate method                                    |
| KB8I p 58, May 85                                                              |
| Short circuit p 74, Jul 85<br>Rhombics, controlled vertical radiation.         |
| part 1: designing for high performance<br>N4UH p. 100, Mar 85                  |
| Rhombics, controlled vertical radiation, part 2: antenna erection and perform- |
| ance<br>N4UH p. 99, Apr 85                                                     |
| Secrets of successful low-band opera-                                          |
| tion: part 1<br>K2RR p. 16, May 86                                             |
| Secrets of successful low-band opera-<br>tion: part 2                          |
| K2RR p. 17, Jun 86<br>SEED antenna: a short, efficient end-fed                 |
| dipole<br>W4JAZ p. 103, Sep 84                                                 |
| Short vertical antennas for low bands:<br>part 1                               |
| W7DHD p. 36, May 83 Short vertical antennas for low bands:                     |
| part 2                                                                         |
| W7DHD p. 17, Jun 83 Stagger-tuned dipoles increase band-                       |
| width<br>K4MT p. 22, May 83                                                    |
| Tapered vertical, calculating the input<br>impedance of                        |
| K3OQF p 24, Aug 85<br>Short circuit p 78, Oct 85                               |
| Terminated vee beam, sloping Ross, Robert p 71, May 85                         |
| Top-loaded vertical, a high-efficiency                                         |
| W6US p 65, Oct 84<br>Transmission line antenna, 160-meter                      |
| N9NB p 87. May 85<br>Trap antenna, design your own                             |
| W4MB p. 37, Oct 84 Two-element hf beams                                        |
| G6XN p 8 May 87 Vertical phased arrays: part 1                                 |
| K2BT p. 18, May 83                                                             |
| Comments, W9OAM p. 10. Mar 84<br>Vertical phased arrays: part 2                |
| K2BT p 25. Jun 83<br>Comments. W9OAM p 10. Mar 84                              |
| Vertical phased arrays: part 3<br>K2BT p 26, Jul 83                            |
| Short circuit p 70. Oct 83<br>Comments, W9OAM p 15, Mar 84                     |
| Vertical phased arrays: part 4                                                 |

| Short circuit              | p. 11, Dec 83    |
|----------------------------|------------------|
| Comments, W9OAM            | p. 10, Mar 84    |
| Vertical phased arrays: p  | art 5            |
| K2BT                       | p. 59, Dec 83    |
| Comments, W9OAM            | p. 10, Mar 84    |
| Vertical phased arrays: p  | art 6            |
| K2BT                       | p. 45, May 84    |
| Verticals over REAL grou   | nd               |
| WB9VWA                     | p. 35, Jan 84    |
| W2PV 80-meter quad         |                  |
| K1GQ                       | p. 56, May 86    |
| Yagis, designing with the  | Commodore        |
| 64                         |                  |
| WA3EKL                     | p. 59, Jun 83    |
| Yagis, stacking is a scien | nce              |
| K1FO                       | p. 18, May 85    |
| 3-element Yagi design, k   | ey to            |
| K3OQF                      | p. 48, Mar 84    |
| 40, 80, and 160-meter ve   | rtical, remote   |
| controlled                 |                  |
| W7LR                       | p. 38, May 84    |
| 80-meter half-wave slope   | r uses reflector |
| (HN)                       |                  |
| KO1F                       | p. 48. Oct 84    |
| Short circuit              | n 8. Feb 85      |

vhf antennas Antenna insulators, PTFE VHF p. 98, Oct 85 Applied Yagi antenna design part 1: a 2 meter classic revisited WB3BGU Applied Yagi antenna design part 2: 220 MHz and the Greenblum design data WB3BGU p. 33, Jun 84 WB3BGU p. 33, Jun 84 Applied Yagi antenna design part 3: 432 MHz with Knadle and Tilton WB3BGU p. 73, Jul Applied Yagi antenna design part 4: a p. 73, Jul 84 50-MHz Tilton/Greenblum design WB3BGU p. 103, Aug 8 Applied Yagi antenna design part 5, adp. 103, Aug 84 ditional optimization techniques p. 93, Sep 84 WB3BGU Colagi antenna, The VE3BFM p. 61, May 86 Computer aided design of long VHF Yaqı antennas p 28. May 86 Cylindrical feedhorns revisited WA9HUV p. Efficient matching p. 83. Sep 83 VF7BS Fastening Trigon reflectors to VHF antennas (HN) p. 88. Sep 84 W5JTL Ham notebook a 2-meter halo antenna NR5A p 63. May 87 Handi-antennas AA6PZ p 42. May 83 Helical antenna matching Belliveau. John p. 73. May 83 High-performance Yagis for 432 MHz Short Circuit p. 97. Oct 87 Comments: KLM balun p. 6: Sept 87 W M Scott Long 2-meter collinears - a simple way to achieve gain (HN) p 95. May 86 WR3AYW Matching 432-MHz helical antenna p 44, Mar 83 W8NWU

Repeater antenna beam tilting K7NM p 29, May 83

Short circuit

p. 80. Jul 83

| VHF antenna null, achiev fect                | ing the per-                   |
|----------------------------------------------|--------------------------------|
| K3ED                                         | p. 48, May 83                  |
| VHF/UHF World                                | p. 10. may 00                  |
| W1JR                                         | p. 110, May 84                 |
| VHF/UHF World: stacking                      | antennas, part                 |
| W1JR                                         | p. 129, Apr 85                 |
| VHF/UHF World: stacking 2                    | antennas, part                 |
| W1JR                                         | p 95. May 85                   |
| VHF/UHF world                                | 25 D 25                        |
| W1JR                                         | p 85, Dec 85                   |
| VHF/UHF world: Designin                      | ig and building                |
| loop Yagis<br>W1JR                           | p 56, Sep 86                   |
| Short circuit                                | p 54, Jan 86                   |
| VHF Yagi CAD on the C-                       |                                |
| W4PFZ                                        | p. 70, Sep 86                  |
| VHF/UHF world: Yagi fac-                     | ts and fallacies               |
| WIJR                                         | p. 103, May 86                 |
| VHF/UHF world optimize                       | d 2- and 6                     |
| meter Yagis<br>W1JR                          | p. 92, May 87                  |
| Short circuit                                | p. 41, Aug 87                  |
| Short circuit                                | p 49, July 87                  |
| VHF/UHF world: minimum                       | requirements                   |
| for 2-meter EME-part 1                       |                                |
| WIJR                                         | p. 39, Aug 87                  |
| Yagi triangular array                        | - 40 May 07                    |
| W2IKP Yagi trigon reflector, Opti            | p.,42, May 87                  |
| WB3BGU                                       | p. 84, Jan 86                  |
| Yagi, a high-gain 70-cm                      | 75 0 00                        |
| W1JA                                         | p. 75, Dec 86<br>p. 68, Feb 87 |
| Short circuit:<br>Yagis, stacking is a scien |                                |
| K1FO                                         | p. 18, May 85                  |
| 2-meter J-pole antenna, a                    |                                |
| KD8JB                                        | p. 42, Jul 84                  |
| Comments, K2WWT,                             |                                |
| KD8JB                                        | p. 8, Feb 85                   |
| Comments, DJØTR/OE8                          | BAKp. B. Nov 85                |
| 2-meter V-antenna<br>AD1B                    | p. 86, Jan 84                  |
| matching an                                  | d                              |
| •                                            | ~                              |
| tuning                                       |                                |
| Antenna matching, easy                       |                                |
| WB4GCS                                       | p. 67, May 84                  |
| Antenna tuner (HN)                           | n 04 May 82                    |

| •                          |                |
|----------------------------|----------------|
| Antenna matching, easy     |                |
| WB4GCS                     | p. 67, May 84  |
| Antenna tuner (HN)         |                |
| W6XM                       | p 94, May 83   |
| Broadband RF transformer   |                |
| K2LB                       | p. 75, Jan 86  |
| Capacitively coupled hybri |                |
| WAZEWT                     | p 70, Mar 83   |
| Designing trap antennas    |                |
| approach                   |                |
| Wouf                       | p. 60 Aug 87   |
| Efficient matching         | p. 0-110g 01   |
| VE7BS                      | p. 83, Sep 83  |
| Gamma matching, basic      | p. 00, 20p 00  |
| WBOKN                      | p. 29. Jan 85  |
| Gamma matching program     |                |
| C-64/128                   | 15 101 1110    |
| NØCAO                      | p. 87, May 87  |
| Ham radio techniques       | p. or, may or  |
| W6SAI                      | p 65. Jan 84   |
| Comments, WA2DRL           | p 8. Sep 84    |
| Ham radio techniques       | p 0. 0cp 0.    |
| W6SAI                      | p. 63, Feb 84  |
| Comments, K4KYV            | p 12, May 84   |
| Comments, WD6DUD           | p 8, Sep 84    |
| Comments, AD1G             | p. 8, Dec 84   |
| Helical antenna matching   | p. 0, 000 0    |
| Belliveau, John            | p. 73, May 83  |
| HF hybrid descriptions     | p              |
| W5TRS                      | p 80, Oct 83   |
| Hybrid ring                |                |
| WA2EWT                     | p 50, Aug 83   |
| Impedance matching         |                |
| WB2NTQ                     | p 85, Jul 83   |
| Comment, KØCQ              | p 95, Nov 83   |
| Matching dipole antennas   | •              |
| W10LP                      | p. 129, May 84 |
| Comments, W5XW             | p 12, Apr 85   |
| Matching 432-MHz helical   | antenna        |
| W8NWU                      | p. 44, Mar 83  |
| Phased arrays, feeding: a  | n alternative  |
| method                     |                |
| KB8I                       | p 58, May 85   |
| Short circuit              | p. 74, Jul 85  |
|                            |                |

#### towers and rotators

Testing baluns

K4K.I

Antenna carriage and track pole mount p. 46, Aug 83

p. 30, Aug 83

| tranemiecion                  | •   | in   | ~~  |    |
|-------------------------------|-----|------|-----|----|
| KA6GVY                        | þ   | 30.  | Oct | 84 |
| UHF antenna tower, low-co     | si  |      |     |    |
| KB9IW                         | ρ   | 26.  | Jun | 84 |
| Keep your tower up            |     |      |     |    |
| Turning that big array VE3A/A | р   | 10.  | Jun | 86 |
| WB5IIR                        | Þ   | 22,  | Jun | 84 |
| ıt safe                       |     |      |     |    |
| Tower installation: make it   | stι | ırdy | mak | 6  |
| WDØDGF                        |     |      | Jun |    |
| Match your antenna to you     |     |      |     |    |
| K7NH                          | •   |      | Dec | 87 |
| plicable to other popular     |     |      |     |    |
| board for the C-64, VIC-2     |     |      |     |    |
| AUTOTRAK, a simple rotor      |     |      |     |    |
|                               |     |      | May | 85 |
| Antenna tower, fixed, tilt-ov |     |      |     |    |
| N4LI                          |     |      | Aug |    |
| Antenna hinge                 |     |      |     |    |

#### transmission lines

Artificial Transmission lines

KA8OBL p 21. Jul 86 Bridge measurements, the half-wave transmission line in (HN) KAKI n 108 Nov 84 General purpose line transformers p. 94, Aug 86 Ham radio techniques, fifty years ago p. 58. Jun 84 W6SAL Hardline connectors, inexpensive p 62. May 83

WB4GCS Comments, KM1H p. 8, Nov 83 Open-wire line for 2 meters p. 94, Jan 87 Real coax impedance and phase relationships K2BT p. 8, Apr 87 Short circuit p. 91. July 87

Practically speaking: amplifier tuning problem n 78 Nov 86 Real coax: impedance and phase relationships p 8, Apr 87 K2BT

p. 91, Jul 87 RF transmission cable, microwave apntications p 106, May 85

Solving transmission line problems on your Commodore 64 p. 74. May 86 K9CZB Short circuit p. 87. Jul 86 Time domain reflectometer VESEEC

p. 49. Nov 83 VHE/UHE World-transmission lines p. 83, Oct 85 Comments W9ICZ p. 9. Apr 86 VHF/UHF World

n 85. Dec 85

#### **AUDIO**

Advanced CW processor p. 25, Dec 86 WANAW Audio filter building blocks p 74, Jul 83 KROCY Audio Filter design, computer-aided p. 15, Oct 85 KE2J Audio filter design, elliptic lowpass p. 20, Feb 84 W3NON Audio oscillator to pulse generator conversion (HN) WADLO p. 50, Oct 84 Audio to microwave amplifier, build your own Gruchalla, Michael p. 12. Mar 84 Aural vco provides relative metering p. 97. Jan 87 Automatic gain control, an audio p. 24, Sep 84 K7NM Converting mobile microphones for handheld VHF transceivers KD8KZ, WB3JCC p. p. 79, Mar 86 CW acoustical filter W7BI p. 22, Jan 83 CW and RTTY, digital audio filter for Short circuit p. 60, Aug 83 p. 199, Aug 84 Extended-range VU meter WB6JNN p. 59, Sep 86

Improving the audio on the ICOM IC-27 KD8KZ p. 61, Feb 86 Modifying microphones VE7CB/W6 p. 81, Jan 87

Passive audio filter design, part 2: highpass and bandpass filters p. 41, Oct 85 Niewiadomski, S. Comments, W3NQN p. 8. Nov 85 Passive audio filter design: part 3 p. 29, Jan 86 Stefan Niewiadomski

Phone patches, building and using p. 34, Oct 85 Repeaters, speech synthesis for p. 79. Mar 84 NOFF Telephone ring indicator, visual (HN) p. 62, Apr 84 Understanding telephones p. 39, Sep 85 N6ARF Comments, KD7WL p 9. Apr 86

#### COMMERCIAL EQUIPMENT

Annunciator bell for the Kantronics KPC p 22. Aug 86 K17.IH Argonaut 509 conversion for 30 meters p. 49. Oct 84 C-64 and GLB PK-1 interface circuit p 87, Mar 87 W2EHD CAT control system for the Yaesu FT 757GX SM6CPI p 26, Nov 87 Computer control of ICOM R-71, 271. 471, and 751 radios p. 47, Apr 86 Extending receive coverage for the IC-02 and IC-04 WB6GTM p. 77, Jul 86 Comments: WB6GTM p. 6, May 87

Ham radio techniques p. 63, May 84 WASAL Ham radio techniques, fifty years ago p. 58. Jun 84 W6SAL Ham Radio Techniques: "white noise" revisited p. 79, Oct 87 W6SAI Heath HX1681 p. 83, Sep 83 W2UWO Improved gain distribution for the Yaesu FT-726R

K17.IH n. 53 July 87 Comments: Kudos for Kantronics p. 6, June 87 WB3EXR Improving the audio on the ICOM IC-27 KDRKZ p. 29. Jan 86

IC2AT, carrying case for (HN) p. 62, Aug 83 WAXM KWM2, RIT for the (HN)

KH6JF p. 109, Jul 84 Modifying the Trio-Kenwood TS-930S p. 67, Apr 86 WB9BXT Modifying the Yaesu FT-301 for 30-meter coverage

p. 42, Mar 86 Practically speaking: now that the warranty has expired p. 67. Sep 85

Comments, W5QJM p. 8, Nov 85 RDF, An improved KØOV p. 67, July 87

Simple IC-735 to C-64 interface p. 39, Mar 87 N7ICW Simple modifications and adjustments for the TS-930S

WAFR p.19, Apr 87 Ten-Tec Corsair modification (HN) p. 62, Apr 84 N3BEK Thumbwheel frequency selector for the

Yaesu FT-757GX p. 33, Nov 87

Triton IV, 30-meter operation (HN) p. 68. Jun 83 AA4II TR-2500/2600 2-channel programming (HN)

K9MLD p. 128, Oct 85 TS-430S IF filter mod (HN) KB0CY p. 125, May 84

TS-930S headset audio, increased undistorted (HN) p. 128, Oct 85 W6FR Using an RTTY terminal unit with the

Heathkit HD4040 TNC p. 59, Aug 86

#### **COMPUTER-**AIDED DESIGN

Bandpass filter design, interdigital, computer-aided N6JH, Monemzadeh p. 12, Jan 85 Short circuit p. 117, Ji Computer-aided design of long VHF p. 117, Jun 85 Yagi antennas VK4ZF p. 28. May 86 Design a no-tune amplifier with your personal computer p. 8, Sep 87 WZDHD

Designing Yagis with the Commodore 64 NACAO p. 107. Jan 86 Direct currents reduce core permeability Short circuit p. 58, Jul 86 n 87 Jul 86 Gamma matching programs for the C-64/128 p. 87, May 87 NACAO Linear design by computer p 37, Feb 87 W4MB Low-cost pc board layout software p. 8. Oct 87 Freeman, Eva Remote repeater programming using a computer and a telephone p 89 Mar 86 KD9BC RF filters. Build narrowband WB4EHS Short circuit p 10. Mar 86 p 36. Jun 86 Solving transmission line problems on your Commodore 64 K9CZB n 74 May 86 Top-down filter design VESER p. 41, Jan 87 VHF Yagi CAD on the C-64 W4PFZ p 74. May 86 Comments Yagi design program W6NBI p. 6, May 87 Yagis, designing with the Commodore WASEKL p. 59, Jun 85

#### CONSTRUCTION **TECHNIQUES**

p. 25. Dec 86

p. 37. Aug 84

p. 46. Aug 83

n 70 Aug 83

p. 74, Jul 83

n 92 Nov 83

p. 67, Aug 85

p. 45. Aug 84

p 9, Sep 86

p. 116, Dec 84

p. 32, Aug 84

p. 43, Jun 86

p. 30, Sep 86

p. 8, Oct 87

Advanced CW processor W6NRW Air-wound coils, constructing W7BKE Antenna carriage and track pole mount Antenna hinge NALL Audio filter building blocks KBOCY Short circuit Battery charger, NiCd, constant current a pulsed K2MWII Build a better box Gruchalla, Michael Build narrowband RF filters, Comments WB4EHS K9CZB and fans WA5EKA W7DHD W4MLE W5JTL W4MLE W6XM WIKWE W6XM Inductance equation, a different approach (HN) Junk-box ingenuity; how to buy, use, and recycle surplus electronic parts

WB4EHS

WB6BIH

Gruchalla

Short circuit

Bulkhead connector (HN) p 78. Apr 85 Short circuit p 74. Jul 85 Carpet samples in the ham shack K1ZJH p. 82, p. 82, Sep 87 Cooling semiconductors part 1 designing and using heatsinks Martin, Vaughn D p 33. Jul 84 Cooling semiconductors part 2 blowers Martin, Vaughn D p 52, Aug 84 Custom resistors, nomogram design p 68 Jun 83 Design an amplifier around the 3CX-1200A7 p. 33, Dec 87 Dummy load, DC p. 91, Apr 85 Elevation indicator, inexpensive p 67. Jun 85 G.O.E.S. reception: a simple approach WA4WDL p. 46, Jan 84 Ham notes: Waterproofing fittings p. 101, Nov 86 Heatsink cooling fan (HN) p. 22, Jul 83 Comments, W2GH p. 8, Oct 83 p 12, May 84 Comments, DJ4BZ High-frequency dummy load (HN) p 64. Jun 84 IC2AT, carrying case for (HN) p. 62, Aug 83

Low-cost pc board layout software

chassis construction projects

Microstrip impedance program p. 84, Dec 84 NE5205 wideband amplifier Gruchalla

Freeman, Eva p. 8, Oct 87
Make a homebrew sheet metal brake for

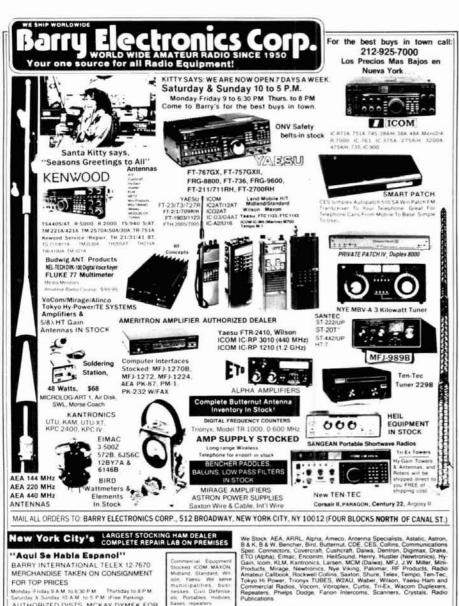

Aunday Friday 9 A.M. 1 Saturday & Sunday 10 AM to 5 PM: Free Parkings AUTHORIZED DISTS: MCKAY DYMEK FOR SHORTWAVE ANTENNAS & RECEIVERS IRT/LEX "Spring St. Station"
Subways: BMT. "Prince St. Station"
IND "F" Train Bwy. Station

Bus: Broadway #6 to Spring St. Path—9th St./6th Ave. Station.

HAM DEALER INQUIRES INVITED. PHONE IN YOUR ORDER & BE REIMBURSED

COMMERCIAL RADIOS stocked & serviced on premise Amateur Radio Courses Given On Our Premises, Call Export Orders Shipped Immediately, TELEX 12-7670

Barry Electronics Commercial Radio Dept. offers the Best in two-way communications for Businesses, Municipalities, Civil Defense, Broadcasting Companies, Hospitals, etc. Sales and Service for all brands: Maxon, Yaesu, Icon, Tad, Octagon, Regency/Wilson, Midland, Standard, Uniden, Shinway, Fujitus, Seas, Spillsbury, Neutec, etc. Call or write for information. 212-925-7000.

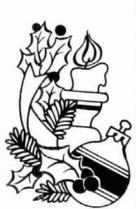

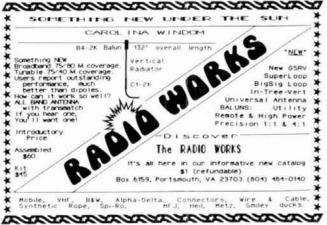

283

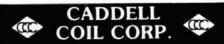

#### 35 Main Street Poultney, VT 05764 802-287-4055

#### BALUNS

Get POWER to your antenna! Our Baluns are already wound and ready for installation in your transmatch or you may enclose them in a weatherproof box and connect them directly at the antenna. They are designed for 3-30 MHz op-eration. (See ARRL Handbook pages 19-9 or 6-20 for construction details.)

100 Watt (4:1, 6:1, 9:1, or 1:1 Impedence-select one) Universal Transmatch 1 KW (4.1 Impedence) Universal Transmatch 2 KW (4.1 Impedence) 14.50 Universal Transmatch 1 KW (6:1, 9:1, or 1:1-selectione) 16.00 18.50 Please send large SASE for info

NO TUNERS! NO RADIALS! NO RESISTORS! NO COMPROMISE!

THREE EXCELLENT REVIEWS JUST DON'T HAPPEN BY CHANCE. CALL US FOR A FREE CATALOGUE.

> \*See review in Oct 73, 1984 \*Sept 73, 1985 \*March 73, 1986

NEW LOCATION! BILAL COMPANY 137 Manchester Dr.

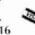

Florissant, Colo. 80816 (303) 687-0650

V 284

This publication is available in microform from University Microfilms

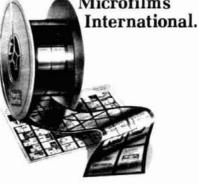

|      | ion about these titles: |
|------|-------------------------|
|      |                         |
|      |                         |
|      |                         |
|      |                         |
|      |                         |
|      |                         |
| City |                         |
|      | Zip                     |

300 North Zeeb Road, Ann Arbor, MI 48106.

Passive audio filter design, part 1: development and analysis Niewiadomski, S p. 17. Sep 85 Polymer film transforms mechanical energy to electrical energy WA4KFZ p. 55. Dec 84 Power FETs: trend for VHF amplifiers Peters, Daniel and W7PUA p. 12, Jan 84 Practically speaking: Keep it cool p. 75. Apr 86 Practically speaking: parts sources K4IPV p. 78. Nov 86 Practically speaking: grounding and shielding, pt. 1 p. 47, Apr 87 Practically speaking: grounding and shielding, pt. 2 KAIPV n 81 May 87 Comments: grounding and shielding KABOKT p. 6, Aug 87 Quick fix for soldering irons (HN) W2YW p. 62, Apr 84 Reflected power limiter K4KI p. 63, Jul 84 Rewinding transformers with CAD W6WTŬ p. 74. Mar 87 RF filters. Build narrowband WB4EHS p. 10, Mar 86 Short circuit p 36, Jun 86 Silk screen techniques, make your own board using p. 83, Nov 84 Silverplating, safe, sensible p. 29. Feb 85 Solar power for your ham station p. 14, Dec 84 Superhet coilset, design with a microcomputer Sterrenburg, F.A.S. p. 113, Nov 84 The Guerri report: pc boards W6MGI n 109 Sen 86 Turns per inch from wire size (HN) p. 97, Dec 83 Universal analog breadboard, A p. 85, Jun 86 Gruchella, Michael ZX-81/TS1000 controller: new use for old computers p 31. Dec 86

#### DIGITAL TECHNIQUES

Amateur FSK: A spectral analysis 42. Dec 86 WA6NCX AMTOR. AX.25, and HERMES: a performance analysis of three systems p 63. Dec 85 Comments, G3PLX p. 9, May 86 Annunciator bell for the Kantronics KPC-2 p. 22, Aug 86 Audio filter design, computer-aided p 15. Oct 85 KF2.I AUTOTRAK, simple rotor interface board for the C-64, VIC-20 and applicable to other popular computers p 10. Dec 87 K7NH CAT control system for the Yaesu FT-757GX p. 26. Nov 87 SM6CPI Commodore 64, \$100 printer (HN) W2QLI p. 86, Aug 85 Computer control of ICOM R-71, 271, 471, and 751 radios NG6O p. 47, Apr 86 Comments: Continuous phase tones G3VMR p. 6, Aug 87 Deluxe logic probe M.Wilde p.74, Jan 87 Digital can do more, Comments KA4JEO p. 9, Mar 86 Digital clock, build a fail-safe p 54, Oct 85 Digital frequency readout using the Commodore 64 W3NNL p. 83. Nov 85 Digital HF radio: a sampling of tech-กเดมคร KA2WEU/DJ2LR p. 19, Apr 85 Short circuit p. 121, May 85 DTMF controller for repeaters p. 47, Sep 85 WB4FXD Elmer's notebook. An introduction to

digital communications

Elmer's notebook: An introduction to

Elmer's notebook: packet radio

p 92. Jul 87

p 101, Sept 87

p 100, Oct 87

WISL

AMTOR

W1SL

Get on SSTV-with the C-64 I2CAB and I2AED, edited by K9EI p. 43. Oct 86 Short Circuit p. 97. Oct 87 HP-IL serial loop Martin, Vaughn D. p. 101, Apr 84 Improving the WB3CEH programmable callsign identifier (hn) , p. 82, Sept 87 Comments: Packet board update VE3LNY p.6, Jan 87 Packet radio: part 1 KV7D, KV7B p. 14, Jul 83 Packet radio: part 2 KV7D, KV7B, WA7GXD p. 18, Aug 83 Packet radio and area networking p. 38, Dec 84 Packet radio, automatic frequency and deviation tester WB2OSZ p. 41. Dec 85 Packet radio primer WA1FHB p. 30, Dec 85 Packet radio: the software approach p. 63, Sep 84 Packet radio TNC for the IBM PC p. 10, Aug 86 VE3LNY PL tone generator, a programmable p. 51, Apr 84 WBOVŠZ Short circuit p. 125, May 84 RAM drive for packet radio ADIB p. 44, Dec 87 RTTY reader, interrupt-driven p. 72, Sep 84 KN4L Run RTTY on your Timex NH4V p. 110, Apr 85 Run RTTY on your VIC-20 р. 120, Apr 85 Satellite tracker, digitally-controlled KA8OBL p. 102, Sep 85 Smith Chart impedance matching on your Commodore 64 WAGER n. 120. Oct 84 Software piracy (letter) Forsyth, Mike p. 8. Sep 84 Spread spectrum and digital communication techniques: a primer p. 13, Dec 85 The Guerri report computer technology W6MGI p. 54, Nov 84 Short circuit p. 8, Dec 84 The Guerri report: signal processing W6MGI p. 156, Dec 84 The Guerri report p. 124. Jan 86 The Guerri report n 125, Apr 86 WAMGL Thumbwheel frequency selector for the Yaesu FT-757GX KA9SNE p. 33. Nov 87

#### **FEATURES** AND FICTION

True frequency digital readout for the

Using an RTTY terminal unit with the

Heathkit HD 4040 TNC

p 8, Jan 87

p. 41, Aug 87

p. 59, Aug 86

p. 88. Sep 84

HW-101. A

Short circuit:

VIC-20 printer (HN)

NIJ4F

VBAA

Electromagnetic jargon generator, stateof-the-art N6TX p. 75. Apr 85 Ham radio techniques W6SAI p. 66, Jan 83 Ham radio techniques W6SAI p. 77, Feb 83 Ham radio techniques p. 47, Mar 83 W6SAL Ham radio techniques p. 52, Apr 83 W6SAI p. 8, Dec 83 Comments, W6DKZ Ham radio techniques p. 52, May 83 Ham radio techniques p. 46. Jun 83 W6SAL Ham radio techniques p. 42, Jul 83 W6SAI Ham radio techniques p. 40, Aug 83 W6SAI Ham radio techniques W6SAL p 41, Sep 83 Ham radio techniques p. 64, Oct 83 Ham radio techniques: Ever work a W102 W6SAI p 43. Feb 87 Short circuit: p. 50, Apr 87 Ham radio techniques: Xingiang Province WESAL p.55, Apr 87 Interview with Dr. Kenneth Davies K2RR p. 28, Jan 83 Q signals (letter) W4MB p. 8, Feb 83 The arduous realization p. 29. Dec 87 W7SX

#### **FILTERS**

Simple VHF/UHF multiple quarter-wave filters **WA3EWT** n. 37. Sept 87 Top-down filter design VESER p. 41, Jan 87

#### FM AND REPEATERS

Autopatch simplex WB6GTM p. 42, Jan 83 DTMF controller for repeaters p. 47, Sep 85 WB4FXD FM advantage WA9GDZ6 p. 38, Sep 84 FM repeater separation 20 kHz, Yes, 15 WD5IBS p. 12, Aug 85 Forget memory, Ni-Cd discussion p. 62, Jan 83 IC-255A switching circuit (HN) p. 70, Jan 83 WB6IQV Comments, WA4MZZ p. 8. Jun 83 Improved repeater/transmitter noise performance (HN) p. 104, Apr 86 K17.IH Linear translators WB6JNN p. 14, Sep 83 Microprocessor repeater controller KB5F p. 56, Apr 83 Remote repeater programming using a computer and a telephone KD9BC p. 89, Mar 86 Repeater antenna beam tilting p. 29, May 83 K7NM Short circuit p. 80. Jul 83 Repeater etiquette (letter) p. 8, Oct 83 W10LP Repeater, high-tech: designing and building an FM translator WA6CAY p. 82, Feb 85 Repeaters, speech synthesis for NGEE n 79 Mar 84 Repeaters, three circuits for (HN) p 91, Jan 84 Squelch, smart p. 37, Jun 83 W6NRW State-of-the-art auto dialer K2MWU p. 21, Dec 83 p. 10, Feb 84 Short circuit p. 10, Mar 84 Short circuit p. 8, Feb 83 Comments, WD9EIA

### **HAZARDS**

Comments, K2MWU

Touch-tone decoder

peaters. A

WASEEC

peater link

AC line transient protection N6.IH n 59 Apr 86 Electric shock, the effects and treatment p. 85, Mar 84 NY6U Lightning and electrical transient protec-KB7L p. 73. Dec 83 When hazardous waste comes home: PCBs in the ham shack p. 42, Dec 83

Tone burst generator for European re-

ZIA connection: a multi-state 2-meter re-

p. 88, Jul 86

p. 8, Feb 83

p. 27, Apr 83

p. 30. Oct 86

#### INTEGRATED CIRCUITS

FSK tone generator using an IC tone dialer (HN) p. 88, Apr 83 Nagel, David Low-pass filter, integrated circuit p. 59, Jan 85 WB2KTG

circuits p. 33, Mar 84 KAKEE The Guerri Report: superchips come of age p. 126, Feb 85 The Guerri report: W6MGI p. 124, Jan 86 The Guerri report: microchips W6MGI p. 109, Jul 86

Static electricity and modern integrated

#### **KEYING AND** CONTROL

Call sign identifier: programmable

p. 33, Feb 85

WB3CEH

Ham radio techniques p. 106, Oct 84 W6SAI Improving the WB3CEH programmable call sign identifier KL7XO p. 82, Sep 87 Keyer, simple, compact QRP (weekender) p. 82, Oct 84 W5FG Latching relay control (HN) K6HTM p. 94, May 83 Low-power keyer and interface K1HOP p. 68, Feb 83 Short circuit p. 97, Aug 83 Microprocessor repeater controller KB5F p. 56, Apr 83 Micros and VHF beacons transmit messages automatically K9FI n 51 Jul 85 Morse Code tutor N3SE p. 45, Jun 85 Morse keyboard, an easier approach to mastering the W1KZ p. 80, Apr 84 Morse time synthesis p. 17, Apr 83 N3SE Remotely controlled stations: a look at a successful remote base WA6EJO p. 48. Sep 86 Remote control hf operation p. 32, Apr 83 KSOV Short circuit p. 97, Aug 83 Sending CW KA4QVK p. 75, Jun 83 Solid-state CW T-R system p. 62, Mar 83 W4RNL Testing baluns p. 30, Aug 83 K4KJ

#### **MEASURE-MENTS AND** TEST **EQUIPMENT**

An i-f sweep generator W2ZUC p. 101, Jan 87 An rf voltmeter G4COL p. 65. Nov 87 BC221, unusual VK27H p. 22, Jan 83 Bridge measurements, the half-wave transmission line in (HN) K4KI p. 108. Nov 84 Capacitive-reactance meter multiplier (HN) KAKI p 89, Apr 83 Continuity tester, simple WD6GMB p. 130. Sep 85 Deluxe logic probe, A M. Wilde p 74 Jan 87 Detailed look at probes Martin, and Davis p. 75 Detector, logarithmic, wideband p. 75, Sep 85 p. 75, Jul 85 PA0CX/DJ0SA Diode tester (HN) p. 90, Apr 83 W2OLU Dual wattmeter, 50-500 MHz p. 67, Jul 85 WB4EHS Electrical calibration standards Martin, Vaughn p. 10. Oct 83 EMI/RFI shielding new techniques part p. 72, Jan 84 Martin, Vaughn D. EMI/RFI shielding: new techniques part Martin, Vaugho D p 85. Feb 84 Extended range VU meter WB6JNN p. 59. Sep 86

p 51, Jan 85

p. 116, Dec 84

Field strength meter, sensitive

Filter tester, simple (HN)

K4K1

W6XM

| Frequency counter, "smart" WA5VQK p. 41, Oct 84                        |
|------------------------------------------------------------------------|
| Short circuit p. 126, Apr 85                                           |
| Frequency and level standard PA®CX p. 10, Jan 86                       |
| Comments, WASLLY p. 9, Jun 86                                          |
| Ground rod resistance                                                  |
| K4MT p. 95, Jul 84<br>Comments p. 8, Sep 84                            |
| Ham radio techniques: time and frequen-                                |
| cy station WWVS                                                        |
| W6SAI p.37, Jun 87 High-frequency receiver performance                 |
| G4OBU p. 33, Feb 84                                                    |
| HP-IB greatly simplified  Martin, Vaughn D. p. 65, Mar 84              |
| Martin, Vaughn D. p. 65, Mar 84 IF sweep generator, compact            |
| PAØCX/DJØSÁ p. 35, Jun 85                                              |
| Impedance matching<br>WB2NTQ p. 85, Jul 83                             |
| L and C measurements                                                   |
| WB6ZLN p. 117, Oct 84<br>Logic mate                                    |
| N9CZK p. 57, Jan 83                                                    |
| Logic probe (HN)                                                       |
| Rozenthal, J. p. 91, Apr 83  Low-cost spectrum analyzer with Kilo-     |
| buck features                                                          |
| W4UCH p. 82, Sep 86 Measuring inductances                              |
| K6HIK p 85, Jul 83                                                     |
| Measuring noise figure<br>K2BLA p. 26, Jan 84                          |
| K2BLA p. 26, Jan 84 Measuring small values                             |
| W6SDM p. 74, Aug 83                                                    |
| Microphone calibration<br>NY6U p. 73, Jun 84                           |
| NBS time and frequency survey                                          |
| NBS p. 45, Jun 87                                                      |
| Noise bridge, precision<br>K2BT p. 51, Mar 83                          |
| Comments p. 8, Jun 83                                                  |
| Short circuit p 97, Aug 83 Ohmmeter, wide-range                        |
| Bailey, John T. p 53. Jan 84                                           |
| Panoramic adaptor spectrum analyzer                                    |
| design notes WA6NCX/1 p. 26, Sep.83                                    |
| Comments, K2CBY p. 12, Sep 83                                          |
| Short circuit p. 70, Oct 83 PEP output power measurement               |
| VK3AFQ p. 10, Jun 83                                                   |
| Comments, K4KYV p. 12, Sep 83 Practically speaking                     |
| K4IPV p 79. Dec 85                                                     |
| Practically speaking: using the right mul-                             |
| timeter<br>K4IPV p 95, Jun 86                                          |
| Practically speaking: using the mul-                                   |
| timeter<br>K4IPV p. 43, Jul 86                                         |
| Practically speaking: using antenna                                    |
| noise bridge<br>K4IPV p. 69, May 86                                    |
| Practically speaking: function generator                               |
| circuits-part 2                                                        |
| K4IPV p. 89, Jan 87 Practically speaking: testing diodes               |
| K4IPV p. 65, Feb 87                                                    |
| Practically speaking: building "the poor                               |
| man's spectrum analyzer:<br>K4IPV p. 99, Mar 87                        |
| Practically speaking: build your own                                   |
| time-domain reflectometer K4IPV p 69, Jun 87                           |
| Practically speaking: revisiting "the poor                             |
| man's spectrum analyzer"<br>K4IPV p. 49, Sep 87                        |
| Practically speaking: troubleshooting do                               |
| power supplies with anoscilloscope K4IPV p. 57. Oct 87                 |
| Practically speaking: using voltage com-                               |
| parators 40 No. 87                                                     |
| K4IPV p 49, Nov 87 Practically speaking: generating low inf            |
| frequencies                                                            |
| K4IPV p 49, Dec 87 QRP wattmeter (HN)                                  |
| W6XM p 110. Jul 84                                                     |
| Receiver sweep alignment system WB6BIH p 124, Nov 84                   |
| Reflected power limiter                                                |
| K4KI p 63, Jul 84                                                      |
| Required dynamic range and design<br>guides for EMI/RFI test receivers |
| DJ2LR p 70. Nov 83                                                     |
| Sensitive LF or HF field-strength meter K1RGO p. 67, Sep 86            |
| Solid-state replacements                                               |
| AK7N p. 46. Apr 83 Standing wave indicator                             |
| GW8FKB p. 97, Nov 83                                                   |
| Test DBMs for diode leakage WB6BIH p 86, Jun 87                        |
| 102 M December 1997                                                    |
| 4414 11/41 Dagamakan 4007                                              |

| The Guerri report: signal p            |      |       |       |     |
|----------------------------------------|------|-------|-------|-----|
|                                        |      |       | Dec   | 84  |
| Time and frequency standa              | ırd  |       |       |     |
| Martin, Vaughn D.                      |      |       | Nov   | 83  |
| Time and frequency standa              |      |       |       |     |
|                                        |      |       | Dec   |     |
| Transmitter tuning aid: buff           |      |       |       |     |
| with this resistive networ             |      |       |       |     |
| K4KI                                   |      |       | Feb   | 84  |
| Tune-up method, low duty-              | cyc  | de fo | or    |     |
| transmitters (HN)                      |      |       |       |     |
| K4KI                                   |      |       | Aug   |     |
| Comments, W5XW                         |      |       | Dec   |     |
| Comments, K4KI                         | p.   | 11,   | Jan   | 84  |
| Tuneup, safe, silent                   |      |       |       |     |
|                                        | ). 1 | 23,   | Dec   | 84  |
| Two-tone signal generator              |      |       |       |     |
| YB9ATA/WA7AQN                          |      |       | Feb   |     |
| Short circuit                          |      |       | Apr   |     |
| Short circuit                          | p.   | 36.   | Jun   | 86  |
| 2.3 GHz prescaler                      |      |       |       |     |
| N6JH                                   |      | 21,   | Jan   | 87  |
| Understanding noise figure             |      |       |       |     |
| Gruchalla, M                           |      |       | Apr   | 87  |
| Using the Astro 103 as a fr            | eq   | uen   | СУ    |     |
| counter (HN)                           |      |       |       |     |
| W4ATE                                  | p.   | 69,   | Jun   | 83  |
| VHF noise bridge, a                    |      |       |       |     |
| OE2APM/AA3K                            | р    | . 10  | , Jul | 86  |
| VHF/UHF world                          |      |       | _     |     |
| WIJR                                   |      | 55,   | Oct   | 84  |
| Video monitor, inexpensive             |      |       |       |     |
| K8CG                                   |      |       | Apr   |     |
| Comments, K9TA                         | p.   | 10,   | Aug   | 83  |
| SWR bridges                            |      |       |       |     |
| K2LB                                   | p.   | 37,   | Mar   | 86  |
| Weather radar, 10-GHz                  |      |       | C     |     |
| K4TWJ                                  |      |       | Sep   | 83  |
| Wide range inductance me               |      |       | C-1-  | 00  |
| K9EBA<br>Wide-range RF power mete      |      | 52,   | Feb   | 83  |
|                                        |      | 24    | ۸     | oe. |
| KA8OBL<br>Wien Bridge oscillators, vol |      |       | Apr   | 00  |
| controlled Zener diode te              |      |       | .ie   |     |
| W3PHK                                  |      |       | Feb   | 83  |
| 7701 1110                              | γ.   | JŁ,   | , 60  | JJ  |
| 111000                                 |      |       |       |     |
| MICRO-                                 |      |       |       |     |
| DDOCESSO                               |      | ~~    | •     |     |
|                                        |      |       | _     |     |

### PROCESSORS, **COMPUTERS** AND **CALCULATORS**

Microprocessor repeater controller p. 56, Apr 83 KB5F

#### **MISCEL-LANEOUS TECHNICAL**

| ALC circuits, improving amplifier: part 1 |
|-------------------------------------------|
| WA8AJN p. 40. Aug 84                      |
| ALC circuits, improving amplifier: part 2 |
| WA8AJN p. 38, Sep 84                      |
| Amateur FSK: A spectral analysis          |
| WA6NCX p 42, Dec 86                       |
| Audio to microwave amplifier, build your  |
| own                                       |
| Gruchalla, Michael p. 12, Mar 84          |
| Bicycle-powered station                   |
| W1BG p. 25, Dec 84                        |
| Branch-line hybrid: part 1                |
| WA2EWT p. 107, Apr 84                     |
| Branch-line hybrid part 2                 |
| WA2EWT p 93. May 84                       |
| Broadband amplifier attenuator            |
| W7SX p 59. Jul 86                         |
| Build a 1-1000 MHz amplifier using        |
| MAR-4 MMICs                               |
| WB6BIH p 33, Jul 87                       |
| Buying topo maps. Comments                |
| K3SKE p 9, Dec 86                         |
| Can I patent it?                          |
| K2LZ p 8. Mar 87                          |
| CATVI (letter)                            |
| WB4NMA p 16. Aug 83                       |
| Comments changing fundamental             |
| constants of science                      |
| W4SXK p 6. Oct 87                         |
| Communicating on 474,083 GHz (light       |
| wave communications)                      |
| WA6EJO p 10. Dec 86                       |

Comments. W6JTH

Decibel, defining the

Gruchalla, M

p 8. Jun 83

p 51. Feb 85

| digital era                                                                |
|----------------------------------------------------------------------------|
| K3PUR p. 114, Sep 84                                                       |
| EMIRFI shielding: new techniques part 1                                    |
| Martin, Vaughn D. p. 72, Jan 84                                            |
| EMIRFI shielding: new techniques part 2<br>Martin, Vaughn D. p. 84, Feb 84 |
| Filters (letter)                                                           |
| W6XM p. 8, Feb 83                                                          |
| Comments, W3NQW p. 8, Apr 83                                               |
| Filter design, graphic                                                     |
| W6NRW p. 37, Apr 84                                                        |
| Short circuit p. 13, Jul 84 Function Generator: circuits from your         |
| signal generator-part 1                                                    |
| K4IPV p. 67, Dec 86                                                        |
| Ham radio techniques                                                       |
| W6SAI p. 63, May 84 Ham radio techniques, fifty years ago                  |
| W6SAI p. 58. Jun 84                                                        |
| lam radio techniques                                                       |
| W6SAI p. 106, Oct 84                                                       |
| Ham radio techniques W6SAI p. 75, Jan 85                                   |
| Ham radio techniques                                                       |
| W6SAI p. 59, Feb 85                                                        |
| fam radio techniques                                                       |
| W6SAI p. 83, Mar 85                                                        |
| Ham radio techniques: electron-hole theory exposed as fraud                |
| W6SAI p. 67, Apr 85                                                        |
| fam radio techniques                                                       |
| W6SAI ρ. 66, May 85                                                        |
| Ham radio techniques                                                       |
| W6SAF p. 51, Jun 85<br>Ham radio techniques                                |
| W6SAI p. 59, Jul 85                                                        |
| lam radio techniques                                                       |
| W6SAI p. 90, Aug 85                                                        |
| Ham radio techniques: I have seen the future and it works                  |
| W6SAI p. 91, Sep 85                                                        |
| Ham radio techniques                                                       |
| W6SAI p 75, Oct 85                                                         |
| Ham radio techniques                                                       |
| W6SAI p. 67, Nov 85 Ham radio techniques: 9CXX revisited                   |
| W6SAI p. 83, Dec 87                                                        |
| Harmonic product detector for QRP                                          |
| transceivers                                                               |
| W5FG p 44, Jun 83<br>Harmonics, Trapping stubborn                          |
| N1RC p. 99, Jan 86                                                         |
| mpedance matching: a brief review                                          |
| WD4C p. 49, Jun 84                                                         |
| (WM 380 external control circuit (HN)<br>WA2RUD p. 96, Dec 83              |
| ightning location and detection                                            |
| VY1CW p. 25, Sep 87                                                        |
| inear amplifier: 3CX800A7                                                  |
| KBRA p. 17, Aug 84                                                         |
| _ow-pass filter, integrated circuit  WB2KTG p. 59, Jan 85                  |
| Mobile theft deterrent: The Weekender                                      |
| W6WTU p.81, Feb 87                                                         |
| Modifying the Trio-Kenwood TS930S                                          |
| WB9BXT p. 67, Apr 86                                                       |
| Monolithic RF amplifiers  N6JH p 22, Mar 86                                |
| Mysterious spur on 160                                                     |
| N3BEK p 73. May 83                                                         |
| Comments, KØKL, N3BEJ                                                      |
| p. 95, Nov 83<br>NE5205 wideband RF amplifier                              |
| Gruchalla, Michael p. 30, Sep 86                                           |
| Short circuit: p. 72, Jan 87                                               |
| Neutralizing 572B final at 1500 watts                                      |
| output (HN)<br>W2YW p. 63, Jun 84                                          |
| Noise cancellation circuit                                                 |
| K1RGO p. 75, Mar 84                                                        |
| Peaked lowpass a look at the                                               |
| ultraspherical filter W7ZOI p 96. Jun 84                                   |
| W7ZOI p 96. Jun 84<br>Phase modulator. PLL (HN)                            |
| VE3FHM p 117. Jun 85                                                       |
| Photovoltaic cells: a progress report                                      |
| WD8AHO p 52, Dec 83 Comments, K6KVX, Sample                                |
| Martin, WD8AHO, WB4APT                                                     |
| р. 10. Feb 84                                                              |
| Polymer film transforms mechanical en-                                     |
| ergy to electrical energy WA4KE7 p. 55. Dec 84                             |
| WA4KFZ p. 55. Dec 84 Power FETs trend for VHF amplifiers                   |
| Peters, Daniel, and W/PUA                                                  |
| p. 12, Jan 84                                                              |
| Practically speaking: repairing flood damage                               |
| K4IPV p. 95, Oct 85                                                        |

p. 95. Oct 85

Practically speaking: intermittents, pt. 1
K4IPV p. 75, Nov 85

Practically speaking: intermittents, pt. 2
K4IPV p. 79, Dec 85

Electromagnetic interference and the

| Practically speaking: batte                                                                                                    | ry                   | P                              | robl                                     | lems                                       | ,                          |
|----------------------------------------------------------------------------------------------------|----------------------|--------------------------------|------------------------------------------|--------------------------------------------|----------------------------|
| pt.1<br>K4IPV                                                                                                    |                      | n.                             | 62                                       | , Jul                                      | 87                         |
| Prerecorded messages he                                                                                                    |                      |                                |                                          |                                            |                            |
| impaired (HN)                                                                                                    |                      |                                |                                          |                                            |                            |
| W2QLI                                                                                                    | p                    | ١.                             | 87.                                      | Sep                                        | 84                         |
| Quartz crystal resonators<br>Boddaert, Peter                                                                                                    |                      |                                | 25                                       | Feb                                        | 86                         |
| Resonant circuits                                                                                                    | ۲                    |                                | 00,                                      | , 00                                       | Ų.                         |
| WD4C                                                                                                    | F                    | ٥.                             | 12,                                      | Apr                                        | 84                         |
| RFI filters, Build narrowba                                                                                                    |                      |                                |                                          |                                            |                            |
| WB4EHS                                                                                                    |                      |                                |                                          | Mar                                        |                            |
| Short circuit RFI, solving the problems                                                                                                    |                      | ٠.                             | 30,                                      | Jun                                        | 80                         |
| W2YW                                                                                                    |                      | 1                              | 24,                                      | Sep                                        | 84                         |
| Russian Woodpecker, the                                                                                                    | a                    | С                              | onti                                     | inuin                                      | g                          |
| nuisance                                                                                                    | _                    |                                | 27                                       | Nov                                        | ۵,                         |
| KR7L<br>Solar power for your ham                                                                                                    |                      |                                |                                          | NOV                                        | 04                         |
| NH6N                                                                                                    | p                    | ١.                             | 14.                                      | Dec                                        | 84                         |
| Short circuit                                                                                                    |                      |                                |                                          | Mar                                        |                            |
| The Guerri report compute                                                                                                    |                      |                                |                                          |                                            |                            |
| W6MGI<br>Short circuit                                                                                                    | μ                    | p                              | . 8.                                     | Nov<br>Dec                                 | 84                         |
| The Guerri report                                                                                                    |                      |                                |                                          |                                            |                            |
| W6MGI                                                                                                    |                      |                                |                                          | Jan                                        |                            |
| The Guerri report: supercl                                                                                                    | nıp                  | S                              | ÇON                                      | ne of                                      |                            |
| age<br>W6MGI                                                                                                    | p.                   | 1                              | 26.                                      | Feb                                        | 85                         |
| The Guerri report                                                                                                    |                      |                                |                                          |                                            |                            |
| W6MGI                                                                                                    | ρ.                   | 1                              | 58,                                      | Mar                                        | <b>8</b> 5                 |
| The Guerri report<br>W6MGI                                                                                                    | n                    | 1                              | 57                                       | Apr                                        | 85                         |
| The Guerri report: a busy                                                                                                    |                      |                                |                                          |                                            | 00                         |
| space                                                                                                    |                      |                                |                                          |                                            |                            |
| W6MGI                                                                                                    |                      |                                |                                          | Мау                                        |                            |
| The Guerri report predictii<br>failure                                                                                                    | ng                   | 64                             | quit                                     | omen                                       | H                          |
| W6MGI                                                                                                    | p.                   | 1                              | 25.                                      | Jun                                        | 85                         |
| The Guerri report                                                                                                    |                      |                                |                                          |                                            |                            |
| W6MGI                                                                                                    | р                    |                                | 124                                      | , Jul                                      | 85                         |
| The Guerri report<br>W6MGI                                                                                                    | p.                   | 1                              | 24.                                      | Aug                                        | 85                         |
| The Guerri report: RF pov                                                                                                    |                      |                                |                                          |                                            |                            |
| achieve high efficiency                                                                                                    | _                    |                                | ~ ~                                      | C                                          | 0.5                        |
| W6MGI The Guerri report: RF effe                                                                                                    |                      |                                |                                          | Sep                                        |                            |
| and the bad                                                                                                    |                      |                                |                                          | 9                                          |                            |
| W6MGI                                                                                                    | p.                   | . 1                            | 142,                                     | Oct                                        | 85                         |
| The Guerri report<br>W6MGI                                                                                                    | n                    | ,                              | 4n                                       | Nov                                        | gs.                        |
| Two-tone signal generator                                                                                                    |                      | •                              | <b>→</b> 0.                              | ,,,,,                                      | J                          |
| YB9ATA/WA7AQN                                                                                                    | F                    |                                |                                          | Feb                                        |                            |
| Short circuit                                                                                                    |                      |                                |                                          | Apr                                        |                            |
| Short circuit Comments: "Using the                                                                                                    |                      |                                |                                          | Jun<br>m M                                 |                            |
| itor"                                                                                                    | υμ                   | ای                             | o er u                                   | 17                                         | J.17                       |
|                                                                                                    |                      | D                              | . 9,                                     | Nov                                        | 86                         |
| KIEDW                                                                                                    |                      |                                |                                          |                                            | 00                         |
| Using CAD to rewind tran                                                                                                    |                      |                                |                                          | s                                          |                            |
| Using CAD to rewind tran<br>W6WTU                                                                                                    | F                    | ).                             |                                          |                                            |                            |
| Using CAD to rewind tran<br>W6WTU<br>Using spreadsheet progra<br>AD1B                                                                                                    | ms<br>ms             | ).<br>6<br>).                  | 83.<br>95,                               | s<br>Dec<br>Dec                            | 86                         |
| Using CAD to rewind tran<br>W6WTU<br>Using spreadsheet progra<br>AD1B<br>Very sensitive LF or HF fi                                                                                                    | ms<br>ms             | ).<br>6<br>).                  | 83.<br>95,                               | s<br>Dec<br>Dec                            | 86                         |
| Using CAD to rewind tran<br>W6WTU<br>Using spreadsheet progra<br>AD1B<br>Very sensitive LF or HF fi<br>meter                                                                                           | ms<br>r<br>elc       | )<br>)<br> -9                  | 83.<br>95,<br>strei                      | s<br>Dec<br>Dec<br>ngth                    | 86<br>86                   |
| Using CAD to rewind tran<br>W6WTU<br>Using spreadsheet progra<br>AD1B<br>Very sensitive LF or HF fi<br>meter<br>K1RGO                                                                                  | ms<br>p<br>elc       | )<br>)<br> -s                  | 83.<br>95,<br>stren<br>67.               | s<br>Dec<br>Dec<br>ngth<br>Sep             | 86<br>86                   |
| Using CAD to rewind tran<br>W6WTU<br>Using spreadsheet progra<br>AD1B<br>Very sensitive LF or HF fi<br>meter                                                                                           | ms<br>p<br>elc       | )<br>)<br> -s                  | 83.<br>95,<br>stren<br>67.               | s<br>Dec<br>Dec<br>ngth<br>Sep             | 86<br>86                   |
| Using CAD to rewind tran<br>W6WTU<br>Using spreadsheet progra<br>AD1B<br>Very sensitive LF or HF fi<br>meter<br>K1RGO<br>VHF/UHF world: the VHF,<br>introduction to filters<br>W1JR                    | ms<br>elc            | ).<br> -s<br> -s               | 95,<br>stren<br>67,<br>pr                | s<br>Dec<br>Dec<br>ngth<br>Sep             | 86<br>86<br>86<br>an       |
| Using CAD to rewind tran<br>W6WTU<br>Using spreadsheet progra<br>AD1B<br>Very sensitive LF or HF fi<br>meter<br>K1RGO<br>VHF/UHF world: the VHF<br>introduction to filters<br>W1JR<br>VHF noise bridge | ms<br>elc            | ).<br>i.s<br>i.s<br>i.s        | 83.<br>95,<br>stren<br>67,<br>pr         | S Dec<br>Dec<br>ngth<br>Sep<br>imer<br>Aug | 86<br>86<br>an<br>84       |
| Using CAD to rewind tran W6WTU Using spreadsheet progra AD1B Very sensitive LF or HF fi meter K1RGO VHF/UHF world: the VHF, introduction to filters W1JR VHF noise bridge OE2APM/AA3K                  | ms<br>elc            | ).<br>i.s<br>i.s<br>i.s        | 83.<br>95,<br>stren<br>67,<br>pr         | s<br>Dec<br>Dec<br>ngth<br>Sep<br>imer     | 86<br>86<br>an<br>84       |
| Using CAD to rewind tran W6WTU Using spreadsheet progra AD1B Very sensitive LF or HF fi meter K1RGO VHF/UHF world: the VHF introduction to filters W1JR VHF noise bridge OE2APM/AA3K VSWR bridges K2LB | elc<br>r<br>vul<br>p | )<br>i.<br>i.s<br>i.<br>I.s    | 83.<br>95,<br>stren<br>67,<br>pr<br>12,  | S Dec<br>Dec<br>ngth<br>Sep<br>imer<br>Aug | 86<br>86<br>86<br>84<br>84 |
| Using CAD to rewind tran W6WTU Using spreadsheet progra AD1B Very sensitive LF or HF fireler K1RGO VHF/UHF world: the VHF, introduction to filters W1JR VHF noise bridge OE2APM/AA3K VSWA bridges      | Films<br>pelo<br>p.  | ).<br>i).<br>il·s<br>).<br>IIF | 83.<br>95,<br>stren<br>67.<br>12,<br>12, | Dec<br>Dec<br>ngth<br>Sep<br>imer<br>Aug   | 86<br>86<br>86<br>84<br>86 |

```
KABOBL
                       p 24. Apr 86
NOVICE
READING
Cheers from down under, Comments:
 VK4QA
                        p 9, Dec 86
Ham radio technique
 W6SAI
                       p. 59, Dec 86
Elmer's notebook: novice enhancement
W1SL p. 95, Jun 87
 Short circuit
                       p. 95, Aug 87
Elmer's notebook: 220 MHz
W1SL p
                       p. 91, Aug 87
Elmer's notebook:an introduction to AM-
TOR
                      p 101, Sep 87
 WISL
Elmer's notebook: packet radio
                      p. 100, Oct 87
 W1SL
Morse code computer tutor
 N3SE
                       p 45, Jun 85
New band privileges for Novice opera-
 tors (letter)
  KAØDOE
                       p. 15, Sep 85
  Comments, W3YBF
                        p 9, Jan 86
```

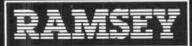

ELECTRONICS

\*Add an

additional

\$10.00 for each unit for shipping

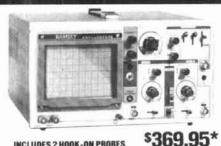

**INCLUDES 2 HOOK-ON PROBES 20 MHz DUAL TRACE** 

Features component testing circuit for resistors, capacitors, digital circuits and diodes—TV sync filter—high sensitivity—Z axis—XY mode—built-in calibrator—5X horizontal magnifler

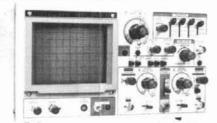

\$499.95\* INCLUDES 2 HOOK-ON PROBES **35 MHz DUAL TRACE** 

wide frequency bandwidth—optimal sensitivity —delayed triggering sweep—hold off—ALT trigger—single sweep TV sync 5X magnification—XY or XYZ operation—HF, LF noise reduction

# 0000 四四股后 80

\$249500\*

285

THE COMMUNICATIONS SERVICE MONITOR THAT **WORKS HARDER FOR LESS.** 

Introducing COM-3... the new service monitor designed by service technicians for service technicians. It works harder for less...ging you advanced testing capabilities at a very affordable price. FEATURES . Direct entry keyboard with programmable memory Audio & transmitter frequency counter \* LED bar graph frequency/error deviation display \* 0.1-10.000 µv output levels \* High receive sensitivity, less than 5 µv \* 100 KHz to 999 9995 MHz Continuous frequency coverage \* Transmit protection. up to 100 watts . CTS tone encoder. 1 KHz and external modulation

#### **UNSURPASSED QUALITY • SUITABLE FOR HOBBY, SERVICE & PRODUCTION**

| MODEL | BAND WIDTH | # TRACES | CRT SIZE | VERTICAL<br>SENSITIVITY | MAXIMUM<br>TRIG FREQ | USEABLE<br>MAXIMUM<br>BANDWIDTH |
|-------|------------|----------|----------|-------------------------|----------------------|---------------------------------|
| 2200  | 20 MHz     | [2]      | 8x10CM   | 5 mV per div            | 35 MHz               | 30 MHz                          |
| 3500  | 35 MHz     | [2]      | 8x10CM   | 1 mV per div            | 50 MHz               | 60 MHz                          |

All include high quality 1:1, 10:1 hook on probes, instruction/service manual with schematic and component layout. I year warranty.

MINI-100 COUNTER

CT-70 7 DIGIT 525 MHz

CT-90 9 DIGIT 600 MHz

CT-50 8 DIGIT 600 MHz

CT-125 9 DIGIT 1.2 GHz

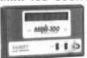

THE OWNER OF THE PARTY

\$139.95 WIRED, INCLUDES

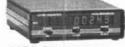

\$169.95 WIRED INCLUDES

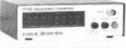

\$189.95 WIRED INCLUDES

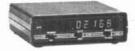

\$189.95 WIRED INCLUDES

| MODEL              | FREO RANGE     | SENSITIVITY                                         | ACCURACY | DIGITS | RESOLUTION       | PRICE  |
|--------------------|----------------|-----------------------------------------------------|----------|--------|------------------|--------|
| MINI-100           | 1.500 MHz      | Less than 250mv                                     | 1 PPM    | 7      | 100 Hz, 1 KHz    | 119.95 |
| CT-70              | 20 Hz-550 MHz  | < 50mv To 150 MHz                                   | LPPM     | 7      | 1Hz 10Hz 100Hz   | 139.95 |
| CT-90              | 10 Hz-600 MHz  | 10my To 150 MHz<br>150my To 600 MHz                 | 1 PPM    | 9      | 0 1Hz 1Hz 10Hz   | 169.95 |
| CT-50              | 5 Hz-600 MHz   | LESS THAN 25 my                                     | 1 PPM    | 8      | 1Hz. 10Hz        | 189.95 |
| CT-125             | 10 Hz 1 25 GHz | 25mv @ 50 MHz<br>15mv @ 500 MHz<br>100 mv @ 800 MHz | 1 PPM    | 9      | 0 1Hz. 1Hz 10Hz  | 189.95 |
| CT-90<br>WITH OV-1 | 10 Hz-600 MHz  | - 10mv To 150 MHz                                   | 0.1 PPM  | 9      | 0 1Hz, 1Hz, 10Hz | 229.90 |

#### RAMSEY FREQUENCY COUNTERS

Ramsey Electronics has been manufacturing electronic test gear for over 10 years and is recognized for lab quality products at breakthrough prices. Our frequency counters have features and capabilities of counters costing twice as much

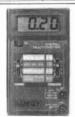

RAMSEY D-4100 COMPACT DIGITAL MULTITESTER

\$2495

text leads and

Compact sized reliability and accuracy

This LCD digital multitester easily lits in your pocket, you can take it anywhere. It features full overload protection • 3%

MINI KITS-

Provides distinctive audible chirp after

RAMSEY D-5100 HANDHELD DIGITAL **AUTORANGING** METER

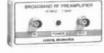

**\$69**95

**\$49**95

wired includes AC adapter

PR-2 kit \$39.95

**PS-2 AUDIO MULTIPLIER** The PS-2 is handy for high resolution audio resolution measurements, multiplies Up in

The PR-2 is ideal for measuring weak signals from 10 to 1 000 MHz • flat 25 db gain • BNC connectors • great for sniffing RF • ideal

PR-2 COUNTER PREAMP

receiver/TV preamp

frequency . great for PL tone measurements multiples by 10 or 100 • 0.01 Hz resolution
 built-in signal preamp/conditioner

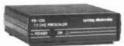

**\$89**95

#### PS-10B 1 GHz PRESCALER

Extends the range of your present counter to 1 GHz • 2 stage preamp • divide by 1000 circuitry • super sensitive (50 mV typical) • BNC connectors • 1 GHz in. 1 MHz out • drives any counter

#### to allow readings to be logged or referred to before making the next reading. Up to digit LCD readout • recessed input jacks • safety probes • diode check function 10 AMP current capability and a continuity function which beeps on zero Ohms . 2000 hours battery life FOR BEGINNERS. STUDENTS AND PROS -EASY TO ASSEMBLE—FUN TO USE-

contact has been made and meter reading

has stabilized. Has TOUCH-HOLD feature

r adjustable range via 20 turn pot, vol pe regulation, 567 IC Useful for fouch ne burst detection, FSK, etc. Can also

\$5.95 Complete kill 1D-1

40 WATT 2 mtr PWR AMP Simple Class C power amp features 8 times power galo 1 W in No 8 out, 2 W an for 15 out 5 W in for 40 W out Max outpu of 50 W incredible value, complete with all parts, less case and 1-8 relay. PA-1 40 W pwi amp kit \$22.95

TR 1 RF sensed 1 R relay kit 6.95

#### COLOR ORGAN

with music. One light each for high mid-range and lows. Each individu-ally adjustable and driver. drives up to 300 W runs on 110VAC

\$8.95 ME-1Kit

#### VOICE ACTIVATED

SWITCH
Voice activated switch
hit provides switched
output with current capabetity up to 100 mA
Can drive relays lights
LED or even a tape
recurder motor Rons on
autor.

\$6.95

#### VIDEO MODULATOR

ch 4-6 Runs on 5-15V Best unit on the

Atternately flashes jumbo LEOs. Use for

UNIVERSAL TIMER

\$5.95

LED BLINKY KIT

#### \$2.95

on 6- 15 VDC

trols up to 300 W. runs on 110 VAC

\$4.95 MB-1 Kit

\$6.95

Transmits up to 300 to any FM broadcast radio uses any type of mike. Runs on 3 to 9V. Type I 2 has added sensitive mike preamp stage.

FM WIRELESS

FM-1Kit \$3.95

#### \$4.95 FM-2 Kit

\$2.95

# SLEUTH

rms autput, runs an 6 to 15 volts, uses 8-45 ohm speake

\$5.95 BN-9Kd

#### 60 Ny TIME BASE

minemonth accuracy

19-6Kd \$5.50 18-6 Assy \$9.95

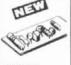

#### TELEPHONE TRANSMITTER ow cost with profesional performance. Fea

\$14.95

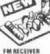

npact (6

\$14.95

MIKE

\$14.95

A super high perform FM writiess mike kit

fraismits a stable sup to 300 yards with

exceptional audio quality by means of its built in electret mike. Kit includes

case mike on-off-switch antenna battery and super-instructions. This

19.95

#### **ACCESSORIES FOR RAMSEY COUNTERS**

Telescopic whip antenna—BNC plug . . . . . . . \$ 8.95 High impedance probe, light loading . . . . . . 16.95 16.95 13.95

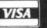

TELEX 466735 RAMSEY CI FAX 716-586-4754

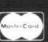

TERMS: \* satisfaction guaranteed \* examine for 10 days; if not pleased, return in ariginal form for retend \* add 6% for shipping and insurance to a maximum of 31000 \* foreign and 6% for surface mail \* CO0 add 62 50 (CO0 in USA only) \* orders under 515.00 add 51.50 \* NY residents add 7% sates tax \* QO day parts warranty on all kits \* 1 year parts & labor werranty on all wired units.

FECT KIT

RAMSEY ELECTRONICS, INC. 2575 Baird Rd. Penfield, N.Y. 14526

| Comments, KD0EV p. 9, Jan 86<br>Comments, WD5H p. 9, Jun 86     | OSCILLATORS                                                           | Low-voltage power supplies, designing<br>W4MLE p. 46, Mar 85 | DX forecaster: more DX propagation tips<br>p. 88, Feb 87            |
|-----------------------------------------------------------------|-----------------------------------------------------------------------|--------------------------------------------------------------|---------------------------------------------------------------------|
| Novice privileges (letter)                                      |                                                                       | Short Circuit p. 121, May 85                                 | DX forecaster: equinox problems                                     |
| WB9IVR p. 9, Oct 85 Practically speaking                        | Audio oscillator to pulse generator con-<br>version (HN)              | Power supply, amplifier WA2GFP p. 32, Sep 83                 | p. 106, Mar 87                                                      |
| K4IPV p. 79, Dec 85                                             | WØDLQ p. 50, Oct 84                                                   | WA2GFP p. 32, Sep 83 Power supply, six-output                | DX forecaster: a spring DX solution<br>p. 97, Apr 87                |
| Reflections: Novice enhancement and                             | Better frequency stability for the Drake                              | Martin, Vaughn D. p. 12, Oct 84                              | DX forecaster: 1986 propagation review                              |
| the 220 MHz band<br>W9JUV p. 4, Apr 87                          | TR7<br>HB9ABO p. 21, Aug 87                                           | Power supply, switching high-voltage<br>W5FG p. 48, Apr 84   | p. 105, May 87<br>DX forecaster: sporadic-E season                  |
| p. 4, Apr 67                                                    | Frequency synthesis by VXO harmonic                                   | Practically speaking: bench power                            | p. 66, Jun 87                                                       |
| OPERATING                                                       | selection<br>W3MT p. 12, Feb 84                                       | supply                                                       | DX forecaster: summer thunderstorm                                  |
| OI LIIAIIII G                                                   | High-stability BFO for receiver applica-                              | K4IPV p. 55, Mar 86 Practically speaking: battery problems   | noise<br>p.78, Jul 87                                               |
| Battlefield, the (letter)                                       | tions                                                                 | pt 1                                                         | DX forecaster: summertime DX                                        |
| WØWL p. 8, Jun 83<br>Buying topo maps, Comments:                | K1ZJH p. 28, Jun 85<br>Local oscillators, high stability for          | K4IPV p. 62, July 87 Practically speaking: battery problems  | p. 82, Aug 87<br>DX forecaster: more sporadic-E                     |
| K3SKE p. 9, Dec 86                                              | microwave receivers and other ap-                                     | pt 2                                                         | p. 85, Sep 87                                                       |
| Carrier-operated CW reception limiter                           | plications<br>WB3JZO p. 29, Nov 85                                    | K4IPV p. 73, Aug 87                                          | DX forecaster: equinox season DX                                    |
| W6NRW p. 113, Sep 85<br>CATVI (letter)                          | Low-noise phase-locked UHF VFO part                                   | Pulse width modulated dc-to-dc con-<br>verters               | KORYW p. 85, Oct 87 DX forecaster: winter DX                        |
| WB4NMA p. 10, Aug 83                                            | 1: the noise problem                                                  | W3CZ p. 65, Oct 87                                           | K <b>0</b> RYW p. 57, Nov 87                                        |
| CW zero-beat indicator for transceivers W6KVD p. 88, Mar 83     | WA9HUV p. 33, Jul 86<br>Short circuit: Low-noise UHF VFO              | Regulated screen grid power supply, A AG6K p. 51, Jun 86     | DX forecaster: dxing via the winter<br>anomaly                      |
| Comments DARC awards information                                | WA9HUV p. 9, Dec 86                                                   | Regulator problem solved (HN)                                | KORYW p. 91, Oct 87                                                 |
| K1RH p. 6, Jul 87                                               | Low-noise phase-locked UHF VCO part<br>2: construction and testing    | W6XM p. 97, Dec 83                                           | Comments: low band DXing W@SII p. 6, Apr 87                         |
| Elmer's notebook: 220 MHz<br>W1SL p. 91, Aug 87                 | WA9HUV p. 25, Aug 86                                                  | Temperature control, automatic W85/R/ p. 75, Jun 85          | W@SII p. 6, Apr 87 Dxing by computer                                |
| Short circuit p.95, Aug 87                                      | Oscillator, voltage controlled, uses                                  | The Guerri report: RF power supplies                         | NS6N and Buchanan, Walter                                           |
| Elmer's notebook: an introduction to<br>AMTOR                   | ceramic resonators<br>K2BLA p. 18, Jun 85                             | achieve high efficiency W6MGI p. 157, Sep 85                 | p. 81, Aug 84<br>EME link calculator program                        |
| W1SL p. 101, Sep 87                                             | Short Circuit p. 27, Aug 85                                           | Transformers, wind your own inexpen-                         | KE6ZE p. 9, Feb 86                                                  |
| Elmer's notebook: packet radio                                  | PL tone generator, a programmable WBØVSZ p. 51, Apr 84                | sively<br>W4GDW p. 96, Jun 85                                | Comments, KC8OH p. 70, Apr 86 Grayline propagation, fundamentals of |
| W1SL p. 100, Oct 87 Ham radio techniques                        | Short circuit p. 125, May 84                                          | W4GDW p. 96, Jun 85<br>Vacuum tube substitution              | KR7L p. 77, Aug 84                                                  |
| W6SAI p. 66, Jan 83                                             | RF synthesizers for hf communications,                                | W2YE p. 58, Oct 83                                           | HF ground wave propagation                                          |
| p. 65, Nov 83<br>p. 81, Dec 83                                  | part 1<br>WA6OAA p. 12, Aug 83                                        |                                                              | WA9GFR p. 81, May 86 How to plot great circles on your favorite     |
| p. 58, Sep 84                                                   | Short circuit p. 125, May 84                                          | PROPAGATION                                                  | map                                                                 |
| p. 67, Jan 86                                                   | RF synthesizers for hf communications, part 2                         | PHOPAGATION                                                  | W4BW p. 81, Aug 86                                                  |
| p. 65, Feb 86<br>p. 63, Mar 86                                  | WA6OAA p. 48, Sep 83                                                  | Achieve polarization diversty through                        | L-band ground wave propagation pro-<br>gram                         |
| p. 42, Apr 86                                                   | Short circuit p. 125, May 84 RF synthesizers for hf communications,   | variable power splitting W3NGJ p. 10, Feb 86                 | WA9GFR and Joseph R. Hennel                                         |
| р. 39, May 86<br>р. 30, Jun 86                                  | part 3                                                                | W3NGJ p. 10, Feb 86 Digital lonosondes                       | p. 103, Jan 86<br>Comment, WA9GFR p. 9, Apr 86                      |
| p. 66, Jul 86                                                   | WA6OAA p. 17, Oct 83                                                  | K2RR p. 14, Dec 83                                           | Moon coordinates, determining basic                                 |
| p. 43, Aug 86<br>p. 42, Sep 86                                  | Short circuit p. 125, May 84 Universal oscillator circuit             | DX forecaster<br>p. 74, Jan 83                               | W2WD p. 38, Jan 85<br>Moon-tracking by computer                     |
| p. 38, Oct 86                                                   | VE6RF p. 38, Apr 86                                                   | p. 56, Feb 83                                                | K6WX p. 38, Mar 84                                                  |
| p. 73, Nov 86                                                   | VCO, 1800-2600 MHz<br>WØDTV p. 21, Jul 85                             | p. 84, Mar 83                                                | New band propagation                                                |
| p. 59, Dec 86 Ham radio techniques: BYØAA revisited             | VFOs tuned by cylinder and disc                                       | р. 94, Apr 83<br>р. 74, May 83                               | KK2XJM (W4MB) p. 12, Jan 83 Radio astronomy and the search for ex-  |
| W6SAI p. 53, Aug 87                                             | WØYBF p. 58, Feb 83                                                   | p. 65, Jun 83                                                | tra terrestrial intelligence                                        |
| Ham radio techniques: a new country for                         | Wideband VCO design WA4MGX p. 49, Jul 84                              | p. 82, Jul 83<br>p. 66, Aug 83                               | WB3JZO p. 10, Mar 85 Return to the 360-degree propagation           |
| you?<br>W6SAI p. 41, Nov 87                                     | 10 GHz oscillator, ultra stable                                       | p. 84, Sep 83                                                | prediction                                                          |
| IC-255A switching circuit (HN)                                  | K8UR p. 57, Jun 83                                                    | p. 87, Oct 83<br>p. 90, Nov 83                               | N4UH p. 41, Oct 87                                                  |
| WB6IQV p. 70, Jan 83<br>Comments, WA4MZZ p. 8, Jun 83           | DACKET                                                                | p. 90, Nov 83<br>p. 92, Dec 83                               | Russian Woodpecker, the: a continuing<br>nuisance                   |
| Locator field list                                              | PACKET                                                                | p. 83, Jan 84                                                | KR7L p. 37, Nov 84                                                  |
| SM5AGM p. 74, Jul 87 Locator field list                         |                                                                       | p. 79, Feb 84<br>p. 93, Mar 84                               | Solar activity and the earth's magne-<br>tosphere                   |
| SM5AGM p. 89, Oct 87                                            | C-64 and GLB PK-1 interface circuit                                   | p. 93, Apr 84                                                | KR7L p. 8, Aug 87                                                   |
| Mysterious spur on 160                                          | W2EHD p. 87, Mar 87<br>Comments: packet board                         | p. 119, May 84<br>p. 109, Jun 84                             | Solar outages, predicting                                           |
| N3BEK p. 73, May 83<br>No-code license (letters)                | update p. 6, Jan 87                                                   | p. 103, Jul 84                                               | VE7ABK p. 75, Mar 85<br>360-degree MINIMUF propagation pre-         |
| WB4SKP, W9ZMR, W2LX,                                            | Elmer's notebook: packet radio                                        | p. 63, Aug 84                                                | diction                                                             |
| W2JTP, W1BL, K4JW p. 8, Jan 83<br>No code (letter)              | W1SL. p. 100, Oct 87 Packetimer for the PK-1                          | p. 79, Sep 84<br>p. 100, Oct 84                              | N4UH p. 25, Feb 87 VHF meteor scatter communications                |
| W6SN p. 10, Aug 83                                              | W2EHD/exW8KGN p. 93, Mar 87                                           | p. 92, Nov 84                                                | Al7J p. 69, Feb 84                                                  |
| Operating etiquette (letter)                                    | Packet radio conference bridge<br>WD5HJP p. 24, Apr 87                | p. 63, Dec 84<br>p. 94, Jan 85                               | VHF/UHF world: improving meteor scat-<br>ter communications         |
| W9MKV p. 12, Jul 84 Pacemakers and RFI                          | Packet radio PSK modem for JAS-1/F0-                                  | p. 75, Feb 85                                                | W1JR p. 82, Jun 84                                                  |
| K4CN p. 98, Jun 83                                              | 12<br>G3RUH p. 8, Feb 87                                              | Short circuit p. 117, Jun 85<br>p. 120, Mar 85               | VHF/UHF world: the VHF/UHF Primer,                                  |
| Comments, K1RGO p. 76, Oct 83<br>Comments, K4CN p. 77, Oct 83   | RAM drive for packet radio                                            | p. 84, Apr 85                                                | an introduction to propagation W1JR p. 14, Jul 84                   |
| Pacemakers and RFI: safety first                                | AD1B p. 44, Dec 87                                                    | p. 79, May 85                                                | VHF/UHF world                                                       |
| K3EAS, K3FOW p. 76, Oct 83 Repeater etiquette (letter)          | TEXNET packet-switching network-pt. 1<br>system definition and design | p. 102, Jun 85<br>p. 100, Jul 85                             | W1JR p. 45, Sep 84 VHF/UHF World: propagation update                |
| W1OLP p. 8, Oct 83                                              | WB5PUC & N5EG p. 29, Mar 87                                           | p. 100, Aug 85                                               | W1JR p. 86, Jul 85                                                  |
| Service not hobby (letter)<br>W5VSR p. 8, Aug, 85               | TEXNET packet-switching network-pt. 2<br>hardware design              | p. 122, Sep 85<br>p. 105, Oct 85                             | VHF/UHF World W1JR p. 85, Dec 85                                    |
| Ten-meter beacon                                                | WB5PUC & N5EG p.29, Apr 87                                            | p. 92, Nov 85                                                | VHF/UHF world: meteor scatter com-                                  |
| WA1IOB p. 46, Apr 83                                            | TEXNET packet-switching network-pt. 3 software overview               | p. 112, Jan 86<br>p. 78, Feb 86                              | munications W1JR p. 68, Jun 86                                      |
| Ten-meter beacons (letter) KA1YE p. 13, Sep 83                  | WB5PUC & N5EG p.53, Jun 87                                            | p. 78, Feb 86<br>p. 97, Mar 86                               | W1JR p. 68, Jun 86<br>Short circuit p. 87, Jul 86                   |
| Comments, KA1YE p. 11, Jan 84                                   |                                                                       | p. 99, Apr 86                                                | VHF/UHF world: μW and mm-wave prop-                                 |
| TOM remembered (letter) W1ESN p. 11, Jan 84                     | POWER                                                                 | р. 118, May 86<br>р. 101, Jun 86                             | agation: part 2 .<br>W1JR p. 69, Aug 86                             |
| Tune-up method, low duty-cycle for                              | SUPPLIES                                                              | p. 91, Jul 86                                                | p. 55, riag 60                                                      |
| transmitters (HN)                                               | JUI I LILJ                                                            | p. 90, Aug 86<br>p. 98, Sep 86                               | RECEIVERS                                                           |
| K4KI p. 62, Aug 83<br>Comments, W5XW p. 11, Dec 83              | AC converter, DC to 400-Hz (HN)                                       | p. 92, Oct 86                                                |                                                                     |
| Comments, K4KI p. 11, Jan 84                                    | WB2YVY p. 58, Mar 83 Battery charger, NiCd, constant current,         | p. 84, Nov 86<br>Short circuit: HORANT program,              | AND                                                                 |
| VHF/UHF world: operating a VHF/UHF micro-wave station           | a pulsed                                                              | p. 92, Oct 86                                                | CONVERTERS                                                          |
| W1JR p. 38, Jul 87                                              | K2MWU p. 67, Aug 85                                                   | p. 9, Nov 86                                                 |                                                                     |
| Short circuit p. 97, Oct 87 Volunteer examiners: keep standards | Diesel generator repair Richardson, Wayne p. 46, Apr 83               | p. 84, Dec 86<br>DX forecaster: Winter anomalous ab-         | general                                                             |
| high (letter)                                                   | Dual voltage power supply                                             | sorption                                                     | J                                                                   |

KORYW

p. 101, Dec 86

p. 6, Feb 87

DX forecaster: DX propagation
K@RYW p. 108, Jan 87
Comment: HORANT for CP/M

Bragg-cell receiver

Cascaded stages, IMD and intercept points of W3IMG p. 28, No.

p. 42, Feb 83

p. 28, Nov 84

WB3JZO

p. 32, Mar 83

p. 12, Jul 83 p. 80, Jul 83

p. 62, Jan 83

p. 12, May 84

p. 81, Sep 83

high (letter)

Working W5LFL from space K6DUE o

K6WX

Dual voltage power supply

Comments, WB2UAQ

Forget memory (Ni-Cd discussion)
KOOV p. 62.

WD4SKH

Short circuit

# THE MOST AFFORDABLE

ALSO HAS THE MOST IMPRESSIVE PERFORMANCE FEATURES

(AND GIVES THEM TO YOU AS STANDARD EQUIPMENT!)

WIRED KIT BAND \$880 \$630 6M,2M, 220 \$980 \$730 UHF (Also available for commercial bands!)

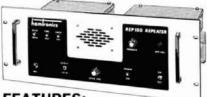

#### FEATURES:

- \*SENSITIVITY SECOND TO NONE! 0.15uV Typ
- \*SELECTIVITY THAT CAN'T BE BEAT! Both 8 pole xtal filter & ceramic filter for > 100dB at ±12kHz. Helical resonator front end to combat desense & intermod.
- ·Flutter-proof squelch, Automatic frequency separate spkr amplifier
- \*CLEAN, EASY-TUNE TRANSMITTER, up to 20W output. 50W with additional PA

#### SSORIES

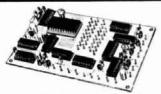

- •TD-2 DTMF DECODER/CONTROLLER kit only \$78 Full 16 digits, 5 functions, toll call restrictor, programmable. Much more. Great for selective calling too! •AP-1 AUTOPATCH kit only \$78. Reverse patch & phone line remote control std.
- \*AP-2 Simplex Autopatch. Use with above

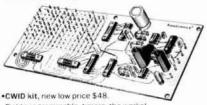

- Field programmable, timers, the works! •COR-2 kit. \$38. Audio mixer, local spkr amplifier, tail &
- time-out timers
- .COR-3 kit, \$48, with courtesy beep

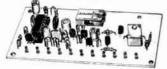

•MO-202 FSK DATA MODULATOR kit \$38. Run up to 1200 baud digital or packet radio signals through any FM transmitter

\*DE-202 FSK DATA DEMODULATOR kit \$38

#### GaAs FET PREAMPS at a fraction of the cost of comparable units!

LNG -(\*) **GaAs FET** PREAMP ONLY **\$49!** 

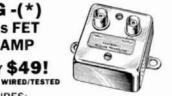

#### FEATURES:

- •Very Low Noise: 0.7dB VHF, 0.8dB UHF
- ·High Gain: 13-20dB, depending on freq
- Wide Dynamic Range: to resist overload
- •Stable: new-type dual-gate GaAs FET
- Specify tuning range desired: 26-30, 46-56, 137-150, 150-172, 210-230, 400-470, or 800-960 MHz.

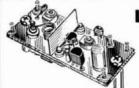

LNW -(\*) MINIATÙRÉ **GaAs FET PREAMP** Unbelievably Low Price -

ONLY \$19/kit. \$34 wired/tested

GaAs FFT Preamn similar to LNG. except designed

for low cost & small size. Only 5/8"W x 1-5/8"L x 3/4"H. Easily mounts in many radios

 Specify tuning range desired: 25-35, 35-55, 55-90, 90-120, 120-150, 150-200, 200-270, or 400-500 MHz.

# LNS-(\*)

IN-LINE PREAMP

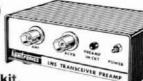

#### ONLY \$59/kit.

\$79 wired/tested

GaAs FET Preamp with features similar to LNG series, except automatically switches out of line during transmit. Use with base or mobile transceivers up to 25W. Tower mtg. hardware supplied.

Specify tuning range desired: 120-175, 200-240, or 400-500 MHz.

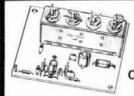

HRA -(\*) HELICAL RESONATOR PREAMP ONLY \$49 VHF or \$64 UHF

Low-noise preamps with helical resonators reduce intermod & cross-band interference in critical applications.

Specify tuning range desired: 143-150, 150-158, 158-162, 162-174, 213-233, 420-450, 450-465, or 465-475

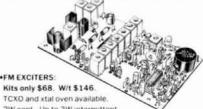

2W cont. Up to 3W intermittent. •TA51 for 10M, 6M, 2M, 150-174, 220 MHz

.TA451 for uhf

FCC TYPE ACCEPTED FOR COMMERCIAL BANDS.

•VHF & UHF LINEAR AMPLIFIERS. For FM or SSB. Power levels from 10 to 45 Watts. Several models, kits starting

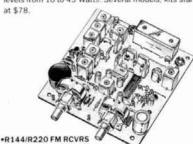

for 2M, 150-174, or 220 MHz

0.15uV sens, 8 pole xtal & 10 pole ceramic i-f filters. helical resonator front end for exceptional selectivity, > 100dB at ± 12kHz (best available anywhere!) Flutterproof squelch. AFC tracks drifting xmtrs. Xtal oven avail. Kit \$138, w/t \$198.

•R451 FM RCVR. Same as above but UHF. Tuned line front end. 0.2uV sensitivity. Kit only \$138, w/t \$198.

- •R76 VHF FM RCVR for 10M, 6M, 2M, 220. As above, but w/o AFC or helires. Kits only \$98 to \$118.
- •R110 VHF AM RCVR for VHF aircraft or ham bands or UHF. Kit only \$98.

NOW-FCC TYPE ACCEPTED TRANSMITTERS, RECEIVERS, AND REPEATERS AVAILABLE FOR HIGH-BAND AND UHF. CALL FOR DETAILS.

#### RECEIVING CONVERTERS

| (m)           | CONTRACT OF | Antenna<br>Input Range  | Receiver<br>Output                   |
|---------------|-------------|-------------------------|--------------------------------------|
| VHF<br>MODELS | 9 9 5       | 28-32<br>50-52<br>50-54 | 144 148<br>28-30<br>144 148<br>28-30 |
| Kit with Case | \$49        | 145-147                 | 28-30                                |
| Kit less Case | \$39        | 146-148                 | 28-30                                |
| Kit less case | 433         | 220 222                 | 28-30                                |
| Wired w/case  | \$69        | 220-224<br>222-224      | 28-30                                |
| UHF MODELS    |             | 432-434                 | 28-30                                |
|               | 12:32(      | 435-437                 | 28-30                                |
| Kit with Case | \$59        | 432-436                 | 144-148                              |
| WW. T O       | \$49        | 432-436                 | 61.25                                |
| Kit less Case | \$49        | 902-928                 | 422 448                              |
| Wired w/case  | \$75        | 902-922                 | 430-450                              |

#### TRANSMIT CONVERTERS

| For VHF.<br>Model XV2<br>Kit \$79<br>Wired \$149<br>(specify band) | Exciter<br>input Bange<br>28-30<br>28-29<br>28-30<br>27-27-4<br>28-30<br>50-54<br>144-146<br>144-146 | Antenna<br>Output<br>144-146<br>145-146<br>50-52<br>144-144<br>220-222<br>220-224<br>50-52<br>28-30                                                                                                    |                                                                                                    |
|--------------------------------------------------------------------|----------------------------------------------------------------------------------------------------|----------------------------------------------------------------------------------------------------|----------------------------------------------------------------------------------------------------|
| For UHF                                                            |                                                                                                    |                                                                                                    |                                                                                                    |
| Model XV4                                                          | 28-30                                                                                                | 432-434                                                                                                    |                                                                                                    |
| Wired \$139                                                        | 61.25<br>144-148                                                                                     | 439.25<br>432.436                                                                                                    |                                                                                                    |
|                                                                    | Model XV2<br>Kit \$79<br>Wired \$149<br>(specify band)<br>For UHF<br>Model XV4<br>Kit \$79           | Model XV2 http://www.model xv2 http://www.model xv2 http://www.model xv2 http://www.model xv4 http://www.model xv4 | For VHF. Model XV2   28-30   144-146   145-146   145-146   145-146   145-146   145-146   145-146   145-146   145-146   145-146   145-146   145-146   145-146   145-146   145-146   145-146   145-146   145-146   145-146   145-146   145-146   145-146   145-146   145-146   145-146   145-146   145-146   145-146   145-146   145-146   145-146   145-146   145-146   145-146   145-146   145-146   145-146   145-146   145-146   145-146   145-146   145-146   145-146   145-146   145-146   145-146   145-146   145-146   145-146   145-146   145-146   145-146   145-146   145-146   145-146   145-146   145-146   145-146   145-146   145-146   145-146   145-146   145-146   145-146   145-146   145-146   145-146   145-146   145-146   145-146   145-146   145-146   145-146   145-146   145-146   145-146   145-146   145-146   145-146   145-146   145-146   145-146   145-146   145-146   145-146   145-146   145-146   145-146   145-146   145-146   145-146   145-146   145-146   145-146   145-146   145-146   145-146   145-146   145-146   145-146   145-146   145-146   145-146   145-146   145-146   145-146   145-146   145-146   145-146   145-146   145-146   145-146   145-146   145-146   145-146   145-146   145-146   145-146   145-146   145-146   145-146   145-146   145-146   145-146   145-146   145-146   145-146   145-146   145-146   145-146   145-146   145-146   145-146   145-146   145-146   145-146   145-146   145-146   145-146   145-146   145-146   145-146   145-146   145-146   145-146   145-146   145-146   145-146   145-146   145-146   145-146   145-146   145-146   145-146   145-146   145-146   145-146   145-146   145-146   145-146   145-146   145-146   145-146   145-146   145-146   145-146   145-146   145-146   145-146   145-146   145-146   145-146   145-146   145-146   145-146   145-146   145-146   145-146   145-146   145-146   145-146   145-146   145-146   145-146   145-146   145-146   145-146   145-146   145-146   145-146   145-146   145-146   145-146   145-146   145-146   145-146   145-146   145-146   145-146   145-146   145-146   145-146 |

# HAMTRONICS, INC. 65-E Moul Rd.; Hilton NY 14468-9535

High quality equipment at reasonable prices surely appeals to me; but I want more details before I buy! Rush my copy of the 40-page Hamtronics catalog by return first class mail. I enclose \$1 (\$2 for overseas air mail).

| Name    |           |  |
|---------|-----------|--|
| Address |           |  |
| City    | State/ZIP |  |

 Order by phone or mail
 Add \$3 S&H per order (Electronic answering service evenings & weekends) Use VISA, MASTERCARD, Check, or UPS COD.

# hamlronıcs, ınc.

65-E MOUL ROAD-HILTON NY 14468-9535

hone: 716-392-9430 Hamtronics\* is a registered trademark

#### **MULTIFAX 2.0**

AN UPDATED MULTIFAX PROGRAM TO COPY:

- \* WEFAX FROM GOES SATELLITES
- \* HF FAX FROM NAVY WEATHER BROADCASTS
- \* APT FROM NOAA POLAR ORBITING SATELLITES
- \* WEFAX REBROADCASTS FROM TV TRANSPONDERS IN UP TO 8 COLORS (BY RE-USING FOUR) ON YOUR IBM OR COMPATIBLE PC.

MULTIFAX 2.0 (MF2) displays the full picture on the monitor as it is being recorded. Meanwhile memory is filled with fine-grain data so that ANY AREA on the picture may be selected and repeatedly magnified for viewing in greater detail. All data and any view may be saved on disk. MF2 is adaptable to all known fax speeds and PC clock rates since timing is keyboard adjustable

MF2 now records more, such as a full NOAA pass and longer weather charts and schedules. 448k of memory for DOS, MF2, and normal recording space. More memory gives a longer recording in 64k increments.

OBTAIN hard copies by using your GRAPHICS print program OR using MF2 to dump a full picture in maximum destail to the printer.

DATA entry is via the PC game port or parallel printer port. PRICE is \$49 (US) for MF2 on disk with instructions and interface circuit information. For previous MULTIFAX buyers, MF2 is \$15 (US). Add \$4 (US) for delivery outside USA, Canada, and Mexico.

MF2 was written by an author of "WEFAX Pictures on Your IBM PC" published in the June 1985 issue of "QST." SEND for free descriptive material on these and other new features in MULTIFAX 2.0. Send \$1 (US) for a copy of a typical picture memory dump to the printer.

#### Elmer W. Schwittek, K2LAF

2347 Coach House Lane Naples, FL 33942

IBM registered trademark of IBM Corp. Multifax is a registered trademark of E. W. Schwittek

× 236

#### Subscribe Today To The World's Leading Magazine For **Shortwave & Scanner Listeners!**

- International Broadcasting
- **Utility Monitoring**
- Scanners
- Shortwave and Longwave
- Satellites
- Electronic Projects
- Listenirtg Tips
- Frequency Lists Equipment Reviews
- . News-breaking Articles
- Feature Articles
- **Exclusive Interviews**
- Insights by the Experts
- New Products

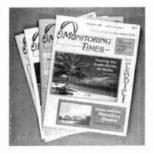

Each month MONITORING TIMES, the first widespectrum listener's publication and still the best, brings you 64 giant tabloid pages of late-breaking information on every aspect of monitoring the radio spectrum.

Fast-paced and information-packed, MONITORING TIMES consistently scoops the publishing industry

ORDER YOUR SUBSCRIPTION TODAY before another issue goes by: only \$15 per year (U.S. and Canada), \$22 per year (foreign) or send \$1 for a sample issue (foreign send 2 IRCs).

### MONITORING TIMES

Brasstown, N.C. 28902

#### #1 Source of PACKET Info

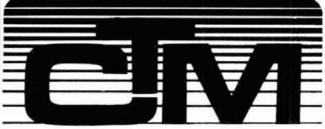

# The Magazine

For Amateur Radio and Computerists Why You Should Subscribe! Read what our subscribers say!

#### It's in the fine print!

·Your magazine is the finest innovation that I have seen in ham radio since 1953-except... maybe the all-solid state tranceiver. Carl Soltesz, W8PFT . . . . have most certainly received my money's worth in software... Michael Regan, K8WRB ...you have found a nice niche for CTM in packet... you have me getting interested... Charlie Curle, AD4F Chattanooga, TN • The packet computer info convinced me to subscribe. John Skubick, K8JS Enclosed is my check for renewal of my subscription. I enjoy the down to earth and homey style of your magazine and the many fine computer articles ... Andy Kosiorek, Lakewood, OH • 1 was both pleased and dismayed upon becoming acquainted with your magazine at HAM-COM. Pleased that I discovered your magazine-dismayed that I didn't long before now. Bill Lathan, AK5K . . . . CTM gives the finest coverage to packet radio that I have seen in any of the computer or amateur radio magazines. It would appear that CTM has just the right blend of packet amateur radio articles and computer articles. Barry Siegfried, K2MF Of the three HAM magazines I received each month CTM is the only one I read from cover to cover and carry with me during my travels abroad. Most of the time it remains in that country. Buck Rogers, K4ABT

U.S.A. \$18.00 1 Yr-\$10.00 6 Months (Limited Offer) \$33.00 2 Yr

Mexico & Canada \$32.00 1 Yr (Surface) Other Countries (Air) \$68.00 (Surface) \$43.00 1 Yr U.S.FUNDS ONLY

Sample Copy & Back Issues—\$3.50

| r                                     |     |     | <br> |
|---------------------------------------|-----|-----|------|
| Mail to:                              |     |     |      |
| Circulation Manager<br>1704 Sam Drive |     |     |      |
|                                       |     |     |      |
| Birmingham, AL 35235                  |     |     |      |
| I (205) 854-0271                      |     |     |      |
| Name                                  |     |     |      |
| Call Sign                             |     |     |      |
| Address                               |     |     |      |
| l City                                | ST_ | ZII |      |
| Date                                  |     |     |      |
| Signature                             |     |     |      |
|                                       |     |     |      |

| CB to 10-meter conversions, scanner                                                                                                    | HF superhet, 20-meter                                                                                                    | WBØVGI p 25, Jan 83                                                                                                    | L-band ground wave propagation pro-                                                                                                    |
|----------------------------------------------------------------------------------------------------|----------------------------------------------------------------------------------------------------|----------------------------------------------------------------------------------------------------|----------------------------------------------------------------------------------------------------|
| W2FMY, KB2GA p. 98, Nov 85                                                                                                    | N3ECZ p. 65, Nov 86                                                                                                    | Introducing satellite communications                                                                                                    | gram                                                                                                    |
| Compact 75-meter monoband                                                                                                    | High-frequency receiver performance                                                                                                    | G3ZCZ p.10, Apr 86                                                                                                    | WA9GRF and Joseph R. Hennel                                                                                                    |
| transceiver                                                                                                    | G4OBU p. 33, Feb 84                                                                                                    | Locate orbiting satellites                                                                                                    | p. 103, Jan 86                                                                                                    |
| K1BQT p. 13, Nov 85                                                                                                    |                                                                                                    |                                                                                                    | •                                                                                                    |
| Short circuit p. 66, Jan 86                                                                                                    | Improved stability and dial calibration for                                                                                                    |                                                                                                    | Using spreadsheet programs for amateur                                                                                                    |
|                                                                                                    | the Heathkit HW-8 (HN)                                                                                                    | Moon-tracking by computer                                                                                                    | radio projects                                                                                                    |
| Digital frequency readout using the Com-                                                                                                    | W3HVK p. 103, Nov 83                                                                                                    | k6WX p. 38, Mar 84                                                                                                    | AD1B p. 95, Dec 86                                                                                                    |
| modore 64                                                                                                    | Receiver, Pocket-portable SSB                                                                                                    | Packet radio PSK modem for JAS-1/FO-12                                                                                                    |                                                                                                    |
| W3NNL p 83, Nov 85                                                                                                    | WB6BIH p. 55, Nov 86                                                                                                    | G3RUH p. 8, Feb 87                                                                                                    | TELEVISION                                                                                                    |
| Elmer's notebook: receiver buzzwords                                                                                                    | Receiver sweep alignment system                                                                                                    | Satellite tracker, digitally-controlled                                                                                                    | IELEVISION                                                                                                    |
| W1SL p 100, Nov 87                                                                                                    | WB6BIH p. 124, Nov 84                                                                                                    | KA8OBL p 102, Sep 85                                                                                                    |                                                                                                    |
| Extending receive coverage for the IC 02                                                                                                    | Shortwave receiver, portable                                                                                                    | Signals from space, receiving                                                                                                    |                                                                                                    |
| and IC-04                                                                                                    | PY2PE1C p 67, Apr 84                                                                                                    | K8UR p. 67, Nov 84                                                                                                    | A four through an NTSC TV station-part                                                                                                    |
| WB6GTM p 77, Jul 86                                                                                                    | Simple shortwave broadcast receiver                                                                                                    | The Guern report: super speed semicon-                                                                                                    | 1 (historical aspects)                                                                                                    |
| External product detector improves                                                                                                    | W6XM p 83. Nov 83                                                                                                    | ductor                                                                                                    | KL7AJ p. 57. Dec 87                                                                                                    |
| receiver performance                                                                                                    | Superhet coilset, design with a micro-                                                                                                    | W6MGI p 109, Oct 86                                                                                                    | Get on SSTV with the C-64                                                                                                    |
| W6GB p 107. Nov 85                                                                                                    | computer                                                                                                    | The Guerri report communication satel-                                                                                                    | K9EI p. 43, Oct 86                                                                                                    |
| Ham radio techniques: "white noise"                                                                                                    | Sterrenburg, F.A.S. p. 113, Nov 84                                                                                                    | lites                                                                                                    | Short Circuit p 97, Oct 87                                                                                                    |
| technology bites back                                                                                                    | SW receiver, a double conversion porta-                                                                                                    | W6MGI p 108, Jun 86                                                                                                    |                                                                                                    |
| W6SAI p. 55. Jan 87                                                                                                    | ble                                                                                                    | Comments: update on ACSSB level-                                                                                                    |                                                                                                    |
| Ham radio techniques. "white noise"                                                                                                    | PY2PE1C p 48 Nov 84                                                                                                    | one                                                                                                    | TRANSMITTERS                                                                                                    |
| revisited                                                                                                    | Thumbwheel frequency selector for the                                                                                                    | adapter, project OSCAR (Oct. 86)                                                                                                    |                                                                                                    |
| W6SAI p 79. Oct 87                                                                                                    | Yaesu FT-757-GX                                                                                                    | WB6JNN p.9. Nov 86                                                                                                    | AND POWER                                                                                                    |
| High-stability BFO for receiver applica-                                                                                                    | KA9SNF p. 33, Nov 87                                                                                                    | Work OSCAR 10 with your HT                                                                                                    |                                                                                                    |
| tions                                                                                                    | Transceivers, quasi-bilateral if for                                                                                                    | WA2LQQ p 29, Sep 84                                                                                                    | SUPPLIES                                                                                                    |
| K1ZJH p. 28, Jun 85                                                                                                    | K1ZJH p 75, Dec 84                                                                                                    | F 12.                                                                                                    | JOI I LILJ                                                                                                    |
| LF converter, fixed-tuned                                                                                                    | Two-band receiver, extending the                                                                                                    | OFM                                                                                                    | acacal                                                                                                    |
| K1RGO p 19, Jan 83                                                                                                    | modular                                                                                                    | SEMI-                                                                                                    | general                                                                                                    |
| Mixer frequencies, graphical selection                                                                                                    | WASTES p 57, Nov 84                                                                                                    |                                                                                                    | •                                                                                                    |
| W2HVN p. 41, Jun 85                                                                                                    | Two-band receiver, modular                                                                                                    | CONDUCTORS                                                                                                    | Adjusting SSB amplifiers                                                                                                    |
| Noise discriminator, a pulsewidth                                                                                                    | WA3TFS p. 53, Jul 83                                                                                                    | 30                                                                                                    | AG6K p. 33, Sep 85                                                                                                    |
| W6NRW p. 23, Nov 84                                                                                                    | Comments WA3TFS p. 8. Sep 84                                                                                                    | Cooling semiconductors part 1 design-                                                                                                    | Aural vco provides relative metering                                                                                                    |
| Noise, understanding and handling                                                                                                    | Tomorrow's receivers: what will the next                                                                                                    |                                                                                                    | K1ZJH p. 97, Jan 87                                                                                                    |
| DJ2LR p 10 Nov 86                                                                                                    | 20 years bring?                                                                                                    | ing and using heatsinks<br>Martin, Vaughn D. p. 33, Jul 84                                                                                                    | Design a no-tune amplifier with your per-                                                                                                    |
| Panoramic adaptor spectrum analyzer                                                                                                    | , ,                                                                                                    |                                                                                                    | sonal computer                                                                                                    |
| design notes                                                                                                    |                                                                                                    | Cooling semiconductors part 2: blowers and fans                                                                                                    | W7DHD p.8, Sep 87                                                                                                    |
| WA6NCX/1 p. 26, Feb 83                                                                                                    | 15-meter sideband transceiver                                                                                                    |                                                                                                    | Grounded-grid amplifier parasitics                                                                                                    |
|                                                                                                    | WA4ZXF p. 12. Mar 83                                                                                                    | Martin, Vaughn D. p 52. Aug 84                                                                                                    | AG6K p. 31, Apr 86                                                                                                    |
| Comments, K2CBY p. 12, Sep 83                                                                                                    | Short circuit p. 80, Jul 83                                                                                                    | GaAs FET performance and preamplifier                                                                                                    | Comment, NJØG p 9, Jul 86                                                                                                    |
| Short circuit p. 70, Oct 83                                                                                                    | 80-meter receiver, simple                                                                                                    | application                                                                                                    | Comment, W2YW p. 6, Jul 86                                                                                                    |
| Preamp at work, Quiet!                                                                                                    | WB2EAV p 25. Nov 86                                                                                                    | K8UR p. 38. Mar 83                                                                                                    | Ham radio techniques: super cathode                                                                                                    |
| N6TX p. 14, Nov 84                                                                                                    |                                                                                                    | Comments, KCØW p 12, Jul 83                                                                                                    | driven amplifier                                                                                                    |
| Receiver input temperature (letter)                                                                                                    | vhf                                                                                                    | Practically speaking: solid state rectifiers                                                                                                    | W6SAI p. 73, Nov 86                                                                                                    |
| WA6JTD p. 13, Apr 85                                                                                                    | V111                                                                                                    | K4IPV p 51. Aug 86                                                                                                    | Ham radio techniques: "white noise"                                                                                                    |
| Receiver tuning mechanism selection                                                                                                    | F-1                                                                                                    | Practically speaking: substituting                                                                                                    | technology bites back                                                                                                    |
| PY2PEIC p. 31, Nov 86                                                                                                    | Extending receive coverage for the IC-02                                                                                                    | transistors-part 1                                                                                                    | W6SAI p 55. Jan 87                                                                                                    |
| Receiver, 10 through 80-meter home                                                                                                    | and IC-04                                                                                                    | K4IPV p. 92, Sep 86                                                                                                    | Ham radio techniques: "white noise"                                                                                                    |
| brew                                                                                                    | WB6GTM p. 77. Jul 86                                                                                                    | Practically speaking: substituting                                                                                                    | revisited                                                                                                    |
| N1BFV p. 40, Nov 85                                                                                                    | Modular transmit and receive converters                                                                                                    | transistors-part 2                                                                                                    | W6SAI p. 79, Oct 87                                                                                                    |
| Remote-site receivers and repeater oper-                                                                                                    | for 902 MHz                                                                                                    | K4IPV p. 66, Oct 86                                                                                                    | MC1496, improved carrier suppression                                                                                                    |
| ation                                                                                                    | N6JH p. 17, Mar 87                                                                                                    | Solid-state replacements                                                                                                    | (HN)                                                                                                    |
| K9EID p. 36, Jan 83                                                                                                    | Optical fm receiver                                                                                                    | AK7N p 46, Apr 83                                                                                                    | K1ZJH p 78, Apr 85                                                                                                    |
| S-meter, a calibrated                                                                                                    | Poon and Pieper p. 53, Nov 83                                                                                                    | The Guerri report: super speed semicon-                                                                                                    | Short circuit p. 74, Jul 85                                                                                                    |
| W7SX p. 23. Jan 86                                                                                                    | Short circuit p. 85, Jan 84                                                                                                    | ductors                                                                                                    | MMIC multiplier chains for the 902 MHz                                                                                                    |
| Short circuit p. 45, Apr 86                                                                                                    | Comment, W6OAL p. 13, Jun 84                                                                                                    | W6MGI p. 109. Oct 86                                                                                                    | band                                                                                                    |
| Spectrum analyzer, a handheld optical                                                                                                    | VHF/UHF world: VHF/UHF receivers                                                                                                    | Transistor biasing, back to basics                                                                                                    | N6JH p 72, Feb 87                                                                                                    |
| WA4WDL p. 23, Apr 84                                                                                                    | W1JR p. 42, Mar 84                                                                                                    | WD4C p 91, Dec 84                                                                                                    | Short circuit p. 64, May 87                                                                                                    |
| Ten-Tec Argosy, Upgrade                                                                                                    | VHF/UHF World: low noise receiver up-                                                                                                    | VHF/UHF world: the ubiquitous diode                                                                                                    | RF switching, high power with pin di-                                                                                                    |
|                                                                                                    | date-part 1                                                                                                    | W1JR p. 51, Feb 87                                                                                                    |                                                                                                    |
| WB3JZO p. 38, Nov 86                                                                                                    |                                                                                                    |                                                                                                    | odes                                                                                                    |
| WB3JZO p. 38, Nov 86 True frequency digital readout for the                                                                                                    | W1JR p. 77, Nov 87                                                                                                    | VHF/UHF WORLD: The ubiquitous diode                                                                                                    | odes<br>KN87 p. 82 Jan 85                                                                                                    |
| WB3JZO p. 38, Nov 86 True frequency digital readout for the HW-101                                                                                                    | W1JR p. 77, Nov 87<br>VHF/UHF World: low noise receiver                                                                                                    | VHF/UHF WORLD: The ubiquitous diode part 2                                                                                                    | KN8Z p. 82, Jan 85                                                                                                    |
| WB3JZO p. 38, Nov 86 True frequency digital readout for the HW-101 NU4F p. 8, Jan 87                                                                                                    | W1JR p. 77, Nov 87 VHF/UHF World: low noise receiver update-part 2                                                                                                    | VHF/UHF WORLD: The ubiquitous diode                                                                                                    | KN8Z p. 82, Jan 85<br>Three-tube 4CX250B linear amplifier                                                                                                    |
| WB3JZO p 38, Nov 86 True frequency digital readout for the HW-101 NU4F p 8, Jan 87 Short circuit p, 41, Aug 87                                                                                                    | W1JR p. 77, Nov 87<br>VHF/UHF World: low noise receiver                                                                                                    | VHF/UHF WORLD: The ubiquitous diode part 2                                                                                                    | KN8Z p. 82, Jan 85<br>Three-tube 4CX250B linear amplifier<br>YU1AW p. 63, Apr 87                                                                                                    |
| W83JZO p. 38, Nov 86 True frequency digital readout for the HW-101 NU4F p. 8, Jan 87 Short circuit p. 41, Aug 87 TS-930S headset audio, increase un-                                                                                                    | W1JR p. 77, Nov 87 VHF/UHF World: low noise receiver update-part 2                                                                                                    | VHF/UHF WORLD: The ubiquitous diode part 2                                                                                                    | KNBZ p. 82, Jan 85<br>Three-tube 4CX250B linear amplifier<br>YU14W p. 63, Apr 87<br>True frequency digital readout for the                                                                                                    |
| WB3JZO p. 38, Nov 86 True frequency digital readout for the HW-101 NU4F p. 8, Jan 87 Short circuit p. 41, Aug 87 TS-930S headset audio, increase un- distorted (HN)                                                                                                    | W1JR p. 77, Nov 87 VHF/UHF World: low noise receiver update-part 2 W1JR p. 72, Dec 87                                                                                                    | VHF/UHF WORLD: The ubiquitous diode part 2 W1JR ρ 55, Mar 87                                                                                                    | KN8Z p. 82, Jan 85<br>Three-tube 4CX250B linear amplifier<br>YU1AW p. 63, Apr 87<br>True frequency digital readout for the<br>HW-101                                                                                                    |
| WB3JZO p. 38, Nov 86 True frequency digital readout for the HW-101 NU4F p. 8, Jan 87 Short circuit p. 41, Aug 87 TS-930S headset audio, increase un- distorted (HN) W6FR p. 128, Oct 85                                                                                                    | W1JR p. 77, Nov 87 VHF/UHF World: low noise receiver update-part 2                                                                                                    | VHF/UHF WORLD: The ubiquitous diode part 2 W1JR p 55, Mar 87                                                                                                    | KN8Z p. 82, Jan 85 Three-tube 4CX250B linear amplifier YU14W p. 63, Apr 87 True frequency digital readout for the HW-101 NU4F p. 8. Jan 87                                                                                                    |
| WB3JZO p. 38, Nov 86 True frequency digital readout for the HW-101 NU4F p. 8, Jan 87 Short circuit p. 41, Aug 87 TS-930S headset audio, increase un- distorted (HN) W6FR p. 128, Oct 85 VHF/UHF world high dynamic range                                                                                                    | W1JR p. 77, Nov 87 VHF/UHF World: low noise receiver update-part 2 W1JR p. 72, Dec 87                                                                                                    | VHF/UHF WORLD: The ubiquitous diode part 2 W1JR p 55, Mar 87                                                                                                    | KN8Z p. 82, Jan 85 Three-tube 4CX250B linear amplifiler YU14W p. 63, Apr 87 True frequency digital readout for the HW-101 NU4F p. 8. Jan 87 Short circuit p. 41, Aug 87                                                                                                    |
| WB3JZO p. 38, Nov 86 True frequency digital readout for the HW-101 NU4F p. 8, Jan 87 Short circuit p. 41, Aug 87 TS-930S headset audio, increase un- distorted (HN) W6FR p. 128, Oct 85 VHF/UHF world high dynamic range receivers                                                                                                    | W1JR p. 77, Nov 87 VHF/UHF World: low noise receiver update-part 2 W1JR p. 72, Dec 87  RTTY  CW and RTTY digital audio filter                                                                                                    | VHF/UHF WORLD: The ubiquitous diode part 2 W1JR ρ 55, Mar 87                                                                                                    | KN8Z p. 82, Jan 85 Three-tube 4CX250B linear amplifier YU14W p. 63, Apr 87 True frequency digital readout for the HW-101 NU4F p. 8, Jan 87 Short circuit p. 41, Aug 87 VMOS on 1750 meters                                                                                                    |
| WB3JZO p. 38, Nov 86 True frequency digital readout for the HW-101 NU4F p. 8, Jan 87 Short circuit p. 41, Aug 87 TS-930S headset audio, increase un- distorted (HN) W6FR p. 128, Oct 85 VHF/UHF world high dynamic range receivers W1JR p. 97, Nov 84                                                                                                    | W1JR p. 77, Nov 87 VHF/UHF World: low noise receiver update-part 2 W1JR p. 72, Dec 87  RTTY  CW and RTTY digital audio filter W10ER p. 60, Aug 83                                                                                                    | VHF/UHF WORLD: The ubiquitous diode part 2 W1JR p 55, Mar 87  SINGLE SIDEBAND                                                                                                    | KN8Z p. 82, Jan 85 Three-tube 4CX250B linear amplifier YU14W p. 63, Apr 87 True frequency digital readout for the HW-101 NU4F p. 8. Jan 87 Short circuit p. 41, Aug 87 VMOS on 1750 meters K1RGO p. 71, Oct 83                                                                                                    |
| WB3JZO p. 38, Nov 86 True frequency digital readout for the HW-101 NU4F p. 8. Jan 87 Short circuit p. 41, Aug 87 TS-930S headset audio, increase un- distorted (HN) W6FR p. 128, Oct 85 VHF/UHF world high dynamic range receivers W1JR p. 97, Nov 84 Short circuit p. 103, Jan 85                                                                                                    | W1JR p. 77, Nov 87 VHF/UHF World: low noise receiver update-part 2 W1JR p. 72, Dec 87  RTTY  CW and RTTY digital audio filter W1OER p. 60, Aug 83 New MSO for RTTY (letter)                                                                                                    | VHF/UHF WORLD: The ubiquitous diode part 2 W1JR ρ 55. Mar 87  SINGLE SIDEBAND  ACSSB: a level-one adapter                                                                                                    | KN8Z p. 82, Jan 85 Three-tube 4CX250B linear amplifier YU14W p. 63, Apr 87 True frequency digital readout for the HW-101 NU4F p. 8, Jan 87 Short circuit p. 41, Aug 87 VMOS on 1750 meters K1RGO p. 71. Oct 83 6-meter amplifier                                                                                                    |
| WB3JZO p. 38, Nov 86 True frequency digital readout for the HW-101 NU4F p. 8, Jan 87 Short circuit p. 41, Aug 87 TS-9305 headset audio, increase un- distorted (HN) W6FR p. 128, Oct 85 VHF/UHF world high dynamic range receivers W1JR p. 97, Nov 84 Short circuit p. 103, Jan 85 VHF/UHF world: broadband amplifiers in                                                                                                    | W1JR p. 77, Nov 87 VHF/UHF World: low noise receiver update-part 2 W1JR p. 72, Dec 87  RTTY  CW and RTTY digital audio filter W10ER p. 60, Aug 83 New MSO for RTTY (letter) N2EO p. 12, Jul 84                                                                                                    | VHF/UHF WORLD: The ubiquitous diode part 2 W1JR p 55. Mar 87  SINGLE SIDEBAND  ACSSB: a level-one adapter WB6JNN p.10, Oct 86                                                                                                    | KN8Z p. 82, Jan 85 Three-tube 4CX250B linear amplifier YU14W p. 63, Apr 87 True frequency digital readout for the HW-101 NU4F p. 8. Jan 87 Short circuit p. 41, Aug 87 VMOS on 1750 meters K1RGO p. 71. Oct 83 6-meter amplifier W2GN p. 72. Apr 83                                                                                                    |
| WB3JZO p. 38, Nov 86 True frequency digital readout for the HW-101 NU4F p. 8, Jan 87 Short circuit p. 41, Aug 87 TS-930S headset audio, increase undistorted (HN) W6FR p. 128, Oct 85 VHF/UHF world high dynamic range receivers W1JR p. 97, Nov 84 Short circuit p. 103, Jan 85 VHF/UHF world: broadband amplifiers in receiver design                                                                                                    | W1JR p. 77, Nov 87 VHF/UHF World: low noise receiver update-part 2 W1JR p. 72. Dec 87  RTTY  CW and RTTY digital audio filter W10ER p. 60, Aug 83 New MSO for RTTY (letter) N2EO RTTY and AtariTM computer                                                                                                    | VHF/UHF WORLD: The ubiquitous diode part 2 W1JR p 55, Mar 87  SINGLE SIDEBAND  ACSSB: a level-one adapter WB6JNN p.10, Oct 86 Adjusting SSB amplifiers                                                                                                    | KN8Z p. 82, Jan 85 Three-tube 4CX250B linear amplifier YU1AW p. 63, Apr 87 True frequency digital readout for the HW-101 NU4F p. 8. Jan 87 Short circuit p. 41, Aug 87 VMOS on 1750 meters K1RGO p. 71. Oct 83 6-meter amplifier W2GN p. 72. Apr 83 Short circuit p. 97, Aug 83                                                                                                    |
| WB3JZO p. 38, Nov 86 True frequency digital readout for the HW-101 NU4F p. 8. Jan 87 Short circuit p. 41, Aug 87 TS-930S headset audio, increase un- distorted (HN) W6FR p. 128, Oct 85 VHF/UHF world high dynamic range receivers W1JR p. 97. Nov 84 Short circuit p. 103, Jan 85 VHF/UHF world- broadband amplifiers in receiver design W1JR p. 91, Nov 86                                                                                                    | W1JR p. 77, Nov 87 VHF/UHF World: low noise receiver update-part 2 W1JR p. 72, Dec 87  RTTY  CW and RTTY digital audio filter W10ER p. 60, Aug 83 New MSO for RTTY (letter) N2EO p. 12, Jul 84 RTTY and Atari <sup>TM</sup> computer K5VUV p. 36, Jul 83                                                                                                    | VHF/UHF WORLD: The ubiquitous diode part 2 W1JR ρ 55, Mar 87  SINGLE SIDEBAND  ACSSB: a level-one adapter WB6JNN ρ.10, Oct 86 Adjusting SSB amplifiers AG6K ρ. 33, Sep 85                                                                                                    | KN8Z p. 82, Jan 85 Three-tube 4CX250B linear amplifiler YU14W p. 63, Apr 87 True frequency digital readout for the HW-101 NU4F p. 8, Jan 87 Short circuit p. 41, Aug 87 VMOS on 1750 meters K1RGO p. 71, Oct 83 6-meter amplifier W2GN p. 72, Apr 83 Short circuit p. 97, Aug 83 5CX1500 screen protection (HN)                                                                                                    |
| WB3JZO p. 38, Nov 86 True frequency digital readout for the HW-101 NU4F p. 8, Jan 87 Short circuit p. 41, Aug 87 TS-9305 headset audio, increase undistorted (HN) W6FR p. 128, Oct 85 VHF/UHF world high dynamic range receivers W1JR p. 97, Nov 84 Short circuit p. 103, Jan 85 VHF/UHF world broadband amplifiers in receiver design W1JR p. 91, Nov 86 VHF/UHF World low-noise receiver up-                                                                                                    | W1JR p. 77, Nov 87 VHF/UHF World: low noise receiver update-part 2 W1JR p. 72, Dec 87  RTTY  CW and RTTY digital audio filter W10ER p. 60, Aug 83 New MSO for RTTY (letter) N2EO p. 12, Jul 84 RTTY and Atari <sup>TM</sup> computer K5VUV p. 36, Jul 83 Short circuit p 10, Feb 84                                                                                                    | VHF/UHF WORLD: The ubiquitous diode part 2 W1JR p 55, Mar 87  SINGLE SIDEBAND  ACSSB: a level-one adapter WB6JNN p.10, Oct 86 Adjusting SSB amplifiers AG6K Better sounding SSB Better sounding SSB                                                                                                    | KN8Z p. 82, Jan 85 Three-tube 4CX250B linear amplifier YU1AW p. 63, Apr 87 True frequency digital readout for the HW-101 NU4F p. 8. Jan 87 Short circuit p. 41, Aug 87 VMOS on 1750 meters K1RGO p. 71. Oct 83 6-meter amplifier W2GN p. 72. Apr 83 Short circuit p. 97, Aug 83                                                                                                    |
| WB3JZO p. 38, Nov 86 True frequency digital readout for the HW-101 NU4F p. 8, Jan 87 Short circuit p. 41, Aug 87 TS-930S headset audio, increase undistorted (HN) W6FR p. 128, Oct 85 VHF/UHF world high dynamic range receivers W1JR p. 97, Nov 84 Short circuit p. 103, Jan 85 VHF/UHF world broadband amplifiers in receiver design W1JR p. 91, Nov 86 VHF/UHF World low-noise receiver update — part 1                                                                                                    | W1JR p. 77, Nov 87 VHF/UHF World: low noise receiver update-part 2 W1JR p. 72. Dec 87  RTTY  CW and RTTY digital audio filter W10ER p. 60, Aug 83 New MSO for RTTY (letter) N2EO p. 12, Jul 84 RTTY and AtariTM computer K5VUV p. 36, Jul 83 Short circuit p. 10, Feb 84 RTTY oscilloscope input using line trans-                                                                                                    | VHF/UHF WORLD: The ubiquitous diode part 2 W1JR p 55, Mar 87  SINGLE SIDEBAND  ACSSB: a level-one adapter WB6JNN p.10, Oct 86 Adjusting SSB amplifiers AG6K p. 33, Sep 85 Better sounding SSB AG6K p. 58, Feb 84                                                                                                    | KN8Z p. 82, Jan 85 Three-tube 4CX250B linear amplifiler YU14W p. 63, Apr 87 True frequency digital readout for the HW-101 NU4F p. 8. Jan 87 Short circuit p. 41, Aug 87 VMOS on 1750 meters K1RGO p. 71, Oct 83 6-meter amplifier W2GN p. 72, Apr 83 Short circuit p. 97, Aug 83 5CX1500 screen protection (HN) VE3AIA p. 58, Mar 83                                                                                                    |
| WB3JZO p. 38, Nov 86 True frequency digital readout for the HW-101 NU4F p. 8, Jan 87 Short circuit p. 41, Aug 87 TS-9305 headset audio, increase undistorted (HN) W6FR p. 128, Oct 85 VHF/UHF world high dynamic range receivers W1JR p. 97, Nov 84 Short circuit p. 103, Jan 85 VHF/UHF world broadband amplifiers in receiver design W1JR p. 91, Nov 86 VHF/UHF World low-noise receiver up-                                                                                                    | W1JR p. 77, Nov 87 VHF/UHF World: low noise receiver update-part 2 W1JR p. 72, Dec 87  RTTY  CW and RTTY digital audio filter W10ER p. 60, Aug 83 New MSO for RTTY (letter) N2EO p. 12, Jul 84 RTTY and Atari <sup>TM</sup> computer K5VUV p. 36, Jul 83 Short circuit p 10, Feb 84 RTTY oscilloscope input using line transformers (HN)                                                                                                    | VHF/UHF WORLD: The ubiquitous diode part 2 W1JR ρ 55, Mar 87  SINGLE SIDEBAND  ACSSB: a level-one adapter WB6JNN ρ.10, Oct 86 Adjusting SSB amplifiers AG6K p. 33, Sep 85 Better sounding SSB AG6K p. 58, Feb 84 Comments W2OZH p. 13, Jun 84                                                                                                    | KN8Z p. 82, Jan 85 Three-tube 4CX250B linear amplifiler YU14W p. 63, Apr 87 True frequency digital readout for the HW-101 NU4F p. 8, Jan 87 Short circuit p. 41, Aug 87 VMOS on 1750 meters K1RGO p. 71, Oct 83 6-meter amplifier W2GN p. 72, Apr 83 Short circuit p. 97, Aug 83 5CX1500 screen protection (HN)                                                                                                    |
| WB3JZO p. 38, Nov 86 True frequency digital readout for the HW-101 NU4F p. 8, Jan 87 Short circuit p. 41, Aug 87 TS-930S headset audio, increase undistorted (HN) W6FR p. 128, Oct 85 VHF/UHF world high dynamic range receivers W1JR p. 97, Nov 84 Short circuit p. 103, Jan 85 VHF/UHF world broadband amplifiers in receiver design W1JR p. 91, Nov 86 VHF/UHF World low-noise receiver update — part 1                                                                                                    | W1JR p. 77, Nov 87 VHF/UHF World: low noise receiver update-part 2 W1JR p. 72. Dec 87  RTTY  CW and RTTY digital audio filter W1OER p. 60, Aug 83 New MSO for RTTY (letter) NZEO p. 12, Jul 84 RTTY and Atari <sup>TM</sup> computer K5VUV p. 36, Jul 83 Short circuit p 10, Feb 84 RTTY oscilloscope input using line transformers (HN) W6XM p. 87, Sep 84                                                                                                    | VHF/UHF WORLD: The ubiquitous diode part 2 W1JR p 55. Mar 87  SINGLE SIDEBAND  ACSSB: a level-one adapter WB6JNN p.10, Oct 86 Adjusting SSB amplifiers AG6K p. 33. Sep 85 Better sounding SSB AG6K p. 58, Feb 84 Comments W2OZH p. 13, Jun 84 Development of Amateur SSB: a brief                                                                                                    | KN8Z p. 82, Jan 85 Three-tube 4CX250B linear amplifiler YU14W p. 63, Apr 87 True frequency digital readout for the HW-101 NU4F p. 8. Jan 87 Short circuit p. 41, Aug 87 VMOS on 1750 meters K1RGO p. 71. Oct 83 6-meter amplifier W2GN p. 72, Apr 83 Short circuit p. 97, Aug 83 SCX1500 screen protection (HN) VE3AIA p. 58, Mar 83                                                                                                    |
| WB3JZO p. 38, Nov 86 True frequency digital readout for the HW-101 NU4F p. 8, Jan 87 Short circuit p. 41, Aug 87 TS-930S headset audio, increase undistorted (HN) W6FR p. 128, Oct 85 VHF/UHF world high dynamic range receivers W1JR p. 97, Nov 84 Short circuit p. 103, Jan 85 VHF/UHF world broadband amplifiers in receiver design W1JR p. 91, Nov 86 VHF/UHF World low-noise receiver update — part 1                                                                                                    | W1JR p. 77, Nov 87 VHF/UHF World: low noise receiver update-part 2 W1JR p. 72. Dec 87  RTTY  CW and RTTY digital audio filter W10ER p. 60, Aug 83 New MSO for RTTY (letter) N2EO p. 12, Jul 84 RTTY and AtariTM computer K5VUV p. 36, Jul 83 Short circuit p. 10, Feb 84 RTTY oscilloscope input using line transformers (HN) W6XM p. 87. Sep 84 RTTY zero beat indicator (HN)                                                                                                    | VHF/UHF WORLD: The ubiquitous diode part 2 W1JR p 55, Mar 87  SINGLE SIDEBAND  ACSSB: a level-one adapter W86JNN p.10, Oct 86 Adjusting SSB amplifiers AG6K p. 33, Sep 85 Better sounding SSB AG6K p. 58, Feb 84 Comments W2OZH p. 13, Jun 84 Development of Amateur SSB: a brief history                                                                                                    | KN8Z p. 82, Jan 85 Three-tube 4CX250B linear amplifiler YU14W p. 63, Apr 87 True frequency digital readout for the HW-101 NU4F p. 8. Jan 87 Short circuit p. 41, Aug 87 VMOS on 1750 meters K1RGO p. 71. Oct 83 6-meter amplifier W2GN p. 72. Apr 83 Short circuit p. 97, Aug 83 5CX1500 screen protection (HN) VE3AIA p. 58. Mar 83  hf  Amplifier, 3CX1200A7 10 to 80 meter                                                                                                    |
| WB3JZO p. 38, Nov 86 True frequency digital readout for the HW-101 NU4F p. 8, Jan 87 Short circuit p. 41, Aug 87 TS-9305 headset audio, increase undistorted (HN) W6FR p. 128, Oct 85 VHF/UHF world high dynamic range receivers W1JR p. 97, Nov 84 Short circuit p. 103, Jan 85 VHF/UHF world broadband amplifiers in receiver design W1JR p. 91, Nov 86 VHF/UHF World low-noise receiver update — part 1 W1JR p. 77, Nov 87                                                                                                    | W1JR p. 77, Nov 87 VHF/UHF World: low noise receiver update-part 2 W1JR p. 72, Dec 87  RTTY  CW and RTTY digital audio filter W10ER p. 60, Aug 83 New MSO for RTTY (letter) N2EO p. 12, Jul 84 RTTY and Atari <sup>TM</sup> computer K5VUV p. 36, Jul 83 Short circuit p 10, Feb 84 RTTY oscilloscope input using line transformers (HN) W6XM p. 87, Sep 84 RTTY zero beat indicator (HN) W2QLI p. 76, Oct 83                                                                                                    | VHF/UHF WORLD: The ubiquitous diode part 2 W1JR p 55, Mar 87  SINGLE SIDEBAND.  ACSSB: a level-one adapter WB6JNN p.10, Oct 86 Adjusting SSB amplifiers AG6K p. 33, Sep 85 Better sounding SSB AG6K p. 58, Feb 94 Comments W2OZH p. 13, Jun 84 Development of Amateur SSB: a brief history K4KJ p. 12, Sep 84                                                                                                    | KN8Z p. 82, Jan 85 Three-tube 4CX250B linear amplifiler YU14W p. 63, Apr 87 True frequency digital readout for the HW-101 NU4F p. 8. Jan 87 Short circuit p. 41, Aug 87 VMOS on 1750 meters K1RGO p. 71, Oct 83 6-meter amplifier W2GN p. 72, Apr 83 Short circuit p. 97, Aug 83 5CX1500 screen protection (HN) VE3AIA p. 58. Mar 83  hf  Amplifier, 3CX1200A7 10 to 80 meter K8RA p. 75, Aug 85                                                                                                    |
| WB3JZO p. 38, Nov 86 True frequency digital readout for the HW-101 NU4F p. 8, Jan 87 Short circuit p. 41, Aug 87 TS-930S headset audio, increase undistorted (HN) W6FR p. 128, Oct 85 VHF/UHF world high dynamic range receivers W1JR p. 97, Nov 84 Short circuit p. 103, Jan 85 VHF/UHF world broadband amplifiers in receiver design W1JR p. 91, Nov 86 VHF/UHF World low-noise receiver update — part 1                                                                                                    | W1JR p. 77, Nov 87 VHF/JHF World: low noise receiver update-part 2 W1JR p. 72, Dec 87  RTTY  CW and RTTY digital audio filter W10ER p. 60, Aug 83 New MSO for RTTY (letter) N2EO p. 12, Jul 84 RTTY and Atari <sup>TM</sup> computer K5VUV p. 36, Jul 83 Short circuit p 10, Feb 84 RTTY oscilloscope input using line transformers (HN) W6XM p. 87, Sep 84 RTTY zero beat indicator (HN) W2QL1 p. 78, Oct 83 Run RTTY on your Timex                                                                                                    | VHF/UHF WORLD: The ubiquitous diode part 2 W1JR p 55. Mar 87  SINGLE SIDEBAND  ACSSB: a level-one adapter WB6JNN p.10, Oct 86 Adjusting SSB amplifiers AG6K p. 33, Sep 85 Better sounding SSB AG6K p. 58, Feb 84 Comments W2OZH p. 13, Jun 84 Development of Amateur SSB: a brief history K4KJ p. 12, Sep 84 Comments, AG4R p. 8, Dec 84                                                                                                    | KN8Z p. 82, Jan 85 Three-tube 4CX250B linear amplifier YU14W p. 63, Apr 87 True frequency digital readout for the HW-101 NU4F p. 8. Jan 87 Short circuit p. 41, Aug 87 VMOS on 1750 meters K1RGO p. 71. Oct 83 6-meter amplifier W2GN p. 72, Apr 83 Short circuit p. 97, Aug 83 SCX1500 screen protection (HN) VE3AIA p. 58. Mar 83  hf  Amplifier, 3CX1200A7 10 to 80 meter K8RA p. 75, Aug 85 Better frequency stability for the Drake                                                                                                    |
| WB3JZO p. 38, Nov 86 True frequency digital readout for the HW-101 NU4F p. 8, Jan 87 Short circuit p. 41, Aug 87 TS-930S headset audio, increase undistorted (HN) W6FR p. 128, Oct 85 VHF/UHF world high dynamic range receivers W1JR p. 97, Nov 84 Short circuit p. 103, Jan 85 VHF/UHF world broadband amplifiers in receiver design W1JR p. 91, Nov 86 VHF/UHF World low-noise receiver update — part 1 W1JR p. 77, Nov 87                                                                                                    | W1JR p. 77, Nov 87 VHF/UHF World: low noise receiver update-part 2 W1JR p. 72. Dec 87  RTTY  CW and RTTY digital audio filter W10ER p. 60, Aug 83 New MSO for RTTY (letter) N2EO p. 12, Jul 84 RTTY and AtariTM computer K5VUV p. 36, Jul 83 Short circuit p. 10, Feb 84 RTTY oscilloscope input using line transformers (HN) W6XM p. 87, Sep 84 RTTY zero beat indicator (HN) W2QL1 p. 78, Oct 83 Run RTTY on your Timex NU4V p. 110, Apr 85                                                                                                    | VHF/UHF WORLD: The ubiquitous diode part 2 W1JR p 55, Mar 87  SINGLE SIDEBAND  ACSSB: a level-one adapter WB6JNN p.10, Oct 86 Adjusting SSB amplifiers AG6K p. 33, Sep 85 Better sounding SSB AG6K p. 58, Feb 84 Comments W2OZH p. 13, Jun 84 Development of Amateur SSB: a brief history K4KJ p. 12, Sep 84 Comments, AG4R p. 8, Dec 84 Ham radio techniques                                                                                                    | KN8Z p. 82, Jan 85 Three-tube 4CX250B linear amplifier YU14W p. 63, Apr 87 True frequency digital readout for the HW-101 NU4F p. 8. Jan 87 Short circuit p. 41, Aug 87 VMOS on 1750 meters K1RGO p. 71. Oct 83 6-meter amplifier W2GN p. 72. Apr 83 Short circuit p. 97, Aug 83 5CX1500 screen protection (HN) VE3AIA p. 58. Mar 83  hf  Amplifier, 3CX1200A7 10 to 80 meter K8RA p. 75, Aug 85 Better frequency stability for the Drake TR7                                                                                                    |
| WB3JZO p. 38, Nov 86 True frequency digital readout for the HW-101 NU4F p. 8, Jan 87 Short circuit p. 41, Aug 87 TS-930S headset audio, increase undistorted (HN) W6FR p. 128, Oct 85 VHF/UHF world high dynamic range receivers W1JR p. 97, Nov 84 Short circuit p. 103, Jan 85 VHF/UHF world broadband amplifiers in receiver design W1JR p. 91, Nov 86 VHF/UHF World low-noise receiver update — part 1 W1JR p. 77, Nov 87                                                                                                    | W1JR p. 77, Nov 87 VHF/UHF World: low noise receiver update-part 2 W1JR p. 72. Dec 87  RTTY  CW and RTTY digital audio filter W10ER p. 60, Aug 83 New MSO for RTTY (letter) N2EO p. 12, Jul 84 RTTY and Atari <sup>TM</sup> computer K5VUV p. 36, Jul 83 Short circuit p 10, Feb 84 RTTY oscilloscope input using line transformers (HN) W6XM p. 87, Sep 84 RTTY zero beat indicator (HN) W2QLI p. 78, Oct 83 Run RTTY on your Timex NU4V p. 110, Apr 85 Run RTTY on your VIC-20                                                                                                    | VHF/UHF WORLD: The ubiquitous diode part 2 W1JR p 55, Mar 87  SINGLE SIDEBAND.  ACSSB: a level-one adapter WB6JNN p.10, Oct 86 Adjusting SSB amplitiers AG6K p. 33, Sep 85 Better sounding SSB AG6K p. 58, Feb 84 Comments W2OZH p. 13, Jun 84 Development of Amateur SSB: a brief history K4KJ p. 12, Sep 84 Comments, AG4R p. 8, Dec 84 Ham radio techniques W6SAI p. 106, Oct 84                                                                                                    | KN8Z p. 82, Jan 85 Three-tube 4CX250B linear amplifier YU14W p. 63, Apr 87 True frequency digital readout for the HW-101 NU4F p. 8. Jan 87 Short circuit p. 41, Aug 87 VMOS on 1750 meters K1RGO p. 71, Oct 83 6-meter amplifier W2GN p. 72, Apr 83 Short circuit p. 97, Aug 83 SCX1500 screen protection (HN) VE3AIA p. 58. Mar 83  hf  Amplifier, 3CX1200A7 10 to 80 meter K8RA p. 75, Aug 85 Better frequency stability for the Drake TR TR HB9ABO p. 21, Aug 87                                                                                                    |
| WB3JZO p. 38, Nov 86 True frequency digital readout for the HW-101 NU4F p. 8. Jan 87 Short circuit p. 41, Aug 87 TS-9305 headset audio, increase undistorted (HN) W6FR p. 128, Oct 85 VHF/UHF world high dynamic range receivers W1JR p. 97, Nov 84 Short circuit p. 103, Jan 85 VHF/UHF world broadband amplifiers in receiver design W1JR p. 91, Nov 86 VHF/UHF World low-noise receiver update — part 1 W1JR p. 77, Nov 87  hf Better frequency stability for the Drake                                                                                                    | W1JR p. 77, Nov 87 VHF/UHF World: low noise receiver update-part 2 W1JR p. 72, Dec 87  RTTY  CW and RTTY digital audio filter W10ER p. 60, Aug 83 New MSO for RTTY (letter) N2EO p. 12, Jul 84 RTTY and Atari <sup>TM</sup> computer K5VUV p. 36, Jul 83 Short circuit p 10, Feb 84 RTTY oscilloscope input using line transformers (HN) W6XM p. 87, Sep 84 RTTY zero beat indicator (HN) W2QLI p. 78, Oct 83 Run RTTY on your Timex NU4V p. 110, Apr 85 Run RTTY on your VIC-20 W5TRS p. 120, Apr 85                                                                                                    | VHF/UHF WORLD: The ubiquitous diode part 2 W1JR p 55, Mar 87  SINGLE SIDEBAND  ACSSB: a level-one adapter WB6JNN p.10, Oct 86 Adjusting SSB amplifiers AG6K p. 33, Sep 85 Better sounding SSB AG6K p. 58, Feb 84 Comments W2OZH p. 13, Jun 84 Development of Amateur SSB: a brief history K4KJ p. 12, Sep 84 Comments, AG4R p. 8, Dec 84 Ham radio techniques W6SAI p. 106, Oct 84 Linear amplifier, HF solid-state kilowath                                                                                                    | KN8Z p. 82, Jan 85 Three-tube 4CX250B linear amplifier YU14W p. 63, Apr 87 True frequency digital readout for the HW-101 NU4F p. 8. Jan 87 Short circuit p. 41, Aug 87 VMOS on 1750 meters K1RGO p. 71. Oct 83 6-meter amplifier W2GN p. 72, Apr 83 Short circuit p. 97, Aug 83 SCX1500 screen protection (HN) VE3AIA p. 58. Mar 83  hf  Amplifier, 3CX1200A7 10 to 80 meter K8RA p. 75, Aug 85 Better frequency stability for the Drake TR7 HB9ABO p. 21, Aug 87 CAT control system for the Yaesu FT-                                                                                                    |
| WB3JZO p. 38, Nov 86 True frequency digital readout for the HW-101 NU4F p. 8, Jan 87 Short circuit p. 41, Aug 87 TS-930S headset audio, increase undistorted (HN) W6FR p. 128, Oct 85 VHF/UHF world high dynamic range receivers W1JR p. 97, Nov 84 Short circuit p. 103, Jan 85 VHF/UHF world broadband amplifiers in receiver design W1JR p. 91, Nov 86 VHF/UHF World low-noise receiver update — part 1 W1JR p. 77, Nov 87  hf  Better frequency stability for the Drake TR7 H89ABO p. 21, Aug 87                                                                                                    | W1JR p. 77, Nov 87 VHF/UHF World: low noise receiver update-part 2 W1JR p. 72. Dec 87  RTTY  CW and RTTY digital audio filter W10ER p. 60, Aug 83 New MSO for RTTY (letter) N2EO p. 12, Jul 84 RTTY and AtariTM computer K5VUV p. 36, Jul 83 Short circuit p. 10, Feb 84 RTTY oscilloscope input using line transformers (HN) W6XM p. 87, Sep 84 RTTY zero beat indicator (HN) W2QL1 p. 78, Oct 83 Run RTTY on your Timex NU4V p. 110, Apr 85 Run RTTY on your VIC-20 W5TRS p. 120, Apr 85 Timex/Sinclair newsletter (letter)                                                                                                    | VHF/UHF WORLD: The ubiquitous diode part 2 W1JR p 55, Mar 87  SINGLE SIDEBAND  ACSSB: a level-one adapter WB6JNN p.10, Oct 86 Adjusting SSB amplifiers AG6K p. 33, Sep 85 Better sounding SSB AG6K p. 58, Feb 84 Comments W2OZH p. 13, Jun 84 Development of Amateur SSB: a brief history K4KJ p. 12, Sep 84 Comments, AG4R p. 8, Dec 84 Ham radio techniques W6SAI p. 106, Oct 84 Linear amplifier, HF solid-state kilowatt, mobile                                                                                                   | KN8Z p. 82, Jan 85 Three-tube 4CX250B linear amplifiler YU14W p. 63, Apr 87 True frequency digital readout for the HW-101 NU4F p. 8. Jan 87 Short circuit p. 41, Aug 87 VMOS on 1750 meters K1RGO p. 71. Oct 83 6-meter amplifier W2GN p. 72. Apr 83 Short circuit p. 97, Aug 83 SCX1500 screen protection (HN) VE3AIA p. 58. Mar 83  hf  Amplifier, 3CX1200A7 10 to 80 meter K8RA p. 75. Aug 85 Better frequency stability for the Drake TR7 HB9ABO p. 21, Aug 87 CAT control system for the Yaesu FT- 757GX                                                                                                    |
| WB3JZO p. 38, Nov 86 True frequency digital readout for the HW-101 NU4F p. 8, Jan 87 Short circuit p. 41, Aug 87 TS-930S headset audio, increase undistorted (HN) W6FR p. 128, Oct 85 VHF/UHF world high dynamic range receivers W1JR p. 97, Nov 84 Short circuit p. 103, Jan 85 VHF/UHF world broadband amplifiers in receiver design W1JR p. 91, Nov 86 VHF/UHF World low-noise receiver update — part 1 W1JR p. 77, Nov 87  hf  Better frequency stability for the Drake TR7 H89ABO p. 21, Aug 87 CAT control system for the Yaesu FT-                                                                                                    | W1JR p. 77, Nov 87 VHF/UHF World: low noise receiver update-part 2 W1JR p. 72, Dec 87  RTTY  CW and RTTY digital audio filter W10ER p. 60, Aug 83 New MSO for RTTY (letter) N2EO p. 12, Jul 84 RTTY and Atari <sup>TM</sup> computer K5VUV p. 36, Jul 83 Short circuit p 10, Feb 84 RTTY oscilloscope input using line transformers (HN) W6XM p. 87, Sep 84 RTTY zero beat indicator (HN) W2QLI p. 78, Oct 83 Run RTTY on your Timex NU4V p. 110, Apr 85 Run RTTY on your VIC-20 W5TRS p. 120, Apr 85 Timex/Sinclair newsletter (letter) AD1B p. 12, Jul 84                                                                                                    | VHF/UHF WORLD: The ubiquitous diode part 2 W1JR p 55, Mar 87  SINGLE SIDEBAND.  ACSSB: a level-one adapter WB6JNN p.10, Oct 86 Adjusting SSB amplitiers AG6K p. 58, Feb 84 Comments W2OZH p. 13, Jun 84 Development of Amateur SSB: a brief history K4KJ p. 12, Sep 84 Comments, AG4R p. 8, Dec 84 Ham radio techniques W6SAI p. 106, Oct 84 Linear amplifier, HF solid-state kilowatt, mobile WA7SPR p 67, Feb 85                                                                                                    | KN8Z p. 82, Jan 85 Three-tube 4CX250B linear amplifiler YU14W p. 63, Apr 87 True frequency digital readout for the HW-101 NU4F p. 8. Jan 87 Short circuit p. 41, Aug 87 VMOS on 1750 meters K1RGO p. 71, Oct 83 6-meter amplifier W2GN p. 72, Apr 83 Short circuit p. 97, Aug 83 SCX1500 screen protection (HN) VE3AIA p. 58. Mar 83  hf  Amplifier, 3CX1200A7 10 to 80 meter K8RA p. 75, Aug 85 Better frequency stability for the Drake TR7 HB9ABO p. 21, Aug 87 CAT control system for the Yaesu FT- 757GX SM6CPI p. 26, Nov 87                                                                                                    |
| WB3JZO p. 38, Nov 86 True frequency digital readout for the HW-101 NU4F p. 8, Jan 87 Short circuit p. 41, Aug 87 TS-930S headset audio, increase un- distorted (HN) W6FR p. 128, Oct 85 VHF/UHF world high dynamic range receivers W1JR p. 97, Nov 84 Short circuit p. 103, Jan 85 VHF/UHF world broadband amplifiers in receiver design W1JR p. 91, Nov 86 VHF/UHF World low-noise receiver up- date — part 1 W1JR p. 77, Nov 87  hf  Better frequency stability for the Drake TR7 HB9ABO p. 21, Aug 87 CAT control system for the Yaesu FT- 757CX                                                                                                    | W1JR p. 77, Nov 87 VHF/UHF World: low noise receiver update-part 2 W1JR p. 72, Dec 87  RTTY  CW and RTTY digital audio filter W10ER p. 60, Aug 83 New MSO for RTTY (letter) N2EO p. 12, Jul 84 RTTY and Atari <sup>TM</sup> computer K5VU p. 36, Jul 83 Short circuit p 10, Feb 84 RTTY oscilloscope input using line transformers (HN) W6XM p. 87, Sep 84 RTTY zero beat indicator (HN) W2QLI p. 78, Oct 83 Run RTTY on your Timex NU4V p. 110, Apr 85 Run RTTY on your VIC-20 W5TRS p. 120, Apr 85 Timex/Sinclair nowsletter (letter) AD1B p. 12, Jul 84 TRS-80 color computer for RTTY                                                                                | VHF/UHF WORLD: The ubiquitous diode part 2 W1JR p 55, Mar 87  SINGLE SIDEBAND  ACSSB: a level-one adapter WB6JNN p.10, Oct 86 Adjusting SSB amplifiers AG6K p. 58, Feb 84 Comments W2OZH p. 13, Jun 84 Development of Amateur SSB: a brief history K4KJ p. 12, Sep 84 Comments, AG4R p. 8, Dec 84 Ham radio techniques W6SAI p. 106, Oct 84 Linear amplifier, HF solid-state kilowatt, mobile WA7SPR p. 67, Feb 85 Weaver modulation, 2-meter transmitter                                                                              | KN8Z p. 82, Jan 85 Three-tube 4CX250B linear amplifiler YU14W p. 63, Apr 87 True frequency digital readout for the HW-101 NU4F p. 8. Jan 87 Short circuit p. 41, Aug 87 VMOS on 1750 meters K1RGO p. 71. Oct 83 6-meter amplifier W2GN p. 72, Apr 83 Short circuit p. 97, Aug 83 SCX1500 screen protection (HN) VE3AIA p. 58. Mar 83  hf  Amplifier, 3CX1200A7 10 to 80 meter K8RA p. 75, Aug 85 Better frequency stability for the Drake TR7 HB9ABO p. 21, Aug 87 CAT control system for the Yaesu FT- 757GX SM6CPl p. 26. Nov 87 CB to 10 fm transceiver conversion                                                                                                    |
| WB3JZO p. 38, Nov 86 True frequency digital readout for the HW-101 NU4F p. 8, Jan 87 Short circuit p. 41, Aug 87 TS-930S headset audio, increase undistorted (HN) W6FR p. 128, Oct 85 VHF/UHF world high dynamic range receivers W1JR p. 97, Nov 84 Short circuit p. 103, Jan 85 VHF/UHF world broadband amplifiers in receiver design W1JR p. 91, Nov 86 VHF/UHF World low-noise receiver update — part 1 W1JR p. 77, Nov 87  hf  Better frequency stability for the Drake TR7 H89ABO p. 21, Aug 87 CAT control system for the Yaesu FT-757CX SM6CPI p. 26, Nov 87                                                                                                    | W1JR p. 77, Nov 87 VHF/UHF World: low noise receiver update-part 2 W1JR p. 72. Dec 87  RTTY  CW and RTTY digital audio filter W10ER p. 60, Aug 83 New MSO for RTTY (letter) N2EO p. 12, Jul 84 RTTY and AtariTM computer K5VUV p. 36, Jul 83 Short circuit p. 10, Feb 84 RTTY oscilloscope input using line transformers (HN) W6XM p. 87. Sep 84 RTTY zero beat indicator (HN) W2QL1 p. 78, Oct 83 Run RTTY on your Timex NU4V p. 110, Apr 85 Run RTTY on your VIC-20 W5TRS p. 120, Apr 85 Timex/Sinclair newsletter (letter) AD18 p. 12. Jul 84 TRS-80 color computer for RTTY W10ER p. 62, Jun 83                                                                      | VHF/UHF WORLD: The ubiquitous diode part 2 W1JR p 55, Mar 87  SINGLE SIDEBAND.  ACSSB: a level-one adapter WB6JNN p.10, Oct 86 Adjusting SSB amplitiers AG6K p. 58, Feb 84 Comments W2OZH p. 13, Jun 84 Development of Amateur SSB: a brief history K4KJ p. 12, Sep 84 Comments, AG4R p. 8, Dec 84 Ham radio techniques W6SAI p. 106, Oct 84 Linear amplifier, HF solid-state kilowatt, mobile WA7SPR p 67, Feb 85                                                                                                    | KN8Z p. 82, Jan 85 Three-tube 4CX250B linear amplifiler YU14W p. 63, Apr 87 True frequency digital readout for the HW-101 NU4F p. 8. Jan 87 Short circuit p. 41, Aug 87 VMOS on 1750 meters K1RGO p. 71. Oct 83 6-meter amplifier W2GN p. 72. Apr 83 Short circuit p. 97, Aug 83 SCX1500 screen protection (HN) VE3AIA p. 58. Mar 83  hf  Amplifier, 3CX1200A7 10 to 80 meter K8RA p. 75. Aug 85 Better frequency stability for the Drake TR7 HB9ABO p. 21. Aug 87 CAT control system for the Yaesu FT- 757GX SM6CPI p. 26. Nov 87 CB to 10 fm transceiver conversion VE3FIT, VE3AQN p. 16. Feb 83                                                                                                    |
| WB3JZO p. 38, Nov 86 True frequency digital readout for the HW-101 NU4F p. 8. Jan 87 Short circuit p. 41, Aug 87 TS-930S headset audio, increase undistorted (HN) W6FR p. 128, Oct 85 VHF/UHF world high dynamic range receivers W1JR p. 97. Nov 84 Short circuit p. 103, Jan 85 VHF/UHF world: broadband amplifiers in receiver design W1JR p. 91, Nov 86 VHF/UHF World: low-noise receiver update — part 1 W1JR p. 77. Nov 87  hf  Better frequency stability for the Drake TR7 HB9ABO p. 21, Aug 87 CAT control system for the Yaesu FT-757CX SM6CPI p. 26, Nov 87 CB to 10 fm transceiver conversion                                                                                                    | W1JR p. 77, Nov 87 VHF/UHF World: low noise receiver update-part 2 W1JR p. 72. Dec 87  RTTY  CW and RTTY digital audio filter W10ER p. 60, Aug 83 New MSO for RTTY (letter) N2EO p. 12, Jul 84 RTTY and Atari <sup>TM</sup> computer K5VUV p. 36, Jul 83 Short circuit p. 10, Feb 84 RTTY oscilloscope input using line transformers (HN) W8KM p. 87, Sep 84 RTTY zero beat indicator (HN) W2QLI RUNGHEN SEP SEP SEP SEP SEP SEP SEP SEP SEP SEP                                                                                                    | VHF/UHF WORLD: The ubiquitous diode part 2 W1JR p 55, Mar 87  SINGLE SIDEBAND  ACSSB: a level-one adapter WB6JNN p.10, Oct 86 Adjusting SSB amplifiers AG6K p. 58, Feb 84 Comments W2OZH p. 13, Jun 84 Development of Amateur SSB: a brief history K4KJ p. 12, Sep 84 Comments, AG4R p. 8, Dec 84 Ham radio techniques W6SAI p. 106, Oct 84 Linear amplifier, HF solid-state kilowatt, mobile WA7SPR p. 67, Feb 85 Weaver modulation, 2-meter transmitter                                                                              | KN8Z p. 82, Jan 85 Three-tube 4CX250B linear amplifiler YU14W p. 63, Apr 87 True frequency digital readout for the HW-101 NU4F p. 8. Jan 87 Short circuit p. 41, Aug 87 VMOS on 1750 meters K1RGO p. 71, Oct 83 6-meter amplifier W2GN p. 72, Apr 83 Short circuit p. 97, Aug 83 SCX1500 screen protection (HN) VE3AIA p. 58. Mar 83  hf  Amplifier, 3CX1200A7 10 to 80 meter K8RA p. 75, Aug 85 Better frequency stability for the Drake TR7 HB9ABO p. 21, Aug 87 CAT control system for the Yaesu FT- 757GX SM6CPI p. 26, Nov 87 CB to 10 fm transceiver conversion VE3FIT, VE3AQN p. 16, Feb 83 Compact 75-meter monoband                                                                                                    |
| WB3JZO p. 38, Nov 86 True frequency digital readout for the HW-101 NU4F p. 8. Jan 87 Short circuit p. 41, Aug 87 TS-9305 headset audio, increase undistorted (HN) W6FR p. 128, Oct 85 VHF/UHF world high dynamic range receivers W1JR p. 97, Nov 84 Short circuit p. 103, Jan 85 VHF/UHF world broadband amplifiers in receiver design W1JR p. 91, Nov 86 VHF/UHF World low-noise receiver update — part 1 W1JR p. 77, Nov 87  hf  Better frequency stability for the Drake TR7 HB9ABO p. 21, Aug 87 CAT control system for the Yaesu FT-757CX SM6CPI p. 26, Nov 87 CB to 10 fm transceiver conversion VE3FIT, VE3AON p. 16, Feb 83                                                                          | W1JR p. 77, Nov 87 VHF/UHF World: low noise receiver update-part 2 W1JR p. 72. Dec 87  RTTY  CW and RTTY digital audio filter W10ER p. 60, Aug 83 New MSO for RTTY (letter) N2EO p. 12, Jul 84 RTTY and Atari <sup>TM</sup> computer K5VUV p. 36, Jul 83 Short circuit p 10, Feb 84 RTTY oscilloscope input using line transformers (HN) W6KM p. 87, Sep 84 RTTY zero beat indicator (HN) W2QLI p. 76, Oct 83 Run RTTY on your Timex NU4V p. 110, Apr 85 Run RTTY on your VIC-20 W5TRS p. 120, Apr 85 Timex/Sinclair newsletter (letter) AD1B p. 12, Jul 84 TRS-80 color computer for RTTY W10ER VIC-20 printer (HN) W2QLI p. 88, Sep 84                                 | VHF/UHF WORLD: The ubiquitous diode part 2 W1JR p 55, Mar 87  SINGLE SIDEBAND  ACSSB: a level-one adapter WB6JNN p.10, Oct 86 Adjusting SSB amplifiers AG6K p. 58, Feb 84 Comments W2OZH p. 13, Jun 84 Development of Amateur SSB: a brief history K4KJ p. 12, Sep 84 Comments, AG4R p. 8, Dec 84 Ham radio techniques W6SAI p. 106, Oct 84 Linear amplifier, HF solid-state kilowatt, mobile WA7SPR p 67, Feb 85 Weaver modulation, 2-meter transmitter N1COX p 12, Jul 85                                                            | KN8Z p. 82, Jan 85 Three-tube 4CX250B linear amplifiler YU14W p. 63, Apr 87 True frequency digital readout for the HW-101 NU4F p. 8. Jan 87 Short circuit p. 41, Aug 87 VMOS on 1750 meters K1RGO p. 71. Oct 83 6-meter amplifier W2GN p. 72, Apr 83 Short circuit p. 97, Aug 83 SCX1500 screen protection (HN) VE3AIA p. 58. Mar 83  hf  Amplifier, 3CX1200A7 10 to 80 meter K8RA p. 75. Aug 85 Better frequency stability for the Drake TR7 HB9ABO p. 21, Aug 87 CAT control system for the Yaesu FT- 757GX SM6CPl p. 26. Nov 87 CB to 10 fm transceiver conversion VE3FIT, VE3AQN p. 16, Feb 83 Compact 75-meter monoband transceiver                                                                                                    |
| WB3JZO p. 38, Nov 86 True frequency digital readout for the HW-101 NU4F p. 8, Jan 87 Short circuit p. 41, Aug 87 TS-930S headset audio, increase undistorted (HN) W6FR p. 128, Oct 85 VHF/UHF world high dynamic range receivers W1JR p. 97, Nov 84 Short circuit p. 103, Jan 85 VHF/UHF world broadband amplifiers in receiver design W1JR p. 91, Nov 86 VHF/UHF World low-noise receiver update — part 1 W1JR p. 77, Nov 87  hf  Better frequency stability for the Drake TR7 H89ABO p. 21, Aug 87 CAT control system for the Yaesu FT-757CX SM6CPI p. 26, Nov 87 CB to 10 fm transceiver conversion VE3FIT, VE3AQN p. 16, Feb 83 Compact SSB receiver                                                     | W1JR p. 77, Nov 87 VHF/UHF World: low noise receiver update-part 2 W1JR p. 72. Dec 87  RTTY  CW and RTTY digital audio filter W10ER p. 60, Aug 83 New MSO for RTTY (letter) N2EO p. 12, Jul 84 RTTY and Atari <sup>TM</sup> computer K5VUV p. 36, Jul 83 Short circuit p. 10, Feb 84 RTTY oscilloscope input using line transformers (HN) W8KM p. 87, Sep 84 RTTY zero beat indicator (HN) W2QLI RUNGHEN SEP SEP SEP SEP SEP SEP SEP SEP SEP SEP                                                                                                    | VHF/UHF WORLD: The ubiquitous diode part 2 W1JR p 55, Mar 87  SINGLE SIDEBAND  ACSSB: a level-one adapter WB6JNN p.10, Oct 86 Adjusting SSB amplifiers AG6K p. 58, Feb 84 Comments W2OZH p. 13, Jun 84 Development of Amateur SSB: a brief history K4KJ p. 12, Sep 84 Comments, AG4R p. 8, Dec 84 Ham radio techniques W6SAI p. 106, Oct 84 Linear amplifier, HF solid-state kilowatt, mobile WA7SPR p. 67, Feb 85 Weaver modulation, 2-meter transmitter                                                                              | KN8Z p. 82, Jan 85 Three-tube 4CX250B linear amplifier YU14W p. 63, Apr 87 True frequency digital readout for the HW-101 NU4F p. 8. Jan 87 Short circuit p. 41, Aug 87 VMOS on 1750 meters K1RGO p. 71. Oct 83 6-meter amplifier W2GN p. 72. Apr 83 Short circuit p. 97, Aug 83 SCX1500 screen protection (HN) VE3AIA p. 58. Mar 83  hf  Amplifier, 3CX1200A7 10 to 80 meter K8RA p. 75. Aug 85 Better frequency stability for the Drake TR7 HB9ABO p. 21, Aug 87 CAT control system for the Yaesu FT- 757GX SM6CPI p. 26. Nov 87 CB to 10 fm transceiver conversion VE3FIT, VE3AQN p. 16, Feb 83 Compact 75-meter monoband transceiver K1BOT p. 13, Nov 85                                                                                           |
| WB3JZO p. 38, Nov 86 True frequency digital readout for the HW-101 NU4F p. 8. Jan 87 Short circuit p. 41, Aug 87 TS-930S headset audio, increase undistorted (HN) W6FR p. 128, Oct 85 VHF/UHF world high dynamic range receivers W1JR p. 97. Nov 84 Short circuit p. 103, Jan 85 VHF/UHF world: broadband amplifiers in receiver design W1JR p. 91, Nov 86 VHF/UHF World: low-noise receiver update — part 1 W1JR p. 77. Nov 87  hf  Better frequency stability for the Drake TR7 HB9ABO p. 21, Aug 87 CAT control system for the Yaesu FT-757CX SM6CPI p. 26, Nov 87 CB to 10 fm transceiver conversion VE3FIT, VE3AON p. 16, Feb 83 Compact SSB receiver K1BQT p. 10, Nov 83                               | W1JR p. 77, Nov 87 VHF/UHF World: low noise receiver update-part 2 W1JR p. 72. Dec 87  RTTY  CW and RTTY digital audio filter W10ER p. 60, Aug 83 New MSO for RTTY (letter) N2EO p. 12, Jul 84 RTTY and Atari <sup>TM</sup> computer K5VUV p. 36, Jul 83 Short circuit p 10, Feb 84 RTTY oscilloscope input using line transformers (HN) W6KM p. 87, Sep 84 RTTY zero beat indicator (HN) W2QLI p. 76, Oct 83 Run RTTY on your Timex NU4V p. 110, Apr 85 Run RTTY on your VIC-20 W5TRS p. 120, Apr 85 Timex/Sinclair newsletter (letter) AD1B p. 12, Jul 84 TRS-80 color computer for RTTY W10ER VIC-20 printer (HN) W2QLI p. 88, Sep 84                                 | SINGLE SIDEBAND.  ACSSB: a level-one adapter WB6JNN p. 10, Oct 86 Adjusting SSB amplifiers AG6K p. 58, Feb 84 Comments W2OZH p. 13, Jun 84 Development of Amateur SSB: a brief history K4KJ p. 12, Sep 84 Comments, AG4R p. 8, Dec 84 Ham radio techniques W6SAI p. 106, Oct 84 Linear amplifier, HF solid-state kilowatt, mobile WA7SPR p. 67, Feb 85 Weaver modulation, 2-meter transmitter N1COX p. 12, Jul 85                                                                                                    | KN8Z p. 82, Jan 85 Three-tube 4CX250B linear amplifier YU14W p. 63, Apr 87 True frequency digital readout for the HW-101 NU4F p. 8. Jan 87 Short circuit p. 41, Aug 87 VMOS on 1750 meters K1RGO p. 71, Oct 83 6-meter amplifier W2GN p. 72, Apr 83 Short circuit p. 97, Aug 83 SCX1500 screen protection (HN) VE3AIA p. 58. Mar 83  hf  Amplifier, 3CX1200A7 10 to 80 meter K8RA p. 75, Aug 85 Better frequency stability for the Drake TR7 HB9ABO p. 21, Aug 87 CAT control system for the Yaesu FT- 757GX SM6CPl p. 26, Nov 87 CB to 10 fm transceiver conversion VE3FIT, VE3AQN p. 16, Feb 83 Compact 75-meter monoband transceiver K1BOT p. 13, Nov 85 Convert a \$25 CB HT for 6 meters                                                         |
| WB3JZO p. 38, Nov 86 True frequency digital readout for the HW-101 NU4F p. 8, Jan 87 Short circuit p. 41, Aug 87 TS-930S headset audio, increase undistorted (HN) W6FR p. 128, Oct 85 VHF/UHF world high dynamic range receivers W1JR p. 97, Nov 84 Short circuit p. 103, Jan 85 VHF/UHF world broadband amplifiers in receiver design W1JR p. 91, Nov 86 VHF/UHF World low-noise receiver update — part 1 W1JR p. 77, Nov 87  hf  Better frequency stability for the Drake TR7 HB9ABO p. 21, Aug 87 CAT control system for the Yaesu FT-757CX SM6CPI p. 26, Nov 87 CB to 10 fm transceiver conversion VE3FIT, VE3AON p. 16, Feb 83 Compact SSB receiver K1BOT p. 10, Nov 83 Comments KAØGPE p. 10, Mar 84   | W1JR p. 77, Nov 87 VHF/UHF World: low noise receiver update-part 2 W1JR p. 72. Dec 87  RTTY  CW and RTTY digital audio filter W10ER p. 60, Aug 83 New MSO for RTTY (letter) N2EO p. 12, Jul 84 RTTY and AtariTM computer K5VUV p. 36, Jul 83 Short circuit p. 10, Feb 84 RTTY oscilloscope input using line transformers (HN) W6XM p. 87, Sep 84 RTTY zero beat indicator (HN) W2QL1 p. 78, Oct 83 Run RTTY on your Timex NU4V p. 110, Apr 85 Run RTTY on your VIC-20 W5TRS p. 120, Apr 85 Timex/Sinclair newsletter (letter) AD1B p. 12, Jul 84 TRS-80 color computer for RTTY W10ER p. 62, Jun 83 VIC-20 printer (HN) W2QL1 p. 88, Sep 84 Short circuit p. 145, Mar 85 | SINGLE SIDEBAND  ACSSB: a level-one adapter WB6JNN p. 10, Oct 86 Adjusting SSB amplifiers AG6K p. 33, Sep 85 Better sounding SSB AG6K p. 58, Feb 84 Comments W2OZH p. 13, Jun 84 Development of Amateur SSB: a brief history K4KJ p. 12, Sep 84 Comments, AG4R p. 8, Dec 84 Ham radio techniques W6SAI p. 106, Oct 84 Linear amplifier, HF solid-state kilowatt, mobile WA7SPR p. 67, Feb 85 Weaver modulation, 2-meter transmitter N1COX p. 12, Jul 85  SOFTWARE  BASIC program analyzes simple ladder                                | KN8Z p. 82, Jan 85 Three-tube 4CX250B linear amplifiler YU14W p. 63, Apr 87 True frequency digital readout for the HW-101 NU4F p. 8. Jan 87 Short circuit p. 41, Aug 87 VMOS on 1750 meters K1RGO p. 71. Oct 83 6-meter amplifier W2GN p. 72, Apr 83 Short circuit p. 97, Aug 83 SCX1500 screen protection (HN) VE3AIA p. 58, Mar 83  hf  Amplifier, 3CX1200A7 10 to 80 meter K8RA p. 75, Aug 85 Better frequency stability for the Drake TR7 HB9ABO p. 21, Aug 87 CAT control system for the Yaesu FT- 757GX SM6CPl p. 26, Nov 87 CB to 10 fm transceiver conversion VE3FIT, VE3AQN p. 16, Feb 83 Compact 75-meter monoband transceiver K1BOT p. 13, Nov 85 Convert a \$25 CB HT for 6 meters K1ZJH p. 79, Aug 87                                    |
| WB3JZO p. 38, Nov 86 True frequency digital readout for the HW-101 NU4F p. 8, Jan 87 Short circuit p. 41, Aug 87 TS-930S headset audio, increase undistorted (HN) W6FR p. 128, Oct 85 VHF/UHF world high dynamic range receivers W1JR p. 97, Nov 84 Short circuit p. 103, Jan 85 VHF/UHF world broadband amplifiers in receiver design W1JR p. 97, Nov 86 VHF/UHF World low-noise receiver update — part 1 W1JR p. 77, Nov 87  hf  Better frequency stability for the Drake TR7 H89ABO p. 12, Aug 87 CAT control system for the Yaesu FT-757CX SM6CPI p. 26, Nov 87 CB to 10 fm transceiver conversion VE3FIT, VE3AON p. 16, Feb 83 Compact SSB receiver K1BOT p. 10, Nov 83 Compact 20-meter CW receiver, A | W1JR p. 77, Nov 87 VHF/UHF World: low noise receiver update-part 2 W1JR p. 72. Dec 87  RTTY  CW and RTTY digital audio filter W10ER p. 60, Aug 83 New MSO for RTTY (letter) N2EO p. 12, Jul 84 RTTY and Atari <sup>TM</sup> computer K5VUV p. 36, Jul 83 Short circuit p 10, Feb 84 RTTY oscilloscope input using line transformers (HN) W6KM p. 87, Sep 84 RTTY zero beat indicator (HN) W2QLI p. 76, Oct 83 Run RTTY on your Timex NU4V p. 110, Apr 85 Run RTTY on your VIC-20 W5TRS p. 120, Apr 85 Timex/Sinclair newsletter (letter) AD1B p. 12, Jul 84 TRS-80 color computer for RTTY W10ER VIC-20 printer (HN) W2QLI p. 88, Sep 84                                 | VHF/UHF WORLD: The ubiquitous diode part 2 W1JR p 55, Mar 87  SINGLE SIDEBAND  ACSSB: a level-one adapter WB6JNN p.10, Oct 86 Adjusting SSB amplifiers AG6K p. 58, Feb 84 Comments W2OZH p. 13, Jun 84 Development of Amateur SSB: a brief history K4KJ p. 12, Sep 84 Comments, AG4R p. 8, Dec 84 Ham radio techniques W6SAI p. 106, Oct 84 Linear amplifier, HF solid state kilowatt, mobile WA75PR p. 67, Feb 85 Weaver modulation, 2-meter transmitter N1COX p. 12, Jul 85  SOFTWARE  BASIC program analyzes simple ladder networks | KN8Z p. 82, Jan 85 Three-tube 4CX250B linear amplifier YU14W p. 63, Apr 87 True frequency digital readout for the HW-101 NU4F p. 8. Jan 87 Short circuit p. 41, Aug 87 VMOS on 1750 meters K1RGO p. 71. Oct 83 6-meter amplifier W2GN p. 72. Apr 83 Short circuit p. 97, Aug 83 SCX1500 screen protection (HN) VE3AIA p. 58. Mar 83  hf  Amplifier, 3CX1200A7 10 to 80 meter K8RA p. 75. Aug 85 Better frequency stability for the Drake TR7 HB9ABO p. 21, Aug 87 CAT control system for the Yaesu FT- 757GX SM6CPI p. 26. Nov 87 CB to 10 fm transceiver conversion VE3FIT, VE3AQN p. 16, Feb 83 Compact 75-meter monoband transceiver K1BOT p. 13, Nov 85 Convert a \$25 CB HT for 6 meters K1ZJH p. 79, Aug 87 Design an amplifier around the 3CX- |
| WB3JZO p. 38, Nov 86 True frequency digital readout for the HW-101 NU4F p. 8, Jan 87 Short circuit p. 41, Aug 87 TS-930S headset audio, increase undistorted (HN) W6FR p. 128, Oct 85 VHF/UHF world high dynamic range receivers W1JR p. 97, Nov 84 Short circuit p. 103, Jan 85 VHF/UHF world broadband amplifiers in receiver design W1JR p. 91, Nov 86 VHF/UHF World low-noise receiver update — part 1 W1JR p. 77, Nov 87  hf  Better frequency stability for the Drake TR7 HB9ABO p. 21, Aug 87 CAT control system for the Yaesu FT-757CX SM6CPI p. 26, Nov 87 CB to 10 fm transceiver conversion VE3FIT, VE3AON p. 16, Feb 83 Compact SSB receiver K1BOT p. 10, Nov 83 Comments KAØGPE p. 10, Mar 84   | W1JR p. 77, Nov 87 VHF/UHF World: low noise receiver update-part 2 W1JR p. 72. Dec 87  RTTY  CW and RTTY digital audio filter W10ER p. 60, Aug 83 New MSO for RTTY (letter) N2EO p. 12, Jul 84 RTTY and AtariTM computer K5VUV p. 36, Jul 83 Short circuit p. 10, Feb 84 RTTY oscilloscope input using line transformers (HN) W6XM p. 87, Sep 84 RTTY zero beat indicator (HN) W2QL1 p. 78, Oct 83 Run RTTY on your Timex NU4V p. 110, Apr 85 Run RTTY on your VIC-20 W5TRS p. 120, Apr 85 Timex/Sinclair newsletter (letter) AD1B p. 12, Jul 84 TRS-80 color computer for RTTY W10ER p. 62, Jun 83 VIC-20 printer (HN) W2QL1 p. 88, Sep 84 Short circuit p. 145, Mar 85 | SINGLE SIDEBAND  ACSSB: a level-one adapter WB6JNN p. 10, Oct 86 Adjusting SSB amplifiers AG6K p. 33, Sep 85 Better sounding SSB AG6K p. 58, Feb 84 Comments W2OZH p. 13, Jun 84 Development of Amateur SSB: a brief history K4KJ p. 12, Sep 84 Comments, AG4R p. 8, Dec 84 Ham radio techniques W6SAI p. 106, Oct 84 Linear amplifier, HF solid-state kilowatt, mobile WA7SPR p. 67, Feb 85 Weaver modulation, 2-meter transmitter N1COX p. 12, Jul 85  SOFTWARE  BASIC program analyzes simple ladder                                | KN8Z p. 82, Jan 85 Three-tube 4CX250B linear amplifier YU1AW p. 63, Apr 87 True frequency digital readout for the HW-101 NU4F p. 8. Jan 87 Short circuit p. 41, Aug 87 VMOS on 1750 meters K1RGO p. 71. Oct 83 6-meter amplifier W2GN p. 72, Apr 83 Short circuit p. 97, Aug 83 Scx1500 screen protection (HN) VE3AIA p. 58. Mar 83  hf  Amplifier, 3CX1200A7 10 to 80 meter K8RA p. 75. Aug 85 Better frequency stability for the Drake TR7 HB9ABO p. 21, Aug 87 CAT control system for the Yaesu FT- 757GX SM6CPl p. 26. Nov 87 CB to 10 fm transceiver conversion VE3FIT, VE3AQN p. 16, Feb 83 Compact 75-meter monoband transceiver K1BOT p. 13, Nov 85 Convert a \$25 CB HT for 6 meters K1ZJH p. 79, Aug 87                                     |

Design a no tune amplifier with your per-

Comments, KC8OH p. 9, Apr 86
Get on SSTV-with the C-64
I2CAB and I2AED, edited by K9EI
p. 43, Oct 86

p.8, Sep 87

p. 70, Feb 86

sonal computer

EME link calculator program

W7DHD

KE6ZE

OSCAR 10

G3RUH Elevation indicator, inexpensive W5JTL p. 67, Jun 85

First HT-to-HT QSO via OSCAR 10
WA2LQQ p. 32, Sep

G.O.E.S. reception: a simple approach

WA4WDL p. 46, Jan 84 Graphic azimuth and elevation calculator

p. 50, Apr 85

p. 32, Sep 84

G3RUH

Short circuit:

niques KA2WEU/DJ2LR

Short circuit

Designing a modern receiver WB3JZO p.

Designing a state-of-the-art receiver

KA2WEU/DJ2LR p. 17, Nov 87

Digital HF radio: a sampling of tech-

p. 81, Sep 87

p. 23, Nov 83

p. 19. Apr 85 p. 121, May 85

Ham radio techniques: 160-meter equip-

Improved stability and dial calibration for the Heathkit HW-8 (HN)
W3HVK p. 103, Nov 83

Linear amplifier, HF, solid-state kilowatt,

p. 77, Mar 87

p. 103, Nov 83

p. 67, Feb 85

ment

W6SAI

mobile WA7SPR

| Remote control hf operation K5QY p. 32, Apr 83                                        | Modular transmit and receive converters for 902 MHz                      | VHF/UHF world<br>W1JR p. 85, Dec 85                                    | W1JR p. 103, May 86<br>VHF/UHF world: reflector antennas, part             |
|---------------------------------------------------------------------------------------|--------------------------------------------------------------------------|------------------------------------------------------------------------|----------------------------------------------------------------------------|
| Short circuit p. 97, Aug 83                                                           | N6JH p. 17, Mar 87                                                       | VHF/UHF world: µw and mm-wave prop-                                    | 1<br>W1JR p. 51, Feb 86                                                    |
| Thumbwheel frequency selector for the<br>Yaesu FT-757GC                               | Monolithic RF amplifiers<br>N6JH p. 22, Mar 86                           | agation, part 2<br>W1JR p. 69, Aug 86                                  | Short circuit p. 45, Apr 86                                                |
| KA9SNF p. 33, Nov 87 Vacuum tube amplifier, design a toroidal                         | Moon coordinates, determining basic<br>W2WD p. 38, Jan 85                | VHF/UHF world: meteor scatter commu-<br>nications                      | VHF/UHF world: reflector antennas, part 2                                  |
| tank circuit for W6YUY p. 29, Aug 85                                                  | Moon-tracking by computer K6WX p. 38, Mar 84                             | W1JR p. 68, Jun 86<br>Short circuit p. 87, Jul 86                      | W1JR p. 68, Mar 86<br>Yagi, a high-gain 70-cm                              |
| 15-meter sideband transceiver                                                         | Novice enhancement and the 220 MHz                                       | VHF/UHF world: microwave bands                                         | W1JR p. 75, Dec 86                                                         |
| WA4ZXF p. 12, Mar 83<br>Short circuit p. 80, Jul 83                                   | band, Reflections:<br>W9JUV p. 4, Apr 87                                 | W1JR p. 44, Jan 86<br>VHF/UHF world: 33 cm-our newest band             | VHF/UHF world: Optimized 2- and 6-                                         |
| Short circuit p. 66, Jan 86                                                           | Power dividers, extended/expanded<br>W5JTL p. 73, Oct 84                 | W1JR p. 83, Apr 86<br>Short circuit (p. 87, July 86)                   | meter Yagi<br>W1JR p.92, May 87                                            |
| TROUBLE-                                                                              | Power FETs: trend for VHF amplifiers W7PUA and Peters, D.ex DL4VJ p. 12, | p 9, Aug 86<br>VHF/UHF world: rf connectors, part 1                    | Short circuit p. 26, Jun 87<br>Short circuit p. 49, Jul 87                 |
| SHOOTING                                                                              | Jan 84                                                                   | W1JR p. 77, Sep 86<br>VHF/UHF world: rf connectors, part 2             | Short circuit p. 41, Aug 87<br>Short circuit p. 81 Sep 87                  |
|                                                                                       | Power supply, amplifier WA2GFP p. 32, Sep 83                             | W1JR p. 59, Oct 86                                                     | Yagi trigon reflector, Optimizing                                          |
| GLA-1000 amplifier, stop blowing finals<br>G4CFY, G3ROG p. 59, Aug 85                 | Preamp at work, Quiet!<br>N6TX p. 14, Nov 84                             | VHF/UHF world: microwave and<br>millimeter-wave update                 | WB3BGU p. 84, Jan 86<br>2-meter beam, portable                             |
| Grounded-grid amplifier parasitics<br>AG6K p. 31, Apr 86                              | Radio telescope antenna requirement<br>Landecker, Tom p. 44, Mar 83      | W1JR p. 63, Jan 87<br>VHF/UHF world: 33 cm update                      | KB5QJ p. 113, Oct 85<br>6-meter kilowatt amplifier                         |
| Comment, NJØG p. 9, Jul 86                                                            | RF transmission cable, microwave ap-                                     | W1JR p. 74, Apr 87<br>Short circuit p. 81, Sep 87                      | KX <b>0</b> O p. 50, Jul 86                                                |
| Comment, W2YW p. 6, Jul 86 Practically speaking: coax velocity factor                 | plications<br>K3HW p. 106, May 85                                        | VHF/UHF world: microwave portable op-                                  |                                                                            |
| K4IPV p. 78, Nov 86 Practically speaking: using the mul-                              | Silverplating, safe, sensible<br>K9EYY p. 29, Feb 85                     | eration<br>W1JR p. 75, Jun 87                                          | receivers and                                                              |
| timeter<br>K4IPV p. 43, Jul 86                                                        | Simple VHF/UHF multiple quarter-wave filters                             | Short circuit p. 81, Sep 87 VHF/UHF world: minimum requirements        | converters                                                                 |
| Practically speaking: using the right mul-<br>timeter                                 | WA3EWT p. 37, Sep 87                                                     | for 2-meter EME-pt. 2<br>W1JR p. 65, Sep 87                            |                                                                            |
| K4IPV p. 95, Jun 86                                                                   | The Guerri report: signal processing W6MGI p. 156, Dec 84                | VHF/UHF world: Operating a VHF/UHF                                     | GaAs FET performance and preamplifier<br>application                       |
| Practically speaking K4IPV p. 35, Feb 86                                              | The Guerri report: mm waves, part 1<br>W6MGI p. 109, Feb 86              | microwave station W1JR p. 38, Jul 87                                   | K8UR p. 38, Mar 83<br>Comments, KCØW p. 12, Jul 83                         |
| Practically speaking<br>K4IPV p. 59, Jan 86                                           | The Guerri report: mm waves, part 2<br>W6MGI p. 117, Mar 86              | Short circuit p. 81, Sep 87 Short circuit p. 97, Oct 87                | Local oscillators, high stability for<br>microwave receivers and other ap- |
| TVI problem, solving a difficult (HN) W2YW p. 152, Sep 85                             | The Guerri report: fiber optics W6MGI p. 141, May 86                     | VHF/UHF world: minimum requirements<br>for 2-meter EME-pt 1            | plications<br>WB3JZO p. 29, Nov 85                                         |
|                                                                                       | Comment, WD9EIA p. 8, Feb 83<br>Comments, K2MWU p. 8, Feb 83             | W1JR p.39, Aug 87<br>Comments, W7WRQ p. 9, Dec 87                      | TR-2500/2600 2-channel programming                                         |
| VHF AND UHF                                                                           | Trade off power for antenna gain at                                      | VHF/UHF World: impedance matching                                      | (HN)<br>K9MLD p. 128, Oct 85                                               |
| general                                                                               | VHF?<br>WA9GFR, Hennel p. 32, Jul 85                                     | techniques<br>W1JR p. 27, Oct 87                                       | VHF/UHF world: VHF/UHF receivers W1JR p. 42, Mar 84                        |
| ATV power amplifier, fast-scan                                                        | Comment, WA9GFR p. 9, Apr 86<br>2.3 GHz prescaler                        | 2.3 GHz prescaler<br>N6JH p. 21, Jan 87                                | VHF/UHF world low-noise GaAs FET technology                                |
| WB0ZJP p. 67, Mar 85 Audio to microwave amplifier, build your                         | N6JH p. 21, Jan 87<br>UHF antenna tower, low-cost                        | Weather radar, 10-GHz<br>K4TWJ p. 61, Sep 83                           | W1JR p. 99, Dec 84                                                         |
| OWN                                                                                   | KA6GVY p. 30. Oct 84                                                     | X-band mixer, low noise                                                | VHF/UHF world W1JR p. 54, Nov 85                                           |
| Gruchalla, Michael p. 12, Mar 84<br>Bandpass filter design, interdigital,             | VHF amplifiers, carrier-operated relay WB3JCC, KD8KZ p. 45, Apr 85       | 10-GHz oscillator, ultra stable                                        | VHF/UHF World: low noise update, part 2                                    |
| computer-aided<br>N6JH, Monemzadeh p. 12, Jan 85                                      | VHF meteor scatter communications AI7J p 69, Feb 84                      | K8UR p. 57, Jun 83                                                     | W1JR p. 72, Dec 87<br>Yaesu's latest VHF/UHF receiver, add                 |
| Short circuit p. 117, Jun 85 Converting mobile microphones for                        | VHF noise bridge OE2APM/AA3K p. 10, Jul 86                               | antennas                                                               | general coverage<br>W6MGI p. 67, Oct 85                                    |
| hand-held VHF transceiver<br>KD8KZ and WB3JCC p. 79, Mar 86                           | VHF signal generation, harmonic mixer<br>K1ZJH p. 40, Mar 85             | Antenna insulators, PTFE VHF                                           | Short circuit p. 97, Oct 87                                                |
| Designing a microwave amplifier                                                       | Short circuit p. 121, May 85                                             | W5JTL p. 98, Oct 85                                                    | 2-meter weather converter WA3EEC p. 87, Dec 83                             |
| Domanski, S p. 30, Sep 87 Diplexer mods (HN)                                          | VHF/UHF world: the VHFUHF challenge<br>W1JR p. 42, Jan 84                | Convert an inexpensive CB mag-mount antenna into a superb 2-meter whip | 2304-MHz preamplifier, low-noise<br>WA2GFP p. 12, Feb 83                   |
| K5PFE p. 89, Apr 83 Dual wattmeter, 50-500 Hz                                         | VHF/UHF world: improving meteor scat-<br>ter communications              | K7DBA p. 52, Oct 86<br>Colagi antenna, The                             |                                                                            |
| WB4EHS p. 67, Jul 85 Duplexer, six cavity, home-brewed                                | W1JR p. 82, Jun 84<br>VHF/UHF world: microwave bands                     | VE3BFM p. 61, May 86<br>Computer-aided design of long VHF              | transmitters                                                               |
| K9EYY p. 12, Feb 85                                                                   | W1JR p. 44, Jan 86                                                       | Yagi antennas                                                          | Amplifier, 2 meter, 40 watt                                                |
| EME link calculator program KE6ZE p. 70, Feb 86                                       | VHF/UHF world: the VHF/UHF primer, an introduction to propagation        | VK4ZF p. 28, May 86 Cylindrical feedhorns revisited                    | WB4GCS p. 50, Oct 83 Amplifier, 432-MHz, 1500-watt                         |
| Efficient matching VE7BS p. 83, Sep 83                                                | W1JR p. 14, Jul 84 VHF/UHF world: the VHF/UHF Primer,                    | WA9HU p. 20, Feb 86<br>Direction-finding tool, the fox box             | W2GN p. 40, Jul 85<br>Low-noise phase-locked UHF VCO part                  |
| Elevation indicator, inexpensive<br>W5JTL p. 67, Jun 85                               | an introduction to filters W1JR p. 112, Aug 84                           | K1ZJH p. 25, Oct 85<br>Ham notebook: 2-meter halo antenna              | 1: the noise problem WA9HUV p. 33, Jul 86                                  |
| Elmer's notebook: 220 MHz<br>W1SL p.91, Aug 87                                        | VHF/UHF world W1JR p. 45, Sep 84                                         | NR5A p. 63, May 87<br>High-performance Yagis for 432 MHz               | Short circuit p. 9, Dec 86 Low-noise phase-locked UHF VCO part             |
| Elmer's notebook: 1200 MHz band<br>W1SL p. 113, Dec 87                                | VHF/UHF world W1JR p. 55, Oct 84                                         | K1FO p. 8, Jul 87<br>Comments: KLM balun                               | 2: construction and testing                                                |
| Get on 6 meters the inexpensive way                                                   | VHF/UHF world low-noise GaAs FET                                         | Scott, W. p. 6, Sep 87                                                 | WA9HUV p. 25, Aug 86<br>Temperature control, automatic                     |
| KB1KJ p. 91, Mar 85<br>G.O.E.S. reception: a simple approach                          | technology W1JR p 99, Dec 84                                             | Short circuit p. 97, Oct 87 Long 2-meter collinears a simple way to    | WB5IRI p. 75, Jun 85<br>TR-2500/2600 2-channel programming                 |
| WA4WDL p. 46, Jan 84 Helical antenna matching                                         | VHF/UHF world: high power amplifiers: part 1                             | achieve gain (HN) WB3AYW p. 95, May 86                                 | (HN)<br>K9MLD p. 128, Oct 85                                               |
| Belliveau, John p. 73, May 83<br>L-band ground wave propagation pro-                  | W1JR p. 97, Jan 85<br>VHF/UHF world: high power amplifiers               | Matching 432 MHz helical antennas<br>W8NWU p. 44, Mar 83               | VCO, 1800-2600 MHz<br>WODTV p. 21, Jul 85                                  |
| gram WA9GFR and Joseph R. Hennel                                                      | part 2<br>W1JR p. 38, Feb 85                                             | Open-wire line for 2-meters<br>N4UH p. 94, Jan 87                      | VHF/UHF world: medium power ampli-                                         |
| p. 103, Jan 86                                                                        | VHF/UHF world: keeping VHF/UHFers                                        | VHF/UHF world: VHFUHF antennas and                                     | fiers W1JR p. 39, Aug 85                                                   |
| Local oscillators, high stability for micro-<br>wave receivers and other applications | up-to-date W1JR p. 126, Mar 85                                           | antenna systems W1JR p. 46, Feb 84                                     | VHF/UHF world: VHF/UHF exciters W1JR p. 84, Apr 84                         |
| WB3JZO p. 29, Nov 85<br>Measuring noise figure                                        | VHF/UHF world: protecting equipment WIJR p. 83, Jun 85                   | Short circuit p. 54, Jan 86<br>VHF/UHF world: stacking antennas, part  | Short circuit p. 60, Oct 84 Weaver modulation, 2-meter transmitter         |
| K2BLA p. 26, Jan 84 Micros and VHF beacons transmit                                   | VHF/UHF world: propagation update W1JR p. 86, Jul 85                     | 1<br>W1JR p. 129, Apr 85                                               | N1COX p. 12, Jul 85<br>X band beacons                                      |
| messages automatically K9EI p. 51, Jul 85                                             | VHF/UHF world: designing and building loop Yagis                         | VHF/UHF world: stacking antennas, part 2                               | WA6EJO p. 29, Jan 87                                                       |
| Microstrip impedance program                                                          | W1JR p. 56, Sep 85                                                       | W1JR p. 95, May 85                                                     | 6-meter amplifier W2GN p. 72, Apr 83                                       |
| KBUR p. 84, Dec 84 MMIC multiplier chains for the 902 MHz                             | VHF/UHF world transmission lines W1JR p. 83, Oct 85                      | VHF/UHF world W1JR p. 85, Dec 85                                       | Short circuit p. 97, Aug 83                                                |
| band<br>N6JH p. 72, Feb 87                                                            | Comment, W9ICZ p. 9, Apr 86<br>VHF/UHF world                             | VHF Yagi CAD on the C-64 W4PFZ p. 70, Sep 86                           |                                                                            |
| Short circuit p. 64, May 87                                                           | W1JR p. 54, Nov 85                                                       | VHF/UHF world: Yagi facts and fallacies                                |                                                                            |

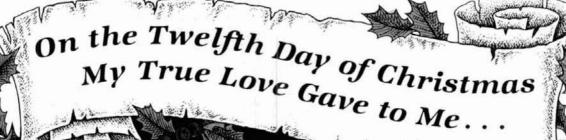

Twelve Folks Conversing Eleven Geezers Griping Ten Novices Keying Nine Raggers Chewing Eight Amateurs Arguing Seven Turkeys Babbling Six Extras Explaining Five Garrulous Hams Four Chatting Chicks Three Bantering Biddies Two Crackling Speakers And a Radio to Listen in With.

## Our Thanks For Your Loyal Support Happy Holidays From EGE

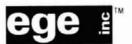

Orders & Quotes Toll Free: National: 800-336-4799 New England (except NH): 800-237-0047 irginia: 800-572-4201

EGE Virginia

14803 Build America Drive, Building B Woodbridge, Virginia 22191 (703) 643-1063 & (703) 494-8750

M-Th: 10-6; F: 10-8; Sat: 10-4

**EGE New Hampshire** 8 Stiles Road

Salem, New Hampshire 03079 (603) 898-3750 MTuWF: 10-5; Th: 12-8; Sat: 10-4

#### **LACOMBE**

Our Associate Store Davis & Jackson Road P.O. Box 293 Lacombe, Louisiana 70445 (504) 882-5355

DISCOUNTS FO AMATEUR

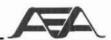

# Handheld DX with the **DX** Handy<sup>™</sup>

The idea of handheld DX seems farfetched, but it's actually very simple. The DX Handy is a battery powered (six penlight AA drycells included) SSB/CW transceiver with two watts output. DX Handy can also use nicad rechargeable batteries, or be powered with 9 VDC.

Two variable crystal oscillators (VXOs), each with 50 KHz range, can be selected with a top panel switch. Crystals for 28.250 to 28.300 and 28.300 to 28.350 Mhz are included, and other crystal ranges for the 10 meter band are also available at a nominal cost.

CW operation can be by either the built-in push button or with an external key or keyer. External speaker and microphone jacks are also provided, and the telescoping antenna is included. The DX Handy also has a top panel S-meter/ output power meter and an effective noise blanker circuit. DX Handy is housed in an attractive gray metal case comparing in size to popular VHF FM handhelds.

Ten meters is coming back strong. With DX Handy all amateurs, novice to extra class, can enjoy the thrill of working handheld DX.

Advanced Electronic Applications P.O. Box C2160 Lynnwood, WA 98036-0918 (206) 775-7373

AEA Retail \$379.95

Amateur Net \$319.95

#### Specifications

- Frequency Coverage: Any two 50 KHz segments in the 28.0–29.0 MHz Amateur Band (28.25–28.30 and 28.30–28.35 MHz supplied)
- Frequency Control: VXO provides 50 KHz of continuous tuning with a single crystal
- Frequency Stability: Within ±500 Hz from a cold start
- Antenna: 50 Ohms Unbalanced, BNC connector
- Power Requirement: 8.4–9.0 VDC (Included): 6-AA Dry Cells (1.5 volt/cell) = 9.0 VDC (Optional): 7-AA NiCads (1.2 Volt/cell) = 8.4 VDC
- Current Drain: Receiving Approx. 70 mA
   Transmitting Approx. 620 mA
   Dimensions: (W) 66mm × (H) 39mm × (D) 142mm
- . Weight: 710 Grams (1 lb. 9 oz.) with batteries and antenna

- · Output Power: 2 Watts at 9.0 VDC
- · Emission modes: A3J (USB) and A1 (CW)
- . Spurious Emissions: More than 40 dB down

- Sensitivity: less than 0.5 uV for 15 dB S/N
- Intermediate Frequency: 11.2735 MHz

#### Controls and Indicators

- On/Off Volume control Top mounted Potentiometer
  - · Receiver Incremental Tuning (RIT): Top mounted
    - Potentiometer with center off detent position Frequency: Top mounted 50
      - KHz VXO Frequency Range: Top mounted
      - 2-position switch Noise Blanker: Top mounted
    - On/Off switch
    - S/RF meter: Top mounted S/RF meter
    - · Built in CW key: Top mounted momentary switch
    - External Speaker output: Top mounted 1/16" phone jack
    - External Microphone input: Top mounted 1/8" phone jack
    - Antenna Connector: Top
    - mounted Female BNC Transmit Indicator: Top mounted Transmit LED
    - Push-To-Talk: Side mounted momentary switch
    - External Power: Bottom mounted 2.1 mm coaxial
    - · External key input: Bottom mounted 1/8" phone jack
    - Mode Selector Switch: Bottom mounted 2-position switch
    - Charge/External Power: Bottom mounted 2-position switch selecting 12 VDC external power

Specifications and prices subject to change without notice or obligation.

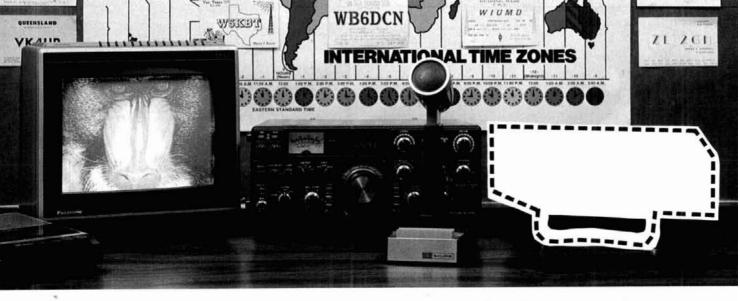

# YOU ALREADY OWN 75% OF A COLOR VIDEO STATION

It's true. With your transceiver, antenna, television set and audio tape recorder, you already have 75% of what's

required to receive and send color video world-wide!

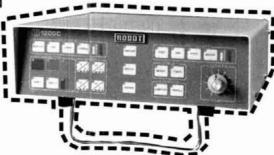

# Add a ROBOT "Video Transceiver and your station is complete.

Thousands of amateur video operators around the world are exchanging beautiful color images every day. Whether your favorite mode is SSB or FM or AM-direct, via repeater or

satellite—you can join in the high-tech fun without modifying your present equipment. Just add a Robot to your station!

ROBOT RESEARCH, INC.

5636 Ruffin Road San Diego, CA 92123 Phone (619) 279 9430

Please send me the following Robot equipment. I understand that if I am disatisfied for any reason, I can return the unit and receive a full refund.

- 1200C high resolution video transceiver 51295
  - 450C standard resolution \$795
  - 400C upgrade kit \$395
- ☐ More Information

Name Address

City\_

□ COD

□ Enclosed check or money order \$\_ Exp. Date

× 297

#### CLOSEOUT

Kenwood TR-3600A 440 to 450 MHz

Hand Held w/extra Battery Pack

\$269

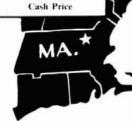

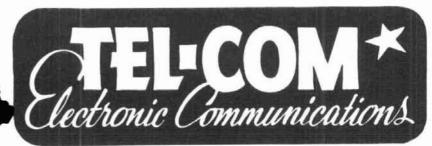

NEW ENGLAND'S FACTORY-**AUTHORIZED SALES & SERVICE FOR** 

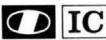

Also displaying the popular accessories needed to complete a HAM STATION.

ARRL PUBLICATIONS • AEA PRODUCTS • AMPHENOL

- ALPHA DELTA ASTRON AUSTIN ANTENNAS AVANTI BELDEN • BENCHER • B & W • DAIWA • ALINCO
  - HUSTLER KLM LARSEN MIRAGE ROHN
    - TELEX/HY-GAIN TOKYO HY-POWER LABS
    - TRAC KEYERS
       VIBROPLEX
       WELZ
       ETC.

V 289

# CLOSEOUT

Kenwood TM-401B 25W 440 to 450 MHz Mobile

\$299

Cash Price

Kenwood TM-411A Mobile 25W 440 to 450 MHz

Cash Price

Limited Supply

#### OPEN SIX DAYS A WEEK

Telephone 617/486-3400, 3040 675 Great Rd., (Rte. 119) Littleton, MA 01460 13/4 miles from Rte. 495 (Exit 31) toward Groton, Mass.

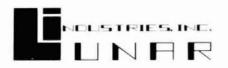

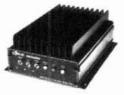

The ORIGINATOR of the VHF AMP/PREAMP COMBO! YOU KNOW THE LUNAR NAME...NOW OWN THE BEST.

Solid State Amplifiers for 50, 144, 220, 440 MHz

**NEW!** GaAs FET Receive Preamp Built-In!

**NEW!** UHF Models of Latest Design!

NEW! Model V2-500 for Two Meters... 500 Watts Output in a Deluxe Package!

See your dealer or call

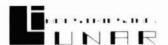

Full line of separate preamps available

COMMUNICATIONS & SYSTEMS DIVISION

7930 Arjons Drive • San Diego, CA 92126 • Telephone (619) 549-9555 • Telex 181747

V 290

#### CONFERENCE PROCEEDINGS

21st Central States VHF Society Conference held in Arlington, Texas, July 23-26, 1987. 28 papers covering everything from use of TVRO dishes for moonbounce to a solid state amplifier for 5.7 GHz. 166 pages.

ARRL Computer Networking Conference held in Redondo Beach, California, August 29, 1987. 29 papers (approximately 150 pages) will appear in the proceedings booklet. Copies will be available at the conference or from ARRL after September 1.

MICROWAVE UPDATE 1987 held in Estes Park, Colorado, September 10-13, 1987. 15 papers (approximately 100 pages) appear in the proceedings booklet. Copies will be available at the conference or from ARRL after September 14.

Proceedings booklets are \$10.00 each plus \$2.50 per order for postage and handling (\$3.50 for UPS.)

~ 291

THE AMERICAN RADIO RELAY LEAGUE 225 MAIN ST. NEWINGTON, CT 06111

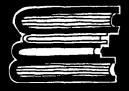

# ELMER'S NOTEBOOK

#### Tom McMullen, W1SL

#### the 1200-MHz band

This month I'll explore some of the activities and peculiarities of the 1200-MHz (23 cm) band, and give you a tip on how to become a very popular person with your local UHF crowd.

It wasn't too long ago that the 1200-MHz band was a real challenge for technically sharp Amateurs; getting a few milliwatts of stable power was difficult, and getting several watts required a whole bench full of tubes in cavities, heavy power supplies, blowers to keep it all cool, and enough spare surplus triodes to inflate the price of silver beyond reason. How things have changed!

A sketch of the 23-cm band is shown in **fig. 1**; note that the portion in which Novices can operate covers a large chunk of territory — almost half the band.

#### what's happening?

This is another band in which Novices can use repeaters, and perhaps one of its most promising activities. The power limitation of 5 watts PEP (peak envelope power) shouldn't create hardship at all. Any decent repeater on this band will have a highgain, non-directional antenna, and it should be able to hear a 5-watt mobile or hand-held unit for several miles. Since a repeater transmitter can operate with many watts of output, the higher power level plus the antenna gain will assure full-quieting signals into any transceiver it can hear.

Repeater channels for fm on the 1200-MHz band are 25 kHz apart, with inputs starting at 1270.05 and continu-

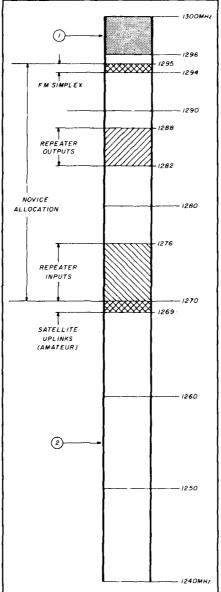

fig. 1. Novice privileges in the 1240- to 1300-MHz band include repeater operation and a large amount of spectrum where other activity can take place.

ing through 1276 MHz. Output frequencies are 12 MHz higher, from 1282 through 1288 MHz. There's room for simplex channels between 1294 and 1295 MHz, again with 25-kHz spacing recommended. There's plenty of room between 1276 and 1282, and between 1288 and 1294 for other modes, which I'll discuss later.

Adopted by the ARRL Board of Directors, this band plan has been widely publicized. Local groups may have different ideas, however, so be sure to check what's available before locking into a range of frequencies.

#### equipment

A look through the advertisements in any Amateur magazine shows that there are several choices for Novices to use on 1200 MHz. One notable fm unit is the IC-12AT hand-held unit from ICOM. It has 1-watt output, and has a sensitivity of 0.32  $\mu$ V for 12-dB SINAD (and that's pretty good, considering that in the "weak-signal" work of only a dozen years ago, anything that could hear 0.5 µV was considered high tech!). One caution, however: current ICOM literature shows the IC-12AT (American version) available with 10, 20, 30, 40, or 50 kHz steps. Their IC-12E (European version) is available with 12.5, 25, 37.5, 50, or 62.5 kHz channel spacing. Be sure the one you get will fit the channel spacing available in your area.

There are a couple of mobile/portable units available: Kenwood's TR-50 (with 1-watt output) and ICOM's IC-120 (also with 1-watt output). Both units can be used mobile, or, given

their relatively low battery-power requirements, portable with a small battery pack.

ICOM also offers a repeater, the IC-RP1210. Novices can't be owners or control operators of repeaters, naturally, but I hope some Elmers or Technicians (who can also be Elmers) will get some ideas. This repeater provides inputs from 1271.02 to 1272.98 MHz, with outputs 20 MHz higher — i.e., 1291.02 to 1292.98 MHz. Output is 10 watts. It will work from either 117V/240V ac, or from 13.8V dc.

Then there's ICOM's IC1271. Again, it has too much power output (10 watts) for the Novice, but it's nice to know about when thinking of upgrading. It's a CW/SSB/fm transceiver, and has all the bells and whistles you'll need for OSCAR, contest, or other weak-signal work. It works from a 13.8-Vdc supply, so it's a good candidate for mobile or home use.

#### is fm all there is?

There's plenty of other activity going on in this part of the spectrum, and a look at the VHF/UHF/microwave contest scores in QST shows quite a few stations adding to their total by using 1296-MHz equipment. This usually comes under the heading of weak-signal work, and there's equipment available for that, too. Note that although equipment shown in most advertisements is listed as 1296-MHz gear, it works at other frequencies too, and usually won't need any adjustment if you put it to work just below 1295. It will require only minor tweaking if you want to use it between 1288 and 1294 MHz.

Weak-signal modes are CW or SSB, and most stations use their existing hf or VHF gear along with converters or transverters (transmitting/receiving converters) for 1200-MHz work. A popular line of such converters and transverters is produced by Microwave Modules. Among the equipment offered is the MMT 1296/144G — a 2-watt output transverter that uses a 144-MHz transceiver as its transmitting and receiving i-f; the NMK 1296/144 receiving converter that uses your

2-meter receiver tuned to the i-f output; and the MMG 1296 MHz receiving preamplifier to provide more gain and low noise ahead of a converter. Microwave Modules also has other units with more power capability for when you upgrade.

Most of the test equipment available in the usual ham workshop will function just as well at 1290 MHz, with the possible exception of a power/SWR meter. Here, the Bird series of wattmeters with plug-in elements offers an accurate means of checking your transmitter power output and antenna SWR.

Frequency counters, too, have arrived in this part of the spectrum: the Optoelectronics model 1300H works up to 1.3 GHz (1300 MHz), and Ramsey offers the CT125 for this band.

#### antennas

Although commercially-made antennas for this band are available, the selection isn't large. There is evidence of improvement, however. Of course, Kenwood and ICOM provide antennas to work with the equipment they sell, and Larsen has a mobile 1200-MHz antenna available. I've also noticed mobile and base-station/repeater antennas made by NCG Company. Some of the NCG units are dual-band, working at both 446 and 1200 MHz.

For weak-signal work, most people roll their own, and considering that the length of a half-wave element at 1290 MHz is approximately 4-3/8 inches, it isn't hard to put together a beam of respectable gain with a few pieces of aluminum.\*

The loop Yagi, which consists of several closed metal hoops mounted on a boom in the same manner that elements are in ordinary Yagi antennas, is a popular item among many enthusiasts. Down East Electronics,

Spectrum International, and Mirage/ KLM offer loop Yagis.

#### the television question

Novices are permitted to use all available modes on the 1270-1295 band segment, and that includes television. The obvious precaution, however, is to be sure that television operation doesn't interfere with any repeater operation. A TV signal requires a lot of room — anywhere from 3 to 8 MHz, depending upon the equipment used. There's plenty of space for TV and other modes on the band, but the prudent operator will check to see where others are operating before putting a signal on the air.

The next thought that comes to mind is How? I haven't seen any readymade 1200-MHz television transceivers offered in the Amateur publications. There are, however, 420-MHz television systems and components available. Getting a signal on the air involves applying the video-output signal to an rf amplifier to produce amplitude modulation, then feeding the rf signal through some filters to get rid of one sideband and then to the antenna. Another method is to apply a low-power (i.e., milliwatts) output from a 420-MHz TV generator to a transmitting converter, then mix it with a local oscillator to produce 1200-MHz output. Either way, getting a television station together isn't a terribly difficult procedure, and such a project can easily be explored by the technically adept Novice or Elmer.

#### safety precautions

One of the reasons for the 5-watt limit for Novices on 1270 to 1295 MHz is the possibility of tissue damage from rf energy at these frequencies. The problem comes about because unlike 28- or 220-MHz energy, for example, 1200-MHz energy is concentrated in a small area. Look at it this way: if you're operating at 28.1 MHz and using a 1/4-wave whip, the output power is distributed along the length of the whip — approximately eight feet. The portion of it that your hand, arm, or head might intercept is small com-

<sup>\*</sup>A note for those who prefer to work with metric figures: the 1240-1300 MHz band is called the 23-cm band, which is one wavelength in space. A half-wave in space is then 11.5 cm, but the diameter of the metal rod used for an antenna element reduces the resonant length. Using the formula L (mm) = 142,250/f(MHz) gives a half-wave element dimension of 110.27 mm, or 11.03 cm, which is a good ball park figure to start with at 1290 MHz.

pared to its total length. At 1200 MHz, however, the antenna length is 4 inches, which means that your hand can intercept most of the energy if you get too close. Even worse, your eye (which is *very* susceptible to rf damage) is of significant size compared with the energy distribution area, and can be severely damaged by exposure. Microwave ovens operate only 1000 MHz higher, at approximately 2300 MHz, and you know what they do to things in their rf fields.

Allowing newcomers to this part of the spectrum to become familiar with operating procedures and technical requirements at a power level low enough to reduce hazards is a very good move on the part of FCC.

A good precaution is to make sure that antennas are high enough so that they don't present any hazard, from either direct contact with their elements or from the concentrated energy (as in front of a high-gain Yagi) they emit.

#### feed line losses

All transmission lines lose some of the energy they're carrying between the transmitter and the antenna, and the higher the operating frequency, the more they lose. At 1290 MHz, RG-8/U or RG-213/U cable loses 11 dB per 100 feet. That means that if you have 5 watts going into the cable at your transmitter, only 1 watt is reaching the antenna in an average run of 60 feet. Obviously, you should use the shortest feedline you can. Don't scrimp on quality. Foam RG-8/U isn't bad (it loses approximately 6 dB/100 feet) and 1/2-inch hardline is even better at approximately 3.5 dB/100 feet. Buy the best you can get, and use good, clean coaxial connectors. The type-N fitting is best, but where space is a problem, the BNC will serve.

As for using RG-58/U cable (with 22-dB loss per 100 feet), and the so-called UHF (SO-239/PL259) fittings, don't even think about it. These connectors do terrible things to the feed-line SWR at 1200 MHz, and most are pretty good attenuators, too.

#### signal attenuation

Normal atmospheric propagation holds no surprises as far as signal loss is concerned. Buildings will reflect 1200 MHz very well, as will some foliage. By the same token, foliage will absorb the signal, so getting an antenna up in the clear is very important. Mobile flutter (picket-fencing), caused by moving around, will be less noticeable because of the short distance between wavelength peaks and valleys.

One phenomenon that seems to work in a manner opposite from signal attenuation at 1200 MHz is called "ducting." This is caused by layers of air of different densities and moisture content forming channels that reach great distances — sometimes hundreds of miles. These channels seem to behave as waveguides, letting the signal bounce between layers with almost no loss until they pop out at the other end of the pipeline, often with S9+ strengths. Ducting seems to be more prevalent over or near large bodies of water.

Oddly enough, a higher-frequency signal such as 1200 MHz will come through very strong, even though a lower frequency such as 144 MHz won't do well at all. Many UHF enthusiasts have been surprised by scanning a "dead" band, only to have a voice from DX-land come booming out of the speaker.

#### how to be a hero

Here's a way to become a very popular person. There are several contests a year involving VHF and UHF operation. Stations operating on the higher bands are always in great demand. For example, in the ARRL UHF Contest (usually in August), each contact on 1290 MHz counts as six points, and the total number of grid squares (see below) on each band becomes the multiplier. You can grab one of the portable rigs described earlier, a couple of spare battery packs or whatever, plus 10 or 12 feet of collapsible mast and a small beam antenna. Get to the highest place you can (a hilltop, a tall

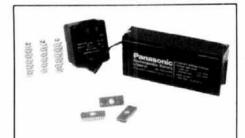

#### John J. Meshna Jr., Inc. Surplus Electronics

| New, fast charge AA nicad cells 500 ma            | \$1.25 |
|---------------------------------------------------|--------|
| 2716 UV PROMs removed from equip. OK              | 1,50   |
| Infra Red viewer kit w/ IR source & manual        | 199.00 |
| Manual only for above IR kit                      | 10.00  |
| Mini hi-voltage night vision power supply 12vde   |        |
| input, 14.5kv 15 ua output 1.5 Oz.                | 40.00  |
| New, 12" 2 color plasma globe w/ power supply     | 575.00 |
| As above with custom base, color black            | 675.00 |
| New 5" plasma globe w/ power supply               | 175.00 |
| New, Kepco switching power supply, +5v 5 a, +12   |        |
| 2.8a. +12v 2a. &-12 v .5a reg. & filtered         | 25.00  |
| New, Deltron switcher, +5v 4a, +12v 4a,-5 v 4a,   |        |
| & -12v 4a (200watt max.) Reg. & filtered          | 45.00  |
| New, Panasonic rechargeable sealed lead acid bat- |        |
| tery 6v 3 ah                                      | 8.50   |
| New, 12v 2.2ah rechargeable nicad pac             | 25.00  |
| Janeil WS-1000 24 channel satellite revr. w/ down | 55020  |
| convertor & Instructions                          | 50.00  |
| 110 vac Wall Adapters                             |        |
| 6 vde 250 ma w/ 6' cord & barrel connector. This  |        |
| one runs on 110 or 220 (switch selectable)        | 2.50   |
| 9.5 vdc 1 amp w/ 7' cord & barrel connector       | 4.50   |
| 12 vdc 500 ma w/ 6' cord & barrel connector       | 4.00   |
| 12 vac CT 1.7 amps 12' cord 2 pin jack            | 6.00   |

JOHN J. MESHNA JR., INC. SURPLUS ELECTRONICS 19 Allerton St. P. O. Box 8062 E. Lynn, Ma. 01904 Phone orders accepted on MC, VISA or American Express. Orders only 1-800-MESHNAS \$20 minimum order. Catalogue requests & other inquiries, please dial 1-617-595-2275 Fall catalogue now available 68 pages of good stuff!!

V 292

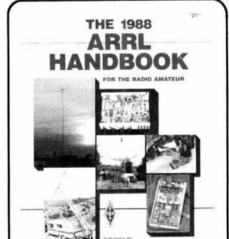

#### NEW EDITION

The 1988 ARRL Handbook For The Radio Amateur carries on the tradition of the previous editions by presenting 1200 pages of comprehensive information for the radio amateur, engineer, technician and student. Clothbound only. \$21 in the U.S., \$23 in Canada and elsewhere.

THE AMERICAN RADIO RELAY LEAGUE 225 MAIN STREET NEWINGTON, CT 06111

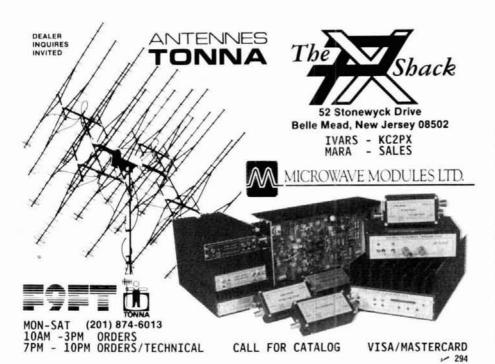

NEMAL ELECTRONICS

\*Complete Cable Assembly facilities MIL-STD-45208

\*Commercial Accounts welcome- Quantity pricing \* Same day shipping most orders

\*Factory authorized distributor for Alpha, Amphenol, Belden, Kings, Times Fiber

Call NEMAL for computer cable, CATV cable, Flat cable, semi-rigid cable, telephone cable, crimping tools, D-sub connectors, heat shrink, cable ties, high voltage connectors.

| HARDLINE 50 OHM                                   |
|---------------------------------------------------|
| FXA12 1/2" Aluminum Black Jacket89/ft             |
| FLC12 1/2" Cablewave corr. copper blk jkt 1.59/ft |
| FLC78 7/8' Cablewave corr.copper blk jkt 3.92/ft  |
| NM12CC N conn 1/2" corr copper m/123.00           |
| NM78CC N conn 7/8 corr copper m/154.00            |
| COAXIAL CABLES (per #)                            |
| 1180 BELDEN 9913 very low loss46                  |
| 1102 RG8/U 95% shield low loss foam 11ga32        |
| 1110 RG8X 95% shield (mini 8)15                   |
| 1130 RG213/U 95% shield mil spec NCV jkt36        |
| 1140 RG214/U dbl silver shid mil spec1.65         |
| 1705 RG142B/U dbl silver shid, teflon ins         |
| 1310 RG217/U 50 ohm 5000 watt dbl shid85          |
| 1450 RG174/11 50 ohm 100° od mil spec             |

| 23.00 | DI O |
|-------|------|
| 200   | 12   |
| 54.00 |      |
|       | PL2  |
|       | UGI  |
| 46    | UG2  |
| 32    | UG8  |
| 15    |      |
| 36    | UG2  |
| 1.65  | SO2  |
| 1.50  | -    |
| 85    | GR   |
| 14    |      |
|       | GS1  |

#### ROTOR CABLE-8 CONDUCTOR 8C1822 2-18ga and 6-22ga ..... 19/6 8C1620 2-16ga and 6-20ga .36/H

NE720 Type N plug for Belden 9913 . NE723 Type N jack for Belden 9913.... PL259 standard UHF plug for RG8,213.
PL259AM Amphenol PL259 65 .89 59TS PL259 tellon ins/silver plated ... 1.59 1.45 58AM Amphenol female-female (barrel) 175/UG176 reducer for RG58/59 (specify). 21DS N plug for RG8,213,214 Silver........ 83B N jack to PL259 edapter, teffon ...... .22 3.35 6.50 46A SO239 to N plug adapter, teflor 8 50 55 SO239 to BNC plug adapter, Amphenol. 3.29 39AM UHF chassis mt receptacle, Amphenol.

CONNECTORS-MADE IN USA

| GROUND STRAP-GROUND WI               | RE    |
|--------------------------------------|-------|
| GS38 3/8" tinned copper braid        |       |
| GS12 1/2" tinned copper braid        | 40/1  |
| GS200 1-1/2" heavy tinned copper bra |       |
| HW06 6ga insulated stranded wire     |       |
| AW14 14ga stranded Antenna wire CC   | 512/1 |

\*Shipping: Cable \$3/100, Connectors \$3.00, Visa/Mastercard \$30 min, COD add \$2.00
Call or write for complete price list. Nemal's new 36 page CABLE AND CONNECTOR SELECTION GUIDE is evailable at no charge with orders of \$50 or more, or at a cost of \$4 with credit against next qualifying order.

NEMAL ELECTRONICS, INC. 12240 NE 14th Ave. N. Miami, FL 33161 ∠ 295 (305) 893-3924 Telex 6975377 24hr FAX (305)895-8178

SATELLITE NAME BRANDS AT 50% DISCOUNT TV This FREE 24 page Consumer Buying BUYING Guide tells all about Satellite TV and GUIDE lists guaranteed lowest prices. Satman Inc. +5017 Melody • Peoria, IL 61614 1-800-472-8626

× 296

#### Half-Square QRV-DX Monobanders

Work DX with No Tower and No Amplifier. Cut noise, cut near sigs, build DX sigs, kill QRM.

10 Meters 15 Meters 20 Meters 30 Meters \$29.95 \$39.95 \$49.95 \$59.95 Broadside Pattern, Low Profile, Coax Feed, Ready to Use

Highest DX Gain per Dollar

1971 North Oak Lane AntennasWest Provo, UT 84604-2138 (801) 374-1084

₩ 262

\$3.95

building) and have a ball racking up the contacts. Many of the stations will be using a frequency very close to 1296.0 MHz, so you'll have to spread the word that you're only a MHz away at 1295, but once they know you're there, you'll have plenty of calls to answer. This contest includes 220 MHz too, so you could easily become a multi-band contest operator.

Another popular activity on UHF is filling in grid (locator) squares to earn points toward a certificate. A simple portable setup, with a medium-sized Yagi, operating from choice locations in some nearby grids will earn you points with the local VHF/UHF group. Get in on the fun yourself — see page 17 of W1JR's column in the July, 1987, issue of ham radio for a copy of the ARRL grid locator map, and start earning your own award. You'll need only 25 grid-square contacts to win your first certificate on 1290 MHz.

ham radio

#### SPECIALIZED COMMUNICATIONS

FOR TODAY'S RADIO AMATEUR!

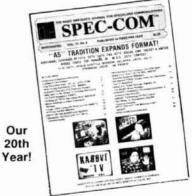

Since 1967, covering all modes of Amateur Radio "specialty communications; Fast Scan TV, SSTV, FAX, Packet Radio, Computers, RTTY, AMTOR, Satellites, TVRO, Microwave, Lasers and more! 10 issues per year. Back issues available, SASE brings TRS80C, C64, IBM software catalog. U.S. subscribers \$20/year. Foreign slightly higher. Add \$2.00 for Index Issue.

SPEC-COM Communications & **Publishing Group** 

P.O. Box H Lowden, Iowa 52255-0408

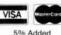

# THE STANDARD OF EXCELLENCE Hollow Sale Definitely Superior! Hollow Sale Definitely Superior! HOLLOW Sale Definitely Superior! HOLLOW Sale Definitely Superior!

UNPRECEDENTED WIDE FREQUENCY RANGE: Covers 140.000-153.000·MHz in steps that can be set to any multiple of 5 kHz up to 50 kHz.

CAP/MARS/NAVY MARS, BUILT IN: The wide frequency range facilitates use of CAP and ALL MARS FREQUENCIES including NAVY MARS. COMPARE!

TINY SIZE: Only 2 inches high, 5½ inches wide and 7¼ inches deep!

MICROCOMPUTER CONTROL: Gives you the most advanced operating features available.

UP TO 11 NONSTANDARD SPLITS: COMPARE this with other units!

20 CHANNELS OF MEMORY IN TWO SEPARATE BANKS: Retains frequency, offset information, PL tone frequency.

**DUAL MEMORY SCAN:** Scan memory banks separately or together. **ALL** memory channels are tunable independently. **COMPARE!** 

MEMORY SCAN LOCKOUT: Allows you to skip over channels you don't want to scan.

TWO RANGES OF PROGRAMMABLE BAND SCANNING: Limits are quickly reset. Scan ranges separately or together with independently selective steps in each range. COMPARE!

BUSY SCAN AND DELAY SCAN: Busy scan stops on an occupied channel. Delay scan provides automatic auto-resume.

DISCRIMINATOR CENTERING (AZDEN EXCLUSIVE PATENT): Always stops on frequency desired when scanning.

PRIORITY MEMORY AND ALERT: Unit constantly monitors one memory channel for signals, alerting you when channel is occupied.

LITHIUM BATTERY BACKUP: Memory information can be stored for up to 5 years even if power is removed.

FREQUENCY REVERSE: Allows you to listen to repeater input frequency.

ILLUMINATED KEYBOARD WITH ACQUISITION TONE: Keys are easily seen in the dark, and actuation is positively verified audibly. CRISP, BACKLIGHTED LCD DISPLAY: Easily read no matter what the lighting conditions!

DIGITAL S/RF METER: Shows incoming signal strength and rela-

tive transmitter power.

MULTI-FUNCTION INDICATOR: Shows a variety of operating parameters on the display.

FULL 16-KEY TOUCHTONE PAD: Keyboard functions as autopatch when transmitting.

MICROPHONE CONTROLS: Up/down frequency control and priority channel recall.

PL TONE GENERATOR BUILT IN: Instantly program any of the standard PL frequencies into the microcomputer. COMPARE! TRUE FM, NOT PHASE MODULATION: Unsurpassed intelligibility and audio fidelity. COMPARE!

HIGH/LOW POWER: Select 25 watts or 5 watts output — fully adjustable.

**SUPERIOR RECEIVER:** Sensitivity is better than 0.15 microvolt for 20-db quieting. Commercial-grade design assures optimum dynamic range and noise suppression. **COMPARE!** 

**DIRECT FREQUENCY ENTRY:** Streamlines channel selection and programming.

OTHER FEATURES: Rugged dynamic microphone, built-in speaker, mobile mounting bracket, remote speaker jack, and all cords, plugs, fuses and hardware are included.

EXCLUSIVE DISTRIBUTOR: DEALER INQUIRIES INVITED FOR YOUR NEAREST DEALER OR TO ORDER

AMATEUR-WHOLESALE ELECTRONICS TOLL FREE...800-327-3102

46 Greensboro Highway, Watkinsville, Georgia 30677 Telephone (404) 769-8706 Telex: 4930709 ITT

MANUFACTURER:

JAPAN PIEZO CO., LTD.

1-12-17 Kamirenjaku, Mitaka, Tokyo, 181 Japan

Telex: 781-2822452

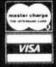

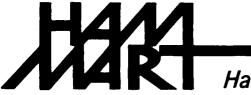

# Ham Radio's guide to help you find your local

#### California

A-TECH ELECTRONICS
1033 HOLLYWOOD WAY
BURBANK, CA 91505
(818) 845-9203
New Ham Store and Ready to Make a

JUN'S ELECTRONICS 3919 SEPULVEDA BLVD. CULVER CITY, CA 90230 213-390-8003

800-882-1343 Trades Habla Espanol

#### Colorado

COLORADO COMM CENTER 525 EAST 70th AVE. SUITE ONE WEST DENVER, CO 80229 (303) 288-7373 (800) 227-7373

Stocking all major lines Kenwood Yaesu, Encomm, ICOM

#### Connecticut

HATRY ELECTRONICS 500 LEDYARD ST. (SOUTH) HARTFORD, CT 06114 203-527-1881

Call today. Friendly one-stop shopping at prices you can afford.

#### Delaware

AMATEUR & ADVANCED COMMUNI-CATIONS

3208 CONCORD PIKE WILMINGTON, DE 19803 (302) 478-2757 Delaware's Friendliest Ham Store.

DELAWARE AMATEUR SUPPLY

71 MEADOW ROAD
NEW CASTLE, DE 19720
302-328-7728
800-441-7008
Icom, Ten-Tec, Microlog, Yaesu,
Kenwood, Santec, KDK, and more.
One mile off I-95, no sales tax.

#### Florida

AMATEUR ELECTRONIC SUPPLY
1898 DREW STREET
CLEARWATER, FL 33575
813-461-4267
Clearwater Branch
West Coast's only full service
Amateur Radio Store.

Hours M-F 9-5:30, Sat. 9-3

AMATEUR ELECTRONIC SUPPLY

621 COMMONWEALTH AVE. ORLANDO, FL 32803 305-894-3238

Fla. Wats: 1 (800) 432-9424 Outside Fla: 1 (800) 327-1917 Hours M-F 9-5:30, Sat. 9-3

#### Georgia

DOC'S COMMUNICATIONS
702 CHICKAMAUGA AVENUE
ROSSVILLE, GA 30741
(404) 866-2302 / 861-5610
ICOM, Yaesu, Kenwood, Bird...
9AM-5:30PM
We service what we sell.

#### Hawaii

HONOLULU ELECTRONICS 819 KEEAUMOKU STREET HONOLULU, HI 96814 (808) 949-5564 Kenwood, ICOM, Yaesu, Hy-Gain, Cushcraft, AEA, KLM, Tri-Ex Towers, Fluke, Belden, Astron, etc.

#### Idaho

ROSS DISTRIBUTING COMPANY
78 SOUTH STATE STREET
PRESTON, ID 83263
(208) 852-0830
M 9-2; T-F 9-6; S 9-2
Stock All Major Brands
Over 7000 Ham Related Items on
Hand

#### Illinois

**ERICKSON COMMUNICATIONS, INC.** 5456 N. MILWAUKEE AVE. CHICAGO, IL 60630 312-631-5181 Hours: 9:30-5:30 Mon, Tu, Wed & Fri; 9:30-8:00 Thurs; 9:00-3:00 Sat.

#### Indiana

THE HAM STATION
220 N. FULTON AVE.
EVANSVILLE, IN 47710
(800) 523-7731
(812) 422-0231
ICOM, Yeasu, Ten-Tec, Cushcraft, Hy-Gain, AEA & others.

#### Maryland

MARYLAND RADIO CENTER
8576 LAURELDALE DRIVE
LAUREL, MD 20707
301-725-1212
Kenwood, Ten-Tec, Alinco, Azden. Full service dealer.
M-F 10-7
SAT 9-5

#### Massachusetts

TEL-COM, INC.
675 GREAT ROAD, RTE. 119
LITTLETON, MA 01460
617-486-3400
617-486-3040
The Ham Store of New England
You Can Rely On.

#### Michigan

ATLANTIC SOLAR POWER/ENCON (SINCE 1979) 37279 W. SIX MILE RD. LIVONIA, MI 48152 (313) 591-7745 Solar Electric Power for Repeaters, Ham Shacks, Packet Radio. Call Paul, WD8AHO

#### Missouri

MISSOURI RADIO CENTER
102 NW BUSINESS PARK LANE
KANSAS CITY, MO 64150
(800) 821-7323
Missouri: (816) 741-8118
ICOM, Kenwood, Yaesu
Same day service, low prices.

#### Nevada

AMATEUR ELECTRONIC SUPPLY 1072 N. RANCHO DRIVE LAS VEGAS, NV 89106 702-647-3114 Dale Porray "Squeak," AD7K Outside Nev: 1 (800) 634-6227 Hours M-F 9-5:30, Sat. 9-3

#### New Hampshire

RIVENDELL ELECTRONICS 8 LONDONDERRY ROAD DERRY, N. H. 03038 603-434-5371 Hours M-S 10-5; THURS 10-7 Closed Sun/Holidays

**Dealers:** YOU SHOULD BE HERE TOO!
Contact Ham Radio now for complete details.

#### Amateur Radio Dealer

#### **New Jersey**

ABARIS SYSTEMS
276 ORIENTAL PLACE
LYNDHURST, NJ 07071
201-939-0015
Don WB2GPU
Astatic, Azden, B&W, Butternut, Larsen,
Mirage/KLM, Kenpro, Nye, Santec,
THL, and many others.
M-F 10 am-9 pm
SAT 9 am-7 pm

VISA/MC

KJI ELECTRONICS
66 SKYTOP ROAD
CEDAR GROVE, NJ 07009
(201) 239-4389
Gene K2KJI
Maryann K2RVH
Distributor of: KLM, Mirage, ICOM, Larsen, Lunar, Astron. Wholesale - retail.

#### **New York**

BARRY ELECTRONICS 512 BROADWAY NEW YORK, NY 10012 212-925-7000 New York City's Largest Full Service Ham and Commercial Radio Store.

VHF COMMUNICATIONS
915 NORTH MAIN STREET
JAMESTOWN, NY 14701
716-664-6345
Call after 7 PM and save! Supplying all
of your Amateur needs. Featuring ICOM
"The World System." Western New
York's finest Amateur dealer.

#### Ohio

AMATEUR ELECTRONIC SUPPLY 28940 EUCLID AVE. WICKLIFFE, OH 44092 (Cleveland Area) 216-585-7388 Ohio Wats: 1 (800) 362-0290 Outside Ohio: 1 (800) 321-3594 Hours M-F 9-5:30, Sat. 9-3

DEBCO ELECTRONICS, INC.
3931 EDWARDS RD.
CINCINNATI, OHIO 45209
(513) 531-4499
Mon-Sat 10AM-9PM
Sun 12-6PM
We buy and sell all types of electronic parts.

UNIVERSAL AMATEUR RADIO, INC. 1280 AIDA DRIVE REYNOLDSBURG (COLUMBUS), OH 43068 614-866-4267 Featuring Kenwood, Yaesu, Icom, and other fine gear. Factory authorized sales and service. Shortwave specialists. Near I-270 and airport.

#### Pennsylvania

HAMTRONICS, DIV. OF TREVOSE ELECTRONICS 4033 BROWNSVILLE ROAD TREVOSE, PA 19047 215-357-1400 Same Location for over 30 Years

#### Tennessee

MEMPHIS AMATEUR ELECTRONICS
1465 WELLS STATION ROAD
MEMPHIS, TN 38108
Call Toll Free: 1-800-238-6168
M-F 9-5; Sat 9-12
Kenwood, ICOM, Ten-Tec, Cushcraft,
Hy-Gain, Hustler, Larsen, AEA,
Mirage, Ameritron, etc.

#### Texas

MADISON ELECTRONICS SUPPLY 3621 FANNIN HOUSTON, TX 77004 713-520-7300 Christmas?? Now??

KENNEDY ASSOCIATES
AMATEUR RADIO DIVISION
5707A MOBUD
SAN ANTONIO, TX 78238
512-680-6110
Stocking all major lines. San Antonio's
Ham Store. Great Prices — Great
Service. Factory authorized sales and
service.
Hours: M-F 10-6; SAT 9-3

MISSION COMMUNICATIONS
11903 ALEIF CLODINE
SUITE 500 (CORNER HARWIN &
KIRKWOOD)
HOUSTON, TEXAS 77082
(713) 879-7764
Now in Southwest Houston—full line
of equipment. All the essentials and
extras for the "ham."

#### Wisconsin

AMATEUR ELECTRONIC SUPPLY 4828 W. FOND DU LAC AVE. MILWAUKEE, WI 53216 414-442-4200

Wisc. Wats: 1 (800) 242-5195 Outside Wisc: 1 (800) 558-0411 M-F 9-5:30 Sat 9-3

#### Foreign Subscription Agents for Ham Radio Magazine

Ham Radio Austria Karin Ueber Postfach 2454 D-7850 Loerrach West Germany

Ham Radio Belgium Stereohouse Brusselsesteenweg 416 B-9218 Gent Belgium

Ham Radio Holland Postbus 413 NL-7800 Ar Emmen Holland

Ham Radio Europe Box 2084 S-194 02 Upplands Vasby Sweden

Ham Radio France SM Electronic 20 bis, Ave des Clarions F-89000 Auxerte France

Ham Radio Germany Karin Ueber Postfach 2454 D-7850 Loerrach West Germany Canada Send orders to Ham Radio Magazine Greenville, NH 03048, USA Prices in Canadian funds 1 yr \$41.85, 2 yrs. \$74.25 3 yrs. \$99.90

Ham Radio Italy Via Maniago 15 I-20134 Milano

Ham Radio Switzerland Karin Ueber Postfach 2454 D-7850 Loerrach West Germany

Ham Radio England c/o R S G B Lambda House Cranborne Road Potters Bai Herts EN6 3/W England

# SPECIALISTS IN FAST TURN P.C. BOARDS

#### PROTO TYPE P.C. BOARDS AS LOW AS \$25.00

- SINGLE & DOUBLE SIDED
- PLATE THROUGH HOLES
- TEFLON AVAILABLE
- P.C. DESIGN SERVICES

FOR MORE INFORMATION

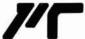

Midland Technologies

34374 EAST FRONTAGE ROAD BOZEMAN, MT59715 (406) 586-1190

J 190

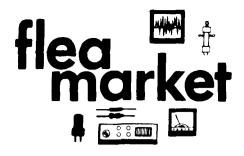

RATES Noncommercial ads 10¢ per word; commercial ads 60¢ per word both payable in advance. No cash discounts or agency commissions allowed.

**HAMFESTS** Sponsored by non-profit organizations receive one free Flea Market ad (subject to our editing) on a space available basis only. Repeat insertions of hamfest ads pay the non-commercial rate.

**COPY** No special layout or arrangements available. Material should be typewritten or clearly printed (**not** all capitals) and must include full name and address. We reserve the right to reject unsuitable copy. **Ham Radio** cannot check each advertiser and thus cannot be held responsible for claims made. Liability for correctness of material limited to corrected ad in next available issue.

**DEADLINE** 15th of second preceding month.

SEND MATERIAL TO: Flea Market, Ham Radio, Greenville, N. H. 03048.

TEST EQUIPMENT WANTED. Don't wait — we'll pay cash for LATE MODEL HP, Tek, etc. Call Glenn, N7EPK, at Skagitronics Co. (800) 356 TRON

"HAMLOG" COMPUTER PROGRAMS. 17 modules auto logs, sorts 7 band WAS/DXCC. Full features. Apple \$19.95, IBM or CP/M \$24.95. KA1AWH, POB 2015, Peabody, MA 01960.

RV OPERATORS are invited to check in Sun 2 PMC, 14.240 + 5. Tues, Thurs 8 PMC 3.880 + 5. Good Sam RV Net. Info SASE KJ4RO.

FOR SALE: Kenwood TS-940S and TL-922A. Tel: 1-401-789-1817.

2.4 MHz AM Demodulator with 8 bit A D and buffer. Copy WEFAX from GOES SATELLITES or APT from NOAA POLAR ORBITING SATELLITES. Created for use with Elmer Schwit tek's Multifax 2 0 program. Order #206-KIT \$49.95 or assembled and tested board Order #206-ASY \$69.95. Add \$2.50 shipping per order. For info on all our WEFAX products send SASE to: A & A Engineering, 2521 W. LaPalma, Unit K, Anaheim, CA 92801. (714) 952 2114

YAESU FT-727-R COMPUTER INTERFACE. For info write Gerald Hogsett Consulting, 1581 Woodland, Palo Alto, CA 94303

NJ-NJ-NJ-NJ-NJ-NJ-NJ-NJ A Full Service Ham-SWL-CB-Scanner store in NJ. Discount Grand Opening Prices. Top performing radio systems for every budget. New 10 meter and VHF-/UHF rigs. ARRL, Amphenol, Astatic, Astron, Azden, B&W, Bilal Belden-9913, Butternut, Clear Channel, KLM, Larsen, BWFJ, Mirage, Mil Spec Cables, much more. Open M-F 10 AM-9PM. Sat 10 AM-7 PM. Buy and sell used gear and have qualified repair facility. ABARIS SYSTEMS, 276 Oriental PI, Lyndhurst, NJ 07071 (201) 939 0015.

COLLINS EQUIPMENT KWM2A, 75S1, 3128S, 30L1, Hunter Bandit 2000A, dummy load, MFJ Versa Tuner, Speaker Clobk, miscellarieous. John Lorenz, WA9RDV, 6027 Southpark, Morton Grove, IL 60053. (312) 965-0722. No collect.

WA9GFR COMMUNICATIONS SOFTWARE. \$15.00 disk contains HF:VHF/UHF/L-Band propagation programs to predict range in miles based on transmitter power, receiver sensitivity, and antenna height 6 gain. A "must" for designing repeater installations. Also includes Smith Chart impedance matching programs. Commodore-64 or IBM. Lyrin Gerig, RR1, Monroeville, IN 46773

**ALUMA TOWERS.** Crank up with hinged base, house bracket, mast. Mobile van, rooftop, trailer towers. Stack sections. Will take Amateur gear or computers on trade. McClaran Sales, PO Box 2513, Vero Beach. FL 32961. (305) 567 8224.

SAT TRAK II - A complete advanced self contained satellite tracker with AZ/EL rotor control. Enter Keplerian data once via RS 232 with terminal or computer. Memory for 12 satellites. Accurate. Solid state AZ/EL drive. Available from ADR, PO Box 10184, Sarasota, FL 34230. (813) 378 3410.

WANTED—Radio Broadcasting Equipment for rebuilding and parts. Jon. WB4MMV, 98 Woodlake Drive, Charlottesville, VA 22901. Phone (804) 978-1220 or (804) 973-8697

WANTED TO BUY—Schematic or Manual for Heathkit Oscilloscope Model 10-14. Have Apple public domain software. Will trade. Request list. Hubert Testroet, 1305 West 41 Street, Davenport, Iowa 52806.

SMART BATTERY CHARGER for gelf-cells or lead acid batteries, by Warren Dion, W1BBH. Ser-June '87QST Magazine for circuit details. Complete kit, nothing else to buy, only \$49.95 plus \$3.50 s/h. Order #150 KIT. A & A. Engineering, 2521 W. LaPalma, Unit K, Anaheim, CA 92801.

CODE PROGRAMS. APPLE/C-64, 37 modes. LARESCO, POB 2018, 1200 Ring Road, Calumet City, IL 60409, 1 312-891-3279.

IBM-PC RTTY/CW. New CompRtty II is the complete RTTY/CW program for IBM PC's and compatibles. Now with larger buffers, better support for packet units, pictures, much more. Virtually any speed ASCII, BAUDOT, CW. Text cntry via built in screen editor! Adjustable split screen display. Instant mode/speed change. Hardcopy, diskcopy, break in buffer, select calling, text file transfer, customizable full screen logging, 24 programmable 1000 character messages. Ideal for MARS and traffic handling. Requires 256k PC or AT compatible, serial port, RS 232C TU. \$65. Send call letters (including MARS) with order. David A. Rice, KC2HO, 25 Village View Bluff, Ballston Lake, NY 12019.

MEASURE VSWR, antenna patters, match circuit imperfances from 100 kHz to 2 GHz with portable scalar network analyzers. Write for details. Direct Conversion Technique, 3132 North Lowell Avenue, Chicago, Illinois 60641, (312) 283-1690.

CHASSIS, CABINET KITS, SASE, K3IWK, 5120 Harmony Grove Road, Dover, PA 17315.

TELEVISION SETS made before 1946, early TV parts, literature wanted for substantial cash. Especially interested in "nirror in the lid" and spinning disc tv's. Finder's fee paid for leads. Arnold Chase, 9 Rushleigh Road, West Hartford, Conn. 06117. (203) 521-5380.

**ENGINEERS** request free catalog of Electronics Software. Circuit analysis, filter design, graphics, etc. BV Engineering, 2200 Business Way, Suite 207, Riverside, CA 92501 (714) 781-0252

NEW AND USED EQUIPMENT. Many hard to find items. Send large SASE to KA5TLG, 4812 Terrace Trail, Fort Worth, Texas 76114

COMMODORE REPAIR, We are the largest/oldest Authorized Service Center in the country, leg. C64-\$39.95). Fast turnaround. Call Toll Free 1-800-642-7634, 800-248-2983. (outside NY) or 914-356-3131. Kasara Inc., 36 Murray Hill Drive, Spring Valley, NY 10977.

TEN-TEC. Now shipping new boxed USA made latest factory models, 561 Corsair II, 525D Argosy II, and Century 22 transceivers. RX325 general coverage receiver, model 2510 mode 8 satellite station, TT920 airband aviation handheld transceiver, Model 229B 2KW antenna tuner, Model 425 Titan 1,5KW linear amplifier, plus accessories and antennas. Also booking orders for Paragon delivery. For best deal write or phone Bill Slep 704-524-7519. SLEP Electronics Company, Highway 441, Otto, NC 28763.

DIGITAL AUTOMATIC DISPLAYS for FT-101's. TS-520's (DG-5 clone). Collins, Drake, Swan. Heath and all others. Six 1/2" digits. 5" wide by 1-1/4" high metal cabinet. Reads receive and transmit frequencies. Send \$2.0 for information and receive a \$30.00 discount. Includes accuracy comparison of the simple "BCD" readouts, found in new radios, against our "Calculating Frequency Counter" readouts. Please be specific. GRAND SYSTEMS, POB 2171, Blaine, Washington 98230.

COMMODORE C-128 Radio/Electronics and Engineering Design software. Not available through any other source. Over 65 Design Programs. User Friendly. Send \$20.00 for 2 disks or SASE for information to Tri-County Amateur Radio Club c/o KA4ZAY, PO Box 680741, Miami, FL 33168-8741.

WANTED to buy. Schematyic or manual for Heathkit Oscilloscope Model 10-14. Have Apple Public Domain software. Will trade. Request List. Hubert Testroet, 1305 West 41 Street, Davenport, Jowa 52806.

RTTY JOURNAL—Now in our 35th year. Join the circle of RTTY friends from all over the world. Year's subscription to RTTY JOURNAL, \$10.00, foreign \$15.00. Send to: RTTY JOURNAL, 9085 La Casita Ave., Fountain Valley, CA 92708.

IMRA International Mission Radio Association helps missionaries. Equipment Ioaned. Weekday net, 14,280 MHz, 1-3 PM Eastern. Nine hundred Amateurs in 40 countries. Rev. Thomas Sable, S.J., University of Scranton, Scranton, PA 18510.

MARCO: Medical Amateur Radio Council, Ltd, operates daily and Sunday nets. Medically oriented Amateurs (physicians, dentists, veterinarians, nurses, physiotherapists, lab technicians, etc) invited to join. Presently over 550 members. For information write MARCO, Box 73's, Acme, PA 15610.

HAM LAB PROJECT. Want several pieces HP G-382A variable attenuator. Will consider any repairable condition. K6GOX, PO Box 10, O'Neats. CA 93645 (209) 868 3548 Collect.

30 YEARS PROVIDING OSL's. Full color Old Glory, Cartoon, Also Parchment, Golden Eagle and others. Free samples. SASE appreciated. Rusprint, Rt 1, Box 363-HR, Spring Hill, KS 66083.

RUBBER STAMPS: 3 lines \$4.50 PPD. Send check or MO to G.L. Pierce, 5521 Birkdale Way, San Diego, CA 92117 SASE brings information.

**ELECTRON TUBES:** Receiving, transmitting, microwave... all types available. Large stock. Next day delivery, most cases. DAILY ELECTRONICS, PO Box 5029, Compton, CA 90224 (213) 774-1255

CUSTOM MADE EMBROIDERED PATCHES. Any size, shape, colors. Five patch minimum. Free sample, prices and ordering information. HEIN SPECIALTIES, Inc., Dept 301, 4202 N. Drake, Chicago, IL 60618.

**RECONDITIONED TEST EQUIPMENT** \$1,25 for catalog Walter, 2697 Nickel, San Pablo, CA 94806.

# COMING EVENTS Activities — "Places to go . . . "

SPECIAL REQUEST TO ALL AMATEUR RADIO PUBLICITY COORDINATORS: PLEASE INDICATE IN YOUR ANNOUNCE MENTS WHETHER OR NOT YOUR HAMFEST LOCATION, CLASSES, EXAMS, MEETINGS, FLEA MARKETS, ETC, ARE WHEELCHAIR ACCESSIBLE THIS INFORMATION WOULD BE GREATLY APPRECIATED BY OUR BROTHER SISTER HAMS WITH LIMITED PHYSICAL ABILITY.

MINNESOTA: December 5. The annual Handi-Ham Winter Hamfest, Eagles Club, Faribault, Registration starts 9 AM. Handi-Ham equipment auction. Dinner at noon. Program follows. License exams, Talk in on 19/79. For information. Don Franz, WOFIT, 1114 Frank Avenue, Albert Lea, MN 56007.

INDIANA: SOUTH BEND. January 3. Hamfest Swap & Shop, first Sunday after New Year's Day at CENTURY CENTER down town on US 33 Oneway North between St. Joseph Bank Building and river. Four laine highways to door from all directions Tables. \$5/5 ft. round; \$15 8k2.5 rectangular; \$20/8 ft. Wall locations. Talk in freq: \$2-52, 99-39, 69-09, 34-94, 145.29. K9fXU (219) 233-5307.

WISCONSIN: January 9. The 16th Annual Midwinter Swapfest sponsored by the West Allis Radio Amateur Club, Waukesha County Expo Cemter Forum, 8 AM to 3 PM. Admission \$2.001. advance, \$3.00 door, 4 tables \$3.00 vadvance, \$4.00 door. Advance deadline January 2. Exams given, dealers welcome, fine food available. For tickets or information SASE to WARAC Swapfest, PO Box 1072, Milwaukee, WI 53201.

MICHIGAN: January 24. The Southfield High School ARC is sponsoring their 20th annual Swap & Shop, Southfield HS, 24657 Lahser, Southfield. Doors open 6 AM for exhibitors, public 8 AM to 3 PM. Admission \$3.00. 8' reserved tables \$20.00 in advance. Additional reserved tables \$10.00 each. All profits go toward Electronic Scholarships and to support Southfield HS ARC. For information, reservations: Robert Younker, Southfield High School, 24675 Lahser, Southfield, MI 48034.

HAM EXAMS: The MIT UHF Repeater Association and the MIT Radio Society offer monthly Ham Exams. All classes Novice to Extra. Wednesday December 23. 7 PM, MIT Room 1 150, 77 Mass Ave, Cambridge, MA, Reservations requested 2 days in advance. Contact Ron Hoffmann at (617) 646-1641. Exam fee \$4.25. Bring a copy of your current license (if any), two forms of picture ID, and a completed form 610 available from the ECC in Quincy, MA (617) 770-4023.

## CHARGE YOUR CLASSIFIED ADS

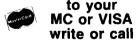

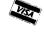

HAM RADIO MAGAZINE

Greenville, NH 03048 (603) 878-1441

# **Biving HAM RADIO Magazine is both fun and thoughtful.**

\$195 SAVE
OVER 10%

FOR ONE GIFT SUBSCRIPTION
OR RENEWAL
OR
\$1695 SAVE
25%

FOR TWO OR MORE GIFT SUBSCRIPTIONS OR EXTENSIONS
INCLUDING YOUR OWN
A handsome gift card will be sent if your order

Every month your Ham friend will be reminded of your gift as they read through the latest issue of HAM RADIO Magazine.

is received before December 15, 1987

Staying on top of the ever changing world of electronics is tough. With a subscription to HAM RADIO, however, you get all the latest breakthroughs in electronic design and developments as they happen — not years later. Each issue is packed with theory, state-of-the-art projects and the latest designs. Plus plenty more.

The Special ANTENNA issue in May, VHF/UHF issue in July and the RECEIVER issue in November alone are worth the price of a subscription!

You also get monthly columns by Orr, Reisert, Stonehocker, Carr and McMullen covering from antennas to zener diodes and repair techniques.

There's no time like now to give the present of HAM RADIO Magazine for that hard-to-buy-for ham friend. While you're at it, why not renew your own subscription and take advantage of the special low one year rate.

#### **1987 GIFTS AT 1985 PRICES!**

Please enter my one year gift/renewal subscription(s) to Ham Radio Magazine as follows:

First gift or renewal \$19.95 Save \$3 Two or more gifts or renewals \$16.95 Save \$6

| ST         | Name          |          | Call_ |       |
|------------|---------------|----------|-------|-------|
| FIRS       | Address       | renew    | State | Zip   |
| ON 98      | Name          |          | Call_ |       |
| ECO<br>AVE | Address       |          |       |       |
| S          | City<br>L_new | [] renew | State | _ Zip |

FOR EXTRA FAST SERVICE, CALL TOLL FREE TO ORDER YOUR GIFT SUBSCRIPTIONS OR BOOKS.

|                 | me                      |            |                  |             |
|-----------------|-------------------------|------------|------------------|-------------|
| SAVE CIT        | y                       | Stat       | eZi <sub>l</sub> | o           |
| [] Start or [ ] | Renew my own HR su      | bscription |                  |             |
| Enclosed        | is a check or money ord |            |                  |             |
| □VISA           | □MasterÇa               | rd         | Li Bi            | II me later |
| Acct.#          |                         | Ex         | pires            |             |
| My Name         |                         |            |                  |             |
| Address         |                         |            |                  |             |
|                 |                         |            |                  |             |
| h               | Prices U.S              | S. only CA | LL TOLL          | FREE        |

magazine
Greenville, NH 03048
Prices US only

800-341-1522

M-F 8-9 EST • SAT 9-5 EST

DATATEL 8000 ONDERS ONLY
ALL OTHER CALLS

603-878-1441 8-4:30 EST

#### ADVERTISER'S INDEX AND READER SERVICE NUMBERS

Listed below are the page and reader service number for each advertiser in this issue. For more information on their products, select the appropriate reader service number make a check mark in the space provided. Mail this form to ham radio Reader Service, I.C.A., P.O. Box 2558, Woburn, MA 01801.

| Name    |       | Call |  |  |
|---------|-------|------|--|--|
| Address |       |      |  |  |
| City    | State | Zip  |  |  |

\*Please contact this advertiser directly.

Please use before January 31, 1988.

| ADEF | SERVICE #                                                          | PAGE # |
|------|--------------------------------------------------------------------|--------|
|      | - Advanced Receiver Research                                       |        |
|      | -AEA                                                               |        |
|      | - All Electronics Corp                                             |        |
|      | - Amateur Wholesale Electronics<br>- Amateur Wholesale Electronics |        |
|      | - AMSAT                                                            |        |
|      | - Antennas West                                                    |        |
|      | ARRL                                                               |        |
| 293  | - ARRL                                                             | 115    |
|      | - Astron Corp                                                      |        |
|      | - Austin Amateur Radio Supply                                      |        |
| 269  | - Azotic Industries<br>- Barker & Williamson                       |        |
|      | - Barry Electronics                                                |        |
|      | - Bilal Company                                                    |        |
|      | Buckmaster Publishing                                              |        |
|      | -Buckmaster Publishing                                             |        |
|      | - Burghardt Amateur Center                                         |        |
| - 0  | - Butternut Electronics                                            |        |
| nne  | - Caddell Coil Corp<br>- California Packet Concepts                |        |
|      | - Cairlornia Packet Concepts<br>- Coaxial Dynamics, Inc            |        |
|      | - Communication Concepts, Inc.                                     |        |
|      | - Communications Specialists                                       |        |
|      | - Computeradio                                                     |        |
|      | - Connect Systems Inc                                              |        |
|      | - Consolidated Electronics                                         |        |
|      | - CTM                                                              |        |
| 204  | - Cushcraft Corp<br>- Delaware Amateur Supply                      | 44     |
| 200  | - Detection Dynamics                                               | 71     |
| 243  | DeVry VEC                                                          | 45     |
|      | - Digimax Instruments Corp                                         |        |
| 256  | Down East Microwave                                                | 55     |
| 264  | EGE. Inc                                                           | 69     |
|      | - EGE, Inc                                                         |        |
|      | - Engineering Consulting<br>- Epsilon Co                           |        |
|      | - ETO                                                              |        |
|      | - Falcon Communications                                            |        |
|      | - Fox Tango Corp                                                   |        |
| 215  | - GLB Electronics                                                  | 16     |
|      | -GTI                                                               |        |
|      | HAL Communications Corp                                            |        |
|      | - Hat-Tronix<br>- Hall Electronics                                 |        |
|      | - Ham Radio Outlet                                                 |        |
|      | Ham Radio's Bookstore                                              |        |
|      | - The Ham Station                                                  |        |
| *    | - Hamtronics, NY                                                   | 105    |
|      | - Hamtronics, PA                                                   |        |
|      | - Hamtronics, PA                                                   |        |
|      | - Howard Hanna Real Estate Services                                |        |
|      | - ICOM America, Inc.<br>- ICOM America, Inc.                       |        |
|      | - IIX Equipment Ltd                                                |        |
|      | International Radio, Inc                                           |        |
|      | Jun's Electronics                                                  |        |
| 245  | - KB1T                                                             | 45     |
|      | - Kennedy Associates                                               |        |
|      | - Kenwood U.S. A. Corp                                             |        |
|      | - Larsen Electronics                                               |        |
|      | - Lunar Electronics<br>- Madison Electronics Supply                |        |
| 266  | The Meadowlake Corp                                                | 70     |
| 292  | - John J. Meshna Jr. Inc                                           | 115    |
|      | - MFJ Enterprises                                                  |        |

| DER SERVICE #                                        | PAGE # |
|------------------------------------------------------|--------|
| 265 - Micro Control Specialties                      |        |
| 190 - Midland Technologies                           |        |
| 251 - Minds Eye Publications                         |        |
| 219 - Mirage Communications                          |        |
| 242 - Mirage Communications                          | 45     |
| 235 - Mission Communications                         | 90     |
| 299 - Missouri Radio Center                          |        |
| 237 - Monitoring Times                               | 106    |
| 268 - Morlan Software                                |        |
| 234 - Motron Electronics                             | 90     |
| 236 - Multifax                                       |        |
| 282 - NCG                                            | 98     |
| 295 - Nemal Electronics                              |        |
| 286 - Nuts & Volts                                   |        |
| 209 - OPTOelectronics                                |        |
| 216 - P.C. Electronics.                              |        |
| 241 - Pac-Comm Packet Radio Systems, Inc.            |        |
| 294 - The PX Shack                                   |        |
| 298 - Radio Amateur Callbook                         |        |
| 229 - Radio Shack                                    |        |
| 277 - Radiosporting                                  |        |
| 283 - The Radio Works                                |        |
| 285 - Ramsey Electronics, Inc.                       |        |
| 233 - The RF Connection                              |        |
| 297 - Robot Research, Inc                            |        |
| 297 - Hobot Research, Inc.<br>255 - S-Com Industries |        |
|                                                      |        |
| 296 - Satman, Inc                                    |        |
| 274 - Silicon Solutions, Inc                         |        |
| 240 - Sommer                                         |        |
| * - Spec-Com                                         |        |
| 218 - Spectrum International                         |        |
| 244 - Stridsburg Engineering Co                      |        |
| 246 - STV/OnSat                                      | 3      |
| 223 - Synthetic Textiles, Inc                        |        |
| 220 - TE Systems                                     |        |
| 289 - Tel-Com                                        | 113    |
| 224 - Telewave, Inc                                  |        |
| 253 - Thermax Corporation                            | - 5    |
| 252 - Total Electronics Concepts                     |        |
| 263 - Transverters Unlimited                         | .6     |
| * Tropical Hamboree                                  | 4      |
| 271 - Unadilla/Antennas Etc                          | . 7    |
| * - University Microfilm Int.                        | .10    |
| 221 - Vanguard Labs                                  | . 3    |
| 213 - Varian EIMAC                                   |        |
| 259 - VHF Communications                             |        |
| 279 - W9INN Antennas                                 |        |
| 227 - Western Electronics                            |        |
| * - Wheaton Hamfest '88                              |        |
| 281 - World Data Enterprises                         |        |
| 208 - Yaesu USA                                      |        |
|                                                      |        |
| 206 - Yaesu USA                                      |        |
| 267 - E.H. Yost Co                                   | - 6    |

#### PRODUCT REVIEW/NEW PRODUCTS

| 301 - AEA                               | .95 |
|-----------------------------------------|-----|
| 310 - Bilal Company                     | 97  |
| 303 - Communications Specialists        | 96  |
| 308 - Encomm Inc                        | 97  |
| * - Engineering Consulting              | .97 |
| 309 - John Fluke Manufacturing Co. Inc. | 97  |
| 307 - Heath Company                     | 97  |
| 302 - ICOM America, Inc                 | 96  |
| 304 - Kantronics                        | 96  |
| 305 - MFJ Enterprises                   | 96  |

# CALLBOOKS

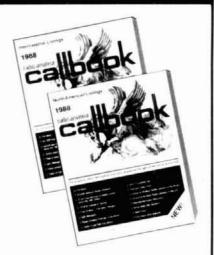

#### The "Flying Horse" sets the standards

Continuing a 67 year tradition, we bring you three new Callbooks for 1988.

The North American Callbook lists the calls, names, and address information for 478,000 licensed radio amateurs in all countries of North America, from Canada to Panama including Greenland, Bermuda, and the Caribbean islands plus Hawaii and the U.S. possessions.

The International Callbook lists 481,000 licensed radio amateurs in countries outside North America, its coverage includes South America, Europe, Africa, Asia, and the Pacific area (exclusive of Hawaii and the U.S. possessions).

The 1988 Callbook Supplement is a new idea in Callbook updates, listing the activity in both the North American and International Callbooks. Published June 1, 1988, this Supplement will include thousands of new licenses, address changes, and call sign changes for the preceding 6 months.

The 1988 Callbooks will be published December 1, 1987. See your dealer or order now directly from the publisher.

DNorth American Callbook \$28.00 incl. shipping within USA incl, shipping to foreign countries 30.00

□ International Callbook incl. shipping within USA \$30.00 incl, shipping to foreign countries 32.00

Callbook Supplement, published June 1st incl, shipping within USA \$13.00 incl, shipping to foreign countries 14.00

#### SPECIAL OFFER

Both N.A. & International Callbooks incl, shipping within USA incl, shipping to foreign countries \$55.00

> Illinois residents please add 61/2% tax. All payments must be in U.S. funds.

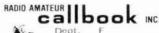

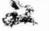

925 Sherwood Dr., Box 247 Lake Bluff, IL 60044, USA

Tel: (312) 234-6600 VISA

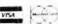

# MISSOURI RADIO CENTER

-800-821-7323

TRADE INS ACCEPTED MasterCard — VISA — COD Welcome

## KENWOOD

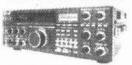

TS940S "DX-cellence"

- Programmable Scanning
   High Stability, Dual Digital VFO's
   40 Channel Memory
   General Coverage Receiver

AMERITRON

BENCHER

#### KENWOOD

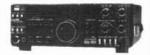

TS440S "DX-CITING

- . 100% Duty Cycle
- 100 memories
- . Direct Keyboard Entry
- Optional Built-in AT On Sale Now, Call For Price

### KENWOOD

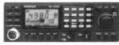

TM-3530A 220 MHZ MOBILE FM

- TRANSCEIVER 220-225 MHz with 25 Watts
- 7-Digit Telephone No. Memory
- Direct Frequency Entry
- 23-Channel Memory

#### KENWOOD

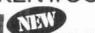

TH-215A "FULL FEATURED 2m HT"

- 141-163 MHz Receive
- . 144-148 MHz Transmit
- . 2.5w Output (5w
- Optional)
- 10 Memories . Built-in CTCSS Encoder

YAESU

· Nine Types of Scanning

#### YAESU

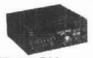

FT-757GX "CAT SYSTEM"

- All Mode Transceiver
- Dual VFO's Full Break-in CW
- 100% Duty Cycle
- PRICE
- FOR BEST
- . Add Optional 6m, 2m & 70cm Modules Dual VFO's . Full CW Break-in
- Lots More Features

#### YAESU

#### FT23/73R

- inc-Aluminum Alloy Case 10 Memories
- 10 Memories
   140-164 MHz, 440-450 MHz
   600 MAh Standard Opt, 5w
- New "super handie

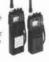

#### FT-109RH 220 MHz H.T.

- . 5 Watts Output · Battery Saver
- 10 Memories
- . Multiple Scanning
- Routines
- · Power Meter

ICOM

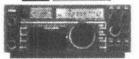

IC-735 "NEW"

Can you put a price tag on reliability? Now ICOM offers a ONE YEAR WARRANTY on its HF Transceivers & Receivers purchased after August 1, 1986

## ICOM

THE REAL PROPERTY.

FT-767GX HE/VHE/UHF BASE STATION

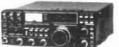

IC-751A NEW

- 100 KHz 30 MHz FM Standard
- 32 Memories
- . QSK (Nominal Speed 40 WPM)

## ICOM

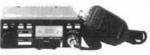

#### IC-38A

- Full 25W, 5W low.
- Subtones built in RX 215-230 MHz CALL FOR BEST PRICE

# ICOM

#### IC-µ2AT

- 140-163 MHz
- 10 Memories
   1W, 1 5W optional
   32 tones built-in

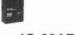

#### IC-03AT

- 220 to 224 995 MHz
- 2.5W 5W Optional
- Built in subtone
   10 Memories

#### ASTRON CORPORATION

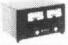

#### **Power Supply**

- · RS7A \* RS12A \$68 BS20A \$88
- \* BS20M \$105 VS20M \$125
- RS35A \$153 \$149 RS35M
- VS35M \$165 RS50A \$189
- \$215 RS50M RM50A \$219
- VS50M \$229

# **Kantronics**

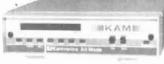

#### KAM

#### Kantronics All Mode

- · CW, RTTY, ASCII, AMTOR, HF & VHF Packet
- RS-232/TTL, Universal Compatability
   Transmit and Receive CW 6-99 wpm, RTTY/ASCII 45-300 Baud, ARQ, FEC, SELFEC, Listen ARQ, VHF and

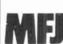

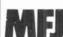

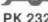

 Make any RS-232 compatible computer or terminal a complete digital operating

MFJ-1274

. TTL Serial Port

· More!

TNG 2 PACKET RADIO

· Precision Tuning Indicator

. AX .25 Level 2 Version 2 Software

. VHF and HF Packet

- · Loaded with features

# NOVICES

ARE YOU CONFUSED ABOUT YOUR NEW PRIVILEGES? CALL US FOR THE UP-TO-THE-MINUTE INFORMA-TION AND ASSISTANCE WITH YOUR GEAR.

299

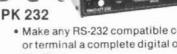

· Morse, Baudot, ASCII, AMTOR, Packet

OPTOelectronics inc

# NEW POCKET SIZE

SIZE: 4" H x 3.5" W x 1" D MADE IN USA

\$99%-\$15000

**#TA-100S** 

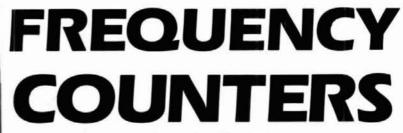

**TO 1.3 GHZ** 

8 LED DIGITS · 2 GATE TIMES
ANODIZED ALUMINUM CABINET
INTERNAL NI-CAD BATTERIES INCLUDED
AC ADAPTER/CHARGER INCLUDED

EXCELLENT SENSITIVITY

& ACCURACY

AC-DC · PORTABLE
OPERATION

#AC-1200 AC ADAPTER CHARGER

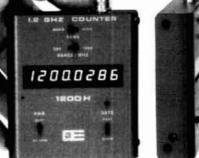

#1200H 1.2 GHZ

Small enough to fit into a shirt pocket, our new 1.2 GHz and 1.3 GHz, 8 digit frequency counters are not toys! They can actually out perform units many times their size and price! Included are rechargeable Ni-Cad batteries installed inside the unit for hours of portable, cordless operation. The batteries are easily recharged using the AC adapter/charger supplied with the unit.

The excellent sensitivity of the 1200H makes it ideal for use with the telescoping RF pick-up antenna; accurately and easily measure transmit frequencies from handheld, fixed, or mobile radios such as: Police, firefighters, Ham, taxi, car telephone, aircraft, marine, etc. May be used for counter surveillance, locating hidden "bug" transmitters. Use with grid dip oscillator when designing and tuning antennas. May be used with a probe for measuring clock frequencies in computers, various digital circuitry or oscillators. Can be built into transmitters, signal generators and other devices to accurately monitor frequency.

The size, price and performance of these new instruments make them indispensible for technicians, engineers, schools, Hams, CBers, electronic hobbyists, short wave listeners, law enforcement personnel and many others.

#### STOCK NO:

#P-100

| #1200HKC | Model 1200H in kit form, 1-1200 MHz counter complete including all parts, cabinet, Ni-Cad batteries, AC adapter-battery charger and instructions \$99.95 |
|----------|----------------------------------------------------------------------------------------------------|
| #1200HC  | Model 1200H factory assembled 1-1200 MHz counter, tested and calibrated, complete including Ni-Cad batteries and AC adapter/battery charger \$137.50     |
| #1300HC  | Model 1300H factory assembled 1-1300 MHz counter, tested and calibrated, complete including Ni-Cad batteries and AC adapter/battery charger              |

#### ACCESSORIES:

209

| #TA-100S | Telescoping RF pick-up antenna with BNC connector                       |
|----------|-------------------------------------------------------------------------|
| #P-100   | Probe, direct connection 50 ohm, BNC connector                          |
| #CC-70   | Carrying case, black vinyl with zipper opening. Will hold a counter and |

FLA (305) 771-2050

ORDER FACTORY DIRECT

1-800-327-5912

#### **OPTOelectronics** inc

5821 N.E. 14th Avenue Ft. Lauderdale, Florida 33334

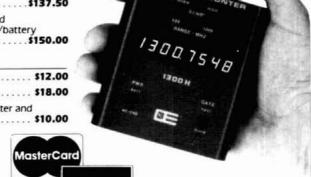

1.3 GHZ

AVAILABLE NOW!

Orders to US and Canada add 5% of total (\$2 min., \$10 max) Florida residents add 5% sales tax. COD fee \$2.

VISA

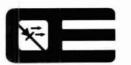

# Decisions, decisions, decisions.

Should you choose one, two, or all three?

Choose one—Yaesu's FT-109RH, FT-209RH or FT-709R—and you gain the maximum performance available in any single-band HT.

Choose two—or even three, and you also get interchangeable accessories, options and operating procedures. Making it easy and affordable to work all your favorite VHF and UHF bands.

However you decide, you get all this operating flexibility: Powerful 5-watts output (4.5 watts on 440 MHz). Battery saver. Push-button recall of 10 memories, each that independently stores receive frequency, standard or non-standard offset, even optional tone encode and decode.

Push-button scanning routines for scanning all memory channels, selected ones, or all frequencies between adjacent memories. And a priority feature to return you to a special frequency.

You also get a high/low power switch, power meter, backlit display, 500-mAh battery, wall charger, and soft case. Plus a choice of many interchangeable options, including a VOX headset, fast charger, hard leather case, and plug-in subaudible tone encoder/decoder for controlled-access repeaters.

Let Yaesu's 220-MHz FT-109RH, 2-Meter FT-209RH and 440-MHz FT-709R give you the decided advantage in HT performance and upgrade ability. It may be the most enjoyable HT buying decision you ever make.

 $220\,\mathrm{MHz}$ 

2 Meters

440 MHz

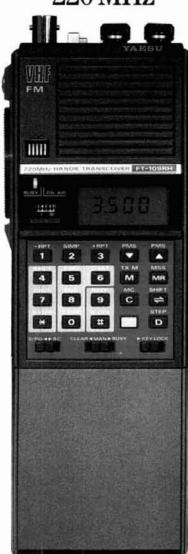

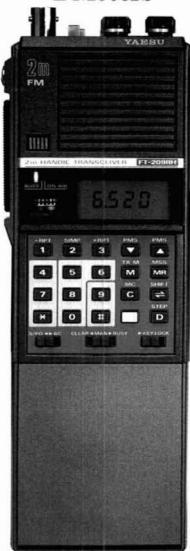

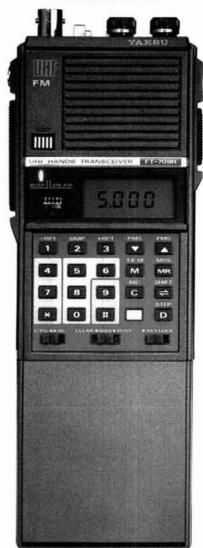

YAESU

- 208

Yaesu USA 17210 Edwards Road, Cerritos, CA 90701 (213) 404–2700. Repair Service: (213) 404–4884. Parts: (213) 404–4847.
Yaesu Cincinnati Service Center 9070 Gold Park Drive, Hamilton, OH 45011. (513) 874–3100.

# KENWOOD

... pacesetter in Amateur Radio

# Affordable DX-ing!

# TS-140S

HF transceiver with general coverage receiver.

Compact, easy-to-use, full of operating enhancements, and feature packed. These words describe the new TS-140S HF transceiver. Setting the pace once again, Kenwood introduces new innovations in the world of "look-alike" transceivers!

- Covers all HF Amateur bands with 100 W output. General coverage receiver tunes from 50 kHz to 35 MHz. (Receiver specifications guaranteed from 500 kHz to 30 MHz.) Modifiable for HF MARS operation. (Permit required)
- All modes built-in. LSB, USB, CW, FM and AM.
- Superior receiver dynamic range Kenwood DynaMix<sup>™</sup> high sensitivity direct mixing system ensures true 102 dB receiver dynamic range.

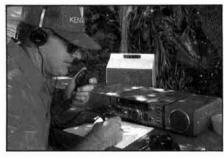

- New Feature! Programmable band marker. Useful for staying within the limits of your ham license. For contesters, program in the suggested frequencies to prevent QRM to nonparticipants.
- Famous Kenwood interference reducing circuits. IF shift, dual noise blankers, RIT, RF attenuator, selectable AGC, and FM squelch.

- M. CH/VFO CH sub-dial. 10 kHz step tuning for quick QSY at VFO mode, and UP/DOWN memory channel for easy operation.
- Selectable full (QSK) or semi break-in CW.
- 31 memory channels. Store frequency, mode and CW wide/narrow selection, Split frequencies may be stored in 10 channels for repeater operation.
- · RF power output control.
- AMTOR/PACKET compatible!
- · Built-in VOX circuit.
- MC-43S UP/DOWN mic. included.

#### Optional Accessories:

- AT-130 compact antenna tuner AT-250 automatic antenna tuner HS-5/HS-6/HS-7 headphones IF-232C/IF-10C computer interface
- MA-5/VP-1 HF mobile antenna (5 bands)
- MB-430 mobile bracket MC-43S extra UP/DOWN hand mic. • MC-55 (8-pin) goose neck mobile mic. • MC-60A/MC-80/MC-85 disk mics.
- PG-2S extra DC cable PS-430 power supply
- SP-40/SP-50B mobile speakers SP-430 external speaker SW-100A/SW-200A/SW-2000 SWR/power meters TL-922A 2 kW PEP linear amplifier (not for CWOSK) TU-8 CTCSS tone unit YG-455C-1 500 Hz deluxe CW filter, YK-455C-1
- New 500 Hz CW filter

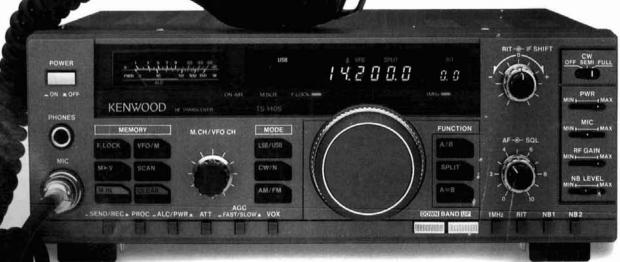

#### TS-680S

#### All-mode multi-bander

- 6m (50-54 MHz) 10 W output plus all HF Amateur bands (100 W output).
- Extended 6m receiver frequency range 45 MHz to 60 MHz. Specs. guaranteed from 50 to 54 MHz.
- Same functions of the TS-140S except optional VOX (VOX-4 required for VOX operation).
- Preamplifier for 6 and 10 meter band.

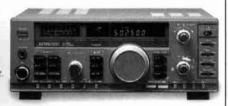

Complete service manuals are available for all Kenwood transceivers and most accessories. Specifications features and prices are subject to change without notice or obligation.

# KENWOOD

#### KENWOOD U.S.A. CORPORATION

2201E. Dominguez St., Long Beach, CA 90810 P.O. Box 22745, Long Beach, CA 90801-5745